# **UNIVERSIDAD NACIONAL AGRARIA LA MOLINA**

# **ESCUELA DE POSTGRADO**

# **MAESTRÍA EN METEOROLOGÍA APLICADA**

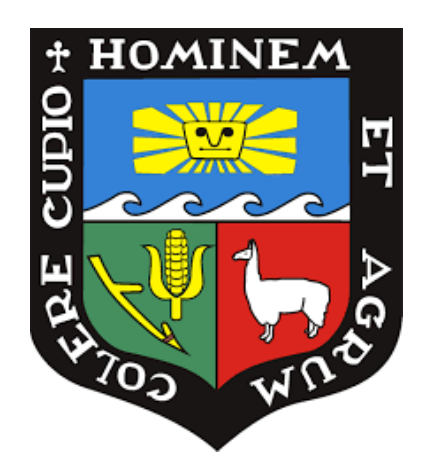

# **"SIMULACIÓN DEL RENDIMIENTO DE QUINUA (***Chenopodium quinoa* **Willd) CON EL MODELO AQUACROP, BAJO ESCENARIOS DE CAMBIO CLIMÁTICO EN PUNO, PERÚ"**

**Presentada por:**

**WILFREDO JULIÁN YZARRA TITO**

# **TESIS PARA OPTAR EL GRADO DE MAGISTER SCIENTIAE EN METEOROLOGÍA APLICADA**

**Lima - Perú**

**2023**

# **Ouriginal**

### Document Information

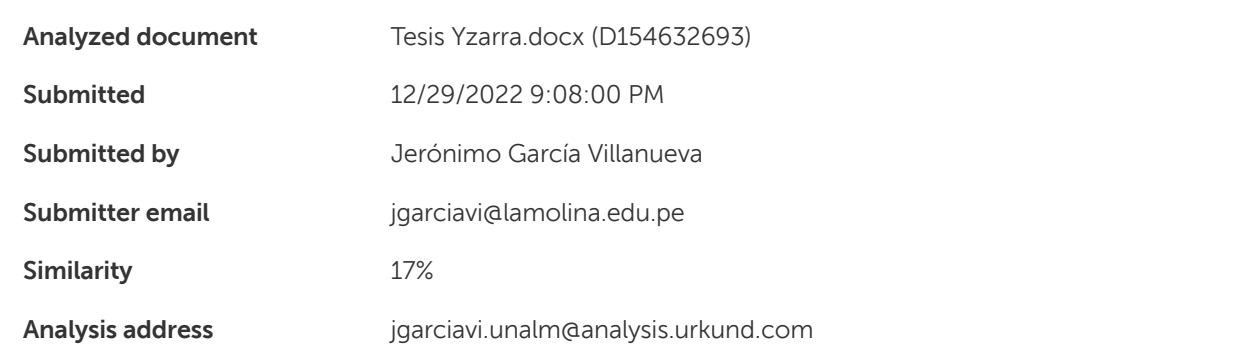

### Sources included in the report

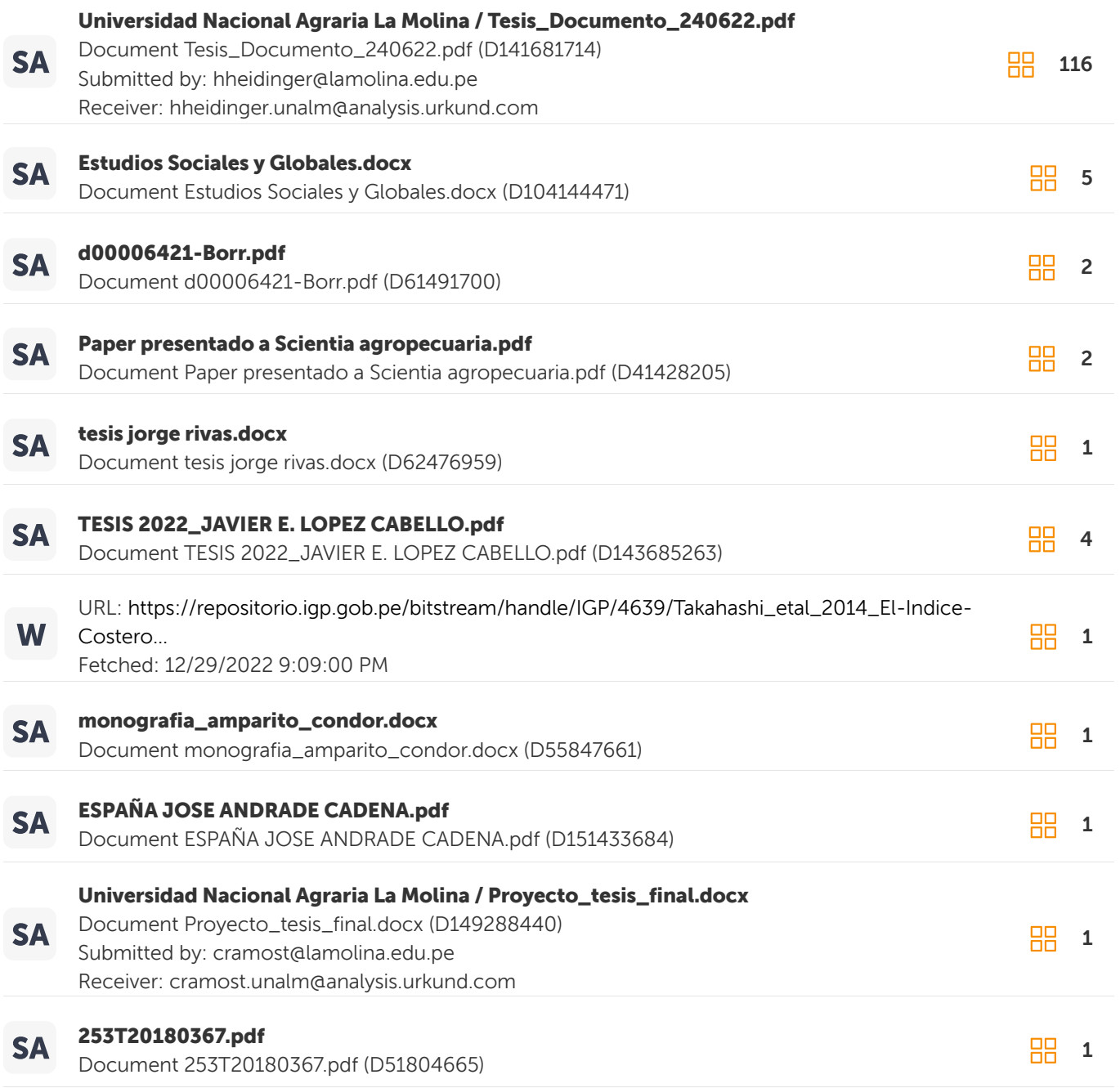

# **UNIVERSIDAD NACIONAL AGRARIA**

# **LA MOLINA**

### **ESCUELA DE POSTGRADO**

# **MAESTRÍA EN METEOROLOGÍA APLICADA**

# **"SIMULACIÓN DEL RENDIMIENTO DE QUINUA (***Chenopodium quinoa* **Willd) CON EL MODELO AQUACROP, BAJO ESCENARIOS DE CAMBIO CLIMÁTICO EN PUNO, PERÚ"**

### **TESIS PARA OPTAR EL GRADO DE**

### **MAGISTER SCIENTIAE EN**

**Presentada por:**

# **WILFREDO JULIÁN YZARRA TITO**

**Sustentada y aprobada ante el siguiente jurado:** 

Mg.Sc. Eusebio Cisneros Tarmeño **PRESIDENTE** 

Mg.Sc. Jeronimo García Villanueva **ASESOR** 

Dr. Ever Menacho Casimiro **MIEMBRO** 

Mg.Sc. Amelia Huaringa Joaquín **MIEMBRO** 

#### **DEDICATORIA**

Tras un largo camino lleno de muchos momentos buenos y algunos tristes o un poco más difíciles, esta Tesis ha llegado a su fin. Por ello, primero quiero agradecer a Dios por ponerme a las personas indicadas que fueron de gran apoyo para el desarrollo de la presente investigación.

A mis padres que están en el cielo, Julián y Dominga, que me enseñaron a trabajar y valorar el esfuerzo de las personas, por ello soy lo que soy; y que, mediante su comprensión, apoyo, consejos e amor incondicional he aprendido a luchar contra cualquier obstáculo que se me ha presentado.

A mi esposa, María, que a pesar de las cosas que hemos vivido siempre estuvo a mi lado, dándome ánimos para terminar con la tesis.

A mis hijos, Dhómeli, Jheremy y Santiago, que son mis amores y la razón de seguir luchando y esforzándome en esta vida.

A mis compañeros, porque más que amigos fueron parte de mi familia durante la vida universitaria, y es gracias a ellos que puedo decir que muchos de los momentos y las experiencias más gratificantes de mi vida las viví en la Agraria.

### **AGRADECIMIENTOS**

Quiero expresar mi más sincero agradecimiento al Servicio Nacional de Meteorología e Hidrología del Perú-SENAMHI, por haberme capacitado y formado como especialista en agrometeorología; permitiéndome conocer nuevas herramientas para evaluar los impactos de la variabilidad y cambio climático en los cultivos de seguridad alimentaria y agroexportación.

Al Concejo Nacional de Ciencia y Tecnología e Innovación Tecnológica-CONCYTEC, por haber financiado mi maestría.

A mi asesor, el Ing. Jerónimo García Villanueva, por el apoyo incondicional brindado durante el desarrollo de esta tesis.

# **ÍNDICE GENERAL**

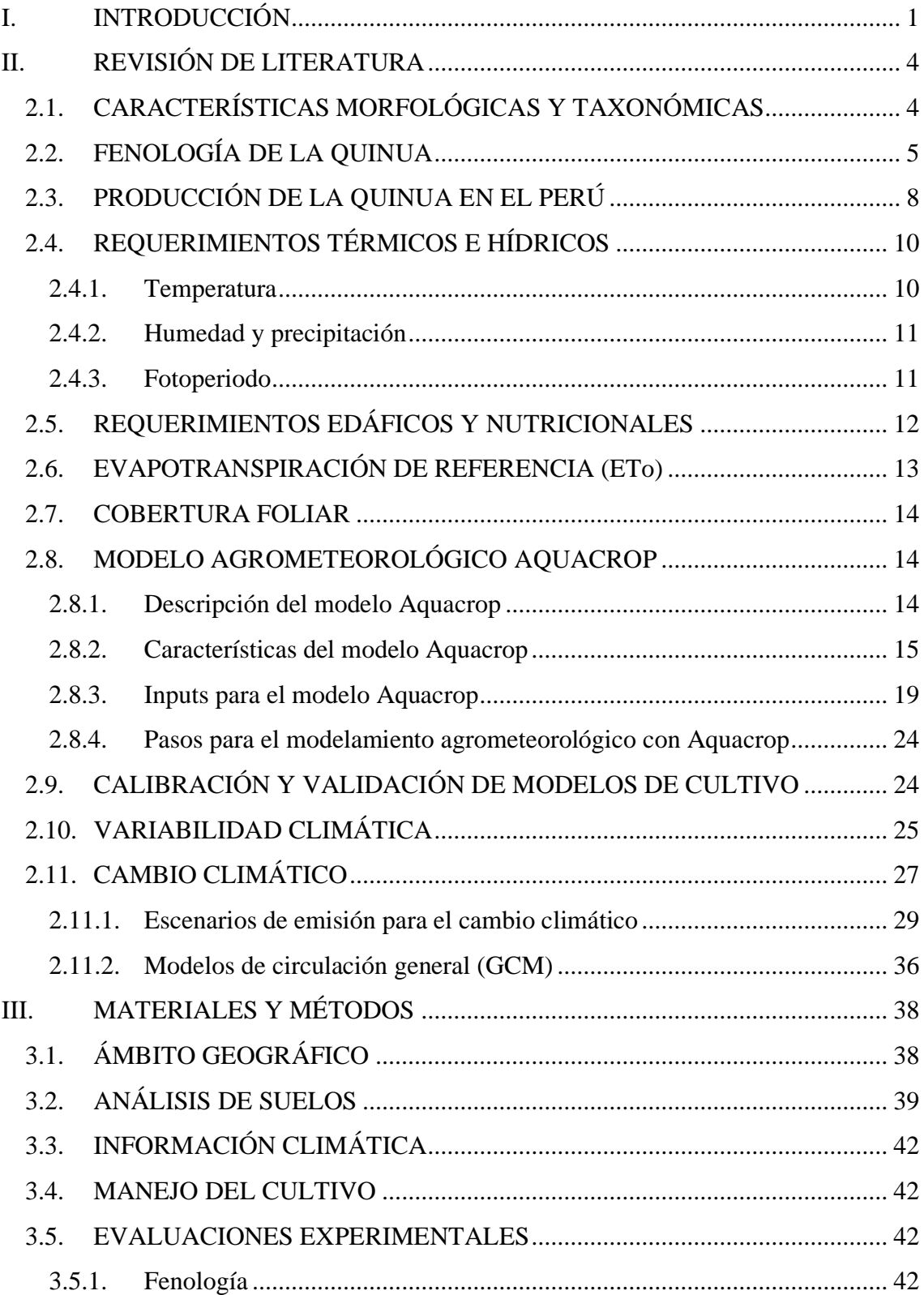

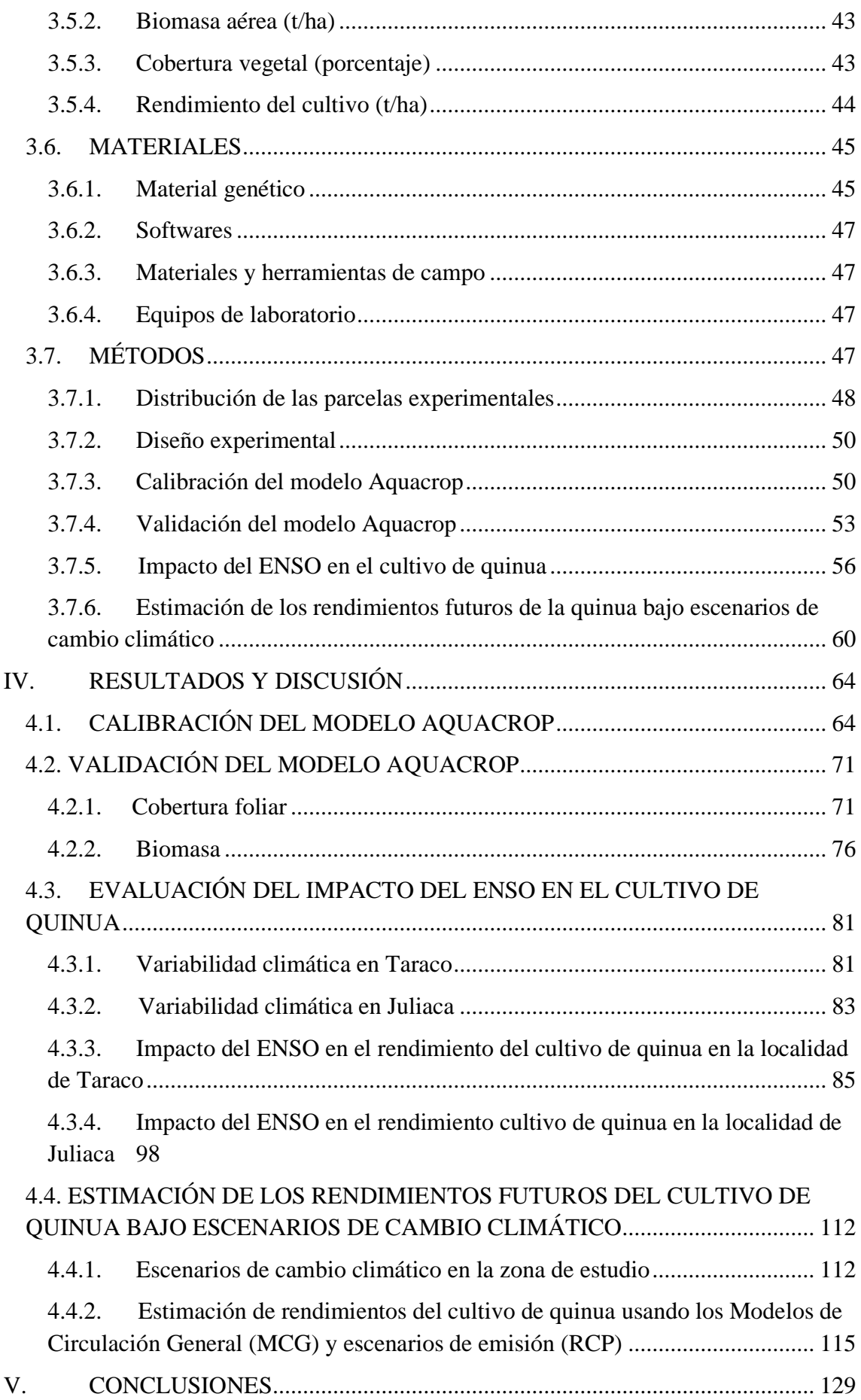

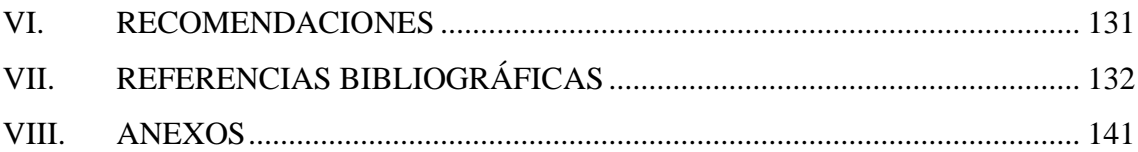

# **ÍNDICE DE FIGURAS**

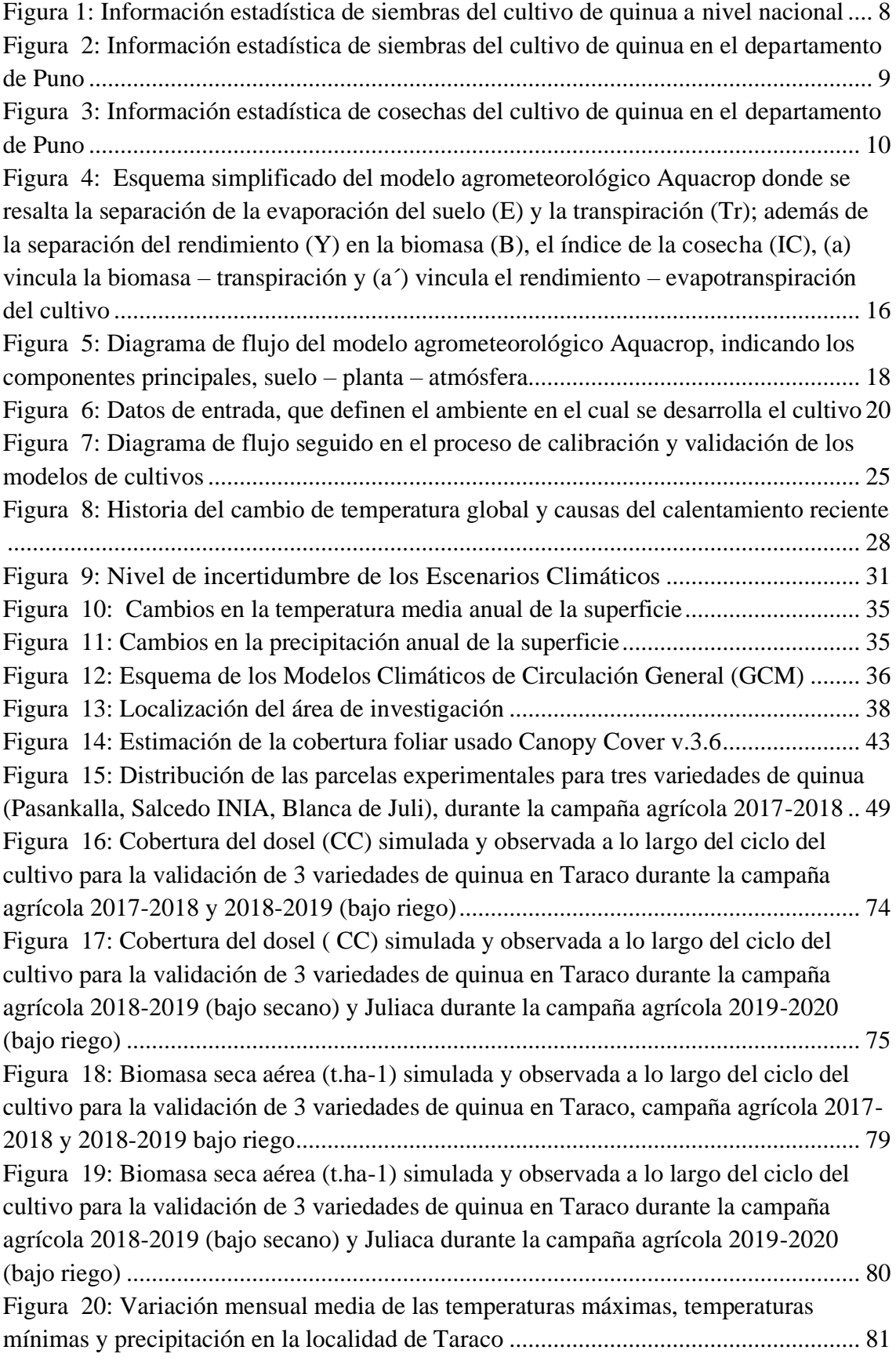

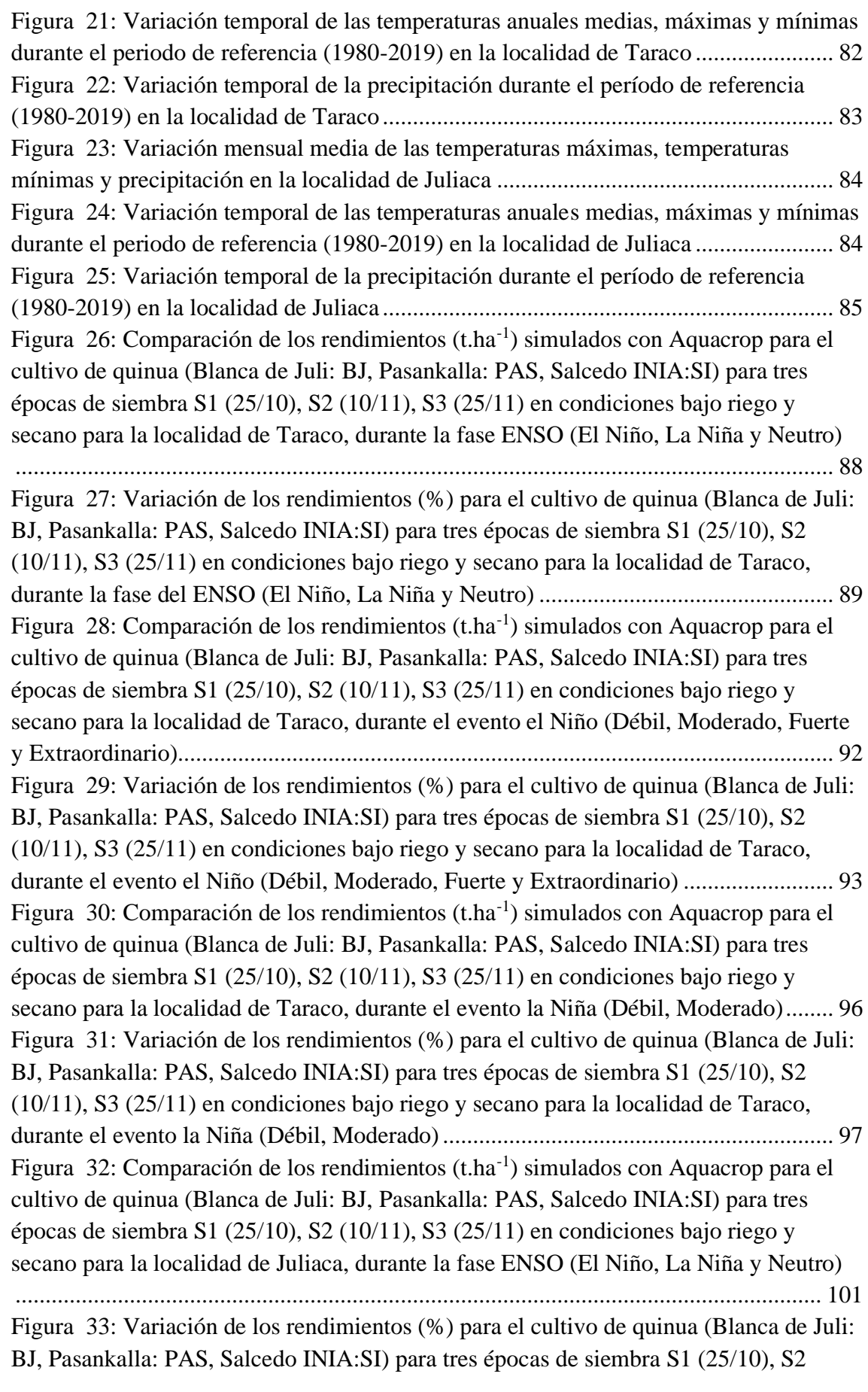

[\(10/11\), S3 \(25/11\) en condiciones bajo riego y secano para la localidad de Juliaca,](file:///C:/Users/Dhómeli/Downloads/Tesis%20Yzarra_FINAL_REVISADO%202%20(2).docx%23_Toc130323361)  [durante la fase ENSO \(El Niño, La Niña y Neutro\).....................................................](file:///C:/Users/Dhómeli/Downloads/Tesis%20Yzarra_FINAL_REVISADO%202%20(2).docx%23_Toc130323361) 102 Figura 34: Comparación de los rendimientos  $(t.ha^{-1})$  simulados con Aquacrop para el [cultivo de quinua \(Blanca de Juli: BJ, Pasankalla: PAS, Salcedo INIA:SI\) para tres](file:///C:/Users/Dhómeli/Downloads/Tesis%20Yzarra_FINAL_REVISADO%202%20(2).docx%23_Toc130323362)  [épocas de siembra S1 \(25/10\), S2 \(10/11\), S3 \(25/11\) en condiciones bajo riego y](file:///C:/Users/Dhómeli/Downloads/Tesis%20Yzarra_FINAL_REVISADO%202%20(2).docx%23_Toc130323362)  [secano para la localidad de Juliaca, durante el evento el Niño \(Débil, Moderado, Fuerte](file:///C:/Users/Dhómeli/Downloads/Tesis%20Yzarra_FINAL_REVISADO%202%20(2).docx%23_Toc130323362)  [y Extraordinario\)...........................................................................................................](file:///C:/Users/Dhómeli/Downloads/Tesis%20Yzarra_FINAL_REVISADO%202%20(2).docx%23_Toc130323362) 105 [Figura 35: Variación de los rendimientos \(%\) simulados para el cultivo de quinua](file:///C:/Users/Dhómeli/Downloads/Tesis%20Yzarra_FINAL_REVISADO%202%20(2).docx%23_Toc130323363)  [\(Blanca de Juli: BJ, Pasankalla: PAS, Salcedo INIA:SI\) para](file:///C:/Users/Dhómeli/Downloads/Tesis%20Yzarra_FINAL_REVISADO%202%20(2).docx%23_Toc130323363) tres épocas de siembra S1 [\(25/10\), S2 \(10/11\), S3 \(25/11\) en condiciones bajo riego y secano para la localidad de](file:///C:/Users/Dhómeli/Downloads/Tesis%20Yzarra_FINAL_REVISADO%202%20(2).docx%23_Toc130323363)  [Juliaca, durante el evento el Niño \(Débil, Moderado, Fuerte y Extraordinario\)](file:///C:/Users/Dhómeli/Downloads/Tesis%20Yzarra_FINAL_REVISADO%202%20(2).docx%23_Toc130323363) .......... 106 [Figura 36: Comparación de los rendimientos \(t.ha-1\) simulados con Aquacrop para el](file:///C:/Users/Dhómeli/Downloads/Tesis%20Yzarra_FINAL_REVISADO%202%20(2).docx%23_Toc130323364)  [cultivo de quinua \(Blanca de Juli: BJ, Pasankalla: PAS, Salcedo INIA:SI\) para tres](file:///C:/Users/Dhómeli/Downloads/Tesis%20Yzarra_FINAL_REVISADO%202%20(2).docx%23_Toc130323364)  [épocas de siembra S1 \(25/10\), S2 \(10/11\), S3 \(25/11\) en condiciones bajo riego y](file:///C:/Users/Dhómeli/Downloads/Tesis%20Yzarra_FINAL_REVISADO%202%20(2).docx%23_Toc130323364)  [secano para la localidad de Juliaca, durante el evento la Niña \(Débil, Moderado y](file:///C:/Users/Dhómeli/Downloads/Tesis%20Yzarra_FINAL_REVISADO%202%20(2).docx%23_Toc130323364)  [Fuerte\)...........................................................................................................................](file:///C:/Users/Dhómeli/Downloads/Tesis%20Yzarra_FINAL_REVISADO%202%20(2).docx%23_Toc130323364) 109 [Figura 37: Variación de los rendimientos \(%\) simulados para el cultivo de quinua](#page-127-0)  [\(Blanca de Juli: BJ, Pasankalla: PAS, Salcedo INIA:SI\) para tres épocas de siembra S1](#page-127-0)  [\(25/10\), S2 \(10/11\), S3 \(25/11\) en condiciones bajo riego y secano para la localidad de](#page-127-0)  [Juliaca, durante el evento la Niña \(Débil, Moderado y Fuerte\)....................................](#page-127-0) 110 [Figura 38: Variación Anual de la media mensual de la temperatura máxima,](#page-130-0)  [temperatura mínima y precipitación para CO-Taraco, durante el periodo de referencia](#page-130-0)  [\(1980-2010\) y escenarios climáticos simulados con los modelos CanESM2; MPI-ESM-](#page-130-0)[MR; CNRM-CM5 para diferentes periodos \(2010-2039; 2040-2069 y 2070-2099\) y](#page-130-0)  escenarios (RCP 4.5 y 8.5) [...........................................................................................](#page-130-0) 113 [Figura 39: Variación Anual de la media mensual de la temperatura máxima,](file:///C:/Users/Dhómeli/Downloads/Tesis%20Yzarra_FINAL_REVISADO%202%20(2).docx%23_Toc130323367)  [temperatura mínima y precipitación para CO-Juliaca, durante el periodo de referencia](file:///C:/Users/Dhómeli/Downloads/Tesis%20Yzarra_FINAL_REVISADO%202%20(2).docx%23_Toc130323367)  [\(1980-2010\) y escenarios climáticos simulados con los modelos CanESM2; MPI-ESM-](file:///C:/Users/Dhómeli/Downloads/Tesis%20Yzarra_FINAL_REVISADO%202%20(2).docx%23_Toc130323367)[MR; CNRM-CM5 para diferentes periodos \(2010-2039; 2040-2069 y 2070-2099\) y](file:///C:/Users/Dhómeli/Downloads/Tesis%20Yzarra_FINAL_REVISADO%202%20(2).docx%23_Toc130323367)  escenarios (RCP 4.5 y 8.5) [...........................................................................................](file:///C:/Users/Dhómeli/Downloads/Tesis%20Yzarra_FINAL_REVISADO%202%20(2).docx%23_Toc130323367) 114 [Figura 40: Rendimientos simulados con Aquacrop usando los MGC \(CanESM2; MPI-](file:///C:/Users/Dhómeli/Downloads/Tesis%20Yzarra_FINAL_REVISADO%202%20(2).docx%23_Toc130323368)[ESM-MR; CNRM-CM5\) para diferentes periodos \(2010-2039; 2040-2069](file:///C:/Users/Dhómeli/Downloads/Tesis%20Yzarra_FINAL_REVISADO%202%20(2).docx%23_Toc130323368) y 2070- [2099\) y escenarios \(RCP 4.5 y 8.5\), en condiciones de riego y secano en la localidad de](file:///C:/Users/Dhómeli/Downloads/Tesis%20Yzarra_FINAL_REVISADO%202%20(2).docx%23_Toc130323368)  Juliaca en Puno [.............................................................................................................](file:///C:/Users/Dhómeli/Downloads/Tesis%20Yzarra_FINAL_REVISADO%202%20(2).docx%23_Toc130323368) 119 [Figura 41: Rendimientos simulados con Aquacrop usando los MGC \(CanESM2; MPI-](#page-137-0)[ESM-MR; CNRM-CM5\) para diferentes periodos \(2010-2039; 2040-2069 y 2070-](#page-137-0) [2099\) y escenarios \(RCP 4.5 y 8.5\), en condiciones de riego y secano en la localidad de](#page-137-0)  Taraco en Puno [.............................................................................................................](#page-137-0) 120 [Figura 42: Variación en los rendimientos simulados \(%\) con Aquacrop usando los](#page-138-0)  [MGC \(CanESM2; MPI-ESM-MR; CNRM-CM5\) para el periodo cercano \(PC\): 2010-](#page-138-0) [2039; periodo medio \(PM\): 2040-2069 y periodo lejano \(PL\): 2070-2099 y escenarios](#page-138-0)  [\(RCP 4.5 y 8.5\), en condiciones de riego y secano en la localidad de Juliaca en Puno121](#page-138-0) [Figura 43: Variación en los rendimientos simulados \(%\) con Aquacrop usando los](#page-139-0)  [MGC \(CanESM2; MPI-ESM-MR; CNRM-CM5\) para el periodo cercano \(PC\): 2010-](#page-139-0) [2039; periodo medio \(PM\): 2040-2069 y periodo lejano \(PL\) 2070-2099 y escenarios](#page-139-0)  [\(RCP 4.5 y 8.5\), en condiciones de riego y secano en la localidad de Taraco en Puno122](#page-139-0)

### **ÍNDICE DE TABLAS**

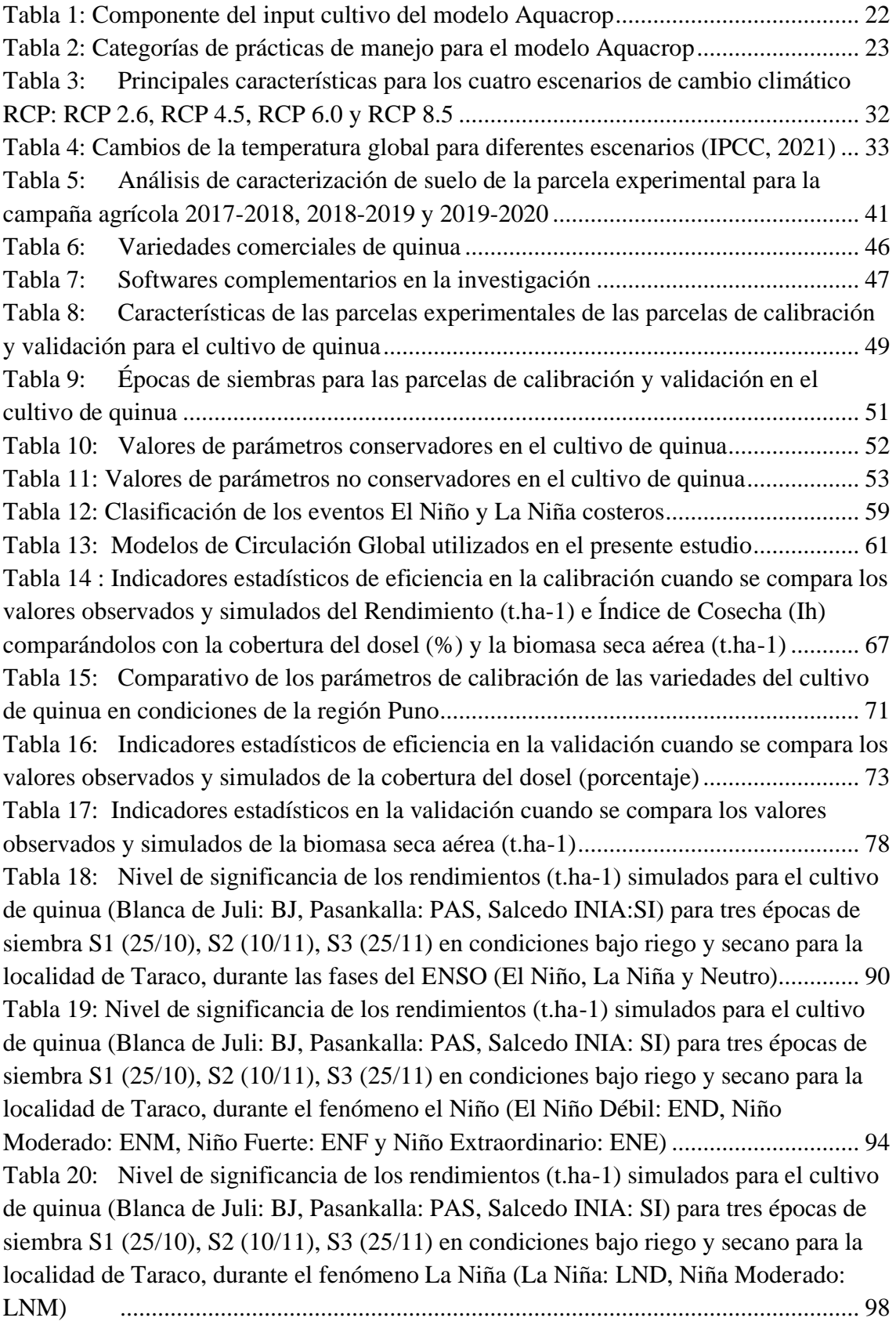

[Tabla 21: Nivel de significancia de los rendimientos \(t.ha-1\) simulados para el cultivo](#page-120-0)  [de quinua \(Blanca de Juli: BJ, Pasankalla: PAS, Salcedo INIA:SI\) para tres épocas de](#page-120-0)  [siembra S1 \(25/10\), S2 \(10/11\), S3 \(25/11\) en condiciones bajo riego y secano para la](#page-120-0)  [localidad de Juliaca, durante las fases del ENSO \(El Niño, La Niña y Neutro\)...........](#page-120-0) 103 [Tabla 22: Nivel de significancia de los rendimientos \(t.ha-1\) simulados para el cultivo](#page-124-0)  [de quinua \(Blanca de Juli: BJ, Pasankalla: PAS, Salcedo INIA: SI\) para tres épocas de](#page-124-0)  [siembra S1 \(25/10\), S2 \(10/11\), S3 \(25/11\) en condiciones bajo riego y secano para la](#page-124-0)  [localidad de Juliaca, durante el fenómeno el Niño \(Niño Débil: END, Niño Moderado:](#page-124-0)  [ENM, Niño Fuerte: ENF y Niño Extraordinario: ENE\)...............................................](#page-124-0) 107 Tabla 23: [Nivel de significancia de los rendimientos \(t.ha-1\) simulados para el cultivo](#page-128-0)  [de quinua \(Blanca de Juli: BJ, Pasankalla: PAS, Salcedo INIA: SI\) para tres épocas de](#page-128-0)  [siembra S1 \(25/10\), S2 \(10/11\), S3 \(25/11\) en condiciones bajo riego y secano para la](#page-128-0)  [localidad de Juliaca, durante el fenómeno la Niña \(Niña Débil: LND, Niña Moderado:](#page-128-0)  LNM, Niña Fuerte: LNF) [.............................................................................................](#page-128-0) 111 [Tabla 24: Nivel de significancia de los rendimientos simulados con Aquacrop usando](#page-140-0)  [los MGC \(CanESM2; MPI-ESM-MR; CNRM-CM5\) para diferentes periodos \(2010-](#page-140-0) [2039; 2040-2069 y 2070-2099\) y escenario RCP 4.5, en condiciones de riego y secano](#page-140-0)  en la localidad de Juliaca [..............................................................................................](#page-140-0) 123 [Tabla 25: Nivel de significancia de los rendimientos simulados con Aquacrop usando](#page-141-0)  [los MGC \(CanESM2; MPI-ESM-MR; CNRM-CM5\) para diferentes periodos \(2010-](#page-141-0) [2039; 2040-2069 y 2070-2099\) y escenario RCP 8.5, en condiciones de riego y secano](#page-141-0)  en la localidad de Juliaca [..............................................................................................](#page-141-0) 124 [Tabla 26: Nivel de significancia de los rendimientos simulados con Aquacrop usando](#page-143-0)  [los MGC \(CanESM2; MPI-ESM-MR; CNRM-CM5\) para diferentes periodos \(2010-](#page-143-0) [2039; 2040-2069 y 2070-2099\) y escenario RCP 4.5, en condiciones de riego y secano](#page-143-0)  [en la localidad de Taraco..............................................................................................](#page-143-0) 126 [Tabla 27: Nivel de significancia de los rendimientos simulados con Aquacrop usando](#page-144-0)  [los MGC \(CanESM2; MPI-ESM-MR; CNRM-CM5\) para diferentes periodos \(2010-](#page-144-0) [2039; 2040-2069 y 2070-2099\) y escenario RCP 8.5, en condiciones de riego](#page-144-0) y secano [en la localidad de Taraco..............................................................................................](#page-144-0) 127

# **ÍNDICE DE ANEXOS**

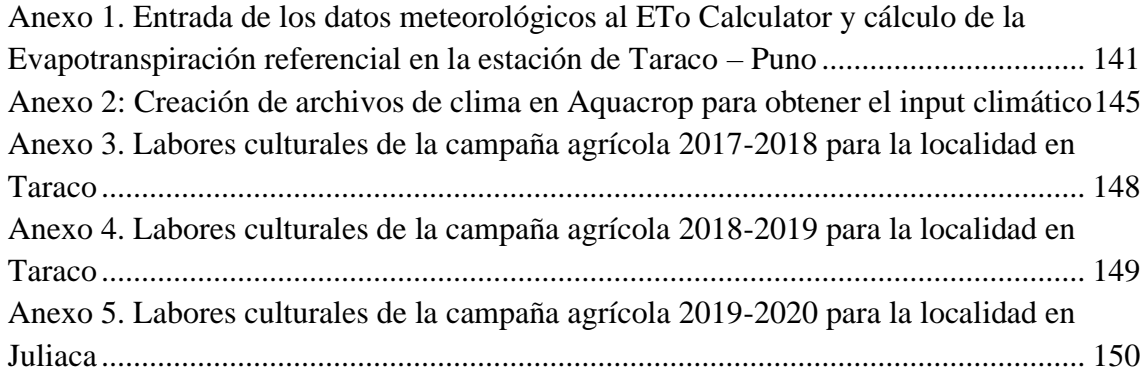

### **LISTA DE ABREVIATURAS**

- CC: Cobertura del dosel
- CCo: Cobertura del dosel del promedio de plántulas al 90% de emergencia
- CGC: Coeficiente de crecimiento del dosel
- $CC_x$ : Cobertura máxima del dosel
- CDC: Coeficiente de disminución del dosel
- CMIP5: Proyecto de comparación de Modelos Acoplados Fase 5
- CanESM2: Canadian Centre for Climate Modelling and Analysis
- MPI-ESM-MR: Max Planck Institute for Meteorology

CNRM-CM5: Centre National de Recherches Meteorologiques

FC: Capacidad de campo

- GDD: Grados días de crecimiento
- $K_{c,Trx}$ : Coeficiente de cultivo cuando el dosel cubre completamente el terreno
- MCG: Modelos de Circulación General
- PWP : Punto de marchitez permanente
- $T_{base}$ : Temperatura base por debajo de la cual el desarrollo del cultivo no progresa
- $T_{upper}$ : Temperatura superior por encima de la cual el desarrollo del cultivo ya no aumenta con un aumento de la temperatura
- Tr : Transpiración del cultivo
- $Z_x$ : Profundidad máxima de enraizamiento
- WP : Productividad del agua
- WP \* : Productividad del agua normalizada

#### **RESUMEN**

El presente trabajo de investigación fue realizado en las localidades de Taraco (Latitud 15° 17' 54" S, Longitud 69°48' 44" W, Altitud 3819 m) y Juliaca (Latitud 15° 26' 39" S, Longitud 70°12' 28.2" W, Altitud 3826 m) en el departamento de Puno. Los objetivos de la investigación se centraron en la calibración y validación del modelo Aquacrop para tres variedades de quinua (Blanca de Juli, Pasankalla, Salcedo INIA); la evaluación del impacto del ENSO en los rendimientos simulados con el Aquacrop en tres épocas de siembra (S1: 25/10, S2: 10/11 y S3: 25/11) comparados con diferentes eventos ENSO (EN: El Niño, LN: La Niña y N: Neutro) y diversas categorías EN (Niño Débil: END, Niño Moderado: ENM, Niño Fuerte: ENF y Niño Extraordinario: ENE) y LN (Niña Débil: LND, Niña Moderado: LNM, Niña Fuerte: LNF); y en la estimación de los rendimientos futuros comparando el rendimiento histórico modelado del periodo 1980- 2010 (Rdto 1980- 2010) con los rendimientos de los tres Modelos de Circulación General ( CanESM2 (4.5 y 8.5); CNRM-CM5 (4.5 y 8.5) y MPI-ESM-MR (4.5 y 8.5) para tres periodos cercano (2010-2040), medio (2040-2070) y lejano (2070-2090). Las parcelas de calibración y validación fueron conducidas con un buen manejo agronómico y con niveles de fertilización en Taraco 60-54-46 y en Juliaca de 80-50-40, bajo un diseño experimental de bloques completos al azar. Para calibrar y validar el modelo Aquacrop se compararon los datos observados y simulados experimentales de las parcelas de quinua, usando el coeficiente de correlación de Pearson (r), el error cuadrático medio (RMSE), un índice de concordancia por Willmott (d), y el coeficiente de determinación  $(R^2)$  las cuales fueron estadísticamente significativas y permitieron comparar los parámetros fenológicos y biométricos. Después de haber calibrado y validado el modelo; se evaluó previamente las características climatológicas de las zonas de estudio, en función de los eventos de las fases ENSO (El Niño, Neutral y la Niña) en tres épocas de siembra, a partir de los resultados obtenidos en la validación de los modelos, se simularon los rendimientos con el modelo Aquacrop para toda la información histórica, separándolos para cada una de las fases extremas del evento ENSO y en sus diversas categorías y magnitud. Y por último se utilizó el Aquacrop para las estimaciones de los rendimientos futuros de las diferentes variedades de quinua con los tres Modelos de Circulación General y dos escenarios de emisión.

**Palabras clave:** Aquacrop, biometría, calibración, evapotranspiración, fenología, validación, variabilidad climática, cambio climático.

#### **ABSTRACT**

This research work was carried out in the towns of Taraco (Latitude 15° 17' 54" S, Longitude 69°48' 44" W, Altitude 3819 m) and Juliaca (Latitude 15° 26' 39" S, Longitude 70° 12' 28.2" W, Altitude 3826 m) in the department of Puno. The objectives of the research focused on the calibration and validation of the Aquacrop model for three varieties of quinoa (Blanca de Juli, Pasankalla, Salcedo INIA); the evaluation of the impact of ENSO on the simulated yields with Aquacrop in three planting seasons (S1: 25/10, S2: 10/11 and S3: 25/11) compared with different ENSO events (EN: El Niño, LN: La Niña and N: Neutral) and various EN categories (Weak El Niño: END, Moderate El Niño: ENM, Strong El Niño: ENF and Extraordinary El Niño: ENE) and LN (weak La Niña: LND, Moderate La Niña: LNM, Strong La Niña: LNF) ; and in the estimation of future yields by comparing the modeled historical yield of the period 1980-2010 (Yield 1980-2010) with the yields of the three General Circulation Models (CanESM2 (4.5 and 8.5); CNRM-CM5 (4.5 and 8.5) and MPI-ESM-MR (4.5 and 8.5) for three periods near (2010-2040), medium (2040-2070) and distant (2070-2090). The calibration and validation plots were conducted with good agronomic management and with fertilization levels in Taraco 60-54-46 and in Juliaca 80-50-40, under a randomized complete block experimental design. To calibrate and validate the Aquacrop model, the observed and simulated experimental data from the quinoa plots were compared, using the Pearson correlation coefficient (r), the root mean square error (RMSE), a Willmott agreement index (d), and the coefficient of determination  $(R^2)$  which were statistically significant and allowed to compare the phenological and biometric parameters. After having calibrated and validated the model; The climatological characteristics of the study areas were previously evaluated, based on the events of the ENSO phases (El Niño, Neutral and La Niña) in three planting seasons, based on the results obtained in the validation of the models. They simulated the yields with the Aquacrop model for all the historical information, separating them for each of the extreme phases of the ENSO event and in its various categories and magnitude. And finally, Aquacrop was used to estimate future yields of the different varieties of quinoa with the three General Circulation Models and two emission scenarios.

**Keywords**: Aquacrop, biometry, calibration, evapotranspiration, phenology, validation, climate variability, climate change.

### **I. INTRODUCCIÓN**

<span id="page-18-0"></span>Según el Panel Intergubernamental sobre Cambio Climático, las emisiones de gases de efecto invernadero procedentes de las actividades humanas son responsables de un calentamiento de aproximadamente 1,1 °C respecto a la temperatura global promedio en el periodo preindustrial (1850-1900), y se prevé que la temperatura global alcanzará o superará 1,5 °C de incremento, durante los próximos 20 años (IPCC 2021). Si se mantiene la tendencia actual de emisiones, la temperatura global aumentará 2,7 °C para el 2100, con consecuencias como lluvias más intensas y frecuentes, olas de calor y sequías más largas, que pondrían en mayor riesgo la vida de millones de personas e incrementaría el riesgo productivo para la actividad agropecuaria, que es altamente dependiente del clima (IPCC 2021).

La agricultura es extremadamente vulnerable al cambio climático. El aumento de las temperaturas termina por reducir la producción de los cultivos deseados, a la vez que provoca la proliferación de malas hierbas y pestes. Los cambios en los regímenes de lluvias aumentan las probabilidades de fracaso de las cosechas a corto plazo y de reducción de la producción a largo plazo. Aunque algunos cultivos en ciertas regiones del mundo puedan beneficiarse, en general se espera que los impactos del cambio climático sean negativos para la agricultura, amenazando la seguridad alimentaria mundial (Nelson *et al*. 2009)

La agricultura en el Altiplano se desarrolla en un ecosistema frágil, sobre los 3800 m.s.n.m., bajo condiciones de riesgo climático debido a una alta frecuencia de eventos climáticos extremos, que afectan la actividad agraria. En el Perú, la incidencia del fenómeno El Niño 1982-1983, 1997-1998 y 2017, catalogados de intensidad extraordinaria (INDECI 2017), han ocasionado un total de 2,88 millones de pobladores afectados, además de la infraestructura de vivienda, transportes y comunicaciones, educación y salud, con grave impacto sobre la agricultura (Venkateswaran *et al*. 2017).

En el departamento de Puno, la actividad agropecuaria es una de las principales actividades económicas, con una superficie agropecuaria de 4 464 473,9 ha., y 215 000 productores. Predomina la agricultura familiar de subsistencia, lo cual, acentúa la vulnerabilidad del sector; el total de productores tipificados como agricultura familiar (AF), alcanza 198 998, el 72 por ciento corresponde a la categoría AF de subsistencia, el 25 por ciento a la AF intermedia y el 3 por ciento a la AF consolidada; asimismo, el número de comunidades campesinas es de 2 359 (INEI 2012).

El producto bruto interno – PBI 2020, del departamento de Puno representó el 1,8 por ciento del total nacional (INEI 2020), las actividades de agricultura, ganadería caza y silvicultura, representaron el 18,3 por ciento de este valor (INEI, 2022). El valor bruto de la producción - VBP agropecuario 2019, del departamento de Puno, representó 4,71 por ciento del total nacional. El subsector agrícola y pecuario aportaron 67,3 por ciento y 32,7 por ciento, respectivamente, en el 2021. En el subsector agrícola, destaca la participación de cultivos como la papa, con 36,1 por ciento del total del VBP agrícola 2021, la avena forrajera (24,8 por ciento), alfalfa (14,8 por ciento), quinua (4,3 por ciento) y cebada forrajera (3,4 por ciento).

Por lo expuesto, se identifica que el cultivo de quinua es uno de los principales cultivos por su importancia en la seguridad alimentaria en la región de Puno. Por eso es importante conocer los posibles impactos de la variabilidad y el cambio climático en la producción de quinua, considerado producto bandera del Perú.

Para este trabajo de investigación se utilizó la nueva generación de Modelos de Circulación General (MCG) que se encuentra disponible en el Proyecto de Comparación de Modelos Acoplados Fase 5 (CMIP5), en comparación con los anteriores Modelos de Circulación General, estos Modelos de Sistemas de la Tierra (MST) incorporan componentes adicionales que describen la interacción de la atmósfera con el uso del suelo y la vegetación; asimismo toman en cuenta explícitamente la química atmosférica, los aerosoles y el ciclo del carbono (Taylor *et al*. 2011); esta nueva generación de modelos es direccionada por la forzante de la composición atmosférica, el "forzamiento histórico" para las condiciones climáticas actuales y las Vías de Concentración Representativas (RCPs) (Moss *et al.* 2010) para los escenarios futuros. Para este fin se utilizaron los modelos CanESM2 (Canadian Centre for Climate Modelling and Analysis), CNRM-CM5 (Centre National de Recherches Meteorologiques), MPI-ESM-MR (Max Planck Institute for Meteorology) con proyecciones de temperatura máxima y mínima del aire para un periodo cercano (2010-2040), periodo intermedio (2040-2070) y lejano (2070-2100) y para las dos RCPs (RCP 4,5 y RCP 8,5). Modelos y escenarios de emisiones que fueron usadas para proyectar los rendimientos de tres variedades de quinua (Blanca de Juli, Pasankalla y Salcedo INIA) comparándolos con el período de referencia (1980-2010).

Por lo anteriormente mencionado, el presente trabajo de investigación tiene como objetivo simular el rendimiento de tres variedades de quinua (Pasankalla, Salcedo INIA y Blanca de Juli) con el modelo agrometeorológico Aquacrop, bajo diferentes escenarios de variabilidad y cambio climático en las localidades de Taraco y Juliaca en la región del Altiplano Peruano; para lo cual es necesario cumplir con los siguientes objetivos específicos: a) Calibrar el modelo Aquacrop para tres variedades de quinua (Blanca de Juli, Pasankalla y Salcedo INIA en condiciones de Puno; b) Validar el modelo Aquacrop para tres variedades de quinua en condiciones de Puno; c) Evaluar el impacto del ENSO para tres variedades de quinua bajo condiciones de riego y secano en Puno; y por último d) Estimar los rendimientos futuros de tres variedades de quinua usando tres Modelos de Circulación General (CanESM2; CNRM-CM5 y MPI-ESM-MR) y dos escenarios de emisión (RCP 4,5 y RCP 8,5), conducidos bajo riego y secano en Puno.

## **II. REVISIÓN DE LITERATURA**

### <span id="page-21-1"></span><span id="page-21-0"></span>**2.1. CARACTERÍSTICAS MORFOLÓGICAS Y TAXONÓMICAS**

La quinua Chenopodium quinoa Willdenow pertenece a la Sección Chenopodia, género Chenopodium, familia Chenopodiaceae (Apaza *et al*. 2013).

La quinua es una planta herbácea anual, dicotiledónea de amplia dispersión geográfica, con características peculiares en su morfología, coloración y comportamiento en diferentes zonas agroecológicas donde se cultiva. Presenta enorme variación y plasticidad para adaptarse a diferentes condiciones ambientales y se cultiva desde el nivel del mar hasta 4 000 msnm; muy tolerante a factores climáticos adversos como sequía, heladas, salinidad de suelos entre otros que afectan al cultivo. Es una planta erguida, alcanza alturas variables desde 0.60 a 3.00 m, dependiendo del tipo de quinua, los genotipos, de la fertilidad de los suelos y las condiciones ambientales donde crece (Apaza *et al*. 2013).

La raíz: es pivotante, vigorosa, profunda, ramificada y fibrosa. La profundidad puede llegar a tener de 0,50 a 2,80 m (Pacheco y Morlos 1978 citado por Tapia 1997), las ramificaciones y distribución de las raicillas varían con las variedades el tipo de suelo y la humedad del suelo (Gómez y Aguilar 2016).

El Tallo: En la unión con el cuello de raíz es cilíndrico y se vuelve anguloso en las zonas de nacimiento de hojas y ramas a medida que se aleja del suelo. La altura de la planta varia de 0.5m a más de 3 m, siendo medida desde la base del tallo hasta el ápice de la inflorescencia. Generalmente las variedades de los ecotipos de valle son más altas que las del Altiplano (Gómez y Aguilar 2016).

Hojas: Tienen dos partes diferenciadas, estas son el peciolo y la lámina. El peciolo de la hoja es largo y acanalado; son más largos aquellos que se originan directamente del tallo y más cortos los que se originan en las ramas. La lámina de la hoja tiene tres venas principales que se originan en el peciolo. Son más grandes en el follaje y más pequeñas en la inflorescencia. El color de la lámina predominantemente es verde. A la madurez las láminas se tornan amarillas, naranjas, rosadas, rojas o purpuras (Gómez y Aguilar 2016).

Inflorescencia: Es una panoja con una longitud que varía entre 15 a 70 cm. Tiene un eje principal, ejes secundarios y eje terciarios. Considerando la forma y posición de los glomérulos (grupos de flores), las inflorescencias se clasifican en amarantiformes, glomerulatas e intermedias (Gómez y Aguilar 2016).

Flores: Son sésiles y están agrupadas en glomérulos. La quinua es una planta monoica porque presenta dos tipos de flores en la misma planta; hermafroditas y pistiladas. La quinua se considera autógama con un porcentaje de cruzamiento de 17 por ciento, aproximadamente (Gómez y Aguilar 2016).

Fruto: Es un aquenio de forma lenticular, elipsoidal, cónico o esferoidal, cubierto por el perigonio sepaloide o las envolturas florales que rodean el fruto y se desprenden con facilidad a la madurez. El fruto está constituido del pericarpio (capa del fruto) y la semilla aproximadamente (Gómez y Aguilar 2016).

Semilla: Presenta tres partes bien definidas que son el epispermo, embrión y perisperma. El perispermo es la capa que cubre la semilla y está adherida al pericarpio. El embrión está formado por dos cotiledones y la radícula y constituye, aproximadamente el 30% del volumen total de la semilla y envuelve el perispermo como un anillo. El perispermo es el principal tejido de almacenamiento; reemplaza al endospermo y está constituido mayormente por granos de almidón (Gómez y Aguilar 2016).

### <span id="page-22-0"></span>**2.2. FENOLOGÍA DE LA QUINUA**

Gómez y Aguilar (2016) indican que la fenología de la quinua consta de las siguientes fases:

**Germinación**: La primera estructura en emerger es la radícula la cual se alarga hacia abajo dentro del suelo y da inicio a la formación del sistema radicular. El hipocótilo sale

de la semilla y crece hacia arriba y atraviesa el suelo o emerge llevando los cotiledones que se abre y se tornan verdes iniciando el proceso de fotosíntesis. La germinación se considera una fase crítica que es afectada por los estreses de agua y temperatura.

**Desarrollo vegetativo**: Se inicia con la aparición, entre las dos hojas cotiledonales, de la primera y segunda hoja verdadera; las cuales crecen y se expanden en direcciones opuestas, simétricas y perpendiculares a los cotiledones que aún permanecen verdes. Se observan los primordios de la tercera y cuarta hoja en el ápice de crecimiento; antes de que las dos primeras hojas se hayan expandido totalmente, una vez formada la quinta hoja verdadera se observa la formación de yemas en las axilas de las primeras hojas. El crecimiento y desarrollo de hojas sigue este patrón simétrico descrito. En el estado de 10 pares de hojas verdaderas, las yemas auxiliares de las primeras hojas empiezan a formar las ramas y la planta pierde su simetría en la disposición de las hojas. Se puede observar en general en el ápice de crecimiento, la formación del primordio floral.

**Ramificación**: Se inicia con plantes con cinco pares de hojas verdaderas, por lo que superpone con el desarrollo vegetativo y el desarrollo de botón floral. Las yemas formadas en las exilas de las primeras hojas se activan en forma secuencial; iniciándose con la yema axilar de la primera hoja y así sucesivamente.

**Desarrollo del botón floral**: Esta fase se superpone con la fase de desarrollo vegetativo y con la dase de ramificación y es muy rápida. Se reconoce fácilmente por la aparición del primordio o botón floral en el ápice de la planta. Se describe considerando el tamaño del primordio floral desde su aparición hasta la formación de una estructura piramidal que señala el inicio de la formación de la inflorescencia.

**Desarrollo de la inflorescencia o panoja**: Comprende la formación y crecimiento de la inflorescencia; la estructura piramidal o cónica formada por los primordios de glomérulos empieza a elongarse y la formación de hojas típicas de la inflorescencia, tomando la forma de cada tipo de inflorescencia. Se forman las flores y las estructuras reproductivas. Es a partir de esta fase fenológica que se observa el inicio de la defoliación en la base de la planta.

**Floración**: Se inicia con la apertura de las flores. Las flores hermafroditas y las pistiladas se abren al mismo tiempo y pueden observarse a simple vista, especialmente las flores hermafroditas con anteras amarillas intensas y brillantes. La apertura de las flores, en algunas variedades, se inicia en la flor hermafrodita del ápice del glomérulo y las flores localizadas en diferentes partes del glomérulo, en cualquier parte de la inflorescencia. En otras variedades las flores se abren simultáneamente en diferentes glomérulos a lo largo de toda la panoja. La floración en las panojas de las ramas puede iniciarse durante el periodo de floración de la inflorescencia principal y puede durar más que en la principal. En promedio, las flores permanecen abiertas durante 5 a 7 días y la máxima apertura ocurre entre las 10 a.m. y las 2:00 p.m. En general existe asincronía en la floración, que es un mecanismo importante para tolerar temperaturas extremas durante la floración y asegurar que parte de la inflorescencia pueda tener flores viables. En la misma panoja, la floración puede durar de 12 a 15 días. La duración de la floración es variable y dependerá de la variedad. En esta fase el cultivo es bastante sensible a las temperaturas extremas y a las sequias.

**Antesis**: Esta fase se superpone con lo de la floración. Es la fase de liberación de polen por las flores hermafroditas. Se calcula una polinización cruzada de alrededor del 17 por ciento. Este estado finaliza con la muerte de las anteras y el cierre del perigonio sepaloide y la eliminación de hojas en la base de la planta.

**Fruto, crecimiento y estado acuoso**: Durante esta fase de crecimiento del grano, estos están llenos de una sustancia acuosa por lo que se denomina a esta fase, "estado acuoso". Se puede observar la formación de las partes constitutivas de fruto, principalmente el de los cotiledones.

**Fruto en estado lechoso**: Esta fase se superpone con la del estado acuoso. Los granos formados y con un 100 por ciento de su tamaño empiezan a recibir fotosintatos de las hojas, y las partes verdes de las inflorescencias y la sustancia acuosa es reemplazada con una sustancia lechosa. El color del fruto se diferencia al del perigonio sepaloide o envolturas florales y al de los ejes de la inflorescencia. En este estado se aprecia que el tercio superior de hojas esta verde, en plena actividad fotosintética y que los 2/3 inferiores están empezando a decolorarse o en proceso de senescencia.

**Fruto en estado masoso**: Los frutos al ser presionados presentan una consistencia pastosa de color blanco con apariencia de masa con una humedad aproximada de 45 por ciento. En esta fase la planta alcanza la madurez fisiológica. Se inicia un proceso de perdida de humedad de los granos y la planta hasta alcanzar la madurez de cosecha. Los frutos secos con una humedad aproximada de 20 por ciento pueden partirse fácilmente con la uña (estado rayable con la uña) y los granos con 12-14 por ciento de humedad requieren ser partidos con los dientes (estado frágil bajo el diente).

#### <span id="page-25-0"></span>**2.3. PRODUCCIÓN DE LA QUINUA EN EL PERÚ**

En la Figura 1, se observa las superficies sembradas en la región Puno que representa más de la mitad de la producción del cultivo (52.3 por ciento) a nivel nacional, lo que significa la siembra de 35 690 ha; seguida por Ayacucho (19.4 por ciento), Apurímac (6.3 por ciento), Cusco (4.8 por ciento) y otros (17.3 por ciento) como las cuatro primeras regiones productoras de quinua a nivel nacional (MIDAGRI 2022).

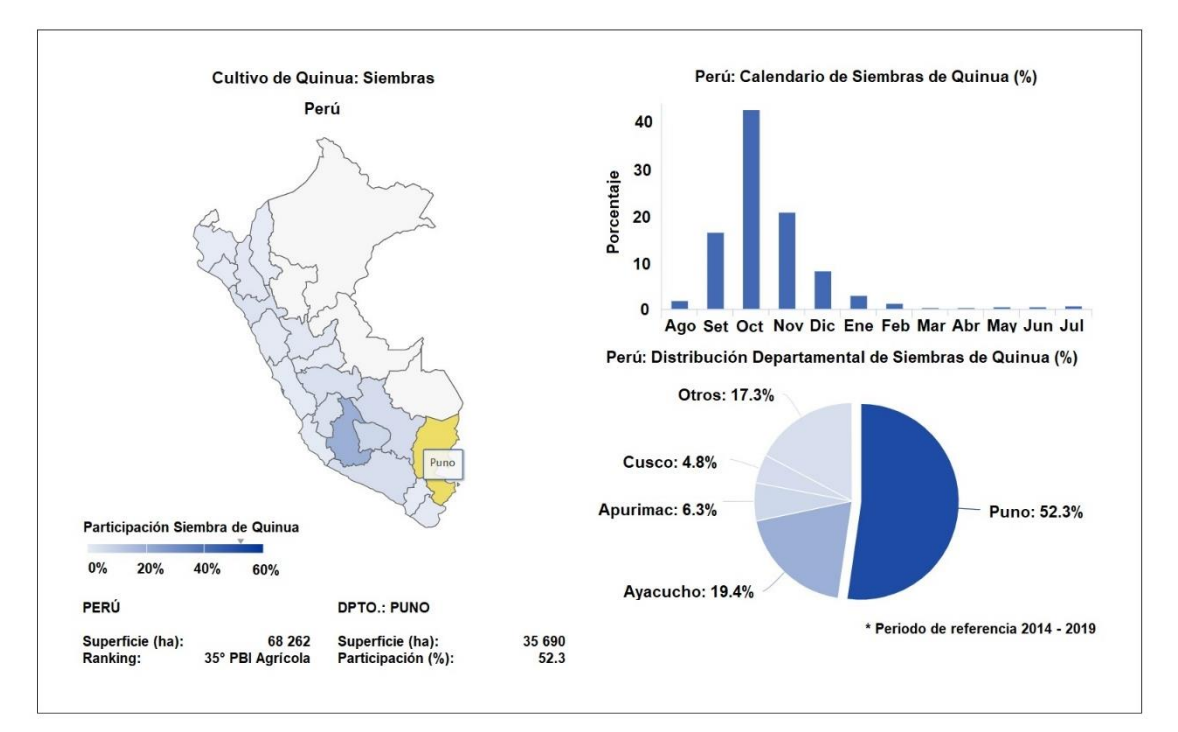

<span id="page-25-1"></span>**Figura 1: Información estadística de siembras del cultivo de quinua a nivel nacional**

Fuente: MIDAGRI. Sistema integrado de Estadística Agraria-SIEA

En la Figura 2, se observa que en Puno las siembras se realizan en épocas muy marcadas, de manera que la siembra se efectúa principalmente entre los meses de setiembre a noviembre. En la Figura 3 las cosechas se realizan entre marzo y mayo de cada año, con un rendimiento promedio en la región de 1.1 t/ha.

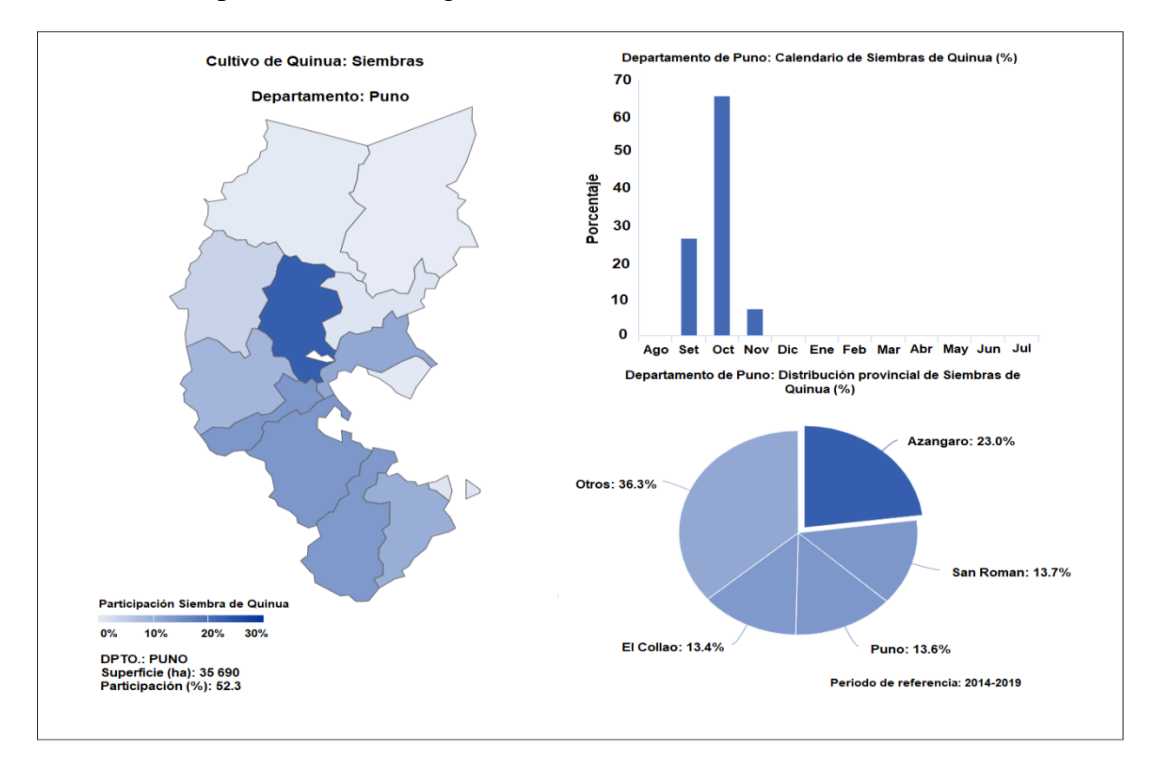

#### <span id="page-26-0"></span>**Figura 2: Información estadística de siembras del cultivo de quinua en el departamento de Puno**

Fuente: MIDAGRI. Sistema integrado de Estadística Agraria-SIEA

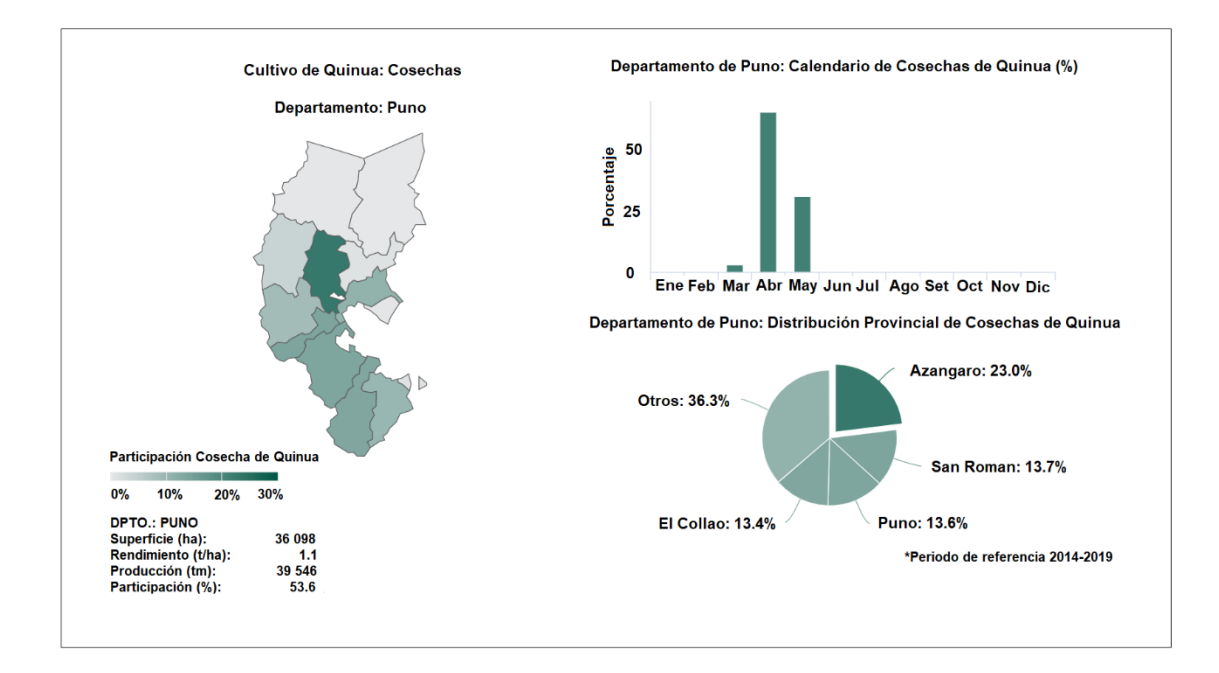

<span id="page-27-2"></span>**Figura 3: Información estadística de cosechas del cultivo de quinua en el departamento de Puno**

Fuente: MIDAGRI. Sistema integrado de Estadística Agraria

### <span id="page-27-0"></span>**2.4. REQUERIMIENTOS TÉRMICOS E HÍDRICOS**

#### <span id="page-27-1"></span>**2.4.1.Temperatura**

La quinua, por su alta variabilidad genética, se adapta a diferentes climas, desde aquellos calurosos y secos como el clima de la costa desértica, a aquellos temperados lluviosos o secos de los valles interandinos y aquellos fríos y lluviosos o secos de la sierra alta y el altiplano. Las temperaturas óptimas de crecimiento y desarrollo, dependiendo de las variedades, están en el rango de 15 a 25ºC. Puede tolerar las heladas y temperaturas altas durante las fases de desarrollo vegetativo y la formación de la inflorescencia y no desde la floración hasta el estado de grano pastoso. Tanto las bajas como las altas temperaturas originan esterilidad de polen y afectan el desarrollo y crecimiento de la planta, dando lugar a esterilidad o granos inmaduros, arrugados o de bajo peso; dependiendo del momento en que se produce el estrés de temperatura (Gómez y Aguilar 2016).

Las granizadas del periodo lluvioso de diciembre a marzo en Perú y Bolivia causan daños tanto en el follaje como en las panojas. El tamaño del granizo y la duración de la granizada influyen especialmente en el periodo juvenil de la lámina foliar y en el ángulo de inserción de las láminas. Los daños parecen ser iguales cualquiera que sea la edad de la panoja, es decir, tanto en estado lechoso como pastoso de los granos. En cambio, si están secos, se produce el desgrane y esto ocurre generalmente en mazo con el común de las variedades. En consecuencia, estas granizadas son consideras como más peligrosas por los agricultores. Las heladas afectan las cimas superiores y las partes inferiores se recuperan, cuando las plantas están en panojas. Este efecto puede reconocerse en la madurez, en panojas amarantiformes, por su aspecto espiga múltiple (Tapia *et al*. 1979).

#### <span id="page-28-0"></span>**2.4.2.Humedad y precipitación**

El periodo de precipitación en la Región Andina va desde Setiembre-Octubre a Mayo-Junio. La precipitación anual total varía del siguiente modo: de 600-800 mm en los Andes Ecuatorianos, de 400-500 mm en los Andes Peruanos, de 500-800 mm en el altiplano alrededor del Lago Titicaca, de 200 a 300 mm en el Altiplano sur de Bolivia y de 800- 1000 mm en la Zona Central de Chile. La quinua se cultiva dentro de un rango de precipitación de 300 mm a 1000 mm. Se considera que el rango de precipitación óptima es de 500 a 800 mm. Los periodos críticos en los que la falta de humedad afecta la productividad son: germinación-emergencia, que determina el establecimiento del cultivo, y el estado de crecimiento y llenado del fruto que determina la productividad. Dependiendo del tipo de suelo y la humedad almacenada se considera adecuada una precipitación en el rango de 60 a 100 mm (Gómez y Aguilar 2016).

En el Altiplano central una planta de quinua requiere 385 mm de agua para el periodo de 5.5 meses de crecimiento que es la cantidad aproximada de precipitación en la época húmeda de su área de producción (Tapia 2014).

#### <span id="page-28-1"></span>**2.4.3.Fotoperiodo**

La respuesta al fotoperiodo y a la temperatura está relacionada con el lugar de origen, es muy compleja y puede afectar el rendimiento. Se recomienda en general, evitar épocas con alta temperatura y días largos porque afectan el proceso de formación de los granos y por consiguiente el rendimiento (Gómez y Aguilar 2016).

### <span id="page-29-0"></span>**2.5. REQUERIMIENTOS EDÁFICOS Y NUTRICIONALES**

Según Veas y Cortés (2016), la quinua presenta mejores resultados en suelos neutros y con texturas franco a franco arenoso, semiprofundos, con buen drenaje y alto contenido de materia orgánica, con pendientes moderadas y sin la posibilidad de encharcamiento, especialmente en la etapa vegetativa. En suelos de texturas arenosas las plantas emergen más rápido de lo normal, pero el desarrollo de la arquitectura de la planta es débil. En suelos arcillosos el agua se anega, afectando el crecimiento de la planta, que es muy susceptible a la humedad excesiva, en suelos con bajos niveles de materia orgánica su desarrollo es también muy débil.

Según Gómez y Aguilar (2016), la quinua puede crecer en un rango amplio de diferentes tipos de suelos, siendo los óptimos los de buen drenaje francos, semi profundo con un alto contenido de materia orgánica. Se debe evitar suelos con problemas de anegamiento o inundación porque dificultan el establecimiento inicial del cultivo y luego a lo largo del ciclo propician la podredumbre radicular. Se puede encontrar variedades de quinua cultivadas en suelos con pH desde 4.5 (en los valles interandinos del Norte del Perú) hasta 9.0 (Altiplano Peruano boliviano y los salares de Bolivia).

La quinua es una planta de exigencia media en nutrientes, por lo que la demanda nutricional principal está dada por nitrógeno y calcio, moderadamente en fosforo y poco potasio. La fertilización equivalente en promedio corresponde a la fórmula 100-60-40, y dependerá de la riqueza y contenido de nutrientes de los suelos donde se cultivará la quinua (Veas y Cortés 2016).

Por otro lado, se considera también que debido a que el centro de centro de origen de la quinua posee una fertilidad de suelo generalmente pobre, es poco exigente en fertilización. Un estudio en Colorado, Estados Unidos, encontró que es posible alcanzar rendimientos de hasta 4.5 t/ha cuando se aplican de 170 a 200 kg N/ha. Asimismo, no se observó efecto alguno sobre el rendimiento cuando se aplicaron 34 kg H<sub>3</sub>PO<sub>4</sub>/ha (Oelke *et al*. 1992 citados por Steduto *et al*. 2012).

### <span id="page-30-0"></span>**2.6.EVAPOTRANSPIRACIÓN DE REFERENCIA (ETo)**

Para la estimación de la evapotranspiración de referencia (ETo) diaria se ha usado el *Eto calculater* desarrollado por la División de Tierras y Aguas de la Organización de las Naciones Unidas para la Agricultura (FAO) en donde se ha usado el Método de Penman-Monteith (Allen *et al*. 1998, Raes 2012).

Los únicos factores que afectan ETo son los parámetros climáticos. Por lo tanto, ETo es también un parámetro climático que puede ser calculado a partir de datos meteorológicos. ETo expresa el poder evaporante de la atmósfera en una localidad y época del año específicas, y no considera ni las características del cultivo, ni los factores del suelo. Desde este punto de vista, el método FAO Penman-Monteith se recomienda como el único método de determinación de ETo con parámetros climáticos. Este método ha sido seleccionado debido a que aproxima de una manera cercana la ETo de cualquier localidad evaluada, tiene bases físicas sólidas e incorpora explícitamente parámetros fisiológicos y aerodinámicos. Además, se han desarrollado procedimientos para la estimación de los parámetros climáticos faltantes (Allen *et al*. 1998).

La ETo por el método de FAO Penman-Monteith se estima con la siguiente formula:

$$
Eto = \frac{0.408\Delta(R_n - G) + \gamma \frac{900}{T + 273} u_2 (e_S - e_a)}{\Delta + \gamma (1 + 0.34 u_2)}
$$
(1)

donde:

Eto : evapotranspiración de referencia (mm día<sup>-1</sup>)

 $R_n$ : radiación neta en la superficie del cultivo (MJ m<sup>-2</sup> día<sup>-1</sup>)

G : flujo de calor de suelo  $(MJ m^{-2} dfa^{-1})$ 

T : temperatura media del aire a 2 m de altura (°C)

 $u_2$ : velocidad del viento a 2 m de altura (m s<sup>-1</sup>)

- e<sup>s</sup> : presión de vapor de saturación (kPa)
- e<sup>a</sup> : presión real de vapor (kPa)
- es e<sup>a</sup> : déficit de presión de vapor (kPa)
- $\Delta$  : pendiente de la curva de presión de vapor (kPa  $^{\circ}C^{-1}$ )
- γ : constante psicrométrica (kpa °C-1)

#### <span id="page-31-0"></span>**2.7. COBERTURA FOLIAR**

La estimación de la cobertura foliar es importante en el estudio del crecimiento de la planta. Las aplicaciones recientes de la fotografía en este campo facilitan la obtención de medidas temporales y espaciales de la cubierta del dosel. Actualmente, estos tipos de datos son usados para la calibración de modelos de cultivos como el Aquacrop.

Normalmente, para la obtención del porcentaje de cobertura, se debe tomar fotografías digitales usándose el protocolo recomendado por el Centro Internacional de la Papa (2013); para luego, realizase el procesamiento digital de imágenes, mediante el uso de variados programas; siendo éstos, procedimientos un poco tediosos. Por tales motivos, en el presente protocolo, se presenta el software Canopy Cover v.3.6 (creado por el CIP), el cual es una aplicación práctica y efectiva para la determinación de esta variable.

Este programa aplica un algoritmo de segmentación simple, basado en un índice de vegetación en la región visible del espectro y un valor umbral para discriminar la vegetación verde sana y otros elementos de la imagen. Tanto el software utilizado con el protocolo recomendado permitirá la evaluación temporal de la cubierta del dosel (medido en porcentaje).

#### <span id="page-31-1"></span>**2.8. MODELO AGROMETEOROLÓGICO AQUACROP**

#### <span id="page-31-2"></span>**2.8.1.Descripción del modelo Aquacrop**

Aquacrop es un modelo descriptivo que simula la biomasa y el rendimiento potencial cosechable de un cultivo en respuesta a la disponibilidad de agua. También estima el rendimiento de cultivos herbáceos donde se incluyen forrajes, vegetales, frutas, aceite, raíces y tubérculos. Este modelo fue desarrollado por la División de Tierra y Agua de la FAO y simula la respuesta en el rendimiento de acuerdo con el agua transpirada por el cultivo, según el volumen de agua disponible en el suelo, estimado a partir de datos de

lluvia y/o riego en el suelo; este modelo es muy útil cuando el agua es el factor limitante. Adicionalmente permite determinar épocas de siembra óptimas de acuerdo con condiciones de clima, suelos, cultivo y manejo agronómico. El motor del este modelo es el agua en donde la transpiración es trasladada dentro de la biomasa por medio de un parámetro denominado la productividad de agua que es la relación entre la biomasa producida en un metro cuadrado por un milímetro transpirado (Steduto *et al*. 2009).

La ecuación fundamental para el motor de crecimiento de Aquacrop es la siguiente:

$$
\mathbf{B} = \mathbf{W} \mathbf{P} \cdot \sum \mathbf{Tr} \tag{2}
$$

Donde B es la biomasa acumulada producida (kg por  $m<sup>2</sup>$ ), Tr es la transpiración del cultivo (ya sea mm o m<sup>3</sup> por unidad de superficie), con la suma respecto al tiempo en el que se produce la biomasa; y WP es el parámetro de productividad del agua (kg de biomasa por m<sup>2</sup> y por mm, o kg de biomasa por m<sup>3</sup> de agua transpirada).

En la mayoría de los cultivos, solo una parte de la biomasa producida se destina a los órganos cosechables para producir rendimiento (Y), y la relación entre el rendimiento y la biomasa se conoce como índice de cosecha (IC), por tanto:

$$
Y=IC.B \tag{3}
$$

La separación de Y en B y IC permite considerar los efectos de las condiciones ambientales y el estrés en B y IC por separado.

#### <span id="page-32-0"></span>**2.8.2.Características del modelo Aquacrop**

El corazón del modelo Aquacrop es representado por la Figura 4, en ésta, aunque se presenta como punto central el proceso la radiación solar, no es considerada directamente sino dentro de la determinación de la evapotranspiración de referencia ETo el cual es un procedimiento que debe realizarse en forma externa al modelo, y se suministra como variable de entrada. Sin embargo, el verdadero motor del modelo es la productividad hídrica (WP) la cual es la base de la determinación de los procesos presentados en la Figura 4 para la determinación de la producción de biomasa con

base en la transpiración del cultivo. El continuo integrado de suelo, planta, atmósfera es considerado en el modelo con la determinación del balance hídrico del suelo, los procesos de crecimiento y desarrollo de la planta y en consecuencia la obtención de la biomasa y el rendimiento de la cosecha

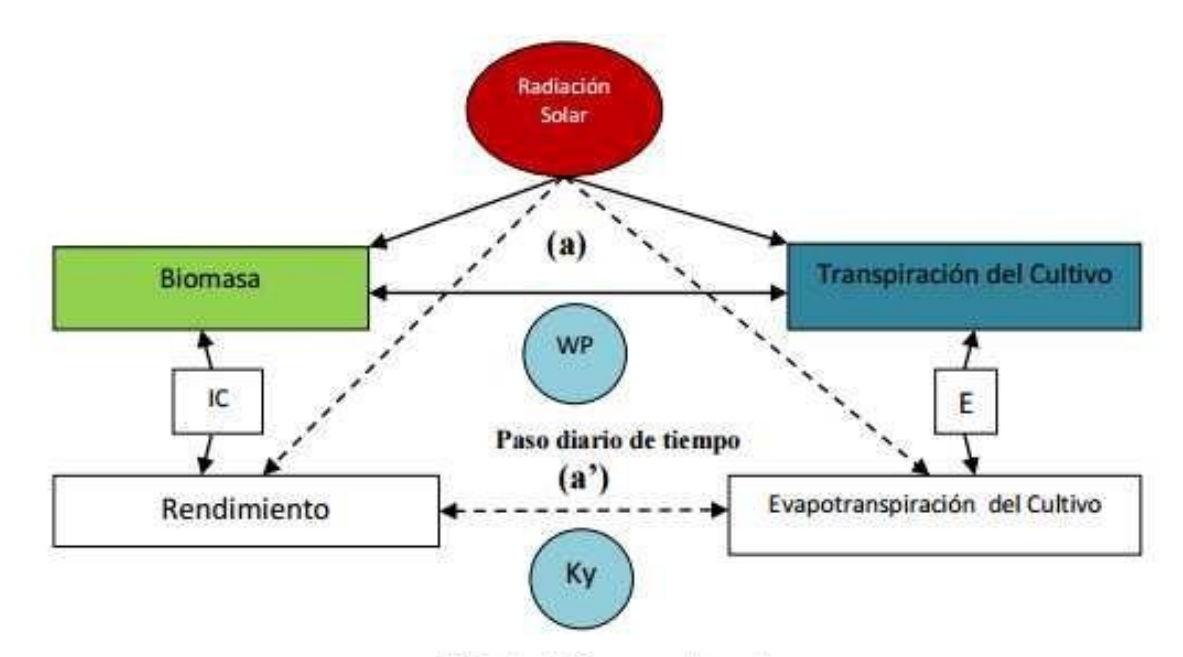

Periodo de tiempo prolongado

**Figura 4: Esquema simplificado del modelo agrometeorológico Aquacrop donde se resalta la separación de la evaporación del suelo (E) y la transpiración (Tr); además de la separación del rendimiento (Y) en la biomasa (B), el índice de la cosecha (IC), (a) vincula la biomasa – transpiración y (a´) vincula el rendimiento – evapotranspiración del cultivo**

Fuente: Steduto *et al*. (2012)

Además, son considerados dentro del modelo el régimen de precipitación y el régimen termal, la demanda evaporativa de la atmósfera incluyendo la concentración de dióxido de carbono, adicionalmente el modelo considera algunos otros aspectos de manejo como la irrigación, las coberturas del suelo, prácticas de surcos y diques, y la fertilización en forma general.

El nuevo enfoque, hacia el concepto de la productividad hídrica normalizada WP\* permite la consideración de espacios de tiempo más reducidos que los antiguos planteamientos de Doorenbos y Kassam (1979). Representados en la Figura 4 por la variable de constante de productividad del cultivo (Ky) en donde los resultados eran obtenidos al final del ciclo del cultivo.

La Figura 5, muestra el diagrama de flujo del modelo Aquacrop con los componentes principales considerados. El componente atmosférico considera el clima como el motor del proceso del flujo hídrico del sistema planta – suelo – atmósfera, este componente considera varios elementos que contribuyen en tres sentidos fundamentales:(1) Balance Hídrico. (2) El comportamiento Fenológico de la planta con sus restricciones térmicas y (3) La construcción de biomasa con base en dos aspectos principales el potencial evaporativo de la atmósfera representado por la evapotranspiración de referencia (ETo) y la disponibilidad de (CO2) presente en la atmósfera, estos elementos van a ser los dos elementos tomados por el modelo para normalizar la productividad hídrica (WP). Dentro del sistema de crecimiento de la planta se tienen en cuenta los procesos de expansión de la hoja y por lo tanto del dosel hasta su máximo desarrollo, la obtención de la cosecha y el posterior proceso de senescencia, todo lo cual se determina por la secuencia de seguimiento de la cobertura del suelo por el dosel. Con base en estos procesos se evalúa en forma proporcional la evaporación del suelo, la transpiración del dosel, y por lo tanto la productividad hídrica normalizada (WP\*) que conlleva a la generación de la biomasa producida (B) y el índice de cosecha (IC) y por lo tanto del respectivo rendimiento. El dosel representa la proporción de la transpiración real que consigue obtener biomasa a través de la productividad hídrica (WP). Por lo cual, la cosecha, que es determinada por el rendimiento (Y), es calculada a partir de la proporción de la biomasa con base en el índice de cosecha mediante la Ecuación 3 (Raes *et al*. 2009).

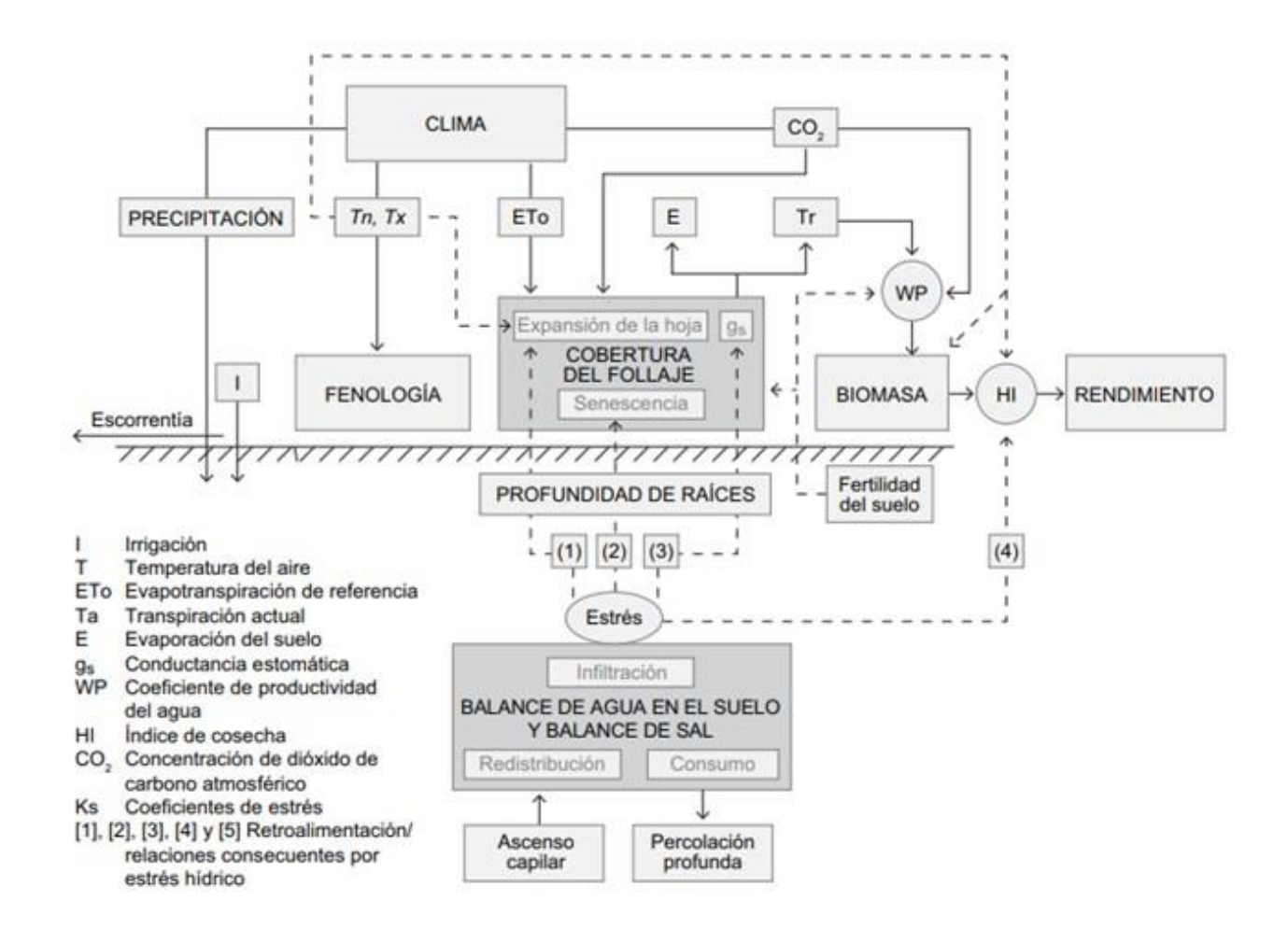

**Figura 5: Diagrama de flujo del modelo agrometeorológico Aquacrop, indicando los componentes principales, suelo – planta – atmósfera**

<span id="page-35-0"></span>Fuente: Raes *et al*. (2009)
Aunque Aquacrop usa el IC para calcular el rendimiento, el modelo no calcula la partición de la biomasa en varios órganos (por ejemplo, hojas, raíces, etc.), sino que la producción de biomasa es articulada por medio de la expansión del dosel y dependiente de la raíz. Esto simplifica los procesos y evita la complejidad del particionamiento, los cuales tienen actualmente alguna incertidumbre. En el sistema suelo que sirve como repositorio del balance hídrico se observa anclado el sistema radical, no como un elemento estático sino como un ente vivo que crece a lo largo del ciclo del cultivo y que por lo tanto involucra capas de suelo con las respectivas características hidráulicas, en donde ocurren los procesos de escorrentía, infiltración, redistribución hídrica en las capas del suelo, drenaje, y percolación profunda (Raes *et al*. 2009).

El CO2, presente en la atmósfera va a contribuir a la expansión de la hoja y a la productividad hídrica. El incremento del CO<sup>2</sup> en la atmósfera es considerado por Aquacrop con base en los reportes de los diferentes escenarios de Cambio Climático que son estimados a través de los años de acuerdo con los modelos de circulación global establecidos (Raes *et al*. 2009).

Existen tres funciones de respuesta al estrés hídrico sobre el desarrollo del dosel, la conductancia estomática y la senescencia temprana del dosel. Cada una de estas funciones son determinadas por los respectivos coeficientes de estrés hídrico (Ks), los Ks son modificados a partir del tipo de estrés que se presente y varían desde niveles sin estrés hasta totalmente estresados valores desde uno hasta cero respectivamente (Raes *et al*. 2009).

### **2.8.3.Inputs para el modelo Aquacrop**

Aquacrop usa un número relativamente pequeño de parámetros y variables de entrada bastante intuitivas, ya sea por uso común o por calcularse mediante métodos sencillos. Los datos de entrada son: datos del clima, características del suelo y del cultivo, y prácticas de manejo del cultivo. En la Figura 6, se puede observar un resumen esquemático.

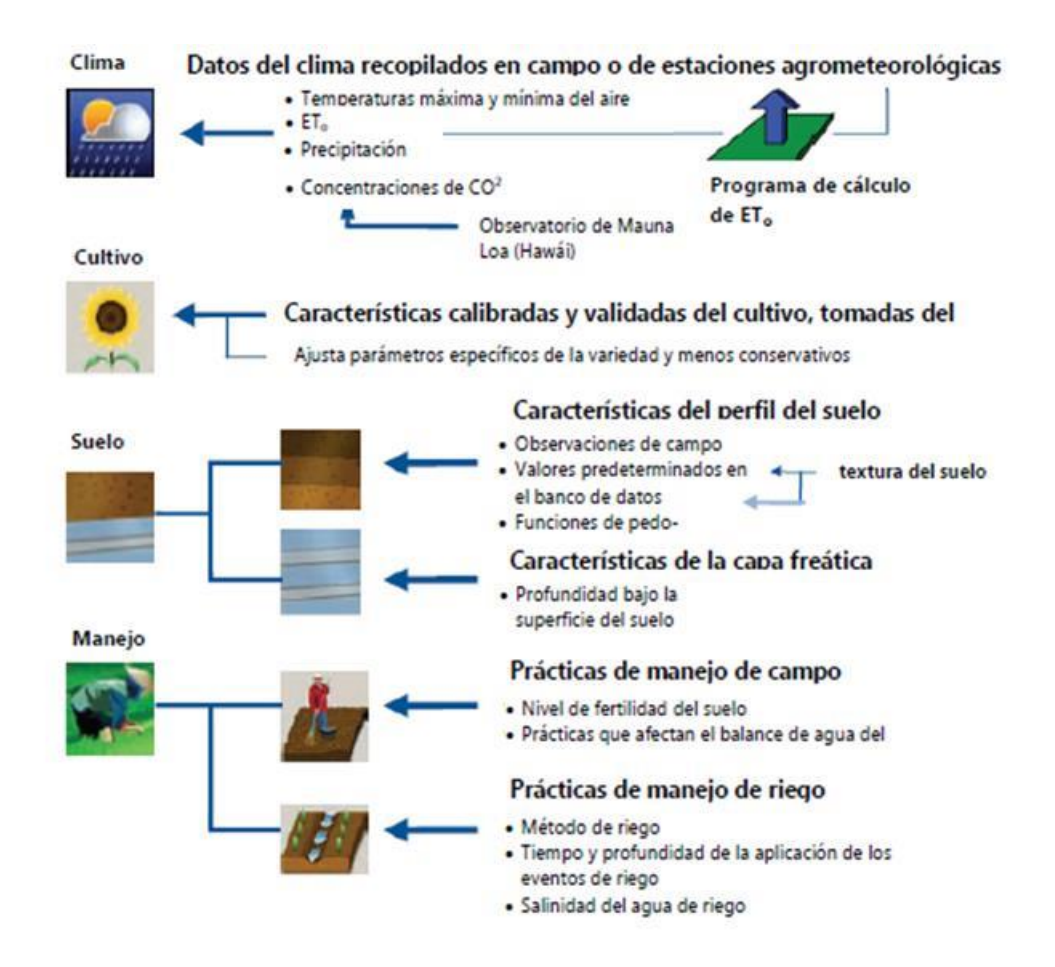

**Figura 6: Datos de entrada, que definen el ambiente en el cual se desarrolla el cultivo** Fuente: Steduto *et al*. (2012)

### **a) Clima**

Para cada día del periodo de simulación, el modelo requiere una temperatura mínima (Tn) y máxima (Tx) del aire, precipitación y evapotranspiración de referencia (ETo) como medida de la demanda evaporativa de la atmosfera. Adicionalmente, la concentración atmosférica media anual de CO<sup>2</sup> debe ser conocida.

La ETo se calcula usando la ecuación de Penman-Monteith (Steduto *et al*. 2012), a partir de set completos de datos diarios del clima. Un programa de cálculo de ETo, a partir de un software libre de dominio público, está disponible en el sitio web de la FAO para su cálculo.

Con relación a la concentración media anual de  $CO<sub>2</sub>$  requerida para la simulación, Aquacrop proporciona la data aplicable para la mayoría de las ubicaciones. Estos valores anuales son medidos en el Observatorio de Mauna Loa en Hawái y comprenden el periodo desde 1902 hasta los datos disponibles más recientes.

### **b) Cultivo**

Los parámetros se clasifican en dos categorías: conservativos y varietales (dependientes de las condiciones). Los parámetros conservativos de cultivo no cambian con el tiempo, las prácticas de manejo, el clima, ni la ubicación geográfica. Los parámetros de cultivos varietales y dependientes de las condiciones se saben que varían normalmente dependiendo de las variedades y de las situaciones.

Este input está conformado por los siguientes componentes: fenología, cobertura vegetal, profundidad de raíz, transpiración del cultivo, evaporación de agua del suelo, producción de biomasa y rendimiento cosechable. Entre las entradas del input, se registra piden fecha de siembra del cultivo, cobertura máxima, días de cobertura máxima vegetal, duración del ciclo de desarrollo del cultivo y el índice de cosecha (relación de la cosecha y la producción de biomasa) (Steduto *et al*. 2012) (Tabla 1).

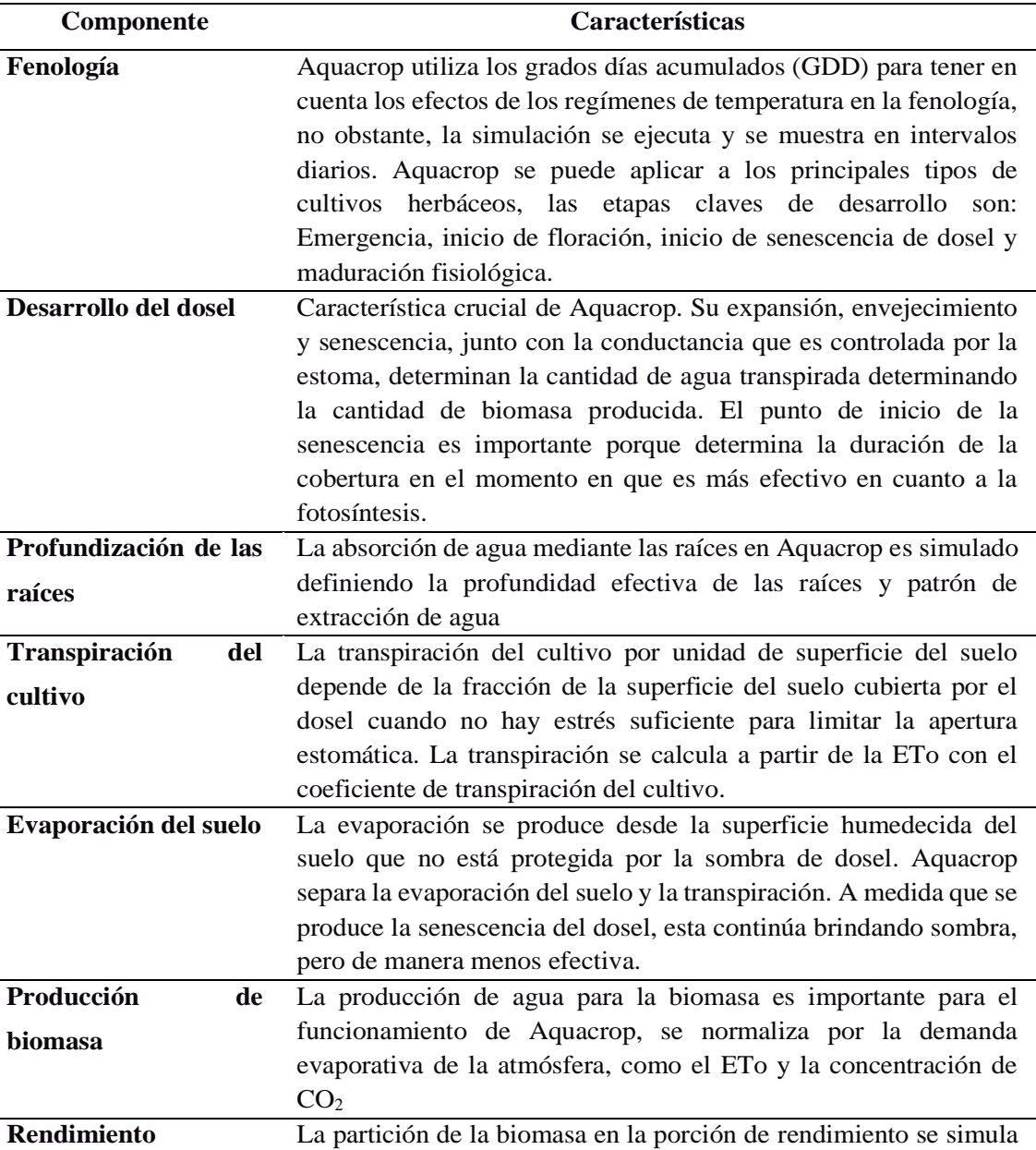

## **Tabla 1: Componente del input cultivo del modelo Aquacrop**

Fuente: Steduto *et al*. (2012)

**cosechable**

 $\overline{a}$ 

mediante el índice de cosecha. El índice de cosecha es la relación entre la biomasa de los órganos reservantes y la biomasa total.

### **c) Suelo**

Los parámetros necesarios son: contenido volumétrico de agua a capacidad de campo (FC), punto de marchitez permanente (PWP), y saturación y la conductividad hidráulica saturada (Ksat), para cada capa de suelo diferenciada que abarca la zona radicular. A partir de estas características, Aquacrop deriva otros parámetros que controlan la evaporación del suelo, el drenaje interno y la percolación profunda, la escorrentía superficial y el ascenso capilar (Steduto *et al*. 2012). En caso de que falten algunos valores de los primeros cuatro parámetros, el usuario puede emplear los valores indicativos proporcionados por Aquacrop para diversas clases texturales de suelo.

### **d) Prácticas de manejo**

Las prácticas de manejo se dividen en manejo de riego y manejo de campo. Para el manejo de campo se usan los datos de fertilidad del suelo, nivel de infestación de maleza y prácticas que afectan el equilibrio del suelo y agua. Según el modelo existe dos prácticas de manejo: (i) La gestión de riego que se dedica a evaluar y analizar la producción vegetal y (ii) el uso y gestión del agua en condiciones de riego bajo o secano. Además, se puede registrar el método de riego, así también el calendario de riego, la profundidad y calidad del agua de riego. El manejo en campo se considera la fertilidad del suelo para el crecimiento del cultivo ya sea de manera natural o fertilizantes (Tabla 2).

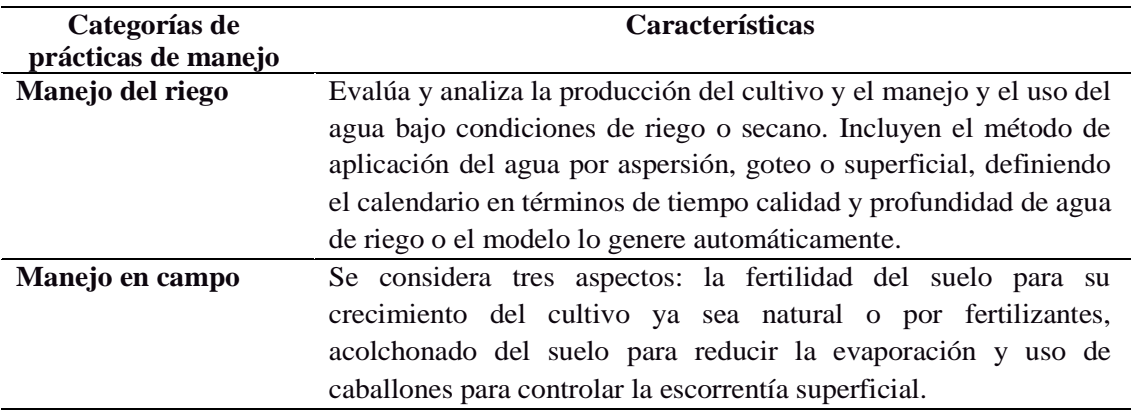

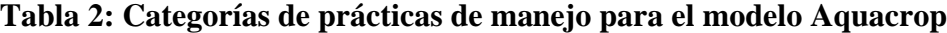

### **2.8.4.Pasos para el modelamiento agrometeorológico con Aquacrop**

La interacción del usuario y la salida de la información en el Aquacrop presentan un interfaz de usuario bien desarrollado, con múltiples gráficos y pantallas esquemáticas el análisis de los resultados de la simulación. En el panel principal, el usuario tiene acceso al panel de medio ambiente (clima, cultivo, manejo y suelo), cultivo, simulación (contenido del agua y sal en el suelo) y proyecto (para la simulación del cultivo en varios años, ya sea el mismo cultivo o rotaciones de cultivos).

## **2.9. CALIBRACIÓN Y VALIDACIÓN DE MODELOS DE CULTIVO**

El diagrama de flujo seguido en el proceso de calibración y validación se indica en la Figura 7. Los parámetros no conservativos considerados en los modelos, tanto en las simulaciones son los datos de clima, de suelo, de manejo (riegos, fertilización aplicada y laboreo) y determinadas variables de cultivo. Las variables conservativas se encuentran, únicamente, en el módulo de cultivo, cuya especificación se detalla en el epígrafe 3.7.3.

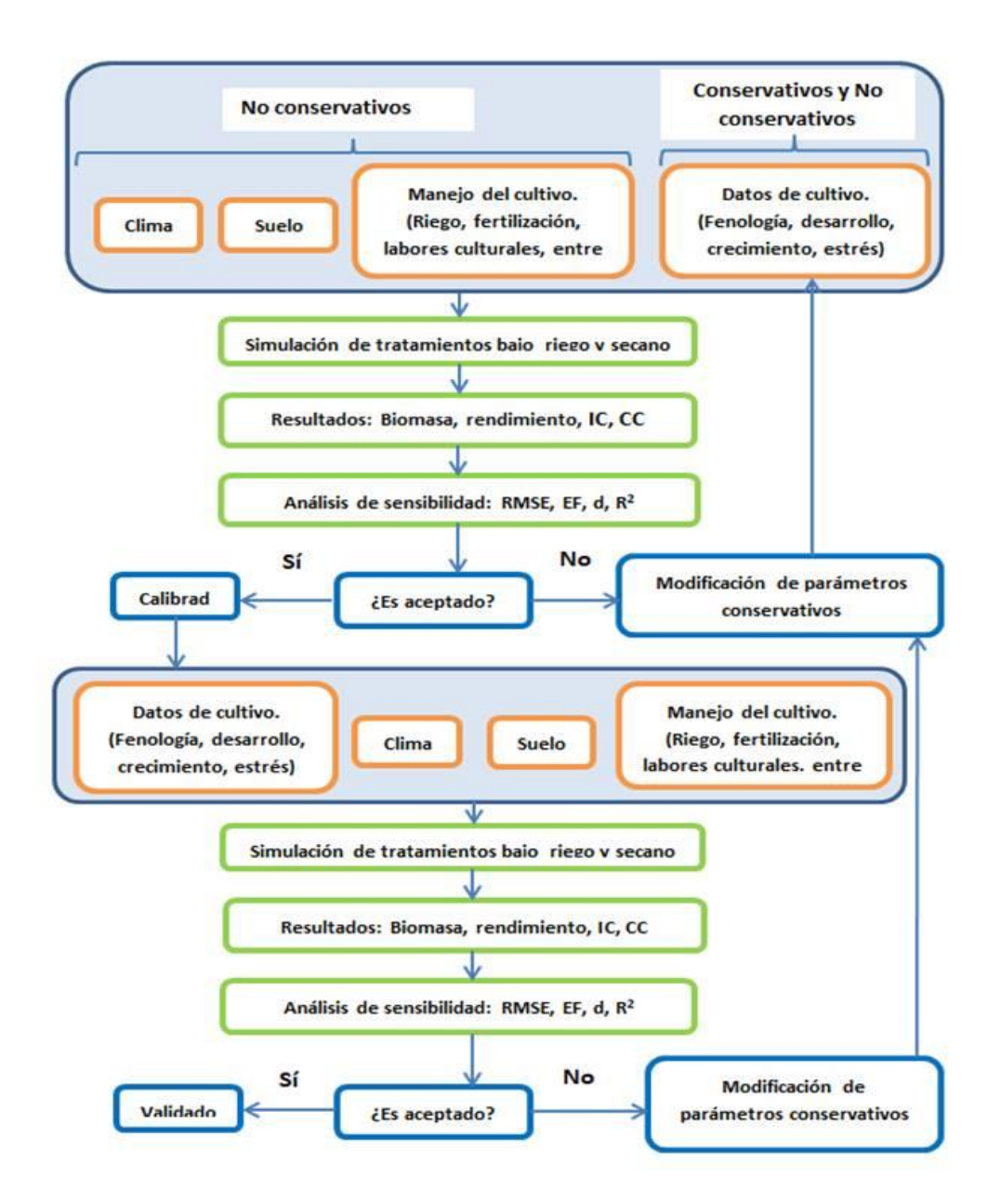

## **Figura 7: Diagrama de flujo seguido en el proceso de calibración y validación de los modelos de cultivos**

## **2.10.VARIABILIDAD CLIMÁTICA**

En varias partes del mundo, el fenómeno del ENSO (El Niño Southern Oscillation) es una de las mayores fuentes de variabilidad climática en escalas temporales estacionales a interanuales (Trenberth y Stepaniak 2001). Este fenómeno resulta de la interacción entre el océano y la atmósfera en el océano pacífico tropical. El fenómeno ENSO involucra tres fases: "Niños" o "Cálidas", "Niñas" o "frías" y neutrales. Bajo condiciones normales (neutrales) los vientos alisios soplan en dirección oeste, desplazando el vapor y agua caliente que se encuentra en la porción oriental del pacífico ecuatorial. Como consecuencia, se produce surgencia de aguas frías en el pacífico oriental y el desarrollo de sistemas convectivos en el sector occidental. La fase Niño se origina cuándo se produce una disminución en la intensidad (e incluso un cambio en la dirección) de los vientos alisios, o en el gradiente zonal de temperatura del Pacífico. La disminución del contraste térmico afecta los campos de presión que retroalimenta el debilitamiento de vientos y con ello el transporte de vapor y agua caliente hacia el oeste del Pacífico. En consecuencia, se incrementan las temperaturas de la superficie del mar (SST [Sea Surface Temperatura]) en el Pacífico oriental y los sistemas convectivos se desplazan hacia ese sector. Durante las Niñas, ocurre un patrón anómalo inverso al observado en los Niños: intensificación de los alisios y el gradiente térmico, SST menores (superiores) a los valores normales en el Pacífico oriental (occidental) y desplazamiento de las zonas de convección hacia el occidente. Por su naturaleza, el fenómeno ENSO se puede categorizar en base a las anomalías en la SST o por diferencias de presión entre puntos de la cuenca del Pacífico (SOI [Southern Oscillation Index]; Tremberth 1997). Asimismo, puede utilizarse un índice multivariado que involucra diferentes variables climáticas (temperatura del aire, presión, nubosidad, entre otros).

Los cambios inducidos por el fenómeno ENSO en la circulación general de la atmósfera (posición de la zona de convergencia de los vientos, de los anticiclones y los vientos en altura) afectan el clima en regiones tropicales y, menor medida y de manera más variable, en algunas zonas extratropicales (Ropelewski y Halpert 1987, Trenberth 1997).

En la región del Perú, durante el desarrollo de un episodio El Niño, dependiendo de su intensidad y temporalidad, el comportamiento de las condiciones meteorológicas en el territorio nacional se alteran, provocando anomalías en el comportamiento de las lluvias y temperaturas del aire, principalmente en la vertiente occidental y el Altiplano, tal como se puede apreciar mediante datos observados por el SENAMHI durante los dos grandes episodios extraordinarios de El Niño ocurridos en los años 1982-1983 y 1997-1998 (Mantua y Here 2002).

El Perú muestra una gran vulnerabilidad ante las variaciones climáticas drásticas, como los episodios extremos de lluvia y las altas temperaturas asociadas a El Niño. Es una evidencia de ello las pérdidas económicas que implicaron eventos como El Niño 1982- 1983 (pérdidas por US\$ 3283 millones) y El Niño 1997-98 (causó daños estimados en US\$ 3500 millones), pérdidas equivalentes al 11.6 por ciento y 6.2 por ciento del PBI anual de 1983 y 1998, respectivamente (SENAMHI 2003).

## **2.11.CAMBIO CLIMÁTICO**

Las proyecciones de los cambios en el sistema climático se elaboran empleando una jerarquía de modelos climáticos, que van desde modelos climáticos sencillos a otros integrales. Estos modelos climáticos son simuladores del sistema climático (Atmósfera, Hidrósfera, Criósfera, Biósfera y Litósfera) mediante la resolución de las ecuaciones de las leyes y principios de la física que gobiernan los procesos en cada componente del sistema y los intercambios de energía y masa entre sí (SENAMHI 2014a).

Según el último informe del Grupo Intergubernamental de Expertos sobre el Cambio Climático (IPCC, 2021), los científicos están observando cambios en el clima de la Tierra en todas las regiones y en el sistema climático en su conjunto. Muchos de los cambios observados en el clima no tienen precedentes en miles, sino en cientos de miles de años, y algunos de los cambios que ya se están produciendo, como el aumento continuo del nivel del mar, no se podrán revertir hasta dentro de varios siglos o milenios. Se estima que las actividades humanas han causado un calentamiento global de aproximadamente 1,0 °C con respecto a los niveles preindustriales, con un rango probable de 0,8 °C a 1,2 °C. Es probable que el calentamiento global llegue a 1,5 °C entre 2030 y 2052 si continúa aumentando al ritmo actual (nivel de confianza alto).

La Figura 8, representa el calentamiento del clima a un ritmo sin precedentes causada por la influencia humana, en al menos los últimos 2000 años. La Figura 8 (a) representa cambios en la temperatura global de la superficie reconstruidos a partir de archivos de

paleoclima (línea gris sólida, 1-2000) y de observaciones directas (línea negra sólida, 1850-2020), ambos relativos a 1850-1900 y promediados por décadas. La barra vertical de la izquierda muestra la temperatura estimada (rango muy probable) durante el período de varios siglos más cálido en al menos los últimos 100 000 años, que ocurrió hace unos 6500 años durante el período interglaciar actual (Holoceno). El Último Interglaciar, hace unos 125 000 años, es el siguiente candidato más reciente para un período de mayor temperatura. Estos últimos períodos cálidos fueron causados por variaciones orbitales lentas. El sombreado gris con líneas diagonales blancas muestra los rangos muy probables para las reconstrucciones de temperatura. La Figura 8 (b) se observa los cambios en la temperatura global de la superficie en los últimos 170 años (línea negra) en relación con 1850-1900 y promediados anualmente, en comparación con las simulaciones del modelo climático CMIP6 de la respuesta de la temperatura a factores humanos y naturales (marrón) y sólo a los impulsores naturales (actividad solar y volcánica, verde). Las líneas continuas de colores muestran el promedio de varios modelos y las sombras de colores muestran el rango muy probable de simulaciones.

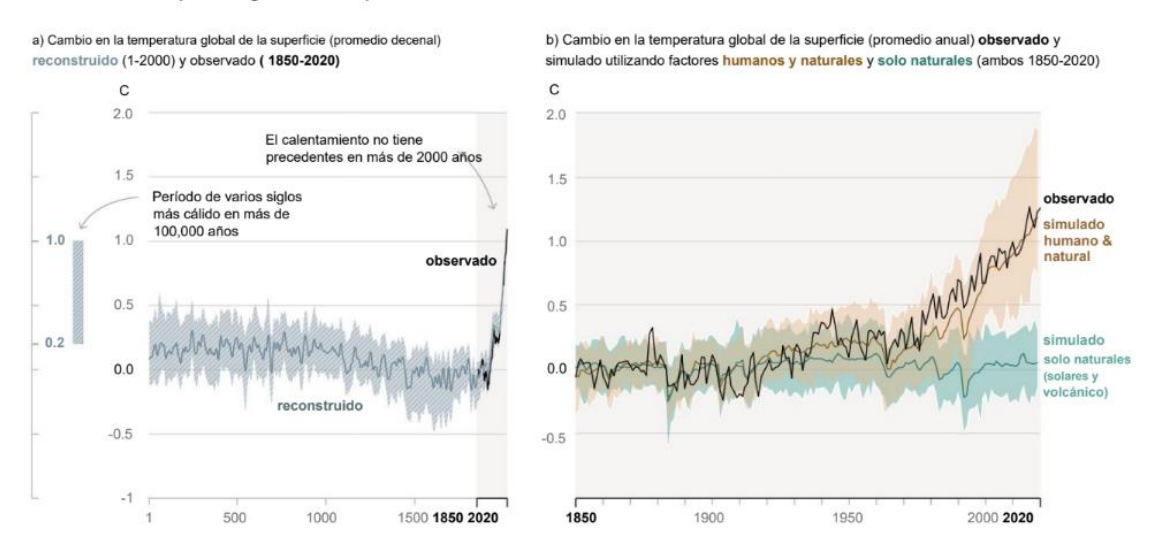

Cambios en la temperatura global de la superficie en relación con 1850-1900

## **Figura 8: Historia del cambio de temperatura global y causas del calentamiento reciente**

Según el IPCC (2021), el cambio climático no solo es cuestión únicamente de la temperatura. Como consecuencia del cambio climático, las diferentes regiones experimentan distintos cambios, que se intensificarán si aumenta el calentamiento; en particular, cambios en la humedad y la sequedad, los vientos, la nieve y el hielo, las zonas costeras y los océanos. Por ejemplo:

- El cambio climático está intensificando el ciclo hidrológico. Esto conlleva una mayor intensidad de las precipitaciones y las inundaciones asociadas, así como unas sequías más intensas en muchas regiones.
- El cambio climático está afectando a los patrones de precipitación. En las latitudes altas, es probable que aumenten las precipitaciones, mientras que se prevé que disminuyan en gran parte de las regiones subtropicales. Se esperan cambios en las precipitaciones monzónicas, que variarán según la región.
- Las zonas costeras experimentarán un aumento continuo del nivel del mar a lo largo del siglo XXI, lo que contribuirá a la erosión costera y a que las inundaciones costeras sean más frecuentes y graves en las zonas bajas. Los fenómenos relacionados con el nivel del mar extremo que antiguamente se producían una vez cada 100 años podrían registrarse con una frecuencia anual a finales de este siglo.
- Un mayor calentamiento amplificará el deshielo del permafrost, así como la pérdida de la capa de nieve estacional, el derretimiento de los glaciares y los mantos de hielo, y la pérdida del hielo marino del Ártico en verano.
- Los cambios en el océano, como el calentamiento y la acidificación del océano, el aumento de la frecuencia de las olas de calor marinas, y la reducción de los niveles de oxígeno, están claramente relacionados con la influencia humana. Estos cambios afectan tanto a los ecosistemas de los océanos como a las personas que dependen de ellos, y continuarán produciéndose al menos durante el resto del siglo.
- En el caso de las ciudades, algunos aspectos del cambio climático pueden verse amplificados, en particular el calor (ya que las zonas urbanas suelen ser más cálidas que sus alrededores) y las inundaciones debidas a episodios de precipitaciones intensas y al aumento del nivel del mar en las ciudades costeras.

### **2.11.1.Escenarios de emisión para el cambio climático**

En los últimos años, los investigadores en simulación de clima futuros vienen desarrollando a escala local, denominados Escenarios Climáticos, mantienen una considerable incertidumbre (las emisiones de Gases Efecto Invernadero, las

modelizaciones utilizadas, técnicas de regionalización, entre otras), siendo limitadas para su empleo en la planificación y proyección hacia un futuro. El Servicio Nacional de Meteorología e Hidrología del Perú (SENAMHI), ha desarrollado los escenarios climáticos locales a nivel nacional de las variables de precipitación, temperatura máxima y mínima hacia el periodo 2050, utilizando para el estudio el Portal de Regionalización Estadística, el cual fue desarrollado por Predictia Intelligent Solutions y el Grupo de Meteorología de la Universidad de Cantabia. Posteriormente los datos fueros modelados en los diferentes cultivos a través del portal integrador del proyecto MOSAICC (*Modelling System for Agriculture Impacts of Climate Change*).

El componente del proyecto AMICAF en Perú ofrece proyecciones de precipitación, temperatura máxima y temperatura mínima de 265, 105 y 102 estaciones respectivamente en Perú al año 2050 (un promedio centrado del periodo (2036-2065), por medio de la metodología de regionalización estadística. Un conjunto de seis proyecciones (3x2 ESM RCP), lo que permite una evaluación adecuada de las incertidumbres involucradas en este tipo de estudios. Para el periodo 2036-2065 muestran un incremento medio para el país entre 2°C - 3°C para la temperatura máxima y 4°C - 6°C para la temperatura mínima; la precipitación entre 10 por ciento al 20 por ciento a nivel nacional (SENAMHI 2014b) (Figura 9).

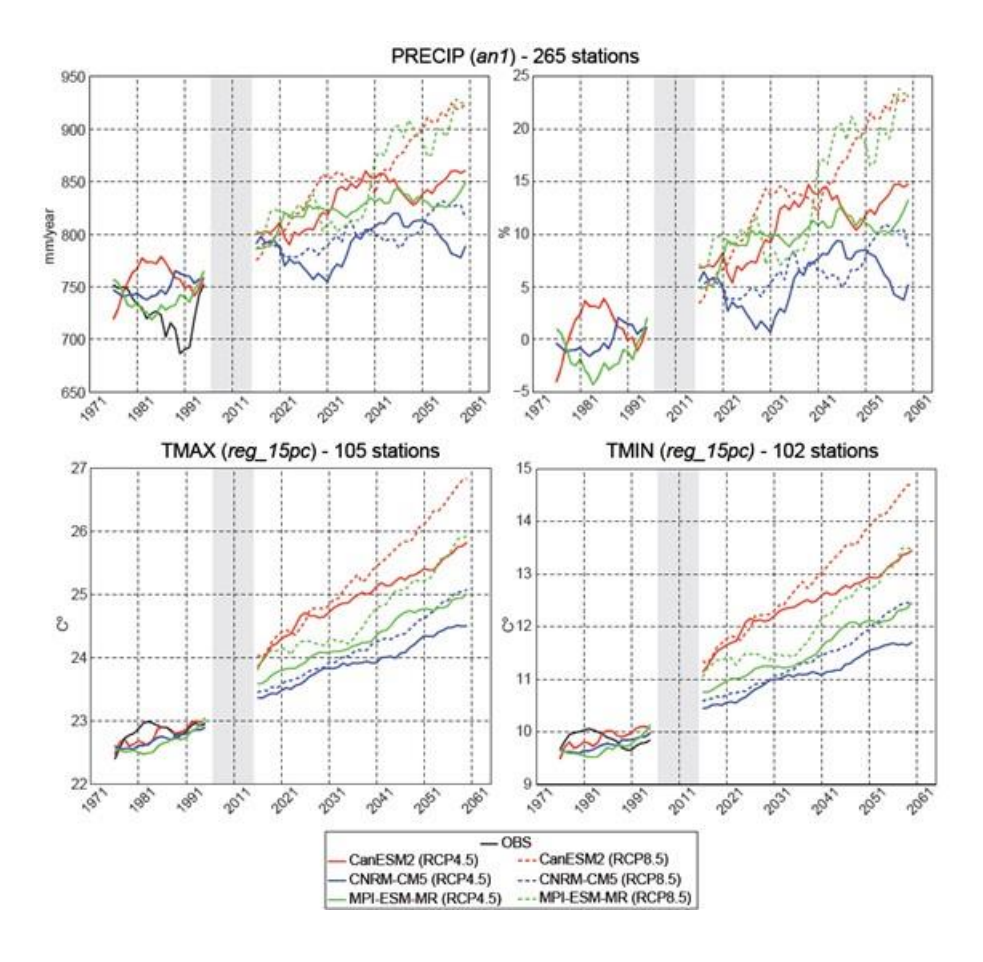

**Figura 9: Nivel de incertidumbre de los Escenarios Climáticos**

Fuente: SENAMHI (2014)

Según el Quinto informe de evaluación del IPPC (2013), cada RCP tiene asociada una base de datos de alta resolución espacial de emisiones de sustancias contaminantes (clasificadas por sectores), de emisiones y concentraciones de gases de efecto invernadero y de usos de suelo hasta el año 2100, basada en una combinación de modelos de distinta complejidad de la química atmosférica y del ciclo del carbono. En la Tabla 3, se visualiza los cuatro escenarios que comprenden las RCP, uno donde los esfuerzos en mitigación conducen a un nivel de forzamiento muy bajo (RCP 2.6), un escenario de estabilización (RCP 4.5) y un escenario creciente (RCP 6.0); además de un escenario con un nivel muy alto de emisiones de GEI (RCP 8.5).

| <b>RCP</b>     | FR                   | Tendencia del FR    | $[CO2]$ en<br>2100 | Rango probable para el Cambio de<br>temperatura superficial media ( $^{\circ}$ C) |              |  |  |
|----------------|----------------------|---------------------|--------------------|-----------------------------------------------------------------------------------|--------------|--|--|
|                |                      |                     |                    | 2046 - 2065                                                                       | 2081-2100    |  |  |
| <b>RCP 2.6</b> | 2.6 $W/m^2$          | Decreciente en 2100 | $421$ ppm          | $0.4 - 1.6$                                                                       | $0.3 - 1.87$ |  |  |
| $RCP$ 4.5      | 4.5 $W/m^2$          | Estable en 2100     | $538$ ppm          | $0.9 - 2.0$                                                                       | $1.1 - 2.6$  |  |  |
| RCP 6.0        | 6.0 W/m <sup>2</sup> | creciente           | $670$ ppm          | $0.8 - 1.8$                                                                       | $1.4 - 3.1$  |  |  |
| <b>RCP 8.5</b> | 8.5 W/m <sup>2</sup> | creciente           | $936$ ppm          | $1.4 - 2.6$                                                                       | $2.6 - 4.8$  |  |  |

**Tabla 3: Principales características para los cuatro escenarios de cambio**  climático RCP: RCP 2.6, RCP 4.5, RCP 6.0 y RCP 8.5

RCP 6.0 y RCP 8.5

Fuente: IPCC (2013)

Según el último informe del Grupo Intergubernamental de Expertos sobre el Cambio Climático (IPCC, 2021) han considerado un conjunto de cinco nuevos escenarios ilustrativos de emisiones para explorar la respuesta climática a una gama más amplia de futuros de gases de efecto invernadero (GEI), uso de la tierra y contaminantes del aire que los evaluados en AR5. Este conjunto de escenarios impulsa las proyecciones del modelo climático de los cambios en el sistema climático. Estas proyecciones representan la actividad solar y el forzamiento de fondo de los volcanes. Los resultados del siglo XXI se proporcionan a corto plazo (2021-2040), mediano plazo (2041-2060) y largo plazo (2081-2100) en relación con 1850-1900.

Según el IPCC (2021) los cambios en la temperatura global de la superficie se evalúan con base a múltiples líneas de evidencia, para períodos seleccionados de 20 años y los cinco escenarios de emisiones considerados. Las diferencias de temperatura en relación con la temperatura superficial global promedio del período 1850-1900 se informan en °C. Esto incluye la evaluación revisada del calentamiento histórico de la AR5 período de referencia 1986-2005, que en AR6 es más alto con 0,08 [-0.01 a 0.12] °C que en AR5. Los cambios relativos al período de referencia reciente 1995- 2014 pueden calcularse aproximadamente restando 0.85 °C, la mejor estimación del calentamiento observado entre 1850-1900 y 1995-2014.

En la Tabla 4, el calentamiento global de 1.5 °C relativo a 1850-1900 se superaría durante el siglo XXI bajo los escenarios intermedio, alto y muy alto considerados en este informe (SSP2-4.5, SSP3-7.0 y SSP5-8.5, respectivamente). Según los cinco escenarios ilustrativos, en el corto plazo (2021-2040), es muy probable que se supere el nivel de calentamiento global de 1.5 °C en el escenario de emisiones de GEI muy altas (SSP5-8.5), y es probable que se supere en el escenario intermedio y escenarios de altas emisiones de GEI (SSP2-4.5 y SSP3-7.0), más probable que no se exceda en el escenario de bajas emisiones de GEI (SSP1-2.6) y más probable que no se alcance en el escenario de muy bajas emisiones de GEI (SSP1-1.9). Además, para el escenario de emisiones de GEI muy bajas (SSP1-1.9), lo más probable es que la temperatura global de la superficie vuelva a descender por debajo de 1,5 °C hacia finales del siglo XXI, con un exceso temporal de no más de 0.1 °C por encima de 1.5 °C de calentamiento global (IPCC 2021).

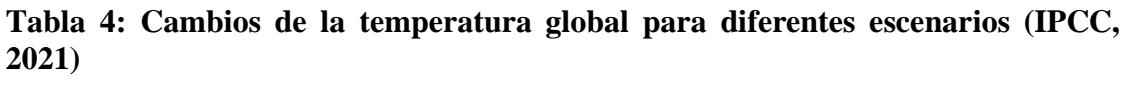

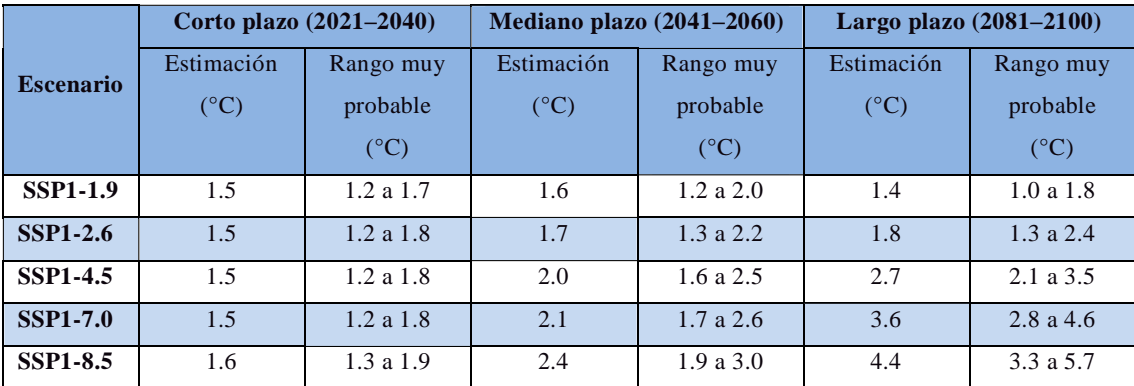

Según el IPCC (2021), indica que, con cada incremento adicional del calentamiento global, los cambios en los extremos siguen aumentando. Por ejemplo, cada 0,5 °C adicional de calentamiento global provoca aumentos claramente perceptibles en la intensidad y frecuencia de los extremos cálidos, incluidas las olas de calor (muy probable) y las fuertes precipitaciones (nivel de confianza alto), así como sequías agrícolas y ecológicas en algunas regiones (alta confianza). Así mismo, se prevé que algunas regiones semiáridas y de latitudes medias, y la región monzónica de América del Sur, experimenten el mayor aumento en la temperatura de los días más cálidos,

aproximadamente de 1.5 a 2 veces la tasa de calentamiento global (nivel de confianza alto). Se prevé que el Ártico experimente el mayor aumento de la temperatura de los días más fríos, aproximadamente 3 veces la tasa de calentamiento global (nivel de confianza alto). Con el calentamiento global adicional, la frecuencia de las olas de calor marinas seguirá aumentando (nivel de confianza alto), en particular en los océanos tropicales y el Ártico (nivel de confianza medio) (Figura 10).

En algunas regiones se observan cambios perceptibles en la intensidad y la frecuencia de las sequías meteorológicas, con más regiones que muestran aumentos que disminuciones, por cada 0.5 °C adicional de calentamiento global (nivel de confianza medio). Los aumentos en la frecuencia y la intensidad de las sequías hidrológicas aumentan con el aumento del calentamiento global en algunas regiones (nivel de confianza medio). Habrá una ocurrencia cada vez mayor de algunos eventos extremos sin precedentes en el registro de observación con calentamiento global adicional, incluso a 1.5 °C de calentamiento global. Los cambios porcentuales proyectados en la frecuencia son mayores para eventos más raros (nivel de confianza alto). Es muy probable que los eventos de precipitaciones intensas se intensifiquen y sean más frecuentes en la mayoría de las regiones con calentamiento global adicional. A escala global, se proyecta que los eventos de precipitaciones diarias extremas se intensifiquen en aproximadamente un 7 por ciento por cada 1 °C de calentamiento global (nivel de confianza alto). Se prevé que la proporción de ciclones tropicales intensos (categorías 4-5) y las velocidades máximas del viento de los ciclones tropicales más intensos aumenten a escala mundial con el aumento del calentamiento global (nivel de confianza alto) (Figura 11).

## Con cada incremento del calentamiento global, los cambios se hacen mayores en la temperatura media regional, la precipitación y la humedad del suelo

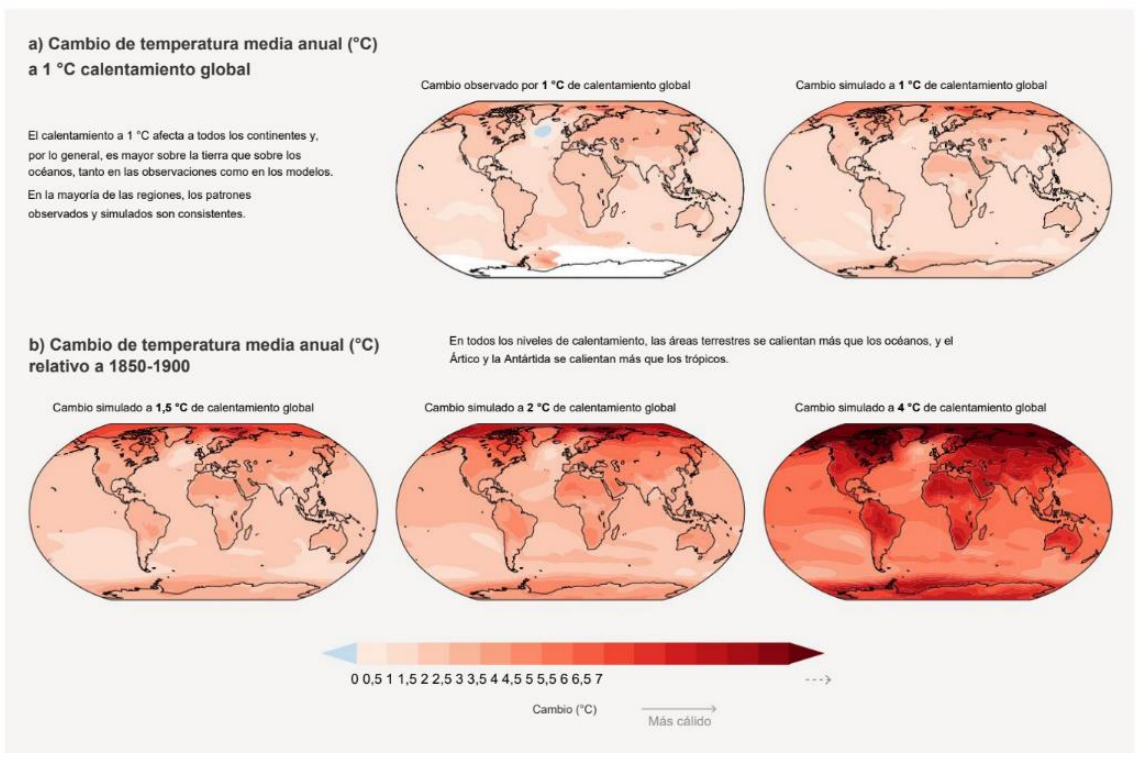

**Figura 10: Cambios en la temperatura media anual de la superficie**

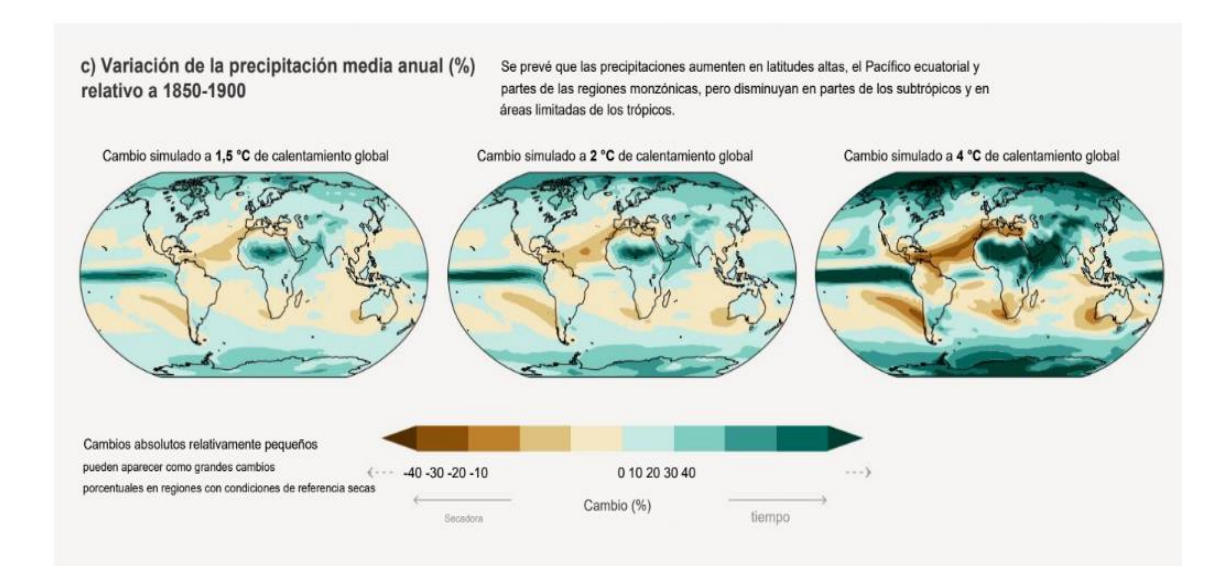

**Figura 11: Cambios en la precipitación anual de la superficie**

### **2.11.2.Modelos de circulación general (GCM)**

Según la definición del IPCC (2007), los modelos de circulación general (GCM, de sus siglas en inglés) constituyen una simplificación e idealización del sistema climático, por lo que es considerada como la herramienta más avanzada disponible en la simulación de la respuesta global a las concentraciones de gases de efecto invernadero cada vez mayores.

Estos modelos tienen como resultados series de tiempo de variables meteorológicas como temperatura y precipitación. Para ello, los GCM representan procesos físicos en la atmósfera, Criósfera y superficie terrestre; utilizando una grilla tridimensional del globo, con resoluciones horizontales típicas del orden de 250 a 600 km y de 10 a 20 capas verticales en la atmósfera, llegando incluso a 30 capas en el océano (Figura 12). La grilla es por tanto bastante gruesa, siendo imposible de modelar los procesos que ocurren a menores escalas (como formación de nubes y procesos hidrológicos a nivel de cuenca).

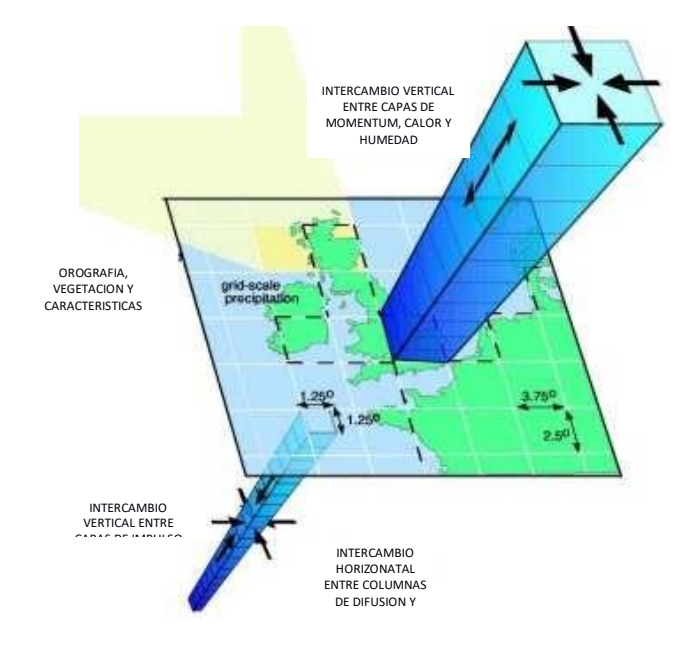

**Figura 12: Esquema de los Modelos Climáticos de Circulación General (GCM)**  Fuente: IPCC (2013)

Entonces los GCM muestran buena habilidad para simular la evolución de las circulaciones de escala global, esta bondad no es muy útil para el estudio de impactos locales debido a que la resolución espacial de esos modelos está por encima de la escala de los impactos locales que se desean analizar. Existen dos aproximaciones para lidiar con esta diferencia de escala e información: los métodos de reducción de escala estadística y dinámica (Amador *et al*. 2009).

La regionalización estadística asume una relación entre las variables a una gran escala espacial y el clima local, como precipitación y temperatura. Se utiliza la ecuación de transferencia (por ejemplo, regresión lineal) para determinar esa relación. Por otra parte, con respecto al segundo método, la regionalización dinámica usa la información de modelos globales, pero se ejecuta con una mayor resolución espacial en un proceso llamado anidación (SENAMHI 2014b).

# **III. MATERIALES Y MÉTODOS**

# **3.1. ÁMBITO GEOGRÁFICO**

El presente trabajo de investigación fue realizado en dos localidades diferentes (Figura 13):

- a. La primera parcela experimental fue ubicada en la localidad de Taraco, ubicado a 74, 2 km, al norte del departamento de Puno, a una Latitud 15° 17' 54" S, Longitud 69°48' 44" W, Altitud 3819 m.s.n.m; en el Distrito de Taraco y Provincia de Huancané.
- b. La otra parcela experimental fue ubicada en la localidad de Juliaca, ubicado a 56 km, al norte de Puno, a una Latitud 15° 26' 39" S, Longitud 70°12' 28.2" W, Altitud3826 m.s.n.m; en el Distrito de Juliaca y Provincia de San Roman.

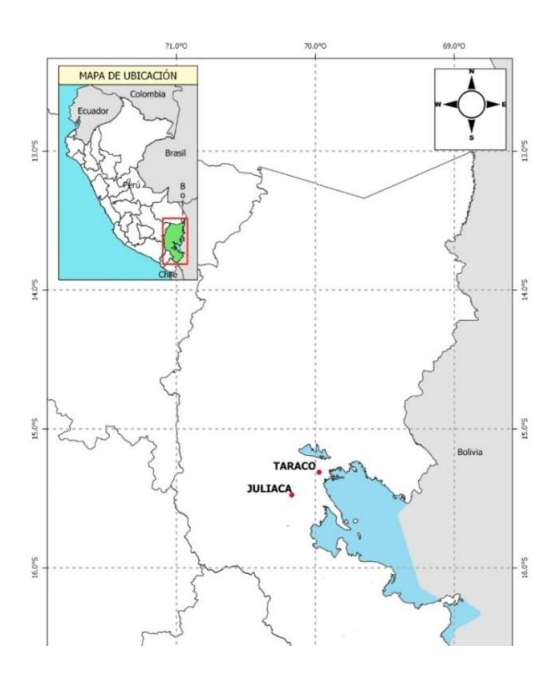

**Figura 13: Localización del área de investigación**

## **3.2. ANÁLISIS DE SUELOS**

Antes del establecimiento de las parcelas experimentales, se realizaron varias calicatas que fueron representativas para sacar muestras de suelo por cada horizonte para analizarlos en el Laboratorio de análisis de suelos, plantas, aguas y fertilizantes de la Universidad Nacional Agraria La Molina (UNALM) con el objetivo de conocer las condiciones fisicoquímicas del suelo. Para ello se realizó una calicata representativa en ambas localidades. Los resultados se pueden observar en la Tabla 5.

Para la localidad de Taraco se usó la misma información de suelos para las campañas agrícolas 2017-2018 y 2018-2019, observándose claramente 4 horizontes (Hz1, Hz2, Hz3 y Hz4) en donde el primero posee una longitud de 0.13 m, el segundo 0.30 m, el tercero 0.30 m y el cuarto 0.47 m. Se muestra que el suelo de la parcela experimental posee una clase textural franco arcilloso arenoso en los dos primeros horizontes y una clase textural arenoso en el tercer y cuarto horizonte, en donde los dos primeros horizontes se caracterizan en general por tener de moderada a alta capacidad de retención de humedad, adecuada permeabilidad y buena aireación; a comparación del tercer y cuarto horizonte.

Por lo que se refiere al pH del suelo, los horizontes Hz1, Hz2 y Hz4 presentaron un valor ligeramente alcalino con 7.01, 7.13 y 7.73 y el Hz 3 con 7.9 moderadamente alcalino. Esta condición alcalina se relaciona directamente con el porcentaje de carbonatos cuyos niveles también son inexistentes para todos los horizontes de 0.0 por ciento. Por otro lado, los valores de conductividad eléctrica a extracto de saturación están en el rango de 0.07 a 0.14 dS/m los cuales indican que existe una baja salinidad; por tanto, no será un factor limitante para el desarrollo de las diferentes variedades de quinua en estudio.

Con respecto a la materia orgánica los cuatro horizontes (Hz1, Hz2, Hz3 y Hz4) presentaron niveles bajos con 1.41 por ciento, 0.53 por ciento, 0.34 por ciento y 0,12 por ciento; respectivamente. Por otra parte, el nivel de fósforo disponible en los Hz 1 y Hz2 fue muy alto entre 18.2 ppm y 18.3 ppm; sin embargo, para los Hz3 y Hz4 presentaron niveles bajos entre 4.7 ppm y 6.6 ppm, respectivamente. Por otro lado, el nivel de potasio disponible en el Hz1, Hz2, Hz3 y Hz4 es de nivel medio con 189 ppm, 148 ppm, 133 ppm y 166 ppm, respectivamente. En relación con los cationes intercambiables se puede apreciar una distribución catiónica de Ca+2, Mg+2, K+ y Na+ en 7.45 por ciento, 2.58

por ciento, 0.41 por ciento y 0,28 por ciento, respectivamente para Hz1; 10.19 por ciento, 2.98 por ciento, 0.29 por ciento, 0.30 por ciento, respectivamente para el Hz2; 4.83 por ciento, 1.12 por ciento, 0.27 por ciento y 0,23 por ciento, respectivamente para el Hz3; y 4.79 por ciento, 1.12 por ciento, 0.27 por ciento y 0,22 por ciento, respectivamente para el Hz4. Con respecto a las relaciones catiónicas, la relación  $Ca^{+2}/Mg^{+2}$  para los cuatro horizontes determina que existe deficiencia ligera de calcio creciente conforme disminuye la profundidad del perfil del suelo. En cuanto a la relación de  $K^{\dagger}/Mg^{\dagger 2}$  existe en los cuatro horizontes proporciones adecuadas.

En la localidad de Juliaca se realizó una calicata para la campaña agrícola 2019-2020, observándose 3 horizontes (Hz1, Hz2 y Hz3) en donde el primero posee una longitud de 0.10 m, el segundo 0.30 m y el tercero 0.6 m. Se muestra que el suelo de la parcela experimental posee una clase textural de franco a franco arcilloso; en donde los horizontes se caracterizan en general por tener alta capacidad de retención de humedad, adecuada permeabilidad y buena aireación. Por lo que se refiere al pH del suelo, el Hz1 y Hz2 presentó un valor ligeramente ácido con 6.20 y 6.40, respectivamente y el Hz3 es neutro. Esta condición ligeramente ácida a neutro se relaciona directamente con el porcentaje de carbonatos inexistente. Por otro lado, los valores de conductividad eléctrica a extracto de saturación están en el rango de 0.4 dS/m a 1.2 dS/ los cuales disminuyen a medida que aumenta la profundidad e indican que existe un suelo muy ligeramente salino. Con respecto a la materia orgánica los tres horizontes (Hz1, Hz2 y Hz3) presentaron niveles bajos con 1.44 por ciento, 0.43 por ciento y 0.33 por ciento; respectivamente. Por otra parte, el nivel de fósforo disponible en los Hz 1 y Hz3 fue medio entre 7.3 ppm y 8 ppm; sin embargo. Por otro lado, el nivel de potasio disponible en Hz1, Hz2y Hz3 es de nivel muy alto con 18.2 ppm, 18.3 ppm, 6.6 ppm, respectivamente. Con relación a los cationes intercambiables se puede apreciar una distribución catiónica de  $Ca^{+2}$ ,  $Mg^{+2}$ ,  $K+y$  Na+ en 7.8 por ciento, 2.15 por ciento, 0.7 por ciento y 0.1 por ciento, respectivamente para Hz1; 6.6 por ciento, 2.17 por ciento, 0.9 por ciento, 1.2 por ciento, respectivamente para el Hz2; 6.6 por ciento, 3.1 por ciento, 0.8 por ciento y 1.4 por ciento, respectivamente para el Hz3. Con respecto a las relaciones catiónicas, la relación  $Ca^{+2}/Mg^{+2}$  para los tres horizontes determina que existe deficiencia de magnesio creciente conforme disminuye la profundidad del perfil del suelo. En cuanto a la relación de  $K^+ / Mg^{+2}$  existe exceso de potasio.

|                               | <b>Unidad de</b><br>Medida |                              | <b>Taraco</b>   |                 |                              |                 |                 | <b>Taraco</b>                    |                 |                 | <b>Juliaca</b>  |                 |
|-------------------------------|----------------------------|------------------------------|-----------------|-----------------|------------------------------|-----------------|-----------------|----------------------------------|-----------------|-----------------|-----------------|-----------------|
| Parametros                    |                            | Campaña Agrícola 2017 - 2019 |                 |                 | Campaña Agrícola 2018 - 2019 |                 |                 | Campaña Agrícola 2019<br>$-2020$ |                 |                 |                 |                 |
|                               |                            | Hz <sub>1</sub>              | Hz <sub>2</sub> | Hz <sub>3</sub> | Hz <sub>4</sub>              | Hz <sub>1</sub> | Hz <sub>2</sub> | Hz <sub>3</sub>                  | Hz <sub>4</sub> | Hz <sub>1</sub> | Hz <sub>2</sub> | Hz <sub>3</sub> |
| Longitud de horizonte         | m                          | 0.13                         | 0.3             | 0.3             | 0.47                         | 0.13            | 0.3             | 0.3                              | 0.47            | 0.1             | 0.3             | 0.6             |
| Arena                         | $\%$                       | 53                           | 77              | 91              | 95                           | 53              | 77              | 91                               | 95              | 43              | 46              | 24              |
| Limo                          | $\%$                       | 27                           | 5               | 1               | 3                            | 27              | 5               |                                  | 3               | 47              | 38              | 44              |
| Arcilla                       | $\%$                       | 20                           | 18              | 8               | $\overline{2}$               | 20              | 18              | 8                                | $\overline{2}$  | 10              | 16              | 32              |
| Clase Textural                |                            | Fr. Ar. A.                   | Fr. Ar.         | А.              | А.                           | Fr. Ar. A.      | Fr. Ar.         | А.                               | А.              | Fr.             | Fr.             | Fr. Ar.         |
| pH                            | (1:1)                      | 7.01                         | 7.13            | 7.9             | 7.73                         | 7.01            | 7.13            | 7.9                              | 7.73            | 6.20            | 6.40            | 6.90            |
| C.E.                          | dS/m                       | 0.14                         | 0.13            | 0.08            | 0.07                         | 0.14            | 0.13            | 0.08                             | 0.07            | 1.20            | 0.90            | 0.40            |
| CaCO <sub>3</sub>             | $\%$                       | $\mathbf{0}$                 | $\overline{0}$  | $\overline{0}$  | $\overline{0}$               | $\mathbf{0}$    | $\overline{0}$  | $\overline{0}$                   | $\overline{0}$  | 7.8             | 6.6             | 2.9             |
| M.O.                          | $\%$                       | 1.41                         | 0.53            | 0.34            | 0.12                         | 1.41            | 0.53            | 0.34                             | 0.12            | 1.44            | 0.43            | 0.33            |
| $\mathbf P$                   | ppm                        | 18.2                         | 18.3            | 4.7             | 6.6                          | 18.2            | 18.3            | 4.7                              | 6.6             | 18.2            | 18.3            | 6.6             |
| $\bf K$                       | ppm                        | 189                          | 148             | 133             | 166                          | 189             | 148             | 133                              | 166             | 189             | 148             | 166             |
| <b>CIC</b>                    | meq $/100$ g               | 10.72                        | 13.76           | 6.44            | 6.4                          | 10.72           | 13.76           | 6.44                             | 6.4             | 14.2            | 16              | 16.6            |
| $\mathrm{Ca}^{+2}$            | meq $/100$ g               | 7.45                         | 10.19           | 4.83            | 4.79                         | 7.45            | 10.19           | 4.83                             | 4.79            | 7.8             | 6.6             | 6.6             |
| $Mg^{+2}$                     | meq $/100$ g               | 2.58                         | 2.98            | 1.12            | 1.12                         | 2.58            | 2.98            | 1.12                             | 1.12            | 2.15            | 2.17            | 3.1             |
| $\text{K}^+$                  | meq $/100$ g               | 0.41                         | 0.29            | 0.27            | 0.27                         | 0.41            | 0.29            | 0.27                             | 0.27            | 0.7             | 0.9             | $0.8\,$         |
| $Na+$                         | meq $/100$ g               | 0.28                         | 0.3             | 0.23            | 0.22                         | 0.28            | 0.3             | 0.23                             | 0.22            | 0.1             | 1.2             | 1.4             |
| $Al^{+3} + H^{+}$             | meq $/100$ g               | $\overline{0}$               | $\overline{0}$  | $\overline{0}$  | $\overline{0}$               | $\mathbf{0}$    | $\overline{0}$  | $\Omega$                         | $\overline{0}$  | $\overline{0}$  | $\Omega$        | $\overline{0}$  |
| Suma de Cationes              | meq $/100$ g               | 10.72                        | 13.76           | 6.44            | 6.4                          | 10.72           | 13.76           | 6.44                             | 6.4             | 6.07            | 7.47            | 9.18            |
| Suma de Bases                 | meq $/100$ g               | 10.72                        | 13.76           | 6.44            | 6.4                          | 10.72           | 13.76           | 6.44                             | 6.4             | 6.07            | 7.47            | 9.18            |
| Sat. De Bases                 | $\%$                       | 100                          | 100             | 100             | 100                          | 100             | 100             | 100                              | 100             | 100             | 100             | 100             |
| Capacidad de campo            | $\%$                       | 18.78                        | 15.77           | 9.86            | 8.42                         | 18.78           | 15.77           | 9.86                             | 8.42            | 20.61           | 23.51           | 25.80           |
| Punto de Marchitez Permanente | $\%$                       | 10.16                        | 7.96            | 3.83            | 2.81                         | 10.16           | 7.96            | 3.83                             | 2.81            | 10.00           | 13.19           | 14.63           |
| Densidad Aparente             | g/cc                       | 1.26                         | 1.42            | 1.79            | 1.62                         | 1.26            | 1.42            | 1.79                             | 1.62            | 1.26            | 1.48            | 1.3             |

**Tabla 5: Análisis de caracterización de suelo de la parcela experimental para la campaña agrícola 2017-2018, 2018-2019 y 2019- 2020**

## **3.3.INFORMACIÓN CLIMÁTICA**

Los datos meteorológicos ingresados al modelo Aquacrop fueron valores diarios de temperatura máxima y mínima del aire, evapotranspiración de referencia y lluvia provenientes de las estaciones agrometeorológicas automáticas del SENAMHI, con ubicación descrita en el 3.1. La evapotranspiración de referencia fue calculada con el software Eto Calculator (v3.1, FAO, 2009). En el Anexo N° 1 se detalla la entrada de los datos meteorológicos al ETo Calculator y cálculo de la Evapotranspiración referencial en la estación de Taraco-Puno y en Anexo N° 2 se detalla todo el procedimiento para la creación de archivos de clima en Aquacrop para obtener el input climático.

## **3.4. MANEJO DEL CULTIVO**

En los Anexos 3, 4 y 5 se presentan las labores culturales para las 3 campañas agrícolas 2017-2018, 2018-2019 y 2019-2020.

## **3.5.EVALUACIONES EXPERIMENTALES**

### **3.5.1.Fenología**

**Días a la emergencia**: Se contó el número de días transcurridos de la fecha de siembra hasta que el 50 por ciento de las plantas de los surcos centrales emergieron.

**Días a la floración**: Se contó el número de días transcurridos de la fecha de siembra hasta que el 50 por ciento de las inflorescencias de los surcos centrales se abrieron.

**Días a la formación de grano pastoso**: Se contó el número de días transcurridos de la fecha de siembra hasta que el 50 por ciento de las plantas de los surcos centrales obtuvieron a consistencia de grano pastoso rayable con la uña.

**Días a la maduración de cosecha**: Se contó el número de días transcurridos de la fecha de siembra hasta que el 50 por ciento de las plantas de los surcos centrales obtuvieron la consistencia de grano duro (difícil de romper).

### **3.5.2.Biomasa aérea (t/ha)**

Para obtener la información de biomasa seca por encima del nivel del suelo, se realizarían cinco muestreos en cada parcela experimental, el primer muestro se realizó a los 30 día después de la siembra (DDS), el segundo a los 60 (DDS), el tercero a los 90 (DDS), cuarto a los 120 (DDS) y el quinto a los 150 (DDS). El procedimiento consistió en la extracción de la planta para luego ser pesada obteniéndose así el peso de la materia húmeda, después fue secada en un horno a 105 °C por 48 horas, terminando el procesado de secado se volvió a pesar para así obtener el peso de la materia seca. Para calibrar el Aquacrop se necesita el desarrollo de la biomasa aérea seca a lo largo del periodo vegetativo.

## **3.5.3.Cobertura vegetal (porcentaje)**

Se estimó a partir de imágenes fotográficas capturadas durante todas las fases fenológicas según el protocolo establecido por el CIP (Production Systems and the Environment & International Potato Center, 2013). En las parcelas de calibración y validación se realizaron 17 y 19 evaluaciones respectivamente. El muestreo por parcela experimental se realizó con un marco de 1 m de longitud por 0,6 m de ancho. Luego las imágenes fotográficas se procesaron con el software Image Canopy (v3.6, CIP, 2017) (Figura 14).

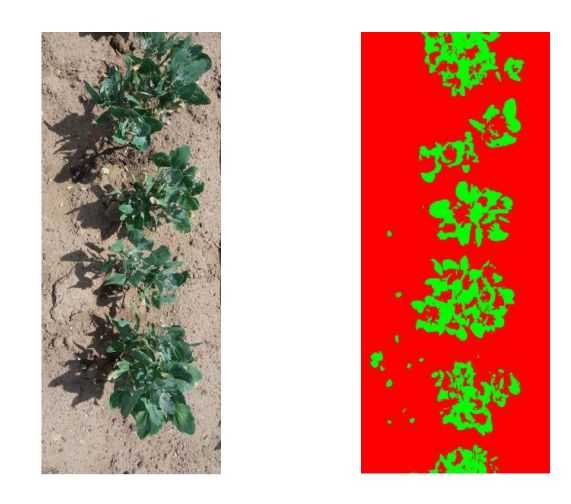

**Figura 14: Estimación de la cobertura foliar usado Canopy Cover v.3.6**

### **3.5.4.Rendimiento del cultivo (t/ha)**

Para evaluar el rendimiento se procedió a cosechar los surcos centrales de cada parcela y a determinar el peso de los granos:

### **a. Peso de granos por panoja**

Esta es una variable para medir el rendimiento. Se cosechó las plantas manualmente en 1 metro lineal, por unidad experimental, se separó las panojas y se desgranaron, luego se secaron en una estufa a 60 °C hasta mantener un peso constante. Los valores son expresados a 0 por ciento de humedad. Para obtener el peso de granos por panoja, se obtuvo un promedio del peso seco de los granos entre el número de panojas cosechadas.

#### **b. Peso seco de 1000 granos**

Se cosechó manualmente 1 m lineal, de plantas por unidad experimental. El peso de 1000 granos se estimó a partir de 50 semillas obtenidas al azar de cada muestra cosechada. Los granos se secaron en estufa a 60 °C hasta mantener un peso constante. Los valores son expresados a 0 por ciento de humedad. Finalmente, para obtener el peso seco de 1000 granos, se multiplicó por 20 el peso seco que se midió de 50 granos.

#### **c. Granos por metro cuadrado**

Se cosechó manualmente  $1 \text{ m}^2$ , de plantas por unidad experimental, se contó el número de panojas por metro cuadrado y enseguida se usó el dato de peso de granos/panoja y peso seco de 1000 granos para determinar cuántos granos hay por metro cuadrado.

### **d. Rendimiento de grano seco por hectárea**

Se determinó con la siguiente formula:

$$
Rendimiento\left(\frac{kg}{ha}\right) = \frac{pesoparcelaútilx10000m^2}{\text{áreaparcelaútilm}^2ha}
$$

## **e. Índice de cosecha (HIo)**

El índice de cosecha se determinó para cada muestra como el cociente entre el rendimiento en grano y la biomasa aérea.

(4)

## **3.6. MATERIALES**

## **3.6.1.Material genético**

Se utilizarán tres variedades comerciales. Todas las variedades presentan características morfológicas diferentes (Tabla 6).

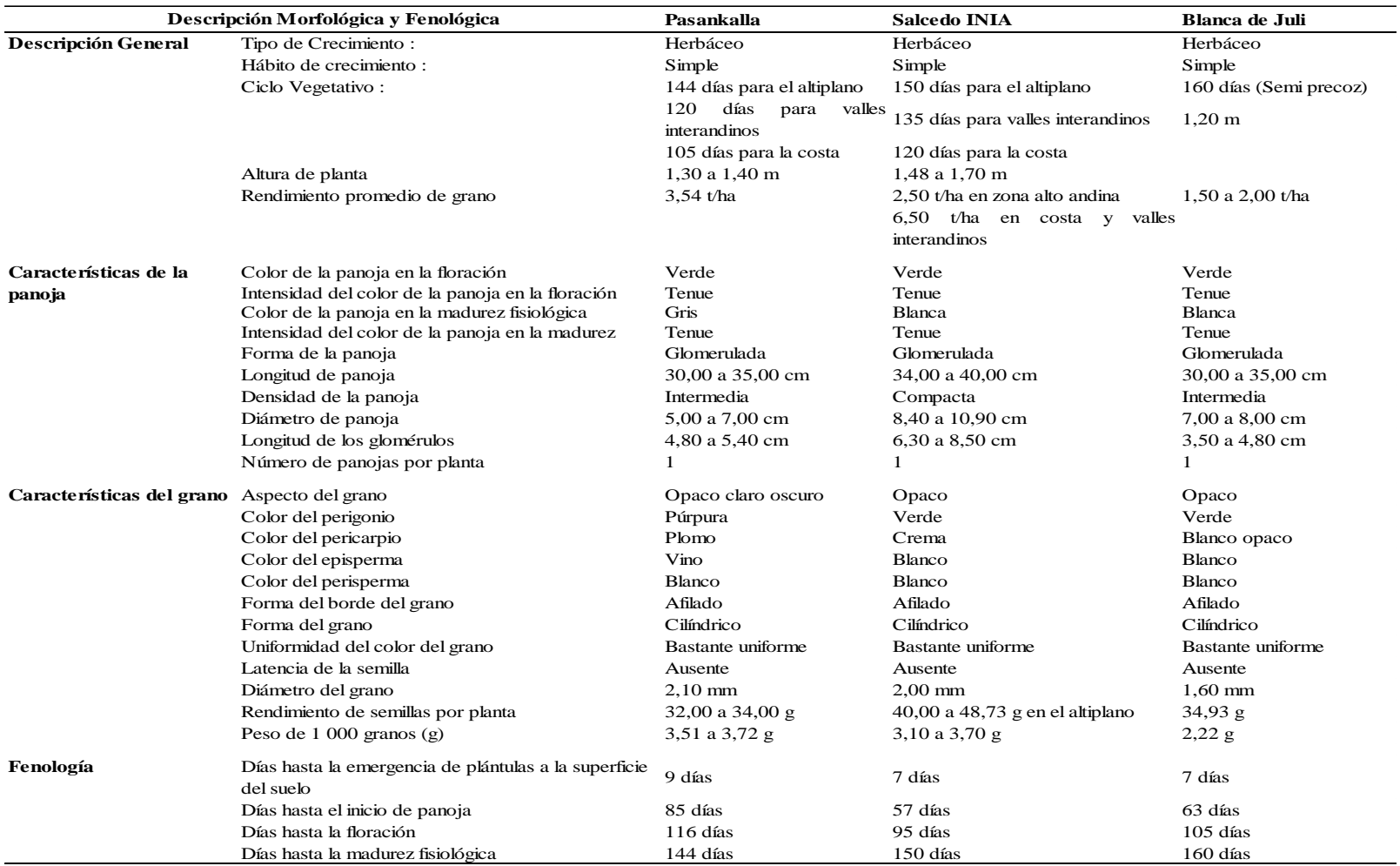

# **Tabla 6: Variedades comerciales de quinua**

### **3.6.2.Softwares**

La Tabla 7, muestra la relación de softwares que serán utilizados para procesar la información que el proyecto de investigación necesita para el procesamiento de la información de campo.

| <b>Softwares</b>      | Descripción                                                                                                    | Referencia |
|-----------------------|----------------------------------------------------------------------------------------------------|------------|
| Aquacrop              | Usado para simular el crecimiento, V 6.1, Raes et al. (2018)<br>desarrollo y rendimiento del cultivo<br>de quinua.                                                                                     |            |
| <b>ETo Calculator</b> | Su principal función es calcular la V 3.1, FAO (2009)<br>evapotranspiración de referencia<br>(ETo) de acuerdo a los estándares de<br>la FAO, y en un formato requerido<br>por el Aquacrop.             |            |
| <b>Image Canopy</b>   | para el cálculo del porcentaje de v3.6, CIP (2017)<br>cobertura vegetal del cultivo                                                                                                    |            |
| R                     | Software estadístico para analizar la<br>información de campo y comparar<br>los rendimientos de las diferentes<br>épocas de siembra en diferentes<br>escenarios de variabilidad y cambio<br>climático. |            |

**Tabla 7: Softwares complementarios en la investigación**

## **3.6.3.Materiales y herramientas de campo**

Los materiales de campo que fueron utilizados fueron: rastrillo, lampa, pico, tijeras de poda, libreta de campo, lápiz, cinta métrica, bolsa de papel, cámara digital y plumón.

## **3.6.4.Equipos de laboratorio**

Los equipos de laboratorio que fueron utilizados son: balanza, horno, bandejas, bolsas de papel, plumón y computadora.

## **3.7. MÉTODOS**

El experimento se llevó a cabo en 2 localidades de la región Puno:

- a. En la localidad de Taraco se sembraron tres variedades tres variedades comerciales de quinua (Blanca de Juli, Pasankalla y Salcedo INIA) en seis parcelas experimentales en épocas distintas: tres para los fines de calibración y tres para validación (25 de octubre, 07 de noviembre y 22 de noviembre). En las parcelas de calibración se experimentó dos niveles de fertilización: sin fertilización (0-0-0) y con fertilización (60-54-46) para las tres variedades de quinua. Por otro lado, en las parcelas de validación se experimentó el siguiente nivel de fertilización: 60-54-46, bajo un diseño experimental de bloques completos al azar.
- b. En la localidad de Juliaca se sembraron tres variedades comerciales de quinua (Blanca de Juli, Pasankalla y Salcedo INIA) en seis parcelas experimentales en épocas distintas: tres para los fines de calibración y tres para validación (24 de octubre, 11 de noviembre y 27 de noviembre). En las parcelas de calibración se experimentó, alta densidad de siembra con un distanciamiento de 30 cm entre plantas y baja densidad de siembra con un distanciamiento de 15 cm asimismo el nivel de fertilización (80-50- 40) para las tres variedades de quinua. Por otro lado, en las parcelas de validación se experimentó la alta densidad de siembra con un distanciamiento de 30 cm, con un nivel de fertilización: 80-50-40, bajo un diseño experimental de bloques completos al azar.

### **3.7.1.Distribución de las parcelas experimentales**

Durante las campañas agrícolas 2017-2018, 2018-2019 y 2019-2020 se instalaron parcelas experimentales de calibración (color verde) y validación (color celeste) de acuerdo con la distribución observada en las Figura 16; tanto para las parcelas de calibración y validación; y con las características que se presentan en la Tabla 8.

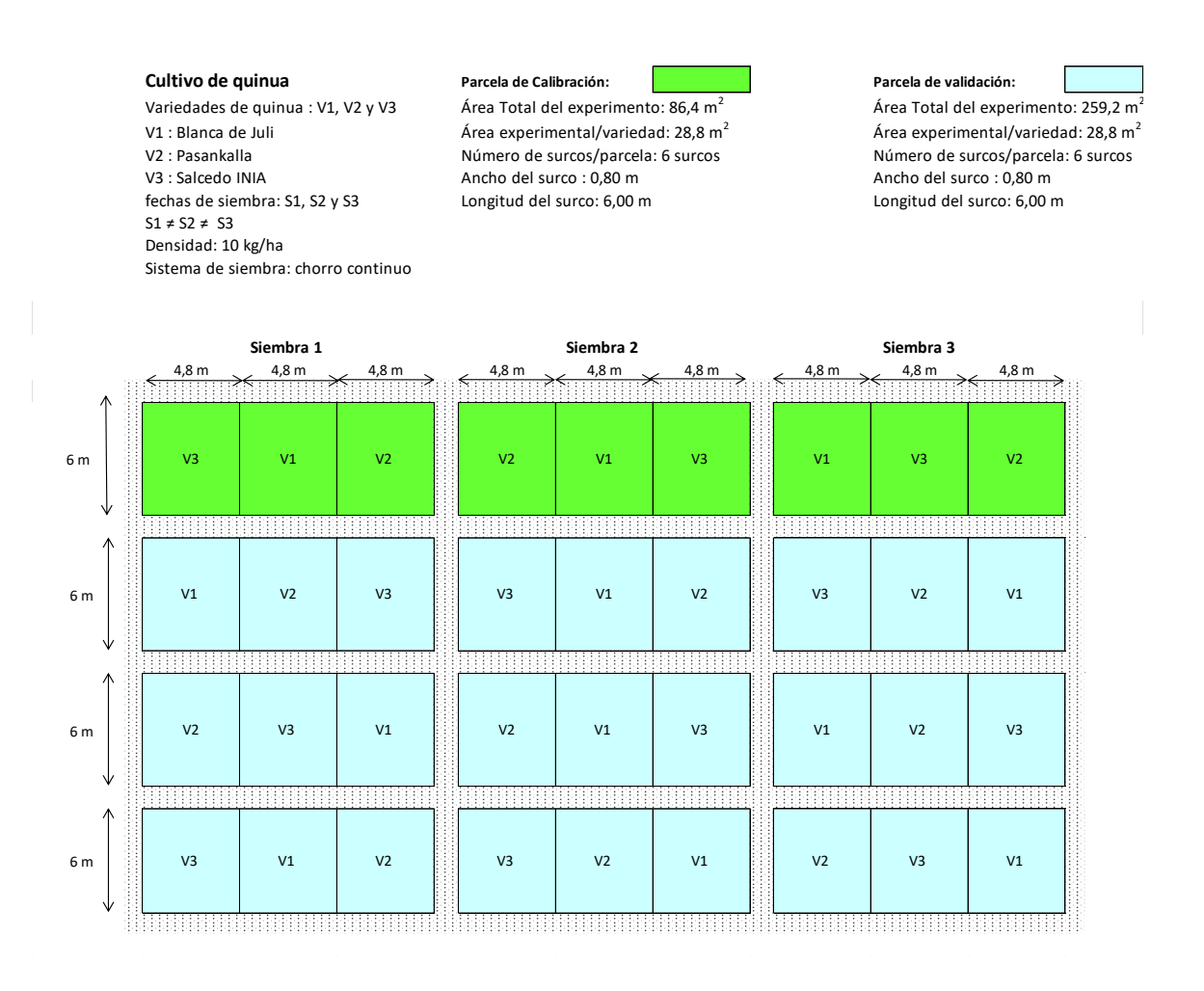

**Figura 15: Distribución de las parcelas experimentales para tres variedades de quinua (Pasankalla, Salcedo INIA, Blanca de Juli), durante la campaña agrícola 2017-2018** 

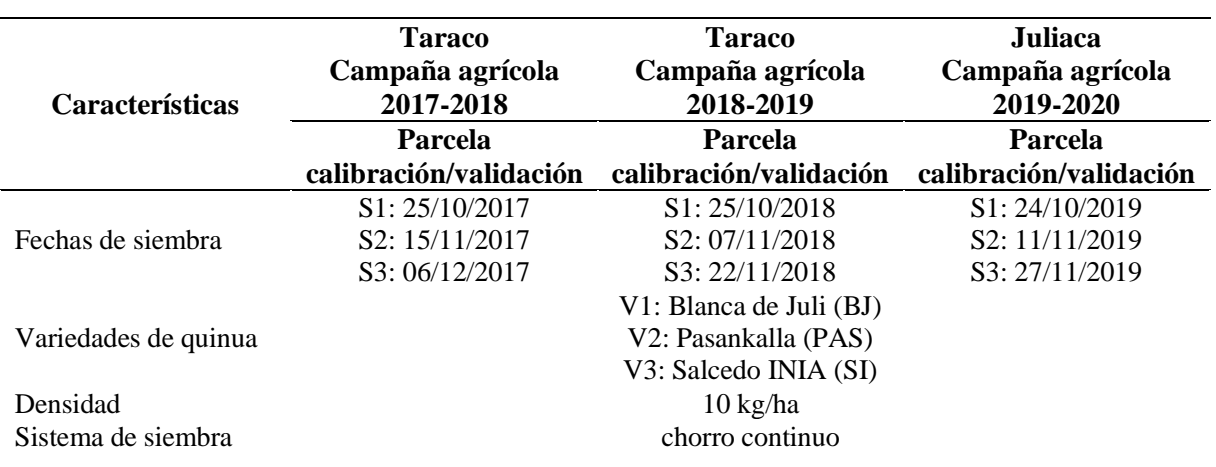

**Tabla 8: Características de las parcelas experimentales de las parcelas de calibración y validación para el cultivo de quinua**

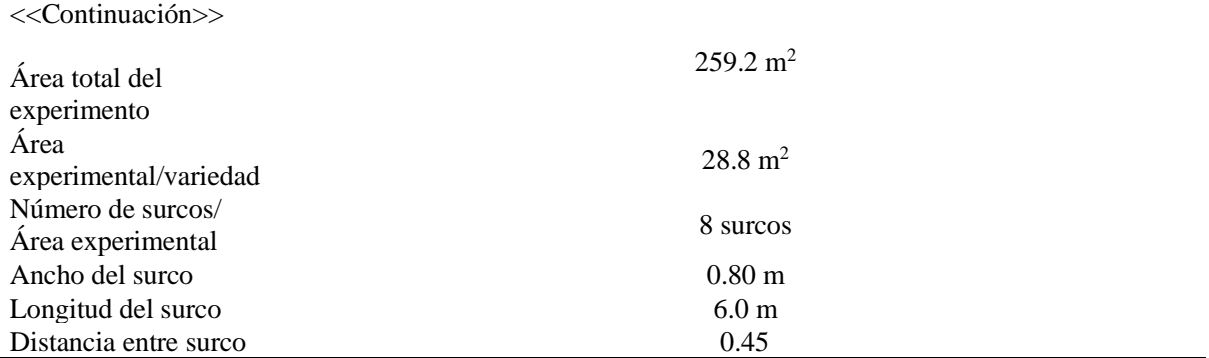

### **3.7.2.Diseño experimental**

Para la investigación el análisis estadístico fue expresado en términos de una ecuación algebraica según el modelo estadístico que le corresponda. Para el caso de los experimentos en cada una de las diferentes épocas de siembra, se utilizó el denominado Diseño Completo al Azar, con el siguiente modelo aditivo lineal:

$$
Y = U + Ai + Bj + Eij
$$
\n<sup>(5)</sup>

Donde:

 $Y = \text{Variable}$  respuesta  $U = Media$  de la muestra Ai = efecto del i-ésimo tratamiento Bj = efecto del j-ésimo bloque Eij = efecto del error experimental

## **3.7.3.Calibración del modelo Aquacrop**

Para el proceso de calibración se utilizó el nivel de fertilización en Taraco 60-54-46 y en Juliaca de 80-50-40 para las tres variedades de quinua (Tabla 9). En la calibración tuvo como datos de entrada mediciones sobre la fenología del cultivo (días a la emergencia, días a la floración, días hasta la formación de grano pastoso y días a la maduración) y las prácticas de manejo de campo y de riego realizadas en las parcelas destinadas a calibración y validación. Se ajustaron manualmente los parámetros del modelo Aquacrop con el fin de que la curva del desarrollo del dosel simulada se ajuste a lo observado en campo. La biomasa seca simulada también fue calibrada con las evaluaciones observadas en campo cada 30 días.

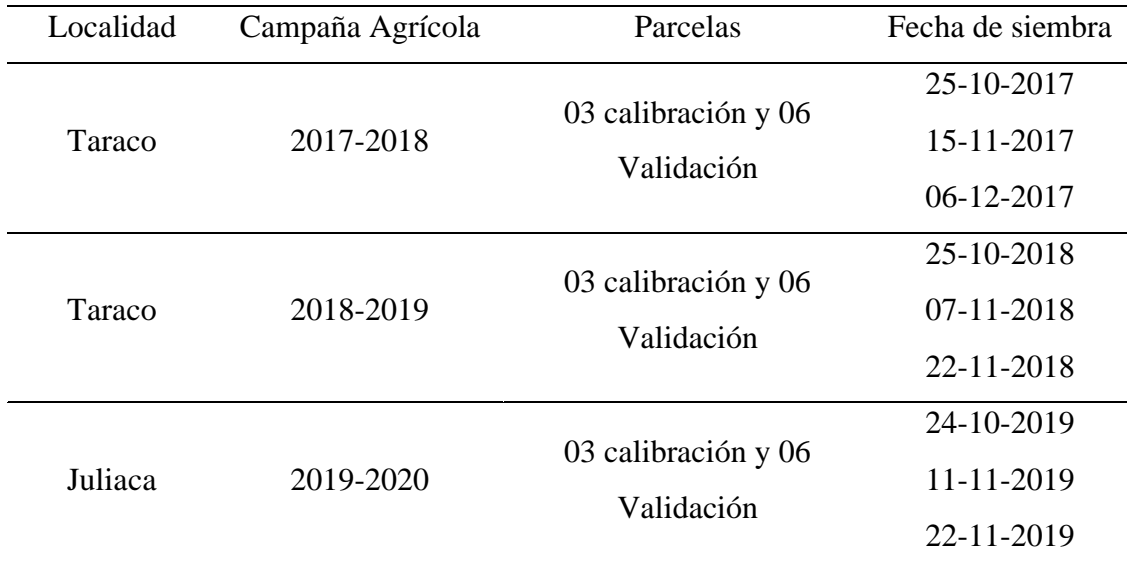

## **Tabla 9: Épocas de siembras para las parcelas de calibración y validación en el cultivo de quinua**

El proceso de calibración consistió en ajustar ciertos parámetros del modelo para obtener una buena relación entre los valores observados y los simulados. El procedimiento se realizó siguiendo las recomendaciones de Hsiao *et al*. (2012). Se realizaron las primeras simulaciones y se compararon los resultados simulados con los valores observados, en términos de biomasa (B), cubierta vegetal (CC) y rendimiento (Y). Se continuó con este procedimiento repetidamente, realizando pequeños ajustes, hasta que los resultados simulados se ajustaron con los resultados experimentales a niveles aceptables.

Este proceso de calibración se realizó sin modificar los parámetros conservadores definidos por Hsiao *et al*. (2009) (Tabla 10), se comenzó el proceso con el mismo enfoque para el cultivo de quinua. El parámetro modificado fue *canopy gowth coeficient* (CGC) con la finalidad de adaptarlo mejor a las características de las tres variedades de quinua. Los cambios pueden considerarse leves, ya que los valores finalmente utilizados se mantuvieron dentro de las categorías de la parametrización original: *very fast expansion* para CGC y *slow decline* para CDC.

El proceso de calibración termina cuando se encuentra una mínima diferencia entre los datos observados y los datos simulados; usando los siguientes indicadores estadísticos: Coeficiente de correlación de Pearson (r), Cuadrado Medio del Error (RMSE), Índice de concordancia (d) y la Eficiencia del modelo (EF); estos mismos indicadores fueron usados para el proceso de validación del modelo, en donde se detalla la parte conceptual.

## **Tabla 10: Valores de parámetros conservadores en el cultivo de quinua**

# **Parámetro Crecimiento y desarrollo del cultivo** Temperatura base y superior (ºC) Tamaño de canopia al 90 por ciento de emergencia (cm<sup>2</sup>/pl) Coeficiente de crecimiento de canopia (CGC) (porcentaje/día)

### Coeficiente de declinación de canopia (CDC) (porcentaje/día)

## **Producción de biomasa y formación de cosecha**

Productividad del agua normalizada por ETo y  $CO_2$  (gr.m<sup>2</sup>-1)

## **Transpiración del cultivo**

Declinación del coeficiente del cultivo como resultado del envejecimiento (porcentaje.día-1)

## **Estrés hídrico**

Umbrales superior e inferior de agotamiento de agua en el suelo para expansión de la canopia (p) y forma de la curva de estrés

Umbral superior de agotamiento de agua en el suelo para cierre estomático y forma de la curva de estrés

Umbral superior de agotamiento de agua en el suelo para senescencia temprana y forma de la curva de estrés

Umbral superior de agotamiento de agua en el suelo para fallas en la polinización Incremento positivo en el IC como resultado de estrés hídrico antes de floración

Coeficiente que describe el impacto positivo del crecimiento vegetativo restringido (durante la formación de cosecha) en el IC (porcentaje)

Incremento máximo permisible del IC (porcentaje)

## **Estrés térmico**

Temperatura mínima y máxima por debajo o encima de las cuales la polinización falla  $(^{\circ}C)$ 

Grados días mínimos requeridos para la máxima producción de biomasa (ºC)

Respecto de los parámetros no conservadores, se ajustaron en función de las características de las variedades sembrados y del sistema de producción (días a floración, días a madurez fisiológica, distancia entre surcos, distancia entre plantas, densidad de siembra).

Los parámetros no conservadores del cultivo de quinua que se utilizaron se muestran en la Tabla 11.

### **Tabla 11: Valores de parámetros no conservadores en el cultivo de quinua**

**Parámetro**

## **Cultivo**

Tiempo de siembra a la floración Duración de la etapa de florecimiento Tiempo de siembra a inicio de senescencia Tiempo de siembra a la maduración Tiempo de siembra a la máxima profundidad de raíces

## **Manejo**

Distancia entre surcos (m) Distancia entre plantas (m) Densidad de plantas (pl/ha) Tiempo a 90 por ciento de siembra a la emergencia (días) Máxima cubierta vegetal (porcentaje)

## **3.7.4.Validación del modelo Aquacrop**

En el proceso de validación, se usaron la información de las parcelas experimentales de las campañas 2017-2018, 2018-2019 y 2019-2020 (Tabla 10); cuyos tratamientos consideran un nivel de fertilización en la localidad de Taraco de 60-54-46 y en la localidad de Juliaca de 80-50-40, bajo un diseño experimental de bloques completos al azar. Esta validación se realizó con los parámetros del cultivo establecidos en la calibración, en términos de: biomasa, cubierta vegetal y rendimiento.

Esta validación se realizó comparando los datos observados con los obtenidos de la simulación de cada uno de los tratamientos, usando los siguientes indicadores estadísticos:

## **a. Coeficiente de correlación de Pearson (r)**

El coeficiente de correlación de Pearson (r) es un índice de dependencia lineal entre dos variables; sus valores adimensionales varían de menos uno a uno (Hirsh *et al*. 1993). Se calcula con la siguiente ecuación:

$$
r = \frac{\sigma xy}{\sigma x \sigma y} \tag{6}
$$

Dónde: r, coeficiente de correlación de Pearson; σxy, covarianza de "x, y"; y σxσy, desviación estándar de "x" e "y".

El coeficiente de correlación puede tomar un rango de valores de +1 a -1. Un valor de 0 indica que no hay asociación entre las dos variables. Un valor mayor que 0 indica una asociación positiva. Es decir, a medida que aumenta el valor de una variable, también lo hace el valor de la otra. Un valor menor que 0 indica una asociación negativa; con valores cercanos a 1 indicaría buen ajuste.

### **b. Cuadrado Medio del Error (RMSE)**

Para validar el modelo se usó el índice estadístico como la raíz del cuadrado medio del error (RMSE):

$$
RMSE = \left[\sum_{i=1}^{n} \frac{(Pi - Oi)^2}{n}\right]^{0.5} x \frac{100}{M}
$$
 (7)

En las ecuaciones de RMSE e índice de concordancia, "n" representa el número de observaciones, "Pi" es la observación predicha, "Oi" es la observación medida, donde P'i=Pi-M y O'i=Oi-M, siendo "M" la media de la variable observada.

RMSE entrega una medida en porcentaje de la diferencia relativa de los datos simulados en comparación con los observados. La validación se considera como excelente, con un RMSE normalizado menor de 10 por ciento, es bueno cuando el RMSE normalizado es superior a 10 por ciento, pero menor que 20 por ciento, es justo si el RMSE normalizado es mayor que 20 por ciento y menor 30 por ciento y deficiente si es mayor a 30 por ciento (Willmott 1985).
### **b) Índice de concordancia (d)**

El índice de concordancia (D-index) propuesto por Willmott *et al*. (1985), se estimó de acuerdo con el estadístico **d**, en donde si este índice es cercano a uno, mejor será la comparación entre las dos variables (simulada y observada).

$$
d = 1 - \left[ \frac{\sum_{i=1}^{n} (P_i - 0i)^2}{\sum_{i=1}^{n} (|P'i| + |O'i|)^2} \right]
$$
 (8)

El estadístico "d" varía entre  $0 \vee 1$ , con 0 indicando no ajuste  $\times 1$  perfecto ajuste.

#### **c) Eficiencia del modelo (EF)**

Para probar la calidad del modelo, se utilizó la eficiencia del modelo (EF-no dimensional). El cual es una estadística normalizada que determina la magnitud relativa de la varianza residual en comparación con la varianza de los datos medidos.

La EF se acerca a uno cuando la varianza residual es mucho menor que la varianza de datos medidos, mientras que los valores negativos de EF indican que la media es un mejor estimador que el modelo (Moriasi *et al*. 2007). Es una medida de la robustez del modelo y cuyo rango va de -∞ a 1. EF de 1 indica una coincidencia perfecta entre los datos observados y simulados, un EF de 0 indica que las predicciones del modelo son tan próximas como el valor medio observado y un EF negativo ocurre cuando la media de las observaciones tiene una mejor predicción de lo que resulta en el modelo (Raes *et al*. 2012).

$$
EF = 1 - \left[\frac{\sum_{i=1}^{n} (0i - Pi)^2}{\sum_{i=1}^{n} (0i - M)^2}\right]
$$
 (9)

La EF es muy usada, sin embargo, este indicador no es muy sensible a las sobrestimaciones o subestimaciones del modelo. El criterio utilizado para este estadístico es que, en la calibración y la validación de los modelos, se obtengan valores de EF superiores a 0 para las variables de estudio.

#### **3.7.5. Impacto del ENSO en el cultivo de quinua**

Una vez calibrado y validado el modelo Aquacrop para las tres variedades de quinua se procedió a simular los rendimientos de quinua para las localidades de Taraco y Juliaca; considerando para Taraco la serie histórica climatológica de 1980 al 2019 y para la localidad de Juliaca la serie histórica de 1964 al 2019, en donde se simularon los rendimientos para las tres variedades de quinua (BJ, PAS, SI) previamente calibrados y para tres épocas de siembra (S1:25/10, S2:10/11, S3:25/11), consideradas dentro del calendario de siembras de los agricultores de la zona, obteniéndose como resultado ensambles de récords históricos de rendimiento para las diferentes variedades de quinua clasificándolos para cada una de las fases extremas del ENSO para las dos localidades en estudio. Para ello, se evaluó previamente las características climatológicas de las zonas de estudio, en función de los eventos de las fases ENSO (El Niño: EN, La Niña: LN y Neutro: N), considerando el inicio y fin del evento ENSO que coincida con el inicio y termino de la campaña agrícola en ambas localidades, de acuerdo con la Tabla 12.

También se consideró analizar los diferentes impactos del ENSO en sus diversas categorías, como en EN (Niño Débil: END, Niño Moderado: ENM, Niño Fuerte: ENF y Niño Extraordinario: ENE), LN (Niña Débil: LND, Niña Moderado: LNM, Niña Fuerte: LNF), comparando los rendimientos simulados bajo riego y secano con el rendimiento histórico para las tres variedades de quinua BJ, PAS y SI, en tres épocas de siembra S1 (25/10), S2 (10/11), S3 (25/11) para las localidades de Taraco y Juliaca.

Para el análisis de la variabilidad climática, durante el periodo considerado, los años fueron en relación al Índice Costero El Niño (ICEN), el cual representa la variabilidad del clima regional en el oeste del Océano Pacífico ecuatorial, que incluye las zonas frente a Ecuador y norte del Perú; el cual se calculó como la media corrida de tres meses de la anomalía de la temperatura superficial del mar (TSM) en la región "Niño 1+2" (90° - 80°W, 10°S -0°) obtenida de los datos de TSM absoluta en tiempo real por la NOAA.

Este índice se diferencia de otros usados a nivel internacional debido a que refleja mejor las condiciones de nuestra costa, mientras que los otros índices populares internacionalmente como Niño 3.4, Índice de Oscilación Sur, Oceanic Niño Index,

Multivariate ENSO Index, etc. se refieren a condiciones de gran escala más representativas del Pacífico central (Takahashi *et al*. 2014).

Para evaluar el impacto del ENSO sobre los rendimientos de la quinua se realizó una diferencia entre la mediana de las estimaciones de los rendimientos por el ENSO en las tres épocas de siembra S1, S2 y S3 con la mediana de la serie histórica. En donde se obtuvo la variación porcentual de los rendimientos (Δ% Rdto):

$$
\Delta\%Rdto_{ENSO} = \left(\frac{Rdto_{ENSO} - Rdto_{Histórico}}{Rdto_{Histórico}}\right) \times 100\tag{10}
$$

De donde:

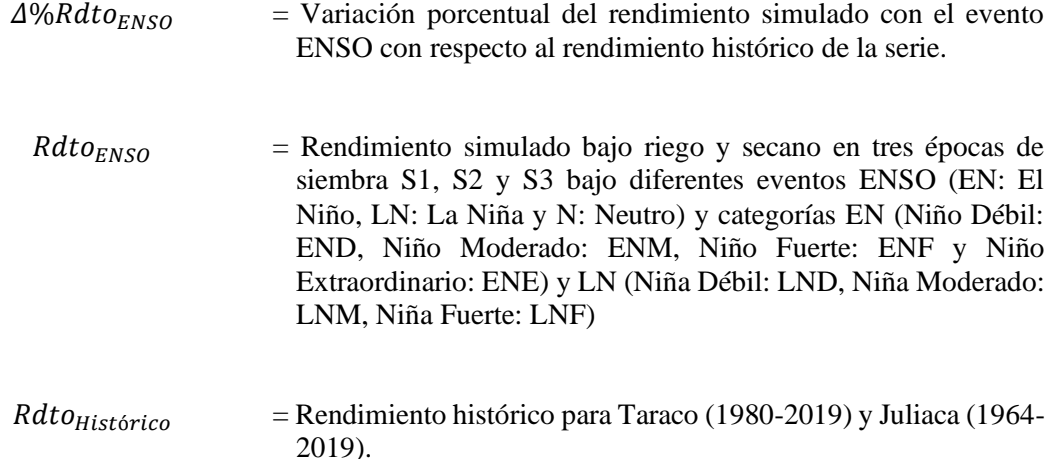

Obtenidos los rendimientos para el ENSO se analizó la significancia en función del coeficiente de variación porcentual (CV) y la variación porcentual de los rendimientos  $\Delta\% Rdto_{ENSO}$  proyectados con evento ENSO con respeto a los rendimientos históricos simulados para cada localidad de Taraco (1980-2019) y Juliaca (1964-2019).

La comparación entre el CV y la  $\Delta\% Rdto_{ENSO}$  determinó si el cambio fue no significativo (n.s.), significativo (\*) o muy significativo (\*\*)

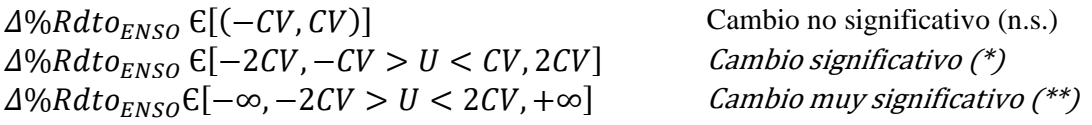

De donde:

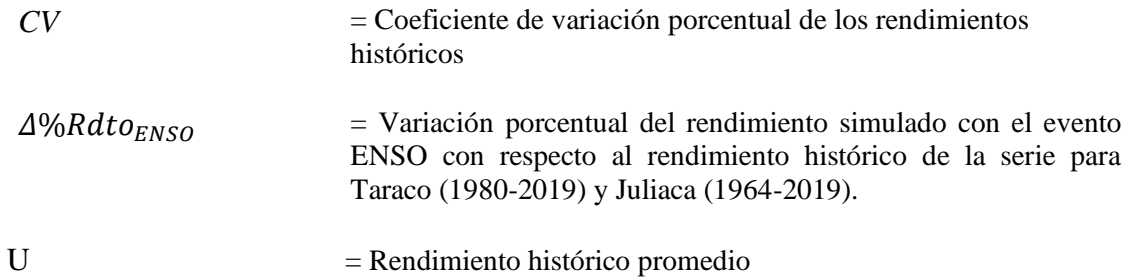

En estadística, cuando se desea hacer referencia a la relación entre el tamaño de la media y la variabilidad de la variable, se utiliza el CV. Su fórmula expresa la desviación estándar como porcentaje de la media aritmética, mostrando una mejor interpretación porcentual del grado de variabilidad que la desviación típica o estándar. A mayor valor del coeficiente variación mayor heterogeneidad de los valores de la variable; y a menor CV, mayor homogeneidad en los valores de la variable (Solanas *et al*. 2005)

$$
CV = \frac{\sigma}{x} \times 100 \tag{11}
$$

Dónde:  $\sigma$  es la desviación estándar y X es el promedio de los datos

| Campaña Agrícola | Clasificación | Magnitud       |
|------------------|---------------|----------------|
| 1964-1965        | La Niña       | Fuerte         |
| 1965-1966        | La Niña       | Fuerte         |
| 1966-1967        | La Niña       | Fuerte         |
| 1967-1968        | La Niña       | Fuerte         |
| 1968-1969        | La Niña       | Fuerte         |
| 1969-1970        | La Niña       | Fuerte         |
| 1970-1971        | La Niña       | Fuerte         |
| 1971-1972        | La Niña       | Fuerte         |
| 1972-1973        | El Niño       | Moderado       |
| 1973-1974        | La Niña       | Moderado       |
| 1974-1975        | La Niña       | Moderado       |
| 1975-1976        | El Niño       | Moderado       |
| 1976-1977        | El Niño       | Moderado       |
| 1977-1978        |               | Neutro         |
| 1978-1979        |               | Neutro         |
| 1979-1980        |               | Neutro         |
| 1980-1981        |               | Neutro         |
| 1981-1982        | El Niño       | Extraordinario |
| 1982-1983        | El Niño       | Extraordinario |
| 1983-1984        | El Niño       | Extraordinario |
| 1984-1985        | La Niña       | Moderado       |
| 1985-1986        | El Niño       | Moderado       |
| 1986-1987        | El Niño       | Moderado       |
| 1987-1988        | El Niño       | Moderado       |
| 1988-1989        | La Niña       | Moderado       |
| 1989-1990        |               | Neutro         |
| 1990-1991        | El Niño       | Moderado       |
| 1991-1992        | El Niño       | Moderado       |
| 1992-1993        | El Niño       | Moderado       |
| 1993-1994        | El Niño       | Moderado       |
| 1994-1995        | El Niño       | Débil          |
| 1995-1996        | La Niña       | Moderado       |
|                  | El Niño       | Extraordinario |
| 1996-1997        | El Niño       | Extraordinario |
| 1997-1998        |               |                |
| 1998-1999        |               | Neutro         |
| 1999-2000        |               | Neutro         |
| 2000-2001        | La Niña       | Débil          |
| 2001-2002        | La Niña       | Débil          |
| 2002-2003        | El Niño       | Débil          |
| 2003-2004        |               | Neutro         |
| 2004-2005        |               | Neutro         |
| 2005-2006        | El Niño       | Débil          |
| 2006-2007        | El Niño       | Débil          |
| 2007-2008        | El Niño       | Débil          |
| 2008-2009        | El Niño       | Débil          |
| 2009-2010        | La Niña       | Moderado       |
| 2010-2011        | La Niña       | Moderado       |
| 2011-2012        | El Niño       | Débil          |
| 2012-2013        | El Niño       | Débil          |
| 2013-2014        | El Niño       | Débil          |
| 2014-2015        | El Niño       | Fuerte         |
| 2015-2016        | El Niño       | Fuerte         |
| 2016-2017        | El Niño       | Moderado       |
| 2017-2018        | La Niña       | Débil          |
| 2018-2019        | El Niño       | Débil          |

**Tabla 12: Clasificación de los eventos El Niño y La Niña costeros**

Fuente: Versión revisada y actualizada de la publicada anteriormente (ENFEN 2012)

Con los datos de los escenarios climáticos se realizó las simulaciones para comparar los rendimientos previstos en la línea de base climática actual y futura de producción, bajo

condiciones de secano y de riego, de acuerdo con las necesidades hídricas encontradas por el Aquacrop, por cada campaña agrícola en las localidades de Taraco y Juliaca.

# **3.7.6.Estimación de los rendimientos futuros de la quinua bajo escenarios de cambio climático**

En el marco del proyecto "Evaluación de los impactos del cambio climático y mapeo de la vulnerabilidad a la inseguridad alimentaria bajo el cambio climático para reforzar la seguridad alimentaria familiar con enfoques de adaptación de los medios de subsistencia (AMICAF, siglas en inglés)" que fue implementado por la FAO con cooperación del Servicio Nacional de Meteorología e Hidrología del Perú-SENAMHI; en donde el SENAMHI fue designado para llevar a cabo la Regionalización Estadística de Escenarios Climáticos en el Perú (SENAMHI 2014b), documento donde se presentaron las proyecciones climáticas locales a nivel nacional de las variables precipitación, temperaturas máximas y mínimas hacia el periodo 2050, a través del uso del Portal de Regionalización Estadística (www.meteo.unican.es/downscaling/intro.html) herramienta desarrollada y soportada por Predictia Intelligent Solutions (www.predictia.es/en/home) y el Grupo de Meteorología de la Universidad de Cantabria [\(www.meteo.unican.es/en/main\)](http://www.meteo.unican.es/en/main).

SENAMHI (2014b) en el marco del proyecto AMICAF consideró la nueva generación de Modelos de Circulación General (MCG) que se encuentra disponible en el Proyecto de Comparación de Modelos Acoplados Fase 5 (CMIP5, Modelos de Sistemas de la Tierra (ESM) que incorporan componentes adicionales que describen la interacción de la atmósfera con el uso del suelo y la vegetación; asimismo toman en cuenta explícitamente la química atmosférica, los aerosoles y el ciclo del carbono (Taylor *et al*. 2012); esta nueva generación de modelos es direccionada por la recientemente definida forzante de la composición atmosférica, el 'forzamiento histórico' para las condiciones climáticas actuales y las Vías de Concentración Representativas (RCPs) para los escenarios futuros (Moss *et al*. 2010).

De acuerdo con la revisión de SENAMHI (2014), el RCP 4.5 (Thomson *et al*. 2011) es un escenario de estabilización donde el forzamiento radiativo total se estabiliza antes de 2100 por el empleo de una serie de tecnologías y estrategias para la reducción de emisiones de gases de efecto invernadero. El RCP 8.5 (Riahi *et al*. 2011) que se basa en el escenario A2r (Riahi *et al*. 2007), se caracteriza por el aumento de las emisiones de gases de efecto invernadero a través del tiempo.

Para este trabajo de investigación se utilizaron los resultados de los modelos que fueron clasificados: CanESM2 (*Canadian Centre for Climate Modelling and Analysis*), CNRM-CM5 (*Centre National de Recherches Meteorologiques*) y MPI-ESM-MR (*Max Planck Institute for Meteorology*) (Tabla 13), con proyecciones de precipitación, temperatura máxima, mínima para los periodos cercano (2010-2040), medio (2040-2070) y lejano (2070-2090) y bajo dos escenarios de emisión (RCP 4.5 y RCP 8.5).

**Tabla 13: Modelos de Circulación Global utilizados en el presente estudio**

| Nombre del ESM | Siglas del Instituto | <b>Resolución</b>                | Referencia                                   |
|----------------|----------------------|----------------------------------|----------------------------------------------|
| CanESM2        | <b>CCCMA</b>         | $2.8^{\circ} \times 2.8^{\circ}$ | Chylek et al (2011)                          |
| CNRM-CM5       | CNRM-CERFACS         | $1.4^{\circ}$ x $1.4^{\circ}$    | Voldoire et al (2011)                        |
| MPI-ESM-MR     | <b>MPI</b>           | $1.8^{\circ} \times 1.8^{\circ}$ | Raddatz et al (2007); Jungclaus et al (2010) |

Fuente: SENAMHI (2014)

Después de haber calibrado y validado el modelo Aquacrop para las diferentes variedades de quinua se utilizó las salidas de temperatura y precipitación de los modelos climáticos (CanESM2; CNRM-CM5 y MPI-ESM-MR) bajo los escenarios de emisión (RCP 4.5 y RCP 8.5); procesando esta información climática tal como se detalla en los Anexos 1 y 2. Luego se generaron proyectos en Aquacrop para estimar los rendimientos de las tres variedades de quinua, bajo condiciones de secano y de riego, por cada campaña agrícola en las localidades de Taraco y Juliaca.

Para las condiciones de Taraco y Juliaca, las estimaciones fueron analizadas comparando el rendimiento histórico modelado del periodo 1980-2010 (Rdto 1980-2010) con los rendimientos de los tres Modelos de Circulación General (Rdto CanESM2 (4.5 y 8.5); Rdto CNRM-CM5 (4.5 y 8.5) y Rdto MPI-ESM-MR (4.5 y 8.5) para los periodos cercano (2010-2040), medio (2040-2070) y lejano (2070-2090).

Para observar el efecto del clima sobre los rendimientos futuros se realizaron la diferencia entre los promedios de las estimaciones del futuro con los promedios de las estimaciones del pasado. En donde se obtuvo la variación porcentual de los rendimientos (Δ%Rdto):

$$
\Delta\%Rdt_{OMCG} = \left(\frac{Rdt_{OMCG} - Rdt_{0.1980 - 2010}}{Rdt_{0.1980 - 2010}}\right) \times 100\tag{12}
$$

De donde:

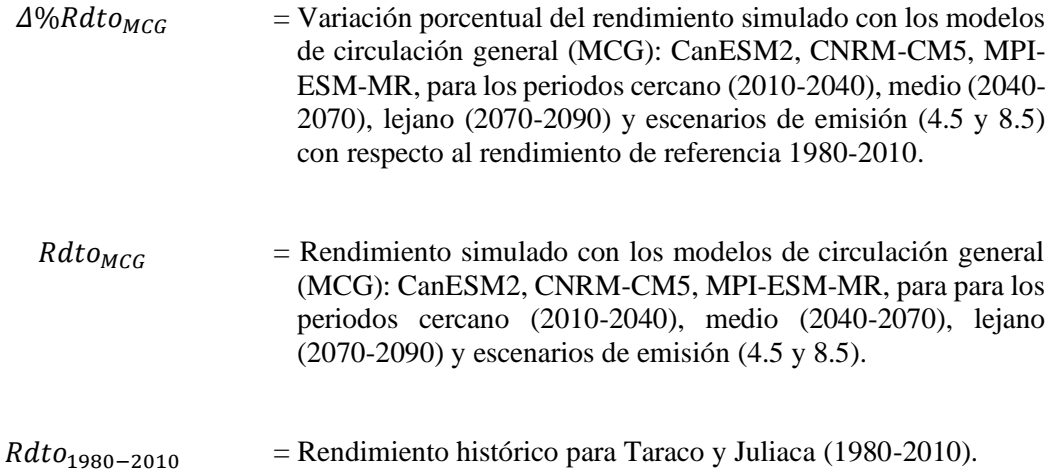

Obtenidos los rendimientos para los MCG para los periodos cercano (2010-2040), medio (2040-2070), lejano (2070-2090) y escenarios de emisión (4.5 y 8.5) se analizó la significancia en función del coeficiente de variación porcentual (CV) y la variación porcentual de los rendimientos  $\Delta\% Rdto_{MCG}$  proyectados con los MCG con respeto a los rendimientos históricos simulados (1980-2010).

La comparación entre el CV y la  $\Delta\% Rdt$ o<sub>MCG</sub> determinó si el cambio fue no significativo (n.s), significativo (\*) o muy significativo (\*\*)

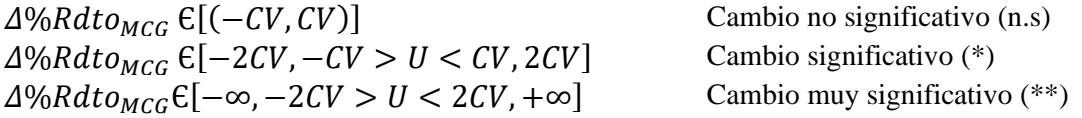

De donde:

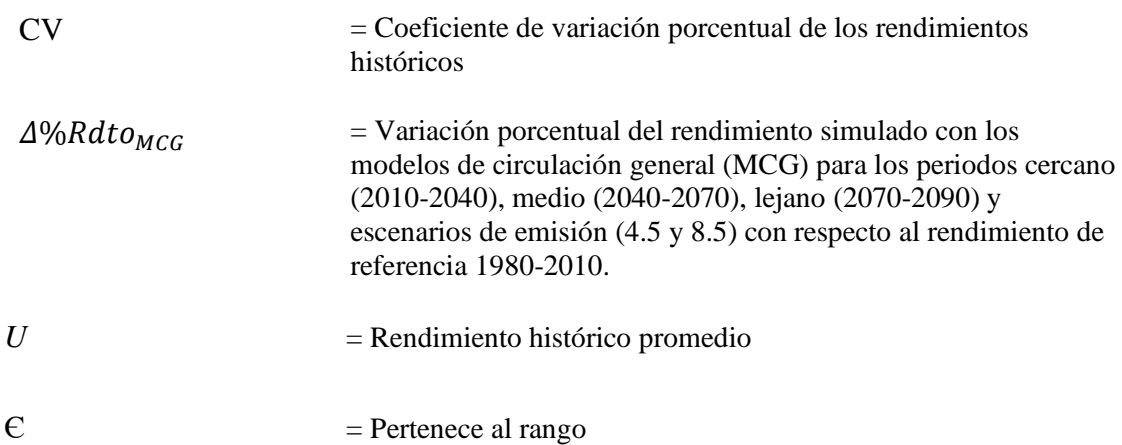

# **IV. RESULTADOS Y DISCUSIÓN**

## **4.1. CALIBRACIÓN DEL MODELO AQUACROP**

De acuerdo a los criterios de evaluación del modelo citados en el ítem 3.7.3, los resultados indican que los indicadores estadísticos para la cobertura del dosel (porcentaje) presentó un desempeño de "bueno" con RMSE<20 por ciento, generalmente para todas las épocas de siembra durante las tres campañas agrícolas en estudio; a excepción para la variedad Pasankalla en la tercera época de siembra (campaña agrícola 2017-2018) que presentó un RMSE = 31.20 por ciento, para Salcedo INIA en la primera época de siembra (campaña agrícola 2018-2019) y para las variedades Pasankalla, Salcedo INIA y Blanca de Juli (campaña agrícola 2019-2020) con un RMSE de 24.84 por ciento, 28.88 por ciento y 30.06 por ciento, respectivamente (Tabla 14).

Los indicadores estadísticos para la biomasa seca área (t.ha<sup>-1</sup>) medida a lo largo del crecimiento para las diferentes variedades de quinua del cultivo presentó un desempeño de "bueno" con RMSE<20 por ciento generalmente para todas las épocas de siembra durante las tres campañas agrícolas; a excepción para la variedad Pasankalla en la primera y segunda época de siembra (campaña agrícola 2017-2018) que presentó un RMSE entre 21.02 por ciento y 21.92 por ciento en donde se observaron un desempeño "justo" del modelo. Para la campaña agrícola 2018-2019, se observaron para Salcedo INIA con RMSE = 24.62 por ciento y Blanca de Juli con RMSE = 21.20 por ciento en la primera época de siembra y con RMSE = 20.15 por ciento para Salcedo INIA en la segunda época de siembra. Durante la campaña agrícola 2019-2020 se observaron para la variedad Salcedo INIA (primera época de siembra) un RMSE de 25.38 por ciento; y para las variedades Pasankalla, Salcedo INIA y Blanca de Juli RMSE de 26.05 por ciento, 22.36 y 38.02 por ciento, respectivamente; observándose un desempeño "justo" del modelo (Tabla 14). Este desempeño "justo" se debe especialmente a muchos factores de observación en el campo; especialmente para esta variable de biomasa seca área que fue observado en diferentes lugares y/o épocas de siembra con algunos problemas logísticos en el campo.

Sin embargo, estos resultados son similares a los encontrados por Alvar-Beltrán *et al*. (2021) que reportaron valores de RMSE = 11.4 por ciento y  $R^2 = 0.94$  para la calibración de la biomasa seca área en Sahel, África. Geerts *et al*. (2009) encontraron que bajo condiciones de déficit de irrigación en el Altiplano Boliviano valores de desempeño de  $EF = 0.38$  y  $R^2 = 0.73$  para la calibración de la cobertura del dosel, y RMSE = 16 por ciento, EF y R² = 0.91 para la biomasa seca área al final de la cosecha. De acuerdo con Van Gaelen *et al*. (2015) los valores de RMSE y R² fueron 25.2 por ciento 0.97, respectivamente; para la biomasa seca área en parcelas estresadas por fertilidad en Patacamaya, Bolivia. Los resultados obtenidos en el presente estudio se ajustan a los encontrados por Van Gaelen *et al*. (2015), estos resultados concuerdan con lo observado en las localidades de Taraco y Juliaca ya que contaron con un plan de fertilidad baja; tal como lo llevan la gran mayoría de los agricultores de la zona de estudio.

Luego de hacer la comparación en una hoja de cálculo en Excel de los rendimientos observados y simulados por variedad para todas las épocas de siembra y campañas agrícolas, se procedió a tomar como referencia el promedio de los valores de cada parámetro por variedad y época de siembra en las campañas agrícolas, de manera que se obtuvo un archivo \*.CRO por variedad en donde se presenta los parámetros calibrados que nos permitirán simular los rendimientos frente al ENSO y diferentes escenarios de cambio climático.

La gran variabilidad genética del cultivo de quinua, con miles de genotipos hacen que la calibración del modelo Aquacrop sea muy complejo, tal como lo reporta (Alvar-Beltrán *et al*. 2021) en su estudio de parametrización de quinua bajo ambientes áridos. En la Tabla 15 se presentan los valores calibrados para las tres variedades de quinua en el presente estudio.

Para el parámetro calibrado de siembra a la emergencia se obtuvo 9 días para todas las variedades, lo cual coincide con el rango registrado en el catálogo de variedades comerciales de quinua en el Perú por Apaza *et al*. (2013) quienes encontraron datos similares a los parámetros calibrados en el estudio; como en Pasankalla 9 días, Salcedo INIA y Blanca de Juli 7 días. Para el parámetro de siembra a la floración se observaron ligeras diferencias, obteniéndose 83 días para la variedad Pasankalla, mientras que para las variedades Salcedo INIA y Blanca de Juli se obtuvieron 84 días; este periodo de duración coincide con lo registrado por (Geerts *et al*. 2008), quienes señalaron que la floración empieza entre los 60 y 120 días y dura alrededor de 20 días, asimismo menciona que la fenología de la quinua es muy cambiante y flexible en respuesta al estrés hídrico (Tabla 15).

| <b>Localidad</b> | Campaña     | Fecha de   | <b>Variedades</b> | Rendimiento $(t.ha^{-1})$ | Cobertura (%)    |             |      |      | Biomasa seca aérea $(t.ha^{-1})$ |             |      |      |                |
|------------------|-------------|------------|-------------------|---------------------------|------------------|-------------|------|------|----------------------------------|-------------|------|------|----------------|
|                  | agrícola    | siembra    |                   | <b>Simulado</b>           | <b>Observado</b> | <b>RMSE</b> | EF   | d    | $\mathbb{R}^2$                   | <b>RMSE</b> | EF   | d    | $\mathbb{R}^2$ |
| Taraco           |             |            | Pasankalla        | 2.19                      | 3.30             | 12.59       | 0.92 | 0.98 | 0.97                             | 21.02       | 0.97 | 0.99 | 0.96           |
|                  |             | 25/10/2017 | Salcedo INIA      | 2.30                      | 3.20             | 12.88       | 0.92 | 0.98 | 0.94                             | 8.56        | 1.00 | 1.00 | 1.00           |
|                  |             |            | Blanca de Juli    | 2.60                      | 3.34             | 13.51       | 0.89 | 0.97 | 0.98                             | 19.94       | 0.93 | 0.98 | 0.99           |
|                  |             |            | Pasankalla        | 1.92                      | 2.40             | 14.61       | 0.96 | 0.99 | 0.96                             | 21.92       | 0.91 | 0.98 | 0.96           |
|                  | 2017-2018   | 15/11/2017 | Salcedo INIA      | 1.91                      | 2.50             | 12.05       | 0.97 | 0.99 | 0.98                             | 19.52       | 0.93 | 0.98 | 0.98           |
|                  |             |            | Blanca de Juli    | 2.35                      | 2.90             | 10.60       | 0.97 | 0.99 | 0.99                             | 16.31       | 0.95 | 0.99 | 0.98           |
|                  |             |            | Pasankalla        | 1.30                      | 1.15             | 31.20       | 0.66 | 0.92 | 0.91                             | 13.18       | 0.96 | 0.99 | 0.96           |
|                  |             | 6/12/2017  | Salcedo INIA      | 1.39                      | 1.15             | 12.50       | 0.96 | 0.99 | 0.97                             | 12.50       | 0.96 | 0.99 | 0.97           |
|                  |             |            | Blanca de Juli    | 1.56                      | 0.95             | 6.35        | 0.99 | 1.00 | 0.99                             | 6.35        | 0.99 | 1.00 | 0.99           |
|                  |             |            | Pasankalla        | 1.50                      | 1.52             | 19.26       | 0.80 | 0.96 | 0.89                             | 18.77       | 0.98 | 0.99 | 0.96           |
|                  |             | 25/10/2018 | Salcedo INIA      | 1.40                      | 1.42             | 22.37       | 0.76 | 0.94 | 0.81                             | 24.62       | 1.00 | 1.00 | 0.94           |
|                  |             |            | Blanca de Juli    | 1.45                      | 1.45             | 19.97       | 0.80 | 0.96 | 0.88                             | 21.20       | 0.88 | 0.97 | 0.96           |
|                  |             |            | Pasankalla        | 1.19                      | 1.16             | 17.60       | 0.90 | 0.97 | 0.92                             | 19.03       | 0.92 | 0.98 | 0.97           |
| Taraco           | 2018-2019   | 07/11/2018 | Salcedo INIA      | 1.27                      | 1.21             | 19.95       | 0.87 | 0.97 | 0.91                             | 20.15       | 0.91 | 0.98 | 0.96           |
|                  |             |            | Blanca de Juli    | 1.18                      | 1.22             | 18.33       | 0.94 | 0.97 | 0.90                             | 19.99       | 0.91 | 0.98 | 0.97           |
|                  |             |            | Pasankalla        | 1.02                      | 1.02             | 16.44       | 0.91 | 0.97 | 0.91                             | 11.59       | 0.97 | 0.99 | 0.99           |
|                  |             | 22/11/2018 | Salcedo INIA      | 1.14                      | 1.13             | 14.84       | 0.95 | 0.99 | 0.99                             | 14.84       | 0.95 | 0.99 | 0.99           |
|                  |             |            | Blanca de Juli    | 1.08                      | 1.09             | 13.32       | 0.94 | 0.98 | 0.95                             | 16.67       | 0.94 | 0.99 | 0.98           |
|                  |             |            | Pasankalla        | 2.46                      | 2.10             | 24.84       | 0.78 | 0.94 | 0.87                             | 5.94        | 1.00 | 1.00 | 1.00           |
|                  |             | 25/10/2019 | Salcedo INIA      | 2.59                      | 1.51             | 28.88       | 0.72 | 0.93 | 0.85                             | 25.38       | 1.00 | 1.00 | 0.97           |
|                  |             |            | Blanca de Juli    | 2.94                      | 1.24             | 30.06       | 0.68 | 0.92 | 0.81                             | 11.44       | 0.98 | 0.99 | 1.00           |
|                  |             |            | Pasankalla        | 2.47                      | 1.79             | 13.15       | 0.95 | 0.99 | 0.96                             | 19.96       | 0.94 | 0.99 | 0.99           |
| Juliaca          | 2019 - 2020 | 11/11/2019 | Salcedo INIA      | 2.60                      | 2.06             | 12.54       | 0.95 | 0.99 | 0.96                             | 12.53       | 0.97 | 0.99 | 0.99           |
|                  |             |            | Blanca de Juli    | 2.95                      | 2.06             | 13.84       | 0.94 | 0.99 | 0.95                             | 18.07       | 0.95 | 0.99 | 0.98           |
|                  |             |            | Pasankalla        | 2.30                      | 1.38             | 15.89       | 0.94 | 0.98 | 0.97                             | 26.05       | 0.89 | 0.98 | 0.98           |
|                  |             | 27/11/2019 | Salcedo INIA      | 2.38                      | 1.22             | 11.64       | 0.97 | 0.99 | 0.97                             | 22.36       | 0.92 | 0.98 | 0.99           |
|                  |             |            | Blanca de Juli    | 2.76                      | 1.02             | 10.74       | 0.97 | 0.99 | 0.98                             | 38.02       | 0.77 | 0.96 | 0.99           |

**Tabla 14 : Indicadores estadísticos de eficiencia en la calibración cuando se compara los valores observados y simulados del Rendimiento (t.ha-1) e Índice de Cosecha (Ih) comparándolos con la cobertura del dosel (%) y la biomasa seca aérea (t.ha-1)**

Para el parámetro de siembra a la senescencia, también se observaron ligeras diferencias, la variedad Pasankalla y Blanca de Juli obtuvieron valores de 132 días, mientras que la variedad Salcedo INA 134 días; en el mismo estudio de Geert *et al*. (2009), reportaron valores de 142 y 173 días para la calibración del modelo Aquacrop en condiciones del Centro y Sur del Altiplano Boliviano, respectivamente. En el parámetro de siembra a madurez de cosecha, las variedades Pasankalla y Blanca de Juli registraron 156 días, mientras que la variedad Salcedo INIA 158 días; lo cual coincide para la variedad Blanca de Juli con el rango registrado en el catálogo de variedades comerciales de quinua en el Perú por Apaza *et al*. (2013) que encontraron para la variedad Pasankalla en 144 días, Salcedo INIA 150 días y Blanca de Juli 160 días (Tabla 15).

En la calibración se consideró para las variedades en estudio la temperatura base ( $T_{base}$ ) de 1 °C debido a que en un estudio elaborado por (Bois *et al*. 2006) mostraron que la temperatura base para la germinación varió entre −1,9 y +0,2 °C, además, la T<sub>base</sub> puede variar dependiendo de la etapa fenológica del cultivo; encontrando que la aparición de las hojas y el tiempo de floración mostraron temperaturas base cercanas a 1 °C. Estos valores coinciden con (Mamedi *et al.* 2017), quien menciona que la T<sub>base</sub> base para la germinación en cultivares de tierras altas es de 1 °C. Otros estudios reportaron una T<sub>base</sub> de 3 °C para germinación (Jacobsen y Bach, 1998 citados por García-Parra *et al*. 2020) (Tabla 15).

Para los parámetros calibrados de grados días (GDD) se calcularon con la T<sub>base</sub> de 1<sup>o</sup>C, esta unidad de calor permite conocer cuánto demora un cultivo en alcanzar una etapa fenológica. Los GDD desde la siembra hasta la madurez de cosecha en las variedades Pasankalla, Salcedo INIA y Blanca de Juli fueron 1552, 1569 y 1482; respectivamente. Valores cercanos fueron encontrados (Alvar Beltrán *et al*. 2019) en Marruecos, que de acuerdo con la fecha de siembra se calcularon valores de 1785,5 a 1919,8 GDD. (García-Parra *et al*. 2020) estudiaron que la acumulación de los GDD durante las fases reproductivas muestra gran dispersión, encontrando valores de aproximadamente 1100 a 3400 hasta la fase de maduración según la variedad. Robertson *et al*. (2009); Azam-Ali y Squire (2002), y McMaster y Wilhelm (2003) citados por Geerts *et al*. (2009) mencionaron que el estrés hídrico puede tener un efecto considerable en las sumas de GDD para la floración y madurez fisiológica. Por lo que un paso importante en el proceso de calibración para superar este inconveniente fue desvincular las condiciones vegetativas y reproductivas en el desarrollo para la quinua (cultivo indeterminado), lo cual permitiría

que el cultivo de quinua simulado continúe creciendo durante la floración y llenado de grano, aunque esto podría no ser una exacta representación fisiológica de lo que sucede en la realidad (Geerts *et al*. 2009). Este proceso de desvinculación fue considerado en la calibración del presente estudio (Tabla 15).

La cobertura del dosel del promedio de plántulas al 90 por ciento de emergencia cm<sup>2</sup> (CCo) fue de 6.5 por ciento de acuerdo con Raes *et a*l. (2018), la siembra se realizó con distancia entre filas de 0.6 m y entre plantas de 0,1 m (densidad de 166 667 plantas por hectárea). El coeficiente de crecimiento del dosel (CGC) en las variedades Pasankalla, Salcedo INIA y Blanca de Juli fueron 8.52, 8.88 y 8.87 por ciento/día, respectivamente. El CGC de 8.52 por ciento significa que cada día la cobertura del dosel creció en un 8.52 por ciento durante la primera mitad del desarrollo del dosel, el valor referido por Raes *et al*. (2018) fue de 10 por ciento. La cobertura máxima del dosel (CCx) fue para Pasankalla 79 por ciento, Salcedo INIA por ciento y para Blanca de Juli 80 por ciento. Geerts *et al*. (2009) encontró valores de 70 por ciento para condiciones del Altiplano sur y centro de Bolivia, y Raes *et al*. (2018) reportó valores entre 50 a 100 por ciento. El coeficiente de disminución del dosel (CDC) en las variedades Pasankalla, Salcedo INIA y Blanca de Juli fue de 10 por ciento/día, el cual coincide con lo observado por Raes *et al*. (2018) que fue de 10 por ciento (Tabla 15).

El desarrollo de la máxima profundidad efectiva de las raíces (Zx) fue de 0,50 m para la variedad Pasankalla, 0,52 m para Salcedo INIA y 0,51 m para Blanca de Juli. La Zx corresponde a la profundad máxima del suelo en la cual la planta puede extraer agua según Steduto *et al*. (2012). Geerts *et al*. (2009) bajo condiciones del centro y sur del Altiplano boliviano reporto valores de 0.3 y 0.6 m, respectivamente. La profundidad de enraizamiento mínima efectiva (Zn) es de 0.3 m para todas las variedades en estudio (Tabla 15).

El coeficiente de transpiración del cultivo cuando el dosel cubre completamente el terreno (Kc, trx) fue calibrado con 1.1; y fue tomado de acuerdo con los parámetros predeterminados por el modelo Aquacrop (Raes *et al*. 2018). En cuanto a la productividad del agua normalizada del cultivo (WP\*) fue de 10,5 gr, que como cultivo C3, suele ser baja, con valores típicos alrededor de 10,5 g/m<sup>2</sup> reportado en condiciones de baja fertilidad natural en Altiplano Boliviano (Geerts *et al*. 2009) y como también lo propone (Raes *et al*. 2018) (Tabla 15).

El Índice de cosecha (HIo) se define como la relación entre el peso seco de la semilla y el peso seco de toda la planta, incluyendo la semilla, se encontró valores de 24 por ciento para Pasankalla y Salcedo INIA, y 28 por ciento para Blanca de Juli; lo cual concuerda con Mujica (1983), quien menciona que el HI<sup>o</sup> en el cultivo de quinua varia de 21 a 45 por ciento dependiendo de las variedades, con un promedio de 30 por ciento. Asimismo, Campos (2018) encontró que para la variedad Pasankalla se obtuvo un HIo de 26 por ciento mientras que para la variedad Salcedo INIA 31 por ciento en condiciones de costa peruana, valores que también se encuentran dentro del rango de calibración del presente estudio. Por otro lado, Geert *et al*. (2009) registraron un valor de 49 por ciento de HI<sup>o</sup> al finalizar la madurez del cultivo para la calibración del modelo Aquacrop en condiciones del Centro y Sur del Altiplano Boliviano (Tabla 15).

## **Tabla 15: Comparativo de los parámetros de calibración de las variedades del cultivo de quinua en condiciones de la región Puno**

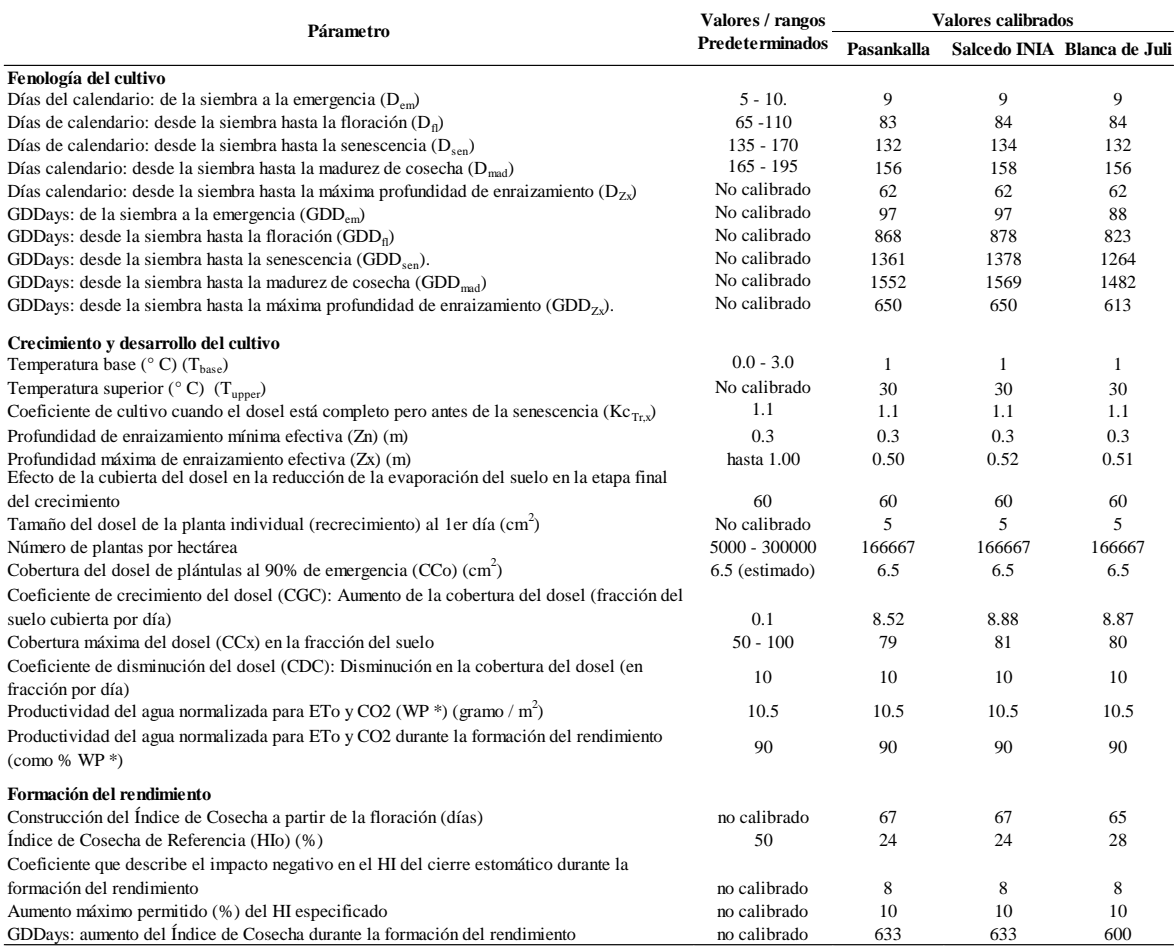

# **4.2. VALIDACIÓN DEL MODELO AQUACROP**

Con el fin de medir la precisión con la que el modelo Aquacrop se utilizaron los valores obtenidos en la calibración (Tabla 15), y fueron probados con los tratamientos sembrados en las parcelas de validación; en donde se consideraron tres repeticiones de cada variedad de quinua y para cada época de siembra comparándolo con las observaciones registradas en campo.

### **4.2.1. Cobertura foliar**

La cobertura foliar es parte esencial del modelo Aquacrop, ya que determina la cantidad de agua transpirada, que a su vez determina la cantidad de biomasa producida (Steduto *et al*. 2009). En la Tabla 16, se presentan los resultados de los índices estadísticos que se obtuvieron de comparar los valores obtenidos en campo y lo simulado para la cobertura

foliar de las diferentes campañas agrícolas para las tres variedades de quinua. El rendimiento del modelo es satisfactorio en la mayoría de las campañas agrícolas para todas las variedades en estudio como se detalla continuación.

La campaña agrícola 2017-2018 conducida bajo riego en Taraco presentó valores de RMSE oscilan entre 8.55 a 19.94 por ciento; el índice de eficiencia del modelo (EF) entre 0.810 y 0.952; el índice de concordancia (d) entre 0.953 y 0.996, y el coeficiente de determinación ( $\mathbb{R}^2$ ) entre 0.957 y 0.995. La campaña agrícola 2018-2019 conducida bajo riego en Taraco presentó valores de RMSE que oscilaron entre 13.3 a 19.9 por ciento; el índice de eficiencia del modelo (EF) entre 0.800 y 0.935; el índice de concordancia (d) entre 0.958 y 0.983; el coeficiente de determinación ( $\mathbb{R}^2$ ) entre 0.930 y 0.973. La campaña agrícola 2018-2019 conducida bajo secano en Taraco presentó valores de RMSE que oscilan entre 6.0 a 24.8 por ciento; la eficiencia del modelo (EF) entre 0.762 y 0.965; el índice de concordancia (d) entre 0.955 y 0.992; el coeficiente de determinación  $(R^2)$  entre 0.925 y 0.977. La campaña agrícola 2019-2020 conducida bajo riego en Juliaca presentó valores de RMSE oscilan entre 11.6 y 21.5 por ciento; la eficiencia del modelo (EF) entre 0.882 y 0.964; el índice de concordancia (d) entre 0.964 y 0.990; y el coeficiente de determinación  $(R^2)$  entre 0.872 y 0.985 (Tabla 16).

De acuerdo a los criterios de evaluación del modelo citados en el ítem 3.8.2, estos resultados indican que el modelo Aquacrop presenta un desempeño de predicción de "bueno" con RMSE<20 por ciento, EF $> 0.75$ , d $> 0.90$  y R $\approx 0.5$  para cobertura del dosel; especialmente para las campañas agrícolas 2017-2018 y 2018-2019 conducidas bajo riego en la localidad de Taraco; sin embargo el modelo Aquacrop presenta un desempeño de "bueno" a "justo" para la campaña agrícola 2018-2019 conducida bajo secano y campaña 2019-2020 conducida bajo riego en Juliaca. Esto significa que los valores de cobertura del dosel simulado presentan una buena correlación con los datos reales en todas las variedades y en diferentes condiciones ambientales y de manejo del cultivo. Sin embargo, al analizar las Figuras 16 y 17 se observa que para todas las campañas agrícolas el modelo Aquacrop simula una lenta expansión durante los primeros estadios vegetativos; mientras que, hacia la senescencia la simulación es caracterizada por un rápido declive de la cobertura del dosel, lo cual coincide con lo reportado por Alvar-Beltrán *et al*. (2021) en Sahel, África. El comportamiento de la simulación de la cobertura del dosel en la validación, también se asemeja a estudios realizados por Geerts *et al*. (2008), quienes describieron la fenología flexible del cultivo de quinua en la variedad "Santa María" en respuesta al estrés por sequía, y encontraron que bajo estrés hídrico grave antes de la antesis, el cultivo puede alargar el tiempo para alcanzar la floración y a la madurez fisiológica hasta en 30 días, mientras que frente a estrés hídrico durante la postantesis, la maduración se puede acelerar.

| Localidad | Campaña          | Manejo | Variedad                  | Fecha de   |                                                                                                    |      | Cobertura del dosel<br>(porcentaje)                                                                                                    |      |             |             |  |  |
|-----------|------------------|--------|---------------------------|------------|----------------------------------------------------------------------------------------------------|------|----------------------------------------------------------------------------------------------------|------|-------------|-------------|--|--|
|           | Agrícola         |        |                           | siembra    |                                                                                                    |      |                                                                                                    | EF   | $\mathbf d$ | ${\bf R}^2$ |  |  |
|           |                  |        |                           | 25/10/2017 | 2.72                                                                                                    | 2.85 | 19.1                                                                                                    | 0.81 | 0.96        | 0.96        |  |  |
|           |                  |        | Blanca de Juli 15/11/2017 |            | 2.41                                                                                                    | 2.35 | 8.6                                                                                                    | 0.98 | 1.00        | 0.99        |  |  |
|           |                  |        |                           | 6/12/2017  | 1.55                                                                                                    | 1.59 | 19.8                                                                                                    | 0.86 | 0.97        | 0.97        |  |  |
| Taraco    |                  |        |                           | 25/10/2017 | 2.71                                                                                                    | 2.78 | 19.9                                                                                                    | 0.76 | 0.95        | 0.96        |  |  |
|           | 2017-2018        | Riego  | Pasankalla                | 15/11/2017 | 1.71                                                                                                    | 1.73 | 16.6                                                                                                    | 0.94 | 0.99        | 0.98        |  |  |
|           |                  |        |                           | 6/12/2017  | 0.86                                                                                                    | 0.92 | 19.8                                                                                                    | 0.86 | 0.97        | 0.97        |  |  |
|           |                  |        |                           | 25/10/2017 | 2.74                                                                                                    | 2.74 | 18.5                                                                                                    | 0.83 | 0.96        | 0.96        |  |  |
|           |                  |        | Salcedo INIA 15/11/2017   |            | 1.74                                                                                                    | 2.21 | 13.6<br>0.95<br>0.99<br>0.99<br>0.88<br>0.97<br>18.8<br>0.98<br>19.7<br>0.82<br>0.96<br>0.93<br>0.90<br>0.97<br>0.96<br>17.7<br>13.8<br>0.93<br>0.97<br>0.98<br>0.80<br>0.94<br>19.9<br>0.96<br>0.96<br>16.9<br>0.91<br>0.98<br>0.97<br>13.3<br>0.94<br>0.98<br>19.1<br>0.82<br>0.96<br>0.93<br>0.97<br>16.6<br>0.91<br>0.98<br>13.6<br>0.94<br>0.98<br>0.97<br>0.93<br>22.7<br>0.76<br>0.96<br>0.97<br>10.9<br>0.96<br>0.99<br>12.4<br>0.95<br>0.99<br>0.98<br>0.90<br>22.3<br>0.76<br>0.96<br>10.6<br>0.96<br>0.99<br>0.98<br>0.94<br>17.5<br>0.90<br>0.98 |      |             |             |  |  |
|           |                  |        |                           | 6/12/2017  | 1.22                                                                                                    | 1.42 |                                                                                                    |      |             |             |  |  |
|           |                  |        |                           | 25/10/2018 | 2.72                                                                                                    | 2.85 |                                                                                                    |      |             |             |  |  |
|           |                  |        | Blanca de Juli 7/11/2018  |            | 2.41                                                                                                    | 2.35 |                                                                                                    |      |             |             |  |  |
|           |                  |        |                           | 22/11/2018 | 1.55                                                                                                    | 1.59 |                                                                                                    |      |             |             |  |  |
|           |                  |        |                           | 25/10/2018 | 2.71                                                                                                    | 2.78 |                                                                                                    |      |             |             |  |  |
| Taraco    | 2018-2019        | Riego  | Pasankalla                | 7/11/2018  | 1.71                                                                                                    | 1.73 |                                                                                                    |      |             |             |  |  |
|           |                  |        |                           | 22/11/2018 | 0.86                                                                                                    | 0.92 |                                                                                                    |      |             |             |  |  |
|           |                  |        | Salcedo INIA 7/11/2018    | 25/10/2018 | 2.74                                                                                                    | 2.74 |                                                                                                    |      |             |             |  |  |
|           |                  |        |                           |            | 1.74                                                                                                    | 2.21 |                                                                                                    |      |             |             |  |  |
|           |                  |        |                           | 22/11/2018 | 1.22                                                                                                    | 1.42 |                                                                                                    |      |             |             |  |  |
|           |                  |        |                           | 25/10/2018 | 0.87                                                                                                    | 0.90 |                                                                                                    |      |             |             |  |  |
|           |                  |        | Blanca de Juli 7/11/2018  |            | 0.70                                                                                                    | 0.76 |                                                                                                    |      |             |             |  |  |
|           |                  |        |                           | 22/11/2018 | 0.60                                                                                                    | 0.62 |                                                                                                    |      |             |             |  |  |
|           | 2018-2019 Secano |        | Pasankalla                | 25/10/2018 | 0.77                                                                                                    |      |                                                                                                    |      |             |             |  |  |
| Taraco    |                  |        |                           | 7/11/2018  | 0.69                                                                                                    |      |                                                                                                    |      |             |             |  |  |
|           |                  |        |                           | 22/11/2018 | 0.62                                                                                                    |      |                                                                                                    |      |             |             |  |  |
|           |                  |        |                           | 25/10/2018 | 0.75                                                                                                    | 0.80 | 22.0                                                                                                    | 0.78 | 0.96        | 0.94        |  |  |
|           |                  |        | Salcedo INIA 7/11/2018    |            | 0.64                                                                                                    | 0.65 |                                                                                                    | 0.95 | 0.99        | 0.97        |  |  |
|           |                  |        |                           | 22/11/2018 | 0.67                                                                                                    | 0.74 | 13.1                                                                                                    | 0.95 | 0.99        | 0.98        |  |  |
|           |                  |        |                           | 24/10/2019 | 1.73                                                                                                    | 1.72 | 17.9                                                                                                    | 0.89 | 0.97        | 0.96        |  |  |
|           |                  |        | Blanca de Juli 11/11/2019 |            |                                                                                                    |      |                                                                                                    |      |             | 0.98        |  |  |
|           |                  |        |                           | 22/11/2019 | Rendimiento $(t.ha^{-1})$<br>Simulado Observado RMSE<br>0.79<br>0.71<br>0.63<br>12.5<br>1.93<br>1.90<br>11.6<br>0.96<br>0.99<br>0.96<br>0.99<br>1.19<br>1.17<br>12.9<br>1.54<br>1.49<br>21.5<br>0.86<br>0.96<br>1.57<br>1.56<br>10.8<br>0.96<br>0.99<br>13.6<br>0.96<br>0.99<br>1.43<br>1.37<br>1.58<br>19.1<br>1.57<br>0.88<br>0.97<br>1.79<br>1.73<br>17.4<br>0.90<br>0.98<br>13.1<br>0.96<br>0.99<br>1.17<br>1.15 | 0.99 |                                                                                                    |      |             |             |  |  |
|           |                  |        |                           | 24/10/2019 |                                                                                                    |      |                                                                                                    |      |             | 0.94        |  |  |
| Juliaca   | 2019-2020        | Riego  | Pasankalla                | 11/11/2019 |                                                                                                    |      |                                                                                                    |      |             | 0.99        |  |  |
|           |                  |        |                           | 22/11/2019 |                                                                                                    |      |                                                                                                    |      |             | 0.98        |  |  |
|           |                  |        |                           | 24/10/2019 |                                                                                                    |      |                                                                                                    |      |             | 0.96        |  |  |
|           |                  |        | Salcedo INIA 11/11/2019   |            |                                                                                                    |      |                                                                                                    |      |             | 0.97        |  |  |
|           |                  |        |                           | 22/11/2019 |                                                                                                    |      |                                                                                                    |      |             | 0.98        |  |  |

**Tabla 16: Indicadores estadísticos de eficiencia en la validación cuando se compara los valores observados y simulados de la cobertura del dosel (porcentaje)**

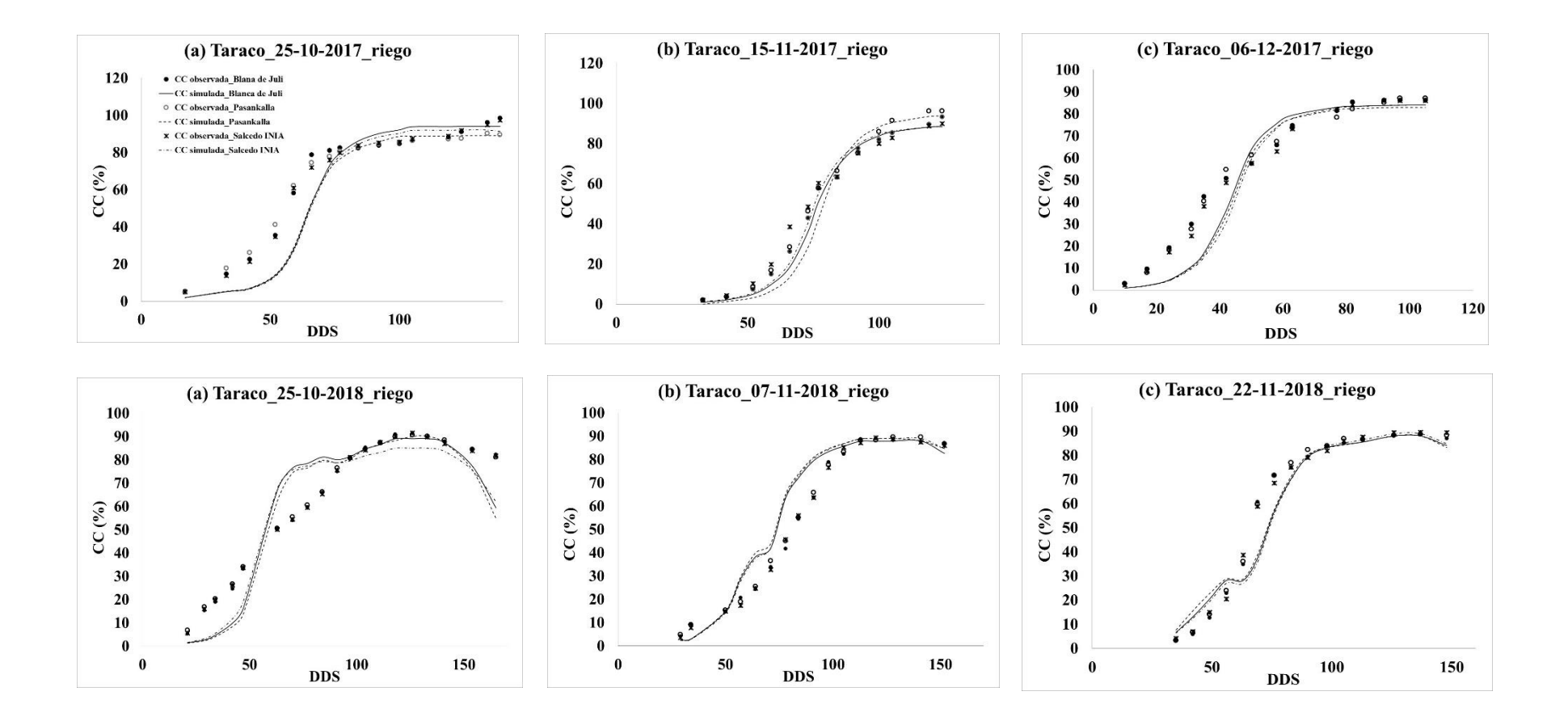

**Figura 16: Cobertura del dosel (CC) simulada y observada a lo largo del ciclo del cultivo para la validación de 3 variedades de quinua en Taraco durante la campaña agrícola 2017-2018 y 2018-2019 (bajo riego)**

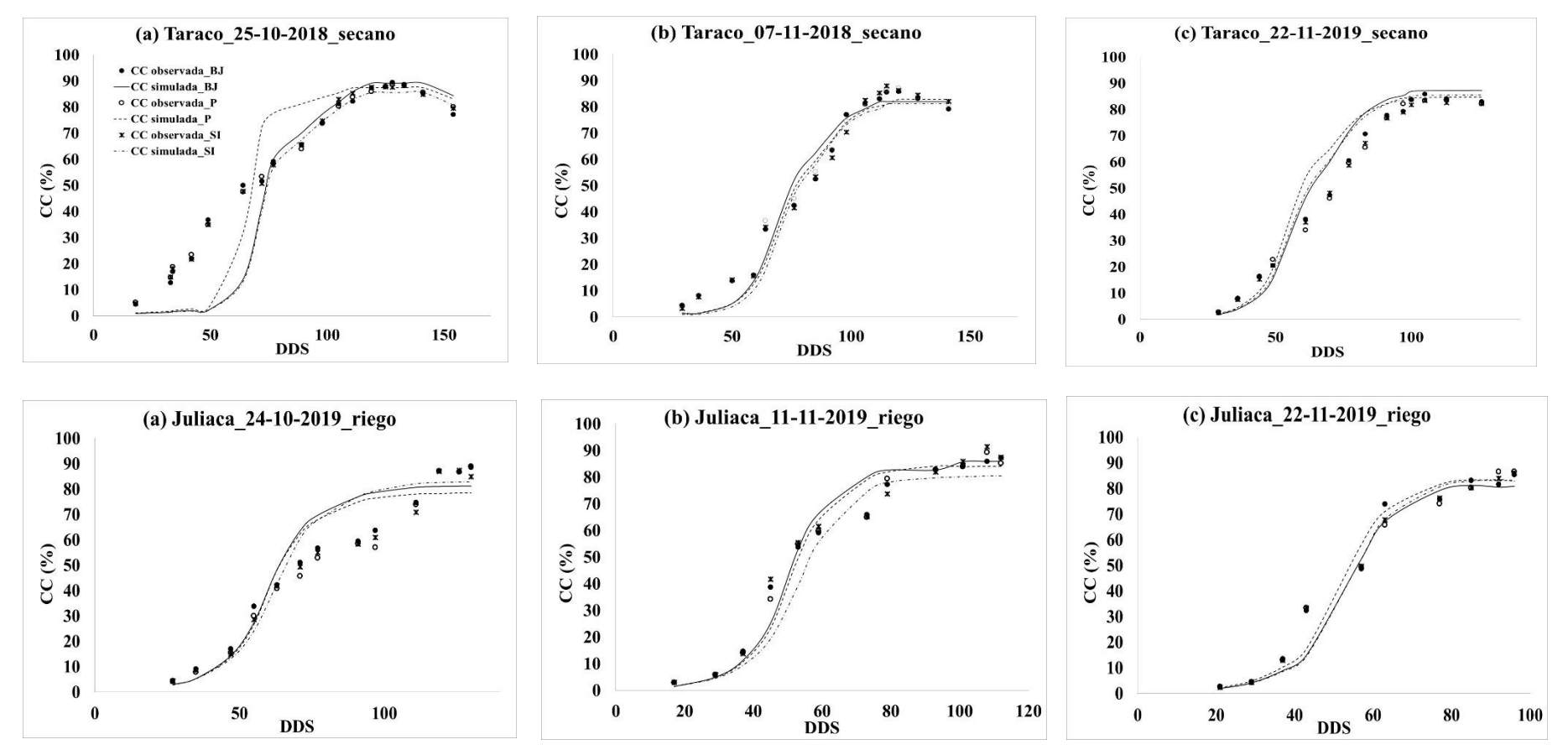

**Figura 17: Cobertura del dosel ( CC) simulada y observada a lo largo del ciclo del cultivo para la validación de 3 variedades de quinua en Taraco durante la campaña agrícola 2018-2019 (bajo secano) y Juliaca durante la campaña agrícola 2019-2020 (bajo riego)**

#### **4.2.2.Biomasa**

Aquacrop es un modelo a nivel de dosel donde la biomasa y el rendimiento se calculan en función del agua transpirada. Por lo que el ajuste de la variable biomasa área es muy importante para calibración y validación del modelo (Hadebe *et al*. 2017, Steduto *et al*. 2009). En la Tabla 17 se presentan los resultados de los índices estadísticos que se obtuvieron de comparar los valores obtenidos en campo y lo simulado para la biomasa aérea seca de las campañas agrícolas para las tres variedades de quinua en estudio. Siendo el rendimiento del modelo bueno en la mayoría de las campañas agrícolas para las variedades de quinua en estudio como se detalla continuación:

La campaña agrícola 2017-2018 conducida bajo riego en Taraco presentó valores de RMSE oscilan entre 5.5 por ciento a 24.9 por ciento; el índice de eficiencia del modelo (EF) entre 0.853 y 1.000; el índice de concordancia (d) entre 0.981 y 1.000; coeficiente de determinación (r) entre 0.983 y 1.000. La campaña agrícola 2018-2019 conducida bajo riego en Taraco presentó valores de RMSE oscilan entre 11.1 por ciento a 23.7 por ciento; el índice de eficiencia del modelo (EF) entre 0.861 y 0.9999; el índice de concordancia (d) entre 0.972 y 0.999, el coeficiente de determinación  $(R^2)$  entre 0.975 y 0.998. La campaña agrícola 2018-2019 conducida bajo secano en Taraco presentó valores de RMSE que oscilan entre 12.1 por ciento a 36.8 por ciento; la eficiencia del modelo (EF) entre 0.712 y 0.975; el índice de concordancia (d) entre 0.924 y 0.994; el coeficiente de determinación (r) entre 0.94 y 0.989. La campaña agrícola 2019-2020 conducida bajo riego en Juliaca presentó valores de RMSE oscilan entre 6.2 por ciento a 24.4 por ciento, el índice de eficiencia del modelo (EF) entre 0.906 y 1.000; el índice de concordancia (d) entre 0.975 y 1.000 y el coeficiente de determinación ( $\mathbb{R}^2$ ) entre 0.994 y 0.999 (Tabla 17).

De acuerdo con los criterios de evaluación del modelo citados en el ítem 3.7.4, estos resultados indican que el modelo Aquacrop presenta un desempeño de "bueno" con RMSE<20 por ciento, EF>0.75, d>0.90 y R²>0.5 para la biomasa seca aérea; especialmente para las campañas agrícolas 2017-2018 y 2018-2019 conducidas bajo riego. Así mismo, se encontró que el desempeño fue "aceptable o justo" con NRMSE<30 por ciento, EF>0.75, d>0.90 y R²>0.5. Lo que significa que los valores de biomasa aérea

seca simulados, presentan una buena correlación con los datos reales en todas las variedades; especialmente para la campaña agrícola 2018-2019 conducida bajo secano en Taraco y campaña agrícola 2019-2020 bajo riego en la localidad de Juliaca. La biomasa seca aérea fue evaluada a lo largo del ciclo productivo, y se aprecia que el modelo simula de manera aceptable la biomasa producida. Alvar-Beltrán *et al*. (2021) en Sahel, África, encontró valores de NRMSE = 14.8 por ciento y  $R^2 = 0.84$  para la validación de la biomasa área seca. Fajardo *et al*. (2016) bajo condiciones del Altiplano Boliviano reportó valores de desempeño de NRMSE = 39.89 por ciento,  $EF = -0.089$ , d = 0.819 y R<sup>2</sup> = 0.938 para la validación de la biomasa seca área al final de la cosecha en diferentes niveles de estrés por fertilidad. Geerts *et al*. (2009) halló valores de RRMSE = 25 por ciento, EF =  $0.82$  y  $R<sup>2</sup> = 0.88$  para la biomasa seca área medida a lo largo del crecimiento del cultivo en el Altiplano Boliviano. Asimismo, estudios realizados por Van Gaelen *et al*. (2015) en Patacamaya, Bolivia indico valores de RRMSE = 18.3 por ciento y 15.2 por ciento, y  $\mathbb{R}^2$  $= 0.91$  y 0.87 en parcelas conducidas bajo riego completo y en condiciones de secano respectivamente para biomasa seca área a la maduración. Los valores de indicadores estadísticos de eficiencia encontrados en este estudio se asemejan a los reportados por Geerts *et al*. (2009).

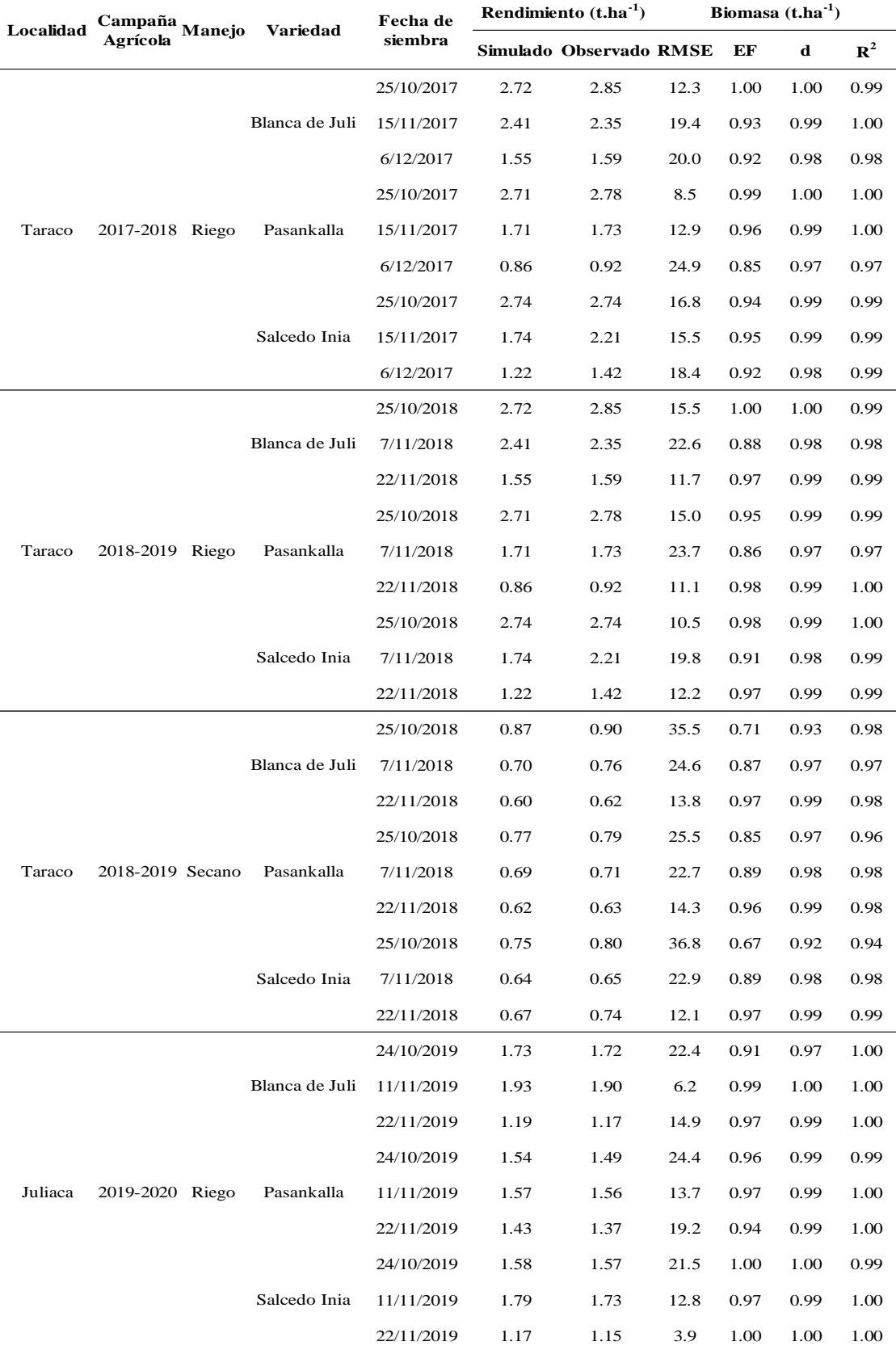

# **Tabla 17: Indicadores estadísticos en la validación cuando se compara los valores observados y simulados de la biomasa seca aérea (t.ha-1)**

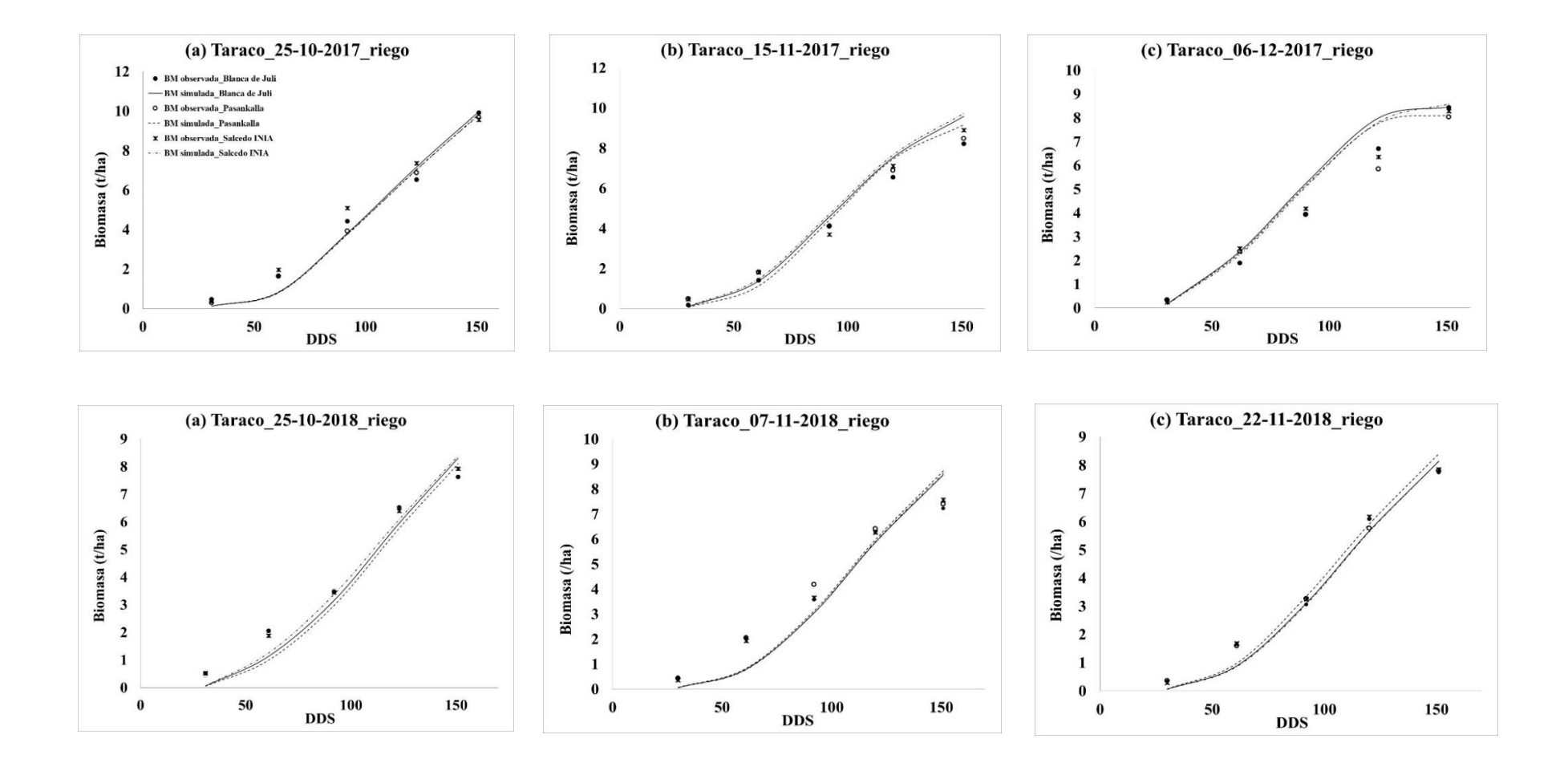

**Figura 18: Biomasa seca aérea (t.ha-1) simulada y observada a lo largo del ciclo del cultivo para la validación de 3 variedades de quinua en Taraco, campaña agrícola 2017-2018 y 2018-2019 bajo riego**

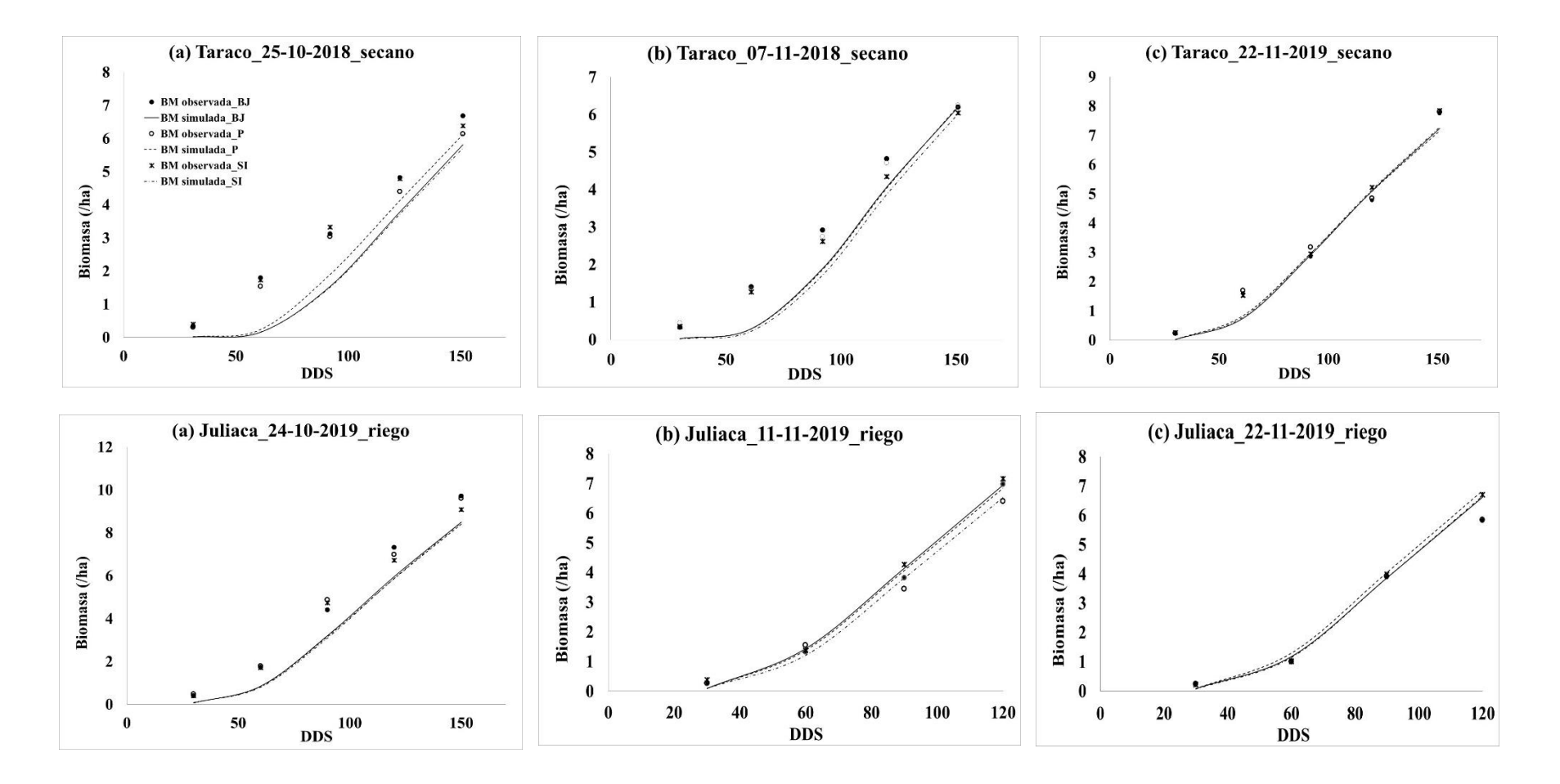

**Figura 19: Biomasa seca aérea (t.ha-1) simulada y observada a lo largo del ciclo del cultivo para la validación de 3 variedades de quinua en Taraco durante la campaña agrícola 2018-2019 (bajo secano) y Juliaca durante la campaña agrícola 2019-2020 (bajo riego)**

### **4.3.EVALUACIÓN DEL IMPACTO DEL ENSO EN EL CULTIVO DE QUINUA**

#### **4.3.1.Variabilidad climática en Taraco**

En la Figura 20, se observa el análisis del comportamiento climático para la estación Taraco, se trabajó con datos observados desde 1980 al 2019, donde se observa que los meses con mayores acumulados de precipitación se inician en setiembre y culminan en abril; registrándose los mayores valores durante los meses de diciembre, enero y febrero, con registros próximos a los 150 mm/mes y mediana de 92.2 mm. La temperatura máxima fluctúa entre los 14.2 °C y 17.4 °C; visualizándose los mayores registros en los meses de octubre a diciembre. La temperatura mínima presenta comportamiento unimodal, siendo los meses de junio y julio donde se dan los registros más bajos durante el año con mediana de -5.6 °C y valores que oscilan entre -6.8 °C y -4.3 °C.

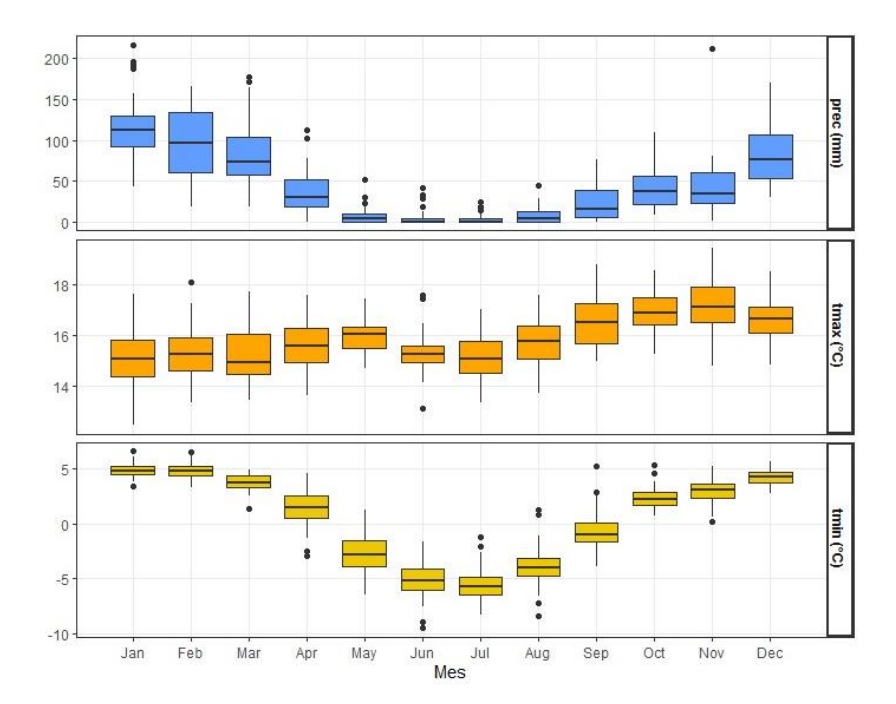

**Figura 20: Variación mensual media de las temperaturas máximas, temperaturas mínimas y precipitación en la localidad de Taraco**

En la Figura 21, se muestra la variación temporal de las temperaturas anuales medias, máximas y mínimas durante el periodo de referencia (1980-2019). En donde se observa una tendencia marcada al incremento a partir del 2009 para la temperatura máxima (la

línea de regresión es  $0.029x + 15.308$  con  $R^2 = 0.295$ ) y para la temperatura mínima  $(0.0051x + 0.4223 \text{ con } \mathbb{R}^2 = 0.0052)$  a partir del 2011. Los años Niño (1982-1983, 1987-1988, 1997-1998, 2009-2010 y 2015-2016) han coincidido con un incremento de la temperatura máxima en la estación de Taraco.

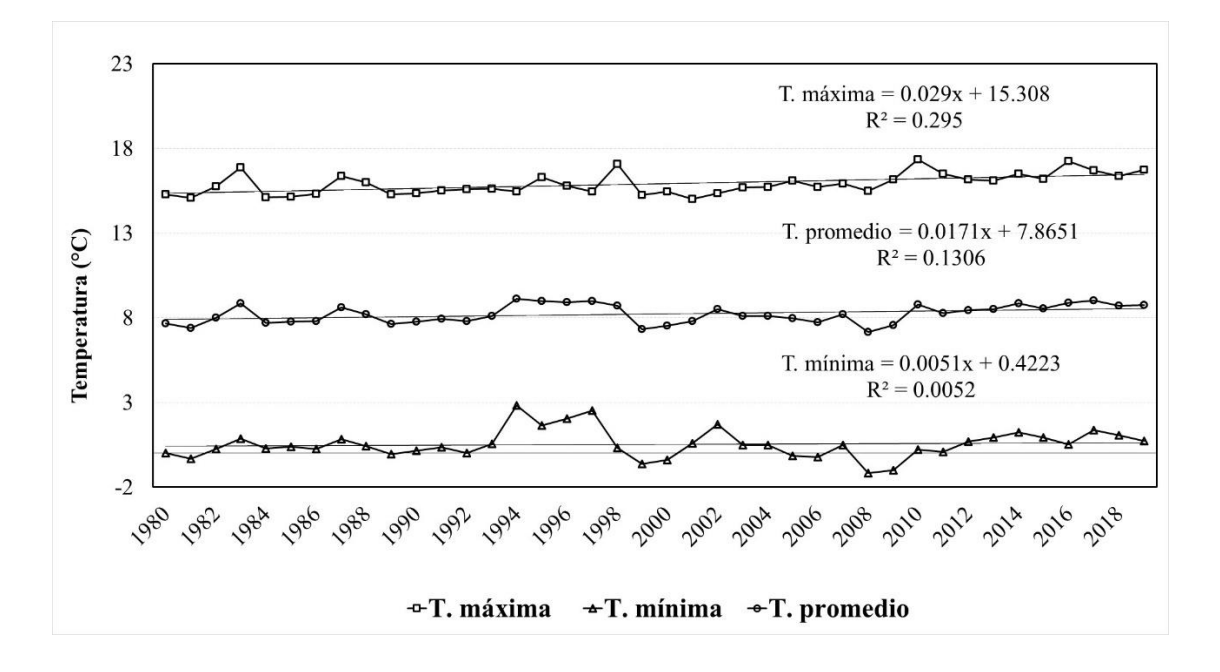

**Figura 21: Variación temporal de las temperaturas anuales medias, máximas y mínimas durante el periodo de referencia (1980-2019) en la localidad de Taraco** 

En la Figura 22, se muestra la variación temporal de la precipitación durante el período de referencia (1980-2019). En donde se observa una tendencia al incremento de la precipitación (1.3888x + 519.01 con  $R^2 = 0.0152$ ). Los acumulados han fluctuado con valores por encima de los 300 mm/año y debajo de los 700 mm/año. Sin embargo, en 1983 se reportó el acumulado más bajo de 268.6 mm/año; mientras que, en 1985 se registró el valor más alto con acumulado de 989.5 mm/año.

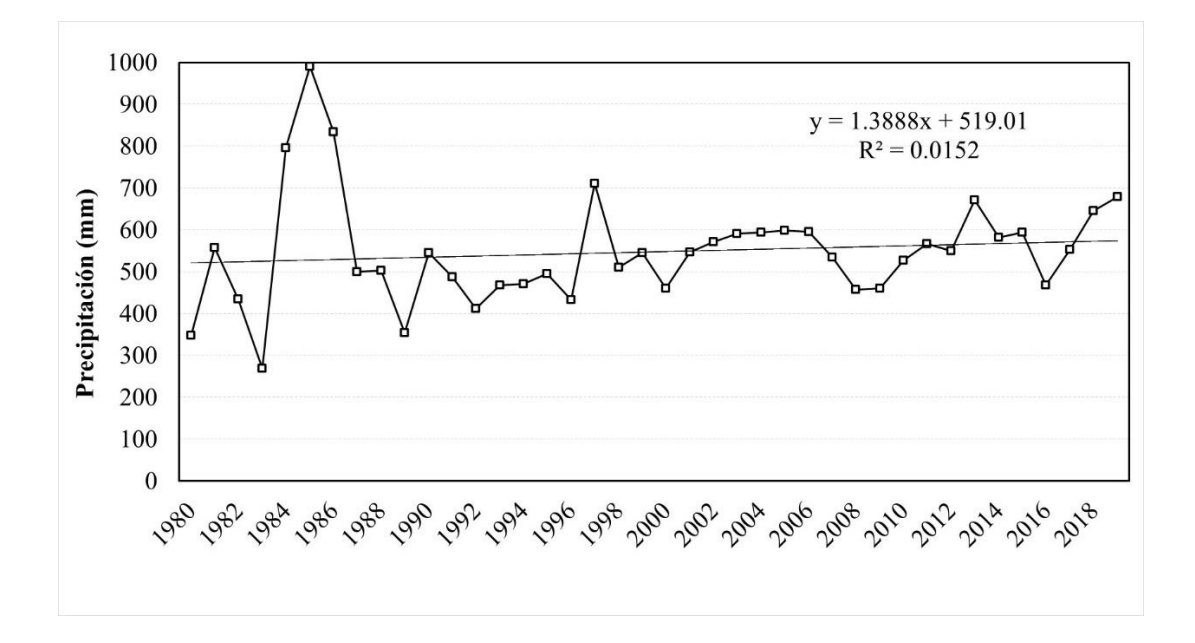

**Figura 22: Variación temporal de la precipitación durante el período de referencia (1980-2019) en la localidad de Taraco**

### **4.3.2. Variabilidad climática en Juliaca**

En la Figura 23, se puede observar para Juliaca, entre 1964 y 2019, que el período lluvioso inicia en el mes de octubre y culmina en abril, registrándose los mayores acumulados en diciembre, enero, febrero y marzo con valores próximos a los 126 mm/mes y mediana alrededor de los 90 mm/mes. La temperatura máxima fluctúa entre los 16 °C y 19,6 °C; registrándose los mayores valores en los meses de octubre y noviembre con mediana de 19 °C. Para el caso de la temperatura mínima, se tiene los registros oscilan entre -7,1 °C y 5,3 °C; observándose que durante los meses de junio y julio se presentan los valores más bajos, con mediana de -6 °C.

La Figura 24, se observa la variación temporal de las temperaturas anuales medias, máximas y mínimas durante el período de referencia (1964-2013). En donde existe un comportamiento casi constante a lo largo de todo el período tanto para la temperatura máxima (la línea de regresión es  $0.0023x + 17.698$  con  $R^2 = 0.0059$ ) y mínima (0.0035x  $+ 0.1624$  con  $R^2$  =0.0195). Los años Niño (1968-1969, 1982-1983, 1986-1987, 1997-1998, 2009-2010 y 2015-2016) han coincidido con un incremento de la temperatura máxima en la estación Juliaca.

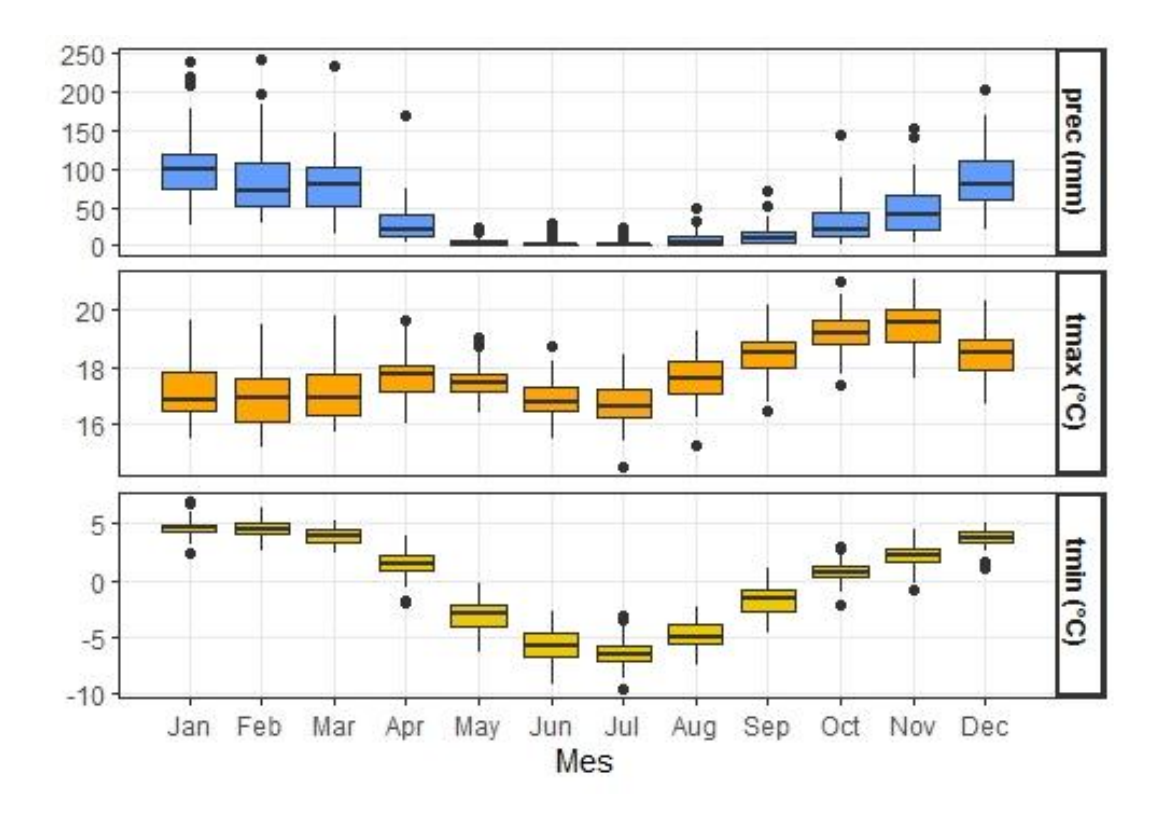

**Figura 23: Variación mensual media de las temperaturas máximas, temperaturas mínimas y precipitación en la localidad de Juliaca**

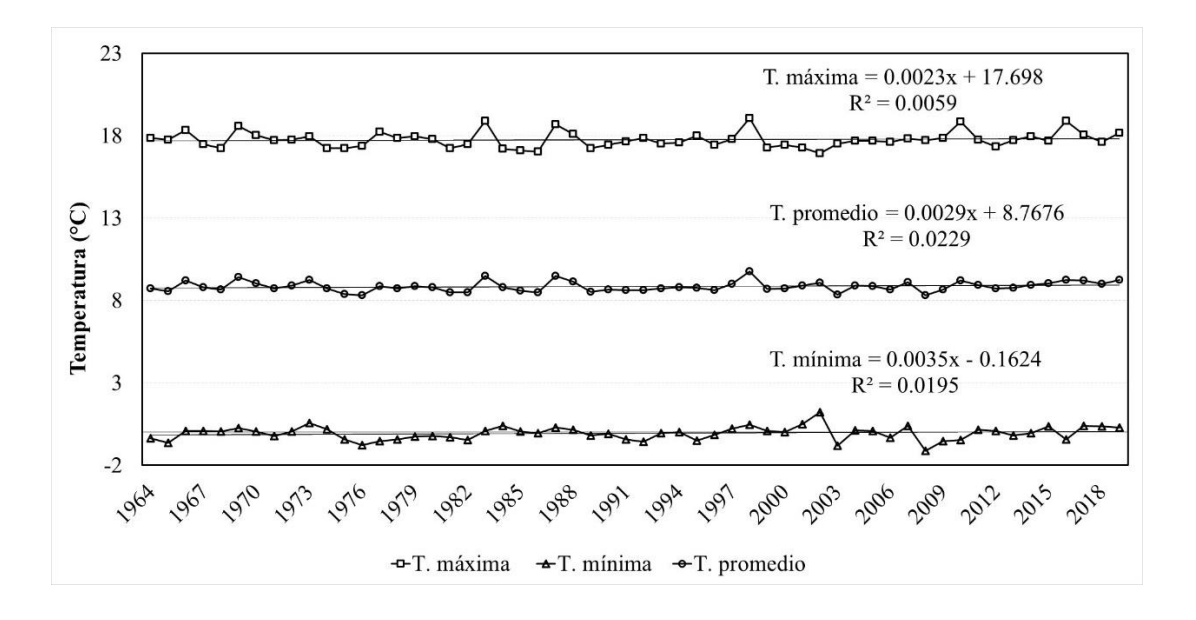

**Figura 24: Variación temporal de las temperaturas anuales medias, máximas y mínimas durante el periodo de referencia (1980-2019) en la localidad de Juliaca** 

La Figura 25, muestra la variación temporal de la precipitación durante el período de referencia (1964-2019). En donde se observa una tendencia muy marcada al incremento de la precipitación (y=7.2204x + 289.14 con R2 = 0.5363); esta tendencia al aumento se acentúa a partir del año 1992. A partir de este año, los rangos han oscilado entre los 394 mm/año y 708 mm/año. Se observan dos picos marcados en 1984 y 2002 donde se reportaron acumulados alrededor de los 800 mm/año.

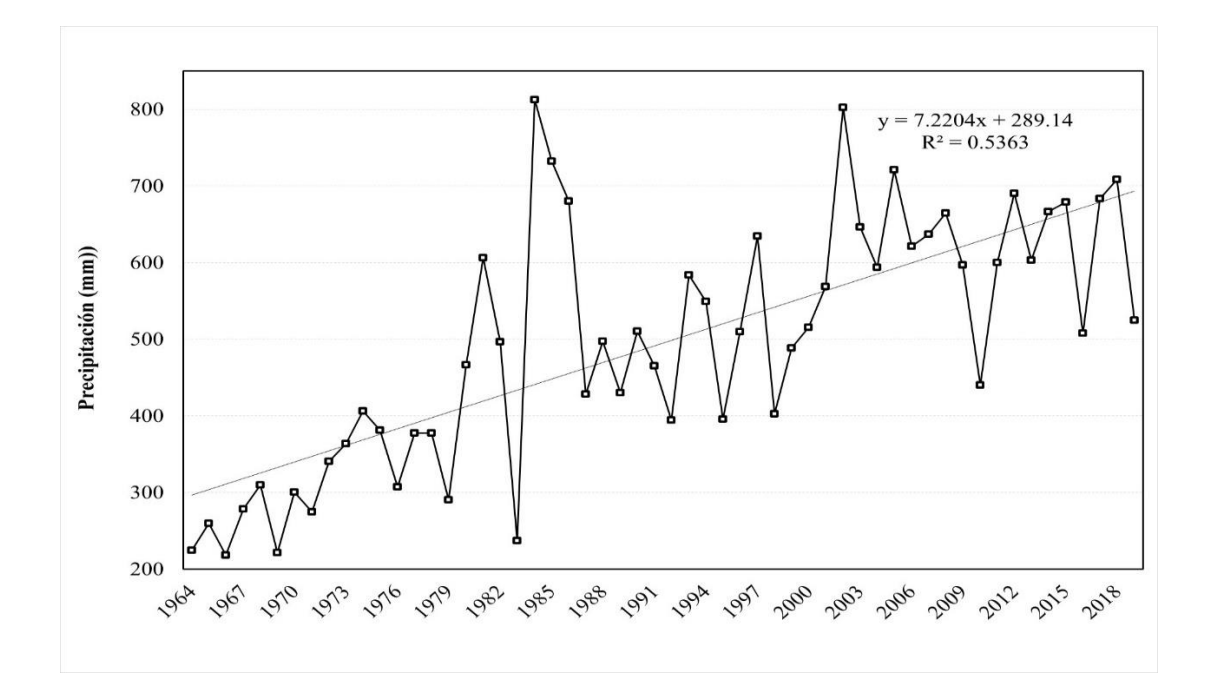

**Figura 25: Variación temporal de la precipitación durante el período de referencia (1980-2019) en la localidad de Juliaca**

# **4.3.3.Impacto del ENSO en el rendimiento del cultivo de quinua en la localidad de Taraco**

En la Figura 26, se observa que en la localidad de Taraco los rendimientos simulados durante las campañas agrícolas considerados como El Niño (EN), La Niña (LN) y Neutro (N) para tres épocas de siembra S1 (25/10), S2 (10/11), S3 (25/11), en donde se simularon siembras para la variedades de quinua Blanca de Juli (BJ), Pasankalla (PAS) y Salcedo INIA (SI) conducidos bajo riego y secano, observándose a simple vista que los rendimientos (t.ha<sup>-1</sup>) en condiciones bajo riego son mayores que los conducidos bajo

secano en general; así mismo los rendimientos bajo riego durante el EN tiene mucha dispersión en los rendimientos. En la Figura 27, se observa para las simulaciones bajo riego y secano pocas variaciones negativas durante EN; variaciones positivas en LN en riego y secano, y para los años considerados N variaciones positivas bajo riego y variaciones negativas en secano. La variación en los rendimientos entre el EN, LN y N no son muy significativos, observándose la mayor variación negativa en los eventos de LN; esto podría deberse a que la quinua es más tolerante a periodos de sequía que se presentan en los eventos de EN frente a un anegamiento que podrían ocurrir en eventos como LN, tal como lo menciona Chambilla *et al.* (2009) en un estudio acerca de la respuesta fisiológica de la quinua frente a estrés de sequía y anegamiento, donde encontró mayores valores de Área Específica de la Hoja (SLA) y contenido de clorofila en los tratamiento bajo sequía que en condiciones de anegamiento, lo cual indica un menor costo metabólico para mantener un cm<sup>2</sup> de área de hoja y en consecuencia mayor productividad. Así mismo, se observa que durante el EN una ligera mejora de rendimientos cuando la tendencia es a retrasar la época de siembra bajo condiciones de secano; por el contrario, durante LN se observa una tendencia a mejorar ligeramente los rendimientos cuando la época de siembra se adelanta bajo condiciones de secano. Durante los eventos EN, LN y N la variedad con mejores simulaciones de rendimientos, bajo condiciones de manejo y riego y en diferentes épocas de siembra es BJ, seguido por SI y PAS.

En la Tabla 18, se observa durante el evento EN, para las simulaciones bajo riego, variaciones negativas para la tres épocas de siembra; y especialmente para la época S3 en donde SI obtuvo -3.7 por ciento, PAS -3.2 por ciento y BJ -1.1 por ciento con rendimientos para SI 2.86 t.ha<sup>-1</sup>, PAS 2.73 t.ha<sup>-1</sup>, BJ 3.06 t.ha<sup>-1</sup> siendo estas variaciones no significativas (n.s.) ya que durante este evento se presentó acumulados de precipitación entre 460 mm a 463 mm; sin embargo, las simulaciones bajo secano obtuvieron los mayores rendimientos durante S1, donde BJ alcanzó 1.93 t.ha<sup>-1</sup>, SI 1.73 t.ha<sup>-1</sup> y PAS 1.62 t.ha-1 sin variaciones significativas (n.s.), con acumulados entre 447 mm y 475 mm, estas precipitaciones entre las simulaciones entre secano y riego fueron muy similares; lo que puede indicar que las precipitaciones en la zona fueron lo suficientemente favorables para satisfacer las necesidades hídricas de las diferentes variedades de quinua; las cuales se encuentran dentro del rango óptimo de 500 a 800 mm observado por Gómez y Aguilar (2016). Durante el evento EN las parcelas simuladas bajo secano fueron las más impactadas por la deficiencia de lluvias, especialmente para S3 con rendimientos que

alcanzaron para BJ 1.54 t.ha<sup>-1</sup>, PAS 1.17 t.ha<sup>-1</sup>, y SI 1.22 t.ha<sup>-1</sup> sin variaciones significativas; con respecto a S1 y S2; mostrando S3 precipitaciones entre 460 mm y 463 mm; las cuales favorecieron las necesidades hídricas de las diferentes variedades de quinua (Tabla 18). Estas deficiencias de lluvias durante EN fue encontrado por Lavado y Espinoza (2014) para la vertiente del Titicaca en donde en un evento del Niño fuerte (ENF) presentó un importante déficit de lluvias entre los meses de diciembre a mayo (coincidente con la época de lluvias en esta región).

Durante el evento LN para las simulaciones bajo secano se observaron los mayores rendimientos en S1 con respecto EN, con los mayores rendimientos para BJ 2.27 t.ha<sup>-1</sup>, SI 2.0 t.ha<sup>-1</sup> y PAS 1.91 t.ha<sup>-1</sup> con variaciones porcentuales BJ 17.4 por ciento, PAS 17.4 por ciento y SI 15.5 por ciento siendo estas diferencias no significativas (n.s.); sin embargo, siembras atrasadas como S3 fueron impactadas negativamente, observándose rendimientos para BJ 1.58 t.ha<sup>-1</sup>, PAS 1.07 t.ha<sup>-1</sup>, SI 1.08 t.ha<sup>-1</sup> con variaciones negativas en BJ 1.5 por ciento, PAS -8.4 por ciento y SI -11.4 por ciento; sin embargo estas variaciones no fueron significativas (n.s.) ya que las precipitaciones acumularon entre 424 mm y 430 mm (Tabla 18 y Figura 26).

Durante las campañas agrícolas consideradas en el evento Neutro (N), las simulaciones realizadas bajo secano, las siembras atrasadas S3 son las más impactadas, observándose las mayores variaciones negativas para la variedad SI -24.9 por ciento con 0.91 t.ha<sup>-1</sup>, seguido de PAS con -21.3 por ciento y  $0.92$  t.ha<sup>-1</sup> y para BJ con -13.2 por ciento y 1.36 t.ha-1 ; respectivamente, así mismo durante este evento no se observaron variaciones considerables en los rendimientos para S1 y S2. Sin embargo, para las simulaciones realizadas bajo riego las variaciones en los rendimientos fueron positiva, pero no significativas para las tres variedades, entre 1.2 por ciento a 9.1 por ciento. Esto puede indicar que una campaña agrícola en un evento N las precipitaciones bajo secano son suficientemente favorables para satisfacer las necesidades hídricas de las diferentes variedades de quinua; observándose precipitaciones entre 386 mm y 423 mm.

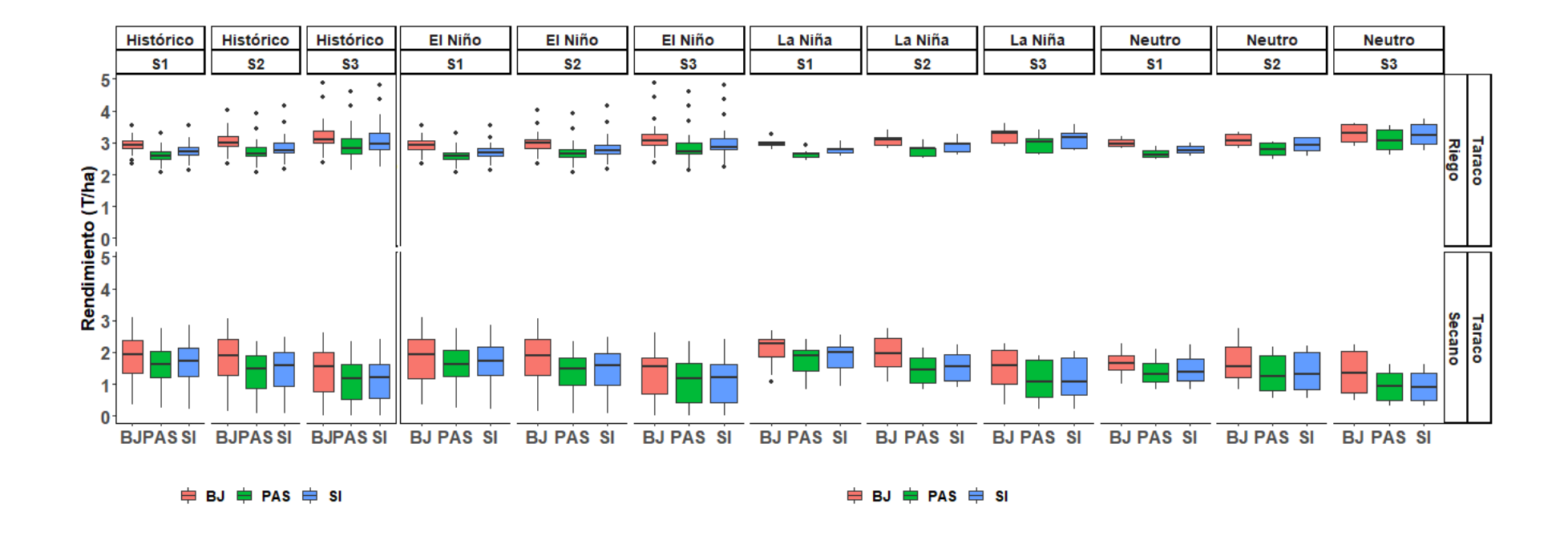

**Figura 26: Comparación de los rendimientos (t.ha-1 ) simulados con Aquacrop para el cultivo de quinua (Blanca de Juli: BJ, Pasankalla: PAS, Salcedo INIA:SI) para tres épocas de siembra S1 (25/10), S2 (10/11), S3 (25/11) en condiciones bajo riego y secano para la localidad de Taraco, durante la fase ENSO (El Niño, La Niña y Neutro)**

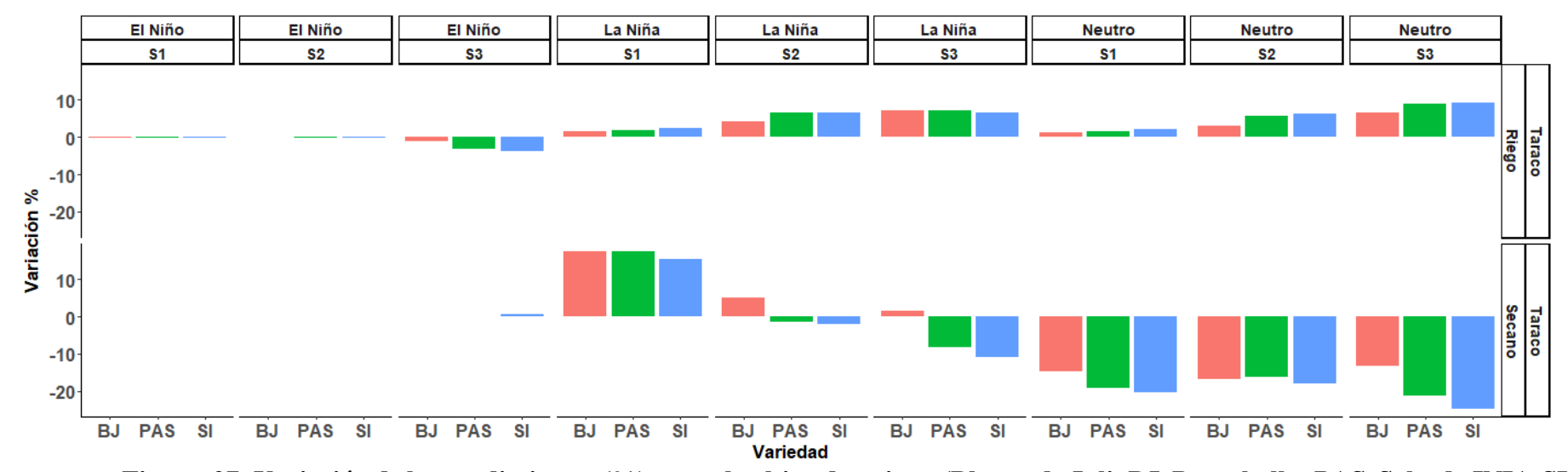

**Figura 27: Variación de los rendimientos (%) para el cultivo de quinua (Blanca de Juli: BJ, Pasankalla: PAS, Salcedo INIA:SI) para tres épocas de siembra S1 (25/10), S2 (10/11), S3 (25/11) en condiciones bajo riego y secano para la localidad de Taraco, durante la fase del ENSO (El Niño, La Niña y Neutro)**

**Tabla 18: Nivel de significancia de los rendimientos (t.ha-1) simulados para el cultivo de quinua (Blanca de Juli: BJ, Pasankalla: PAS, Salcedo INIA:SI) para tres épocas de siembra S1 (25/10), S2 (10/11), S3 (25/11) en condiciones bajo riego y secano para la localidad de Taraco, durante las fases del ENSO (El Niño, La Niña y Neutro)**

| Clasificación Epoca Manejo Variedad Rdto Oi |                |        |                       |              | Rdto         | $Rdto_{\mathrm{Qs}}$ | Rdto         | Rdto $_{\Delta}$ | Sig.               | $\mathbf{PP}_{Qi}$ | $\bf PP$   | $\mathbf{PP}_{\mathbf{Qs}}$ |     |
|---------------------------------------------|----------------|--------|-----------------------|--------------|--------------|----------------------|--------------|------------------|--------------------|--------------------|------------|-----------------------------|-----|
|                                             |                |        |                       |              | mediana      |                      | Histórico    | $\%$             |                    |                    | mediana    |                             |     |
|                                             |                |        | BJ                    | 2.79         | 2.93         | 3.06                 | 2.93         | $-0.1$           | n.s.               | 419                | 447        | 494                         |     |
|                                             |                | Riego  | PAS                   | 2.47         | 2.59         | 2.69                 | 2.59         | $-0.3$           | n.s.               | 423                | 475        | 498                         |     |
|                                             | S <sub>1</sub> |        | SI                    | 2.58         | 2.70         | 2.82                 | 2.71         | $-0.3$           | n.s.               | 419                | 475        | 504                         |     |
|                                             |                |        | BJ                    | 1.17         | 1.93         | 2.42                 | 1.93         | 0.0              | n.s.               | 419                | 447        | 494                         |     |
|                                             |                | Secano | <b>PAS</b>            | 1.26         | 1.62         | 2.06                 | 1.62         | 0.0              | n.s.               | 419                | 475        | 498                         |     |
|                                             |                |        | SI                    | 1.28         | 1.73         | 2.16                 | 1.73         | 0.0              | n.s.               | 419                | 475        | 504                         |     |
|                                             |                |        | <b>BJ</b>             | 2.84         | 2.98         | 3.08                 | 2.98         | 0.0              | n.s.               | 402                | 458        | 502                         |     |
|                                             |                | Riego  | <b>PAS</b>            | 2.54         | 2.65         | 2.79                 | 2.65         | $-0.1$           | n.s.               | 410                | 482        | 522                         |     |
| El Niño                                     | S <sub>2</sub> |        | SI                    | 2.65         | 2.76         | 2.92                 | 2.77         | $-0.1$           | n.s.               | 416                | 482        | 522                         |     |
|                                             |                |        | BJ                    | 1.27         | 1.88         | 2.40                 | 1.88         | 0.0              | n.s.               | 402                | 458        | 502                         |     |
|                                             |                | Secano | <b>PAS</b>            | 0.96         | 1.47         | 1.83                 | 1.47         | 0.0              | n.s.               | 410                | 482        | 522                         |     |
|                                             |                |        | $\rm SI$              | 0.98         | 1.59         | 1.98                 | 1.59         | 0.0              | n.s.               | 416                | 482        | 522                         |     |
|                                             |                |        | ${\bf BJ}$            | 2.94         | 3.06         | 3.26                 | 3.09         | $-1.1$           | n.s.               | 390                | 460        | 491                         |     |
|                                             |                | Riego  | <b>PAS</b>            | 2.66         | 2.73         | 3.00                 | 2.82         | $-3.2$           | n.s.               | 393                | 463        | 497                         |     |
|                                             | S <sub>3</sub> |        | SI                    | 2.79         | 2.86         | 3.14                 | 2.97         | $-3.7$           | n.s.               | 393                | 463        | 497                         |     |
|                                             |                |        | <b>BJ</b>             | 0.69         | 1.56         | 1.83                 | 1.56         | 0.0              | n.s.               | 390                | 460        | 491                         |     |
|                                             |                | Secano | PAS                   | 0.42         | 1.17         | 1.66                 | 1.17         | 0.0              | n.s.               | 393                | 463        | 497                         |     |
|                                             |                |        | $\rm SI$              | 0.44         | 1.22         | 1.63                 | 1.21         | 0.5              | ${\bf n}.{\bf s}.$ | 393                | 463        | 497                         |     |
|                                             |                |        | BJ                    | 2.92         | 2.98         | 3.02                 | 2.93         | 1.6              | n.s.               | 386                | 419        | 441                         |     |
|                                             |                | Riego  | PAS                   | 2.56         | 2.64         | 2.70                 | 2.59         | 2.0              | n.s.               | 391                | 422        | 462                         |     |
|                                             | $\bf S1$       |        | $\rm SI$              | 2.67         | 2.78         | 2.84                 | 2.71         | 2.4              | n.s.               | 391                | 427        | 456                         |     |
|                                             |                |        | ${\bf BJ}$            | 1.88         | 2.27         | 2.40                 | 1.93         | 17.4             | n.s.               | 386                | 419        | 441                         |     |
|                                             |                | Secano | <b>PAS</b>            | 1.43         | 1.91         | 2.06                 | 1.62         | 17.4             | n.s.               | 391                | 422        | 455                         |     |
|                                             |                |        | SI                    | 1.50         | 2.00         | 2.17                 | 1.73         | 15.5             | n.s.               | 391                | 427        | 456                         |     |
|                                             |                |        | BJ<br><b>PAS</b>      | 2.93<br>2.59 | 3.11<br>2.82 | 3.16                 | 2.98         | 4.3              | n.s.               | 379<br>389         | 427<br>431 | 460                         |     |
|                                             |                | Riego  |                       |              |              | 2.84                 | 2.65         | 6.5              | n.s.               |                    |            | 472                         |     |
| La Niña                                     | S <sub>2</sub> |        | $\rm SI$<br><b>BJ</b> | 2.71<br>1.54 | 2.95<br>1.97 | 2.98                 | 2.77<br>1.88 | 6.7<br>5.1       | n.s.               | 391<br>379         | 431<br>427 | 473<br>460                  |     |
|                                             |                | Secano | <b>PAS</b>            |              |              | 2.45<br>1.84         |              |                  | n.s.               | 389                | 431        |                             |     |
|                                             |                |        | $\rm SI$              | 1.04<br>1.09 | 1.45<br>1.56 | 1.92                 | 1.47<br>1.59 | $-1.4$<br>$-1.9$ | n.s.               | 391                | 431        | 472<br>473                  |     |
|                                             |                |        | BJ                    | 2.99         | 3.31         | 3.37                 | 3.09         | 7.2              | n.s.               | 393                | 424        | 458                         |     |
|                                             |                | Riego  | PAS                   | 2.69         | 3.02         | 3.14                 | 2.82         | 7.2              | n.s.<br>n.s.       | 394                | 430        | 458                         |     |
|                                             |                |        | SI                    | 2.82         | 3.17         | 3.32                 | 2.97         | 6.6              | n.s.               | 394                | 430        | 458                         |     |
|                                             | S <sub>3</sub> |        | <b>BJ</b>             | 1.00         | 1.58         | 2.06                 | 1.56         | 1.5              | n.s.               | 393                | 424        | 458                         |     |
|                                             |                | Secano | <b>PAS</b>            | 0.61         | 1.07         | 1.75                 | 1.17         | $-8.4$           | n.s.               | 394                | 430        | 458                         |     |
|                                             |                |        | $\rm SI$              | 0.65         | 1.08         | 1.81                 | 1.21         | $-11.0$          | n.s.               | 394                | 430        | 458                         |     |
|                                             |                |        | ${\bf BJ}$            | 2.88         | 2.97         | 3.09                 | 2.93         | 1.2              | n.s.               | 361                | 411        | 457                         |     |
|                                             |                | Riego  | PAS                   | 2.55         | 2.63         | 2.76                 | 2.59         | 1.5              | n.s.               | 371                | 420        | 480                         |     |
|                                             |                |        | SI                    | 2.67         | 2.77         | 2.90                 | 2.71         | 2.1              | n.s.               | 373                | 423        | 485                         |     |
|                                             | S <sub>1</sub> |        | ${\bf BJ}$            | 1.46         | 1.65         | 1.90                 | 1.93         | $-14.8$          | n.s.               | 361                | 411        | 457                         |     |
|                                             |                | Secano | <b>PAS</b>            | 1.06         | 1.31         | 1.66                 | 1.62         | $-19.3$          | n.s.               | 373                | 423        | 480                         |     |
|                                             |                |        | SI                    | 1.11         | 1.38         | 1.78                 | 1.73         | $-20.3$          | n.s.               | 373                | 423        | 485                         |     |
|                                             |                |        | BJ                    | 2.93         | 3.08         | 3.25                 | 2.98         | 3.1              | n.s.               | 345                | 403        | 456                         |     |
|                                             |                | Riego  | PAS                   | 2.62         | 2.80         | 2.99                 | 2.65         | 5.8              | n.s.               | 345                | 403        | 456                         |     |
|                                             |                |        | $\rm SI$              | 2.74         | 2.94         | 3.15                 | 2.77         | 6.3              | n.s.               | 345                | 403        | 456                         |     |
| <b>Neutro</b>                               | S <sub>2</sub> |        | BJ                    | 1.21         | 1.56         | 2.17                 | 1.88         | $-16.8$          | n.s.               | 345                | 403        | 456                         |     |
|                                             |                | Secano | PAS                   | 0.79         | 1.23         | 1.90                 | 1.47         | $-16.2$          | n.s.               | 345                | 403        | 456                         |     |
|                                             |                |        | SI                    | 0.82         | 1.30         | 2.01                 | 1.59         | $-18.1$          | n.s.               | 345                | 403        | 456                         |     |
|                                             |                |        | BJ                    | 3.03         | 3.29         | 3.58                 | 3.09         | 6.6              | n.s.               | 356                | 386        | 432                         |     |
|                                             |                | Riego  | PAS                   | 2.79         | 3.06         | 3.39                 | 2.82         | 8.8              | n.s.               | 356                | 386        | 432                         |     |
|                                             |                |        | $\rm SI$              | 2.96         | 3.25         | 3.57                 | 2.97         | 9.1              | n.s.               | 356                | 386        | 432                         |     |
|                                             | S <sub>3</sub> |        | ${\bf BJ}$            | 0.73         | 1.36         | 2.04                 | 1.56         | $-13.2$          | n.s.               | 356                | 386        | 432                         |     |
|                                             |                |        | Secano                | PAS          | 0.48         | 0.92                 | 1.34         | 1.17             | $-21.3$            | n.s.               | 356        | 386                         | 432 |
|                                             |                |        | SI                    | 0.50         | 0.91         | 1.34                 | 1.21         | $-24.9$          | n.s.               | 356                | 386        | 432                         |     |
|                                             |                |        |                       |              |              |                      |              |                  |                    |                    |            |                             |     |
En la Figura 28, se observa que en la localidad de Taraco los rendimientos simulados durante las campañas agrícolas considerados como El Niño Débil (END), Niño Moderado (ENM), Niño Fuerte (ENF) y Niño Extraordinario (ENE) para tres épocas de siembra S1 (25/10), S2 (10/11), S3 (25/11), en donde se observa en forma general que las simulaciones de los rendimientos conducidas bajo riego son mayores que los rendimientos en secano; y para una END bajo riego y secano dispersión en los datos. En la Figura 31, se observa variaciones positivas durante los eventos END y ENF y variaciones negativas durante los eventos ENM y ENE.

En la Tabla 19, se observa en las simulaciones en secano variaciones negativas considerables para los eventos ENM y ENE para las tres épocas de siembra S1, S2, S3; observándose para ENM disminución en los rendimientos para la época S1 con rendimientos para BJ de 1.54 t.ha<sup>-1</sup> ; PAS 1.37 t.ha<sup>-1</sup> y SI 1.43 t.ha<sup>-1</sup> con variaciones de -20.5 por ciento, -15.7 por ciento y -17.5 por ciento y precipitaciones acumuladas entre 445 mm a 467 mm; y para el ENE disminución en los rendimientos para S1 con BJ 1.58 t.ha-1 y variación negativa de -18.5 por ciento; PAS 1.42 por ciento y -12.4 por ciento y SI 1.52 por ciento y -12.2 por ciento y precipitaciones acumuladas de 435 mm; estas variaciones negativas no fueron significativas. Sin embargo, para un evento END y ENF los impactos en los rendimientos para las variedades BJ, PAS y SI son positivos y las variaciones no fueron significativos; sin embargo, para la S3 en las simulaciones bajo secano estas variaciones positivas fueron altamente significativas.

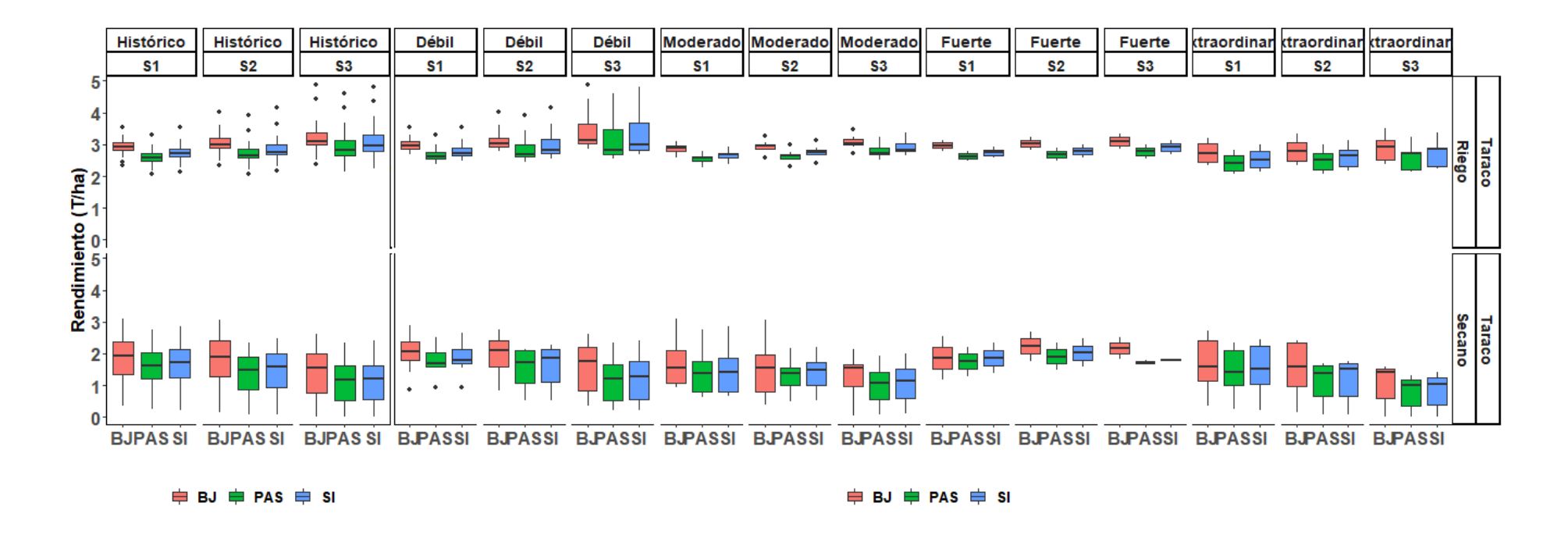

**Figura 28: Comparación de los rendimientos (t.ha-1 ) simulados con Aquacrop para el cultivo de quinua (Blanca de Juli: BJ, Pasankalla: PAS, Salcedo INIA:SI) para tres épocas de siembra S1 (25/10), S2 (10/11), S3 (25/11) en condiciones bajo riego y secano para la localidad de Taraco, durante el evento el Niño (Débil, Moderado, Fuerte y Extraordinario)**

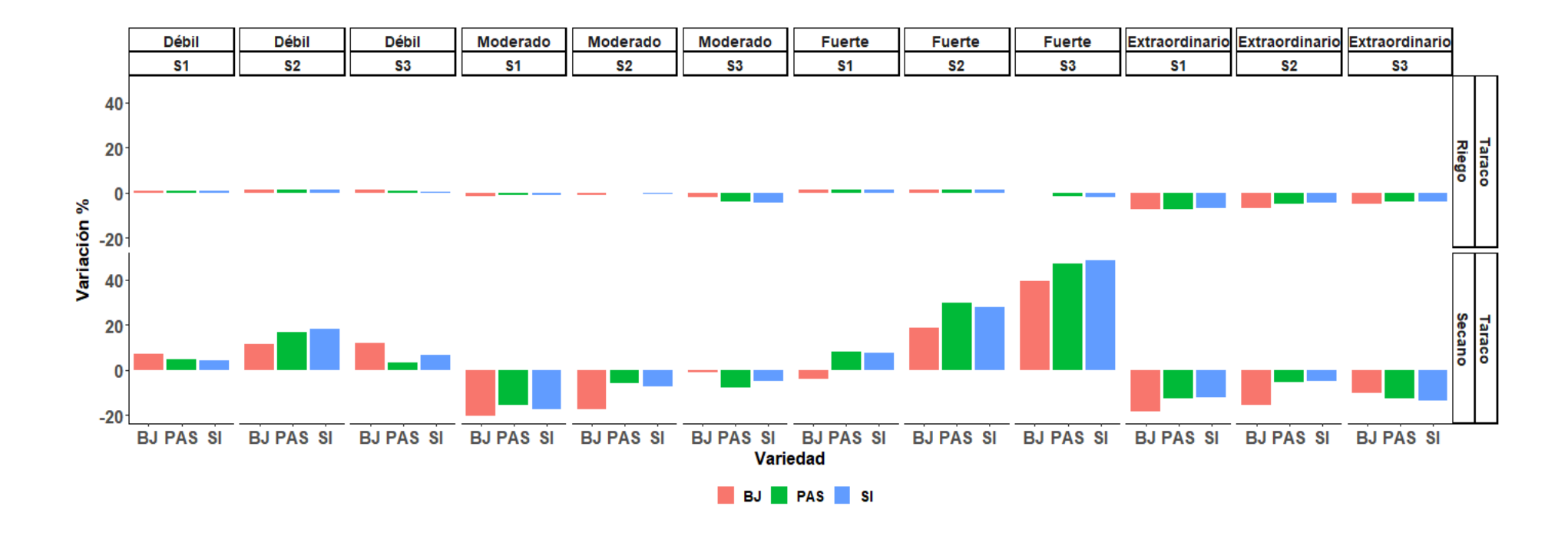

**Figura 29: Variación de los rendimientos (%) para el cultivo de quinua (Blanca de Juli: BJ, Pasankalla: PAS, Salcedo INIA:SI) para tres épocas de siembra S1 (25/10), S2 (10/11), S3 (25/11) en condiciones bajo riego y secano para la localidad de Taraco, durante el evento el Niño (Débil, Moderado, Fuerte y Extraordinario)**

**Tabla 19: Nivel de significancia de los rendimientos (t.ha-1) simulados para el cultivo de quinua (Blanca de Juli: BJ, Pasankalla: PAS, Salcedo INIA: SI) para tres épocas de siembra S1 (25/10), S2 (10/11), S3 (25/11) en condiciones bajo riego y secano para la localidad de Taraco, durante el fenómeno el Niño (El Niño Débil: END, Niño Moderado: ENM, Niño Fuerte: ENF y Niño Extraordinario: ENE)**

|                                    |                |                   |                 |              | Varie Rdto Rdto Rdto |              | Rdto         | Rdto              |              |                 | РP         |                      | РP         |                          |
|------------------------------------|----------------|-------------------|-----------------|--------------|----------------------|--------------|--------------|-------------------|--------------|-----------------|------------|----------------------|------------|--------------------------|
| Magnitud Epoca Manejo              |                |                   | dad             | Qi           | mediana              | Qs           | Histórico    | $\Delta$ %        |              | Sig. PP $_{0i}$ | mediana    | $\overline{PP}_{QS}$ | Histórico  | $\mathbf{PP}_{\Delta}$ % |
|                                    |                |                   | ВJ              | 2.87         | 2.96                 | 3.09         | 2.93         | 1.1               | n.s.         | 434             | 464        | 491                  | 435        | 6.55                     |
|                                    |                | Riego             | PAS             | 2.53         | 2.62                 | 2.76         | 2.59         | 1.0               | n.s.         | 448             | 484        | 498                  | 445        | 8.65                     |
|                                    | S <sub>1</sub> |                   | SI<br>ВJ        | 2.65<br>1.80 | 2.74<br>2.07         | 2.90<br>2.36 | 2.71<br>1.93 | 1.0<br>7.2        | n.s.         | 448<br>434      | 488<br>464 | 500<br>491           | 452<br>435 | 7.85<br>6.55             |
|                                    |                | <b>Secano PAS</b> |                 | 1.60         | 1.70                 | 2.02         | 1.62         | 4.8               | n.s.<br>n.s. | 448             | 488        | 498                  | 450        | 8.33                     |
|                                    |                |                   | SI              | 1.69         | 1.81                 | 2.13         | 1.73         | 4.4               | n.s.         | 448             | 488        | 500                  | 452        | 7.85                     |
|                                    |                |                   | ВJ              | 2.93         | 3.03                 | 3.22         | 2.98         | 1.6               | n.s.         | 438             | 472        | 499                  | 447        | 5.59                     |
| Niño                               |                | Riego PAS         |                 | 2.61         | 2.69                 | 3.00         | 2.65         | 1.6               | n.s.         | 452             | 486        | 517                  | 450        | 7.89                     |
| Débil                              | S <sub>2</sub> |                   | SI              | 2.73         | 2.81                 | 3.17         | 2.77         | 1.6               | n.s.         | 452             | 486        | 517                  | 459        | 5.88                     |
| (END)                              |                | Secano PAS        | ВJ              | 1.58<br>1.07 | 2.09<br>1.71         | 2.40<br>2.09 | 1.88<br>1.47 | 11.5<br>16.6      | n.s.         | 438<br>452      | 472<br>486 | 499<br>517           | 447<br>450 | 5.59<br>7.89             |
|                                    |                |                   | SI              | 1.11         | 1.87                 | 2.14         | 1.59         | 18.0              | n.s.<br>n.s. | 452             | 486        | 517                  | 459        | 5.88                     |
|                                    |                |                   | ВJ              | 3.03         | 3.13                 | 3.63         | 3.09         | 1.3               | n.s.         | 431             | 473        | 491                  | 432        | 9.49                     |
|                                    |                | Riego             | PAS             | 2.70         | 2.84                 | 3.49         | 2.82         | 0.9               | n.s.         | 431             | 475        | 496                  | 440        | 7.84                     |
|                                    | S3             |                   | SI              | 2.82         | 2.98                 | 3.68         | 2.97         | 0.3               | n.s.         | 431             | 475        | 496                  | 440        | 7.84                     |
|                                    |                |                   | ВJ              | 0.84         | 1.75                 | 2.19         | 1.56         | 11.9              | n.s.         | 431             | 473        | 491                  | 432        | 9.49                     |
|                                    |                | <b>Secano PAS</b> | SI              | 0.52<br>0.55 | 1.21<br>1.29         | 1.67<br>1.75 | 1.17<br>1.21 | 3.3<br>6.7        | n.s.<br>n.s. | 431<br>431      | 475<br>475 | 496<br>496           | 440<br>440 | 7.84<br>7.84             |
|                                    |                |                   | <b>BJ</b>       | 2.78         | 2.89                 | 2.95         | 2.93         | $-1.4$            | n.s.         | 332             | 445        | 490                  | 435        | 2.18                     |
|                                    |                | Riego             | PAS             | 2.47         | 2.57                 | 2.61         | 2.59         | $-0.9$            | n.s.         | 339             | 460        | 508                  | 445        | 3.37                     |
|                                    | S1             |                   | SI              | 2.58         | 2.69                 | 2.73         | 2.71         | $-0.8$            | n.s.         | 347             | 467        | 512                  | 452        | 3.21                     |
|                                    |                |                   | ВJ              | 1.08         | 1.54                 | 2.11         | 1.93         | $-20.5$           | n.s.         | 332             | 445        | 490                  | 435        | 2.18                     |
|                                    |                | <b>Secano PAS</b> |                 | 0.78         | 1.37                 | 1.77         | 1.62         | $-15.7$           | n.s.         | 346             | 467        | 508                  | 450        | 3.67                     |
|                                    |                |                   | SI<br>ВJ        | 0.80<br>2.86 | 1.43<br>2.96         | 1.87<br>3.01 | 1.73<br>2.98 | $-17.5$<br>$-0.9$ | n.s.<br>n.s. | 347<br>352      | 467<br>450 | 512<br>495           | 452<br>447 | 3.21<br>0.67             |
|                                    |                | Riego             | PAS             | 2.56         | 2.64                 | 2.69         | 2.65         | $-0.2$            | n.s.         | 354             | 464        | 505                  | 450        | 3.00                     |
| Niño                               | S <sub>2</sub> |                   | SI              | 2.68         | 2.76                 | 2.83         | 2.77         | $-0.3$            | n.s.         | 354             | 465        | 505                  | 459        | 1.20                     |
| Moderad<br>o (ENM)                 |                |                   | ВJ              | 0.80         | 1.55                 | 1.96         | 1.88         | $-17.3$           | n.s.         | 352             | 450        | 495                  | 447        | 0.67                     |
|                                    |                | <b>Secano PAS</b> |                 | 1.00         | 1.38                 | 1.54         | 1.47         | $-5.9$            | n.s.         | 354             | 464        | 505                  | 450        | 3.00                     |
|                                    |                |                   | SI<br>ВJ        | 0.99<br>2.98 | 1.47<br>3.04         | 1.74<br>3.16 | 1.59<br>3.09 | $-7.2$<br>$-1.7$  | n.s.<br>n.s. | 354<br>342      | 465<br>438 | 505<br>472           | 459<br>432 | 1.20<br>1.39             |
|                                    |                | Riego             | PAS             | 2.67         | 2.71                 | 2.90         | 2.82         | $-3.7$            | n.s.         | 342             | 440        | 483                  | 440        | $-0.11$                  |
|                                    |                |                   | SI              | 2.80         | 2.84                 | 3.05         | 2.97         | $-4.6$            | n.s.         | 342             | 440        | 483                  | 440        | $-0.11$                  |
|                                    | S3             |                   | ВJ              | 0.96         | 1.55                 | 1.65         | 1.56         | $-0.9$            | n.s.         | 342             | 438        | 472                  | 432        | 1.39                     |
|                                    |                | Secano PAS        |                 | 0.57         | 1.08                 | 1.41         | 1.17         | $-7.8$            | n.s.         | 342             | 440        | 483                  | 440        | $-0.11$                  |
|                                    |                |                   | SI<br><b>BJ</b> | 0.59<br>2.89 | 1.15                 | 1.50         | 1.21         | $-4.7$            | n.s.         | 342             | 440        | 483                  | 440        | $-0.11$                  |
|                                    |                | Riego             | PAS             | 2.55         | 2.97<br>2.63         | 3.06<br>2.71 | 2.93<br>2.59 | 1.4<br>1.5        | n.s.<br>n.s. | 390<br>401      | 413<br>429 | 435<br>456           | 435<br>445 | $-5.17$<br>$-3.71$       |
|                                    |                |                   | SI              | 2.67         | 2.75                 | 2.84         | 2.71         | 1.6               | n.s.         | 399             | 428        | 458                  | 452        | $-5.31$                  |
|                                    | ${\bf S1}$     |                   | ВJ              | 1.51         | 1.86                 | 2.21         | 1.93         | $-3.8$            | n.s.         | 390             | 413        | 435                  | 435        | $-5.17$                  |
|                                    |                | Secano PAS        |                 | 1.52         | 1.75                 | 1.98         | 1.62         | 8.0               | n.s.         | 398             | 427        | 455                  | 450        | $-5.22$                  |
|                                    |                |                   | SI              | 1.63         | 1.87                 | 2.10         | 1.73         | 7.8               | n.s.         | 399             | 428        | 458                  | 452        | $-5.31$                  |
|                                    |                | Riego             | ВJ<br>PAS       | 2.93<br>2.58 | 3.03<br>2.68         | 3.14<br>2.78 | 2.98<br>2.65 | 1.6<br>1.4        | n.s.<br>n.s. | 414<br>434      | 443<br>458 | 471<br>482           | 447<br>450 | $-1.01$<br>1.78          |
| Niño                               |                |                   | SI              | 2.70         | 2.80                 | 2.91         | 2.77         | 1.3               | n.s.         | 440             | 462        | 484                  | 459        | 0.65                     |
| Fuerte                             | S <sub>2</sub> |                   | ВJ              | 2.00         | 2.23                 | 2.47         | 1.88         | 18.8              | n.s.         | 414             | 443        | 471                  | 447        | $-1.01$                  |
| (ENF)                              |                | <b>Secano PAS</b> |                 | 1.69         | 1.91                 | 2.13         | 1.47         | 29.9              | n.s.         | 434             | 458        | 482                  | 450        | 1.78                     |
|                                    |                |                   | SI              | 1.81         | 2.03                 | 2.25         | 1.59         | 27.6              | n.s.         | 440             | 462        | 484                  | 459        | 0.65                     |
|                                    |                | Riego             | ВJ<br>PAS       | 2.97<br>2.67 | 3.10<br>2.78         | 3.22<br>2.89 | 3.09<br>2.82 | 0.2<br>-1.4       | n.s.<br>n.s. | 429<br>429      | 449<br>449 | 468<br>468           | 432<br>440 | 3.82<br>1.93             |
|                                    |                |                   | SI              | 2.80         | 2.91                 | 3.03         | 2.97         | $-2.0$            | n.s.         | 429             | 449        | 468                  | 440        | 1.93                     |
|                                    | S3             |                   | ВJ              | 2.00         | 2.18                 | 2.35         | 1.56         | 39.4              | 冰            | 429             | 449        | 468                  | 432        | 3.82                     |
|                                    |                | Secano PAS        |                 | 1.69         | 1.72                 | 1.75         | 1.17         | 47.2              | **           | 429             | 449        | 468                  | 440        | 1.93                     |
|                                    |                |                   | SI              | 1.78         | 1.79                 | 1.81         | 1.21         | 48.4              | **           | 429             | 449        | 468                  | 440        | 1.93                     |
|                                    |                | Riego             | ВJ<br>PAS       | 2.46<br>2.17 | 2.72<br>2.41         | 3.02<br>2.67 | 2.93<br>2.59 | $-7.2$<br>$-7.2$  | n.s.<br>n.s. | 339<br>358      | 435<br>435 | 552<br>552           | 435<br>445 | 0.00<br>$-2.25$          |
|                                    |                |                   | SI              | 2.27         | 2.52                 | 2.79         | 2.71         | $-6.9$            | n.s.         | 339             | 435        | 552                  | 452        | $-3.76$                  |
|                                    | S1             |                   | ВJ              | 1.15         | 1.58                 | 2.42         | 1.93         | $-18.5$           | n.s.         | 339             | 435        | 552                  | 435        | 0.00                     |
|                                    |                | <b>Secano PAS</b> |                 | 1.01         | 1.42                 | 2.10         | 1.62         | $-12.4$           | n.s.         | 339             | 435        | 552                  | 450        | $-3.33$                  |
|                                    |                |                   | SI              | 1.05         | 1.52                 | 2.22         | 1.73         | $-12.2$           | n.s.         | 339             | 435        | 552                  | 452        | $-3.76$                  |
|                                    |                |                   | ВJ              | 2.49         | 2.79                 | 3.07         | 2.98         | $-6.6$            | n.s.         | 337             | 450        | 556                  | 447        | 0.67                     |
| Niño                               |                | Riego PAS         | SI              | 2.21<br>2.30 | 2.52<br>2.65         | 2.72<br>2.84 | 2.65<br>2.77 | $-4.8$<br>$-4.2$  | n.s.<br>n.s. | 337<br>337      | 450<br>459 | 556<br>556           | 450<br>459 | 0.00<br>0.00             |
| <b>Extraordi</b><br>nario<br>(ENE) | S <sub>2</sub> |                   | ВJ              | 0.96         | 1.58                 | 2.35         | 1.88         | $-15.7$           | n.s.         | 337             | 450        | 556                  | 447        | 0.67                     |
|                                    |                | Secano PAS        |                 | 0.65         | 1.39                 | 1.61         | 1.47         | $-5.2$            | n.s.         | 337             | 450        | 556                  | 450        | 0.00                     |
|                                    |                |                   | SI              | 0.68         | 1.51                 | 1.68         | 1.59         | $-5.0$            | n.s.         | 337             | 459        | 556                  | 459        | 0.00                     |
|                                    |                |                   | ВJ              | 2.52         | 2.94                 | 3.12         | 3.09         | $-4.9$            | n.s.         | 305             | 440        | 567                  | 432        | 1.85                     |
|                                    |                | Riego PAS         |                 | 2.22         | 2.71                 | 2.77         | 2.82         | $-3.8$            | n.s.         | 305             | 440        | 567                  | 440        | 0.00                     |
|                                    | S3             |                   | SI<br>ВJ        | 2.32<br>0.61 | 2.85<br>1.40         | 2.89<br>1.50 | 2.97<br>1.56 | $-4.1$<br>$-10.1$ | n.s.<br>n.s. | 305<br>305      | 440<br>440 | 573<br>567           | 440<br>432 | 0.00<br>1.85             |
|                                    |                | Secano PAS        |                 | 0.37         | 1.02                 | 1.17         | 1.17         | $-12.7$           | n.s.         | 305             | 440        | 567                  | 440        | 0.00                     |
|                                    |                |                   | SI              | 0.38         | 1.05                 | 1.25         | 1.21         | $-13.4$           | n.s.         | 305             | 440        | 573                  | 440        | 0.00                     |

En la Figura 30, se observa para el evento la Niña (LN) simulaciones de los rendimientos de tres variedades de quinua BJ, PAS y SI para los siguientes eventos clasificados como La Niña Débil (LND) y Niña Moderado (LNM) para tres épocas de siembra S1 (25/10), S2 (10/11), S3 (25/11) en donde las simulaciones para riego presentaron los mayores rendimientos con respecto a lo de secano; los mayores rendimientos se dan para la época S1, especialmente para las parcelas conducidas bajo secano. En la Figura 33, se observa para LND variaciones positivas para las simulaciones en secano y riego; sin embargo, las simulaciones en secano presentaron los mayores valores positivos que son favorecidas por las precipitaciones acumuladas entre 443 mm y 446 mm. Para la LNM las épocas S2 y S3 presentaron una disminución de los rendimientos y por lo tanto las mayores variaciones negativas; las cuales no son significativas.

En la Tabla 20, se observa en las simulaciones en secano variaciones negativas considerables para los eventos ENM para las épocas de siembra S2 y S3; observándose para ENM disminución en los rendimientos para la época S2 con rendimientos para PAS de 1.34 t.ha<sup>-1</sup> y SI 1.44 t.ha<sup>-1</sup> con variaciones de -9.0 por ciento y -9.4 por ciento y precipitaciones acumuladas entre 445 mm a 467 mm; y para el ENE disminución en los rendimientos para S1 con BJ 1.58 t.ha<sup>-1</sup> y variación negativa de -18.5 por ciento; PAS 1.42 por ciento y -12.4 por ciento y SI 1.52 por ciento y -12.2 por ciento y precipitaciones acumuladas de 418 mm; estas variaciones negativas no fueron significativas. Durante S3 las variedades de quinua presentaron rendimientos para BJ 1.44 t.ha<sup>-1</sup>, PAS 0.92 t.ha<sup>-1</sup> y SI 0.86 t.ha<sup>-1</sup> y variaciones negativas para BJ -7.9 por ciento, PAS -21.7 por ciento y SI -29.3 por ciento. Así mismo, para un evento LND los impactos en los rendimientos para las diferentes variedades son positivos y para LNM las variaciones son negativas; sin embargo, para la S3 en las simulaciones bajo secano estas variaciones son negativas positivas y no fueron estadísticamente significativas.

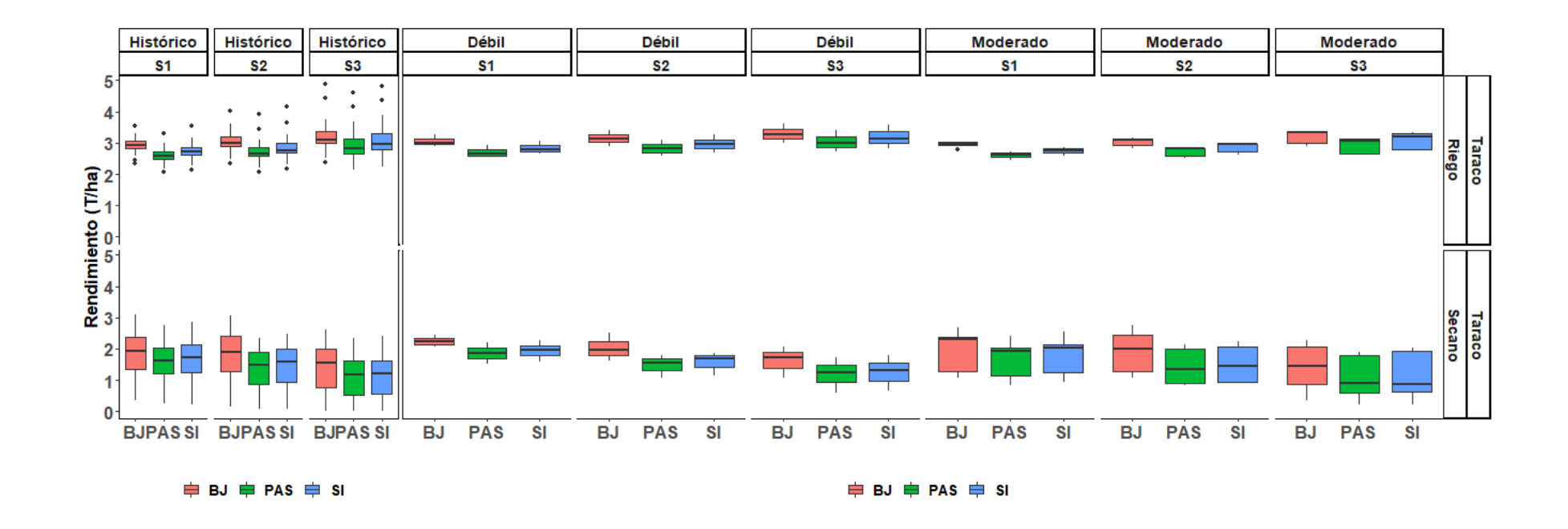

**Figura 30: Comparación de los rendimientos (t.ha-1 ) simulados con Aquacrop para el cultivo de quinua (Blanca de Juli: BJ, Pasankalla: PAS, Salcedo INIA:SI) para tres épocas de siembra S1 (25/10), S2 (10/11), S3 (25/11) en condiciones bajo riego y secano para la localidad de Taraco, durante el evento la Niña (Débil, Moderado)**

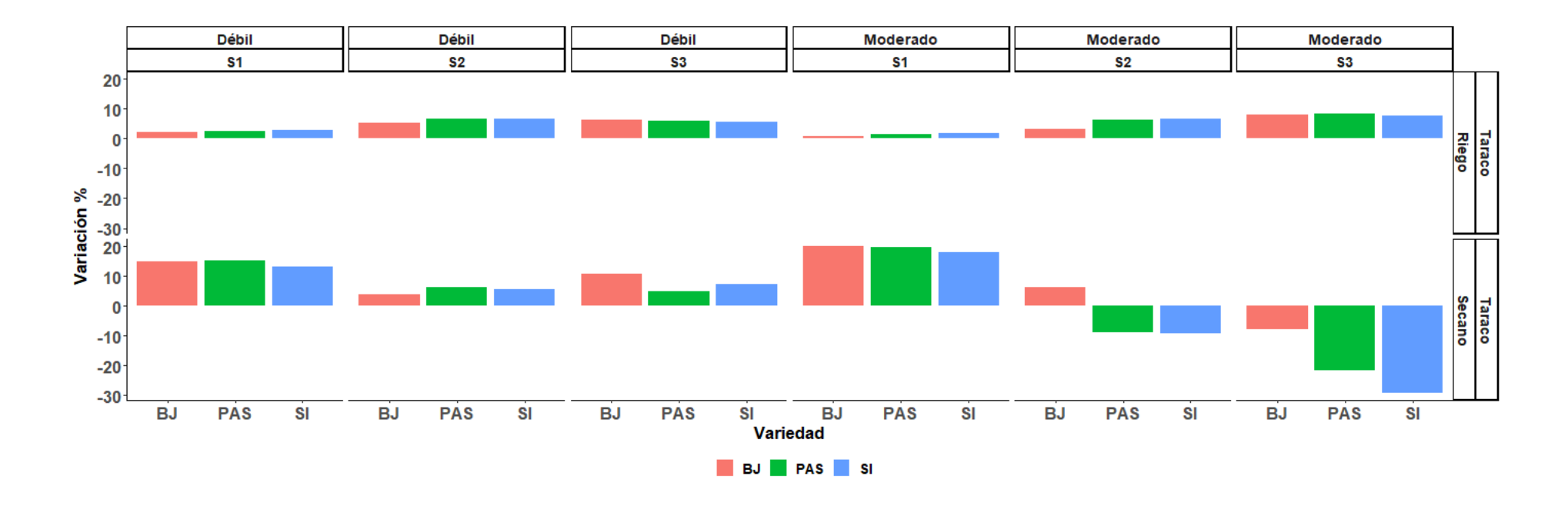

**Figura 31: Variación de los rendimientos (%) para el cultivo de quinua (Blanca de Juli: BJ, Pasankalla: PAS, Salcedo INIA:SI) para tres épocas de siembra S1 (25/10), S2 (10/11), S3 (25/11) en condiciones bajo riego y secano para la localidad de Taraco, durante el evento la Niña (Débil, Moderado)**

**Tabla 20: Nivel de significancia de los rendimientos (t.ha-1) simulados para el cultivo de quinua (Blanca de Juli: BJ, Pasankalla: PAS, Salcedo INIA: SI) para tres épocas de siembra S1 (25/10), S2 (10/11), S3 (25/11) en condiciones bajo riego y secano para la localidad de Taraco, durante el fenómeno La Niña (La Niña: LND, Niña Moderado: LNM)**

| Magnitud Epoca Manejo variedad |                |              |           |      | Rdto Rdto Rdto |      | Rdto      | Rdto        | Sig.   | $PP_{Qi}$ | <b>PP</b> | $PP_{Qs}$ | <b>PP</b> | ${\bf PP}_{\ \Lambda\,\%}$ |
|--------------------------------|----------------|--------------|-----------|------|----------------|------|-----------|-------------|--------|-----------|-----------|-----------|-----------|----------------------------|
|                                |                |              |           | Qi   | mediana        | Qs   | Histórico | $\Delta~\%$ |        |           | mediana   |           | Histórico |                            |
|                                |                |              | <b>BJ</b> | 2.95 | 3.00           | 3.13 | 2.93      | 2.4         | n.s.   | 418       | 433       | 449       | 435       | $-0.46$                    |
|                                |                | <b>Riego</b> | PAS       | 2.60 | 2.66           | 2.79 | 2.59      | 2.4         | n.s.   | 421       | 433       | 466       | 445       | $-2.70$                    |
|                                | S <sub>1</sub> |              | SI        | 2.72 | 2.79           | 2.93 | 2.71      | 2.8         | n.s.   | 426       | 443       | 456       | 452       | $-1.99$                    |
|                                |                |              | <b>BJ</b> | 2.15 | 2.22           | 2.34 | 1.93      | 14.9        | $\ast$ | 418       | 433       | 449       | 435       | $-0.46$                    |
|                                |                | Secano PAS   |           | 1.70 | 1.87           | 2.03 | 1.62      | 15.1        | n.s.   | 421       | 433       | 451       | 450       | $-3.78$                    |
|                                |                |              | SI        | 1.78 | 1.96           | 2.11 | 1.73      | 13.2        | n.s.   | 426       | 443       | 456       | 452       | $-1.99$                    |
| Niña Débil<br>(LND)            |                |              | <b>BJ</b> | 3.02 | 3.14           | 3.27 | 2.98      | 5.2         | n.s.   | 419       | 443       | 454       | 447       | $-0.89$                    |
|                                |                | <b>Riego</b> | PAS       | 2.70 | 2.82           | 2.97 | 2.65      | 6.7         | n.s.   | 426       | 443       | 471       | 450       | $-1.56$                    |
|                                | S <sub>2</sub> |              | SI        | 2.82 | 2.95           | 3.11 | 2.77      | 6.7         | n.s.   | 427       | 443       | 473       | 459       | $-3.49$                    |
|                                |                |              | <b>BJ</b> | 1.79 | 1.95           | 2.24 | 1.88      | 3.9         | n.s.   | 419       | 443       | 454       | 447       | $-0.89$                    |
|                                |                | Secano PAS   |           | 1.32 | 1.56           | 1.67 | 1.47      | 6.3         | n.s.   | 426       | 443       | 471       | 450       | $-1.56$                    |
|                                |                |              | SI        | 1.41 | 1.68           | 1.78 | 1.59      | 5.6         | n.s.   | 427       | 443       | 473       | 459       | $-3.49$                    |
|                                |                |              | <b>BJ</b> | 3.14 | 3.29           | 3.46 | 3.09      | 6.4         | n.s.   | 431       | 446       | 471       | 432       | 3.24                       |
|                                |                | <b>Riego</b> | PAS       | 2.85 | 2.99           | 3.19 | 2.82      | 6.1         | n.s.   | 431       | 446       | 471       | 440       | 1.36                       |
|                                | S <sub>3</sub> |              | SI        | 2.99 | 3.14           | 3.36 | 2.97      | 5.6         | n.s.   | 431       | 446       | 471       | 440       | 1.36                       |
|                                |                |              | <b>BJ</b> | 1.39 | 1.73           | 1.89 | 1.56      | 10.8        | n.s.   | 431       | 446       | 471       | 432       | 3.24                       |
|                                |                | Secano PAS   |           | 0.92 | 1.23           | 1.48 | 1.17      | 5.0         | n.s.   | 431       | 446       | 471       | 440       | 1.36                       |
|                                |                |              | SI        | 0.98 | 1.30           | 1.54 | 1.21      | 7.3         | n.s.   | 431       | 446       | 471       | 440       | 1.36                       |
|                                |                |              | <b>BJ</b> | 2.92 | 2.96           | 3.01 | 2.93      | 0.8         | n.s.   | 336       | 409       | 428       | 435       | $-5.98$                    |
|                                |                | <b>Riego</b> | PAS       | 2.57 | 2.63           | 2.70 | 2.59      | 1.5         | n.s.   | 336       | 410       | 450       | 445       | $-7.87$                    |
|                                | S <sub>1</sub> |              | SI        | 2.68 | 2.76           | 2.83 | 2.71      | 2.0         | n.s.   | 336       | 410       | 452       | 452       | $-9.29$                    |
|                                |                |              | <b>BJ</b> | 1.26 | 2.32           | 2.38 | 1.93      | 20.0        | n.s.   | 336       | 409       | 428       | 435       | $-5.98$                    |
|                                |                | Secano PAS   |           | 1.15 | 1.94           | 2.02 | 1.62      | 19.7        | n.s.   | 336       | 410       | 450       | 450       | $-8.89$                    |
|                                |                |              | SI        | 1.23 | 2.04           | 2.14 | 1.73      | 17.8        | n.s.   | 336       | 410       | 452       | 452       | $-9.29$                    |
|                                |                |              | <b>BJ</b> | 2.94 | 3.08           | 3.15 | 2.98      | 3.4         | n.s.   | 330       | 410       | 459       | 447       | $-8.28$                    |
| Niña                           |                | <b>Riego</b> | PAS       | 2.60 | 2.82           | 2.83 | 2.65      | 6.4         | ∗      | 330       | 418       | 463       | 450       | $-7.11$                    |
| Moderado                       | S <sub>2</sub> |              | SI        | 2.71 | 2.96           | 2.97 | 2.77      | 6.8         | $\ast$ | 330       | 418       | 463       | 459       | $-8.93$                    |
| (LNM)                          |                |              | <b>BJ</b> | 1.29 | 2.00           | 2.43 | 1.88      | 6.2         | n.s.   | 330       | 410       | 459       | 447       | $-8.28$                    |
|                                |                | Secano PAS   |           | 0.89 | 1.34           | 1.99 | 1.47      | $-9.0$      | n.s.   | 330       | 418       | 463       | 450       | $-7.11$                    |
|                                |                |              | SI        | 0.93 | 1.44           | 2.07 | 1.59      | $-9.4$      | n.s.   | 330       | 418       | 463       | 459       | $-8.93$                    |
|                                |                |              | <b>BJ</b> | 2.98 | 3.34           | 3.36 | 3.09      | 8.0         | $\ast$ | 338       | 411       | 432       | 432       | $-4.86$                    |
|                                |                | <b>Riego</b> | PAS       | 2.65 | 3.05           | 3.14 | 2.82      | 8.3         | n.s.   | 341       | 411       | 445       | 440       | $-6.59$                    |
|                                | S <sub>3</sub> |              | SI        | 2.77 | 3.20           | 3.31 | 2.97      | 7.6         | n.s.   | 341       | 411       | 445       | 440       | $-6.59$                    |
|                                |                |              | <b>BJ</b> | 0.85 | 1.44           | 2.06 | 1.56      | $-7.9$      | n.s.   | 338       | 411       | 432       | 432       | $-4.86$                    |
|                                |                | Secano PAS   |           | 0.61 | 0.92           | 1.80 | 1.17      | $-21.7$     | n.s.   | 341       | 411       | 445       | 440       | $-6.59$                    |
|                                |                |              | SI        | 0.62 | 0.86           | 1.91 | 1.21      | $-29.3$     | n.s.   | 341       | 411       | 445       | 440       | $-6.59$                    |

# **4.3.4.Impacto del ENSO en el rendimiento cultivo de quinua en la localidad de Juliaca**

En la Figura 32, se observa que en la localidad de Juliaca los rendimientos simulados durante las campañas agrícolas considerados como El Niño (EN), La Niña (LN) y Neutro (N) para tres épocas de siembra S1 (25/10), S2 (10/11), S3 (25/11), en donde se simularon siembras para la variedades de quinua Blanca de Juli (BJ), Pasankalla (PAS) y Salcedo

INIA (SI) conducidos bajo riego y secano, observándose a simple vista que los rendimientos (t.ha<sup>-1</sup>) en condiciones bajo riego son mayores que los conducidos bajo secano en general; observándose para las simulaciones bajo riego variaciones no significativas durante EN, LN y N. Durante el EN, LN y N la variedad BJ alcanza los mayores rendimientos seguido de PAS y SI, tanto en riego como en secano; estos resultados podrían indicar que frente a la presencia del ENSO recomendar a los agricultores de la zona la siembra de la variedad BJ en la época S1; en donde se obtendrían los mejores rendimientos con un manejo con una tecnología mediana.

En la Tabla 21, se observa que durante el evento EN, para las simulaciones con riego, la BJ alcanzó los mayores rendimientos en las tres épocas de siembra  $S1$  (2.64 t.ha<sup>-1</sup>), S2 (2.67 t.ha<sup>-1</sup>) y S3 (2.44 t.ha<sup>-1</sup>); siendo la tercera época de siembra simulada en donde se encontraron los mayores rendimientos para BJ, SI y PAS, mostrando el mismo comportamiento para el evento LN. Sin embargo, se observaron durante el evento LN variaciones negativas para las tres épocas de siembra, en comparación con lo observado en Taraco, especialmente para siembras tardías como S3 en donde BJ obtuvo -25.1 por ciento, PAS -35.4 por ciento y SI -34.5 por ciento (Figura 33) con rendimientos para BJ 1.03 t.ha<sup>-1</sup>, PAS 0.72 t.ha<sup>-1</sup>, SI 0.75 t.ha<sup>-1</sup>, y acumulados entre 414 mm y 415 mm durante todo el crecimiento y desarrollo de las diferentes variedades de quinua.

La simulación de los rendimientos bajo riego son mayores con respecto a las parcelas bajo secano; observándose durante el evento La Niña (LN) los mayores rendimientos con respecto al Niño (EN), especialmente para BJ con rendimientos que alcanzaron entre S1  $(2.53 \text{ t.ha}^{-1})$ , S2  $(2.57 \text{ t.ha}^{-1})$  y S3  $(2.63 \text{ t.ha}^{-1})$ ; siendo la tercera época de siembra simulada en donde se encontraron los mayores rendimientos para BJ, SI y PAS, respectivamente (Tabla 23); en donde la variación de los rendimientos (Figura 34) no es significativo para las tres épocas de siembra S1 (-1.3 por ciento), S2 (-0.5 por ciento), S3 (-0.3 por ciento) lo que significa que las precipitaciones para S1 (428 mm), S2 (439 mm) y S3 (414 mm) favorecieron las necesidades hídricas para BJ (Tabla 21).

Esta variación en los rendimientos entre el EN y LN no son muy significativos, observándose la mayor variación negativa en los eventos de LN; esto podría deberse a que las diferencias de precipitaciones entre ambos eventos son muy similares caracterizándose precipitaciones durante EN entre 418 mm y 465 mm y para LN

precipitaciones entre 317 mm y 326 mm, durante todo su crecimiento y desarrollo para las tres variedades en estudio (Tabla 21).

Durante las campañas agrícolas consideradas en el evento Neutro (N) los rendimientos para las simulaciones bajo riego fueron mayores con respecto a LN, observándose durante la S3 los mayores rendimientos para las tres variedades en estudio, BJ (2.63 t.ha<sup>-1</sup>), PAS  $(2.35 \text{ t.ha}^{-1})$  y SI  $(2.46 \text{ t.ha}^{-1})$  sin variaciones significativas; mostrando precipitaciones acumuladas entre 377 mm y 385 mm (Tabla 21). Esto puede indicar que una campaña agrícola en un evento N se muestra condiciones favorables para la siembra de quinua y para alcanzar buenos rendimientos.

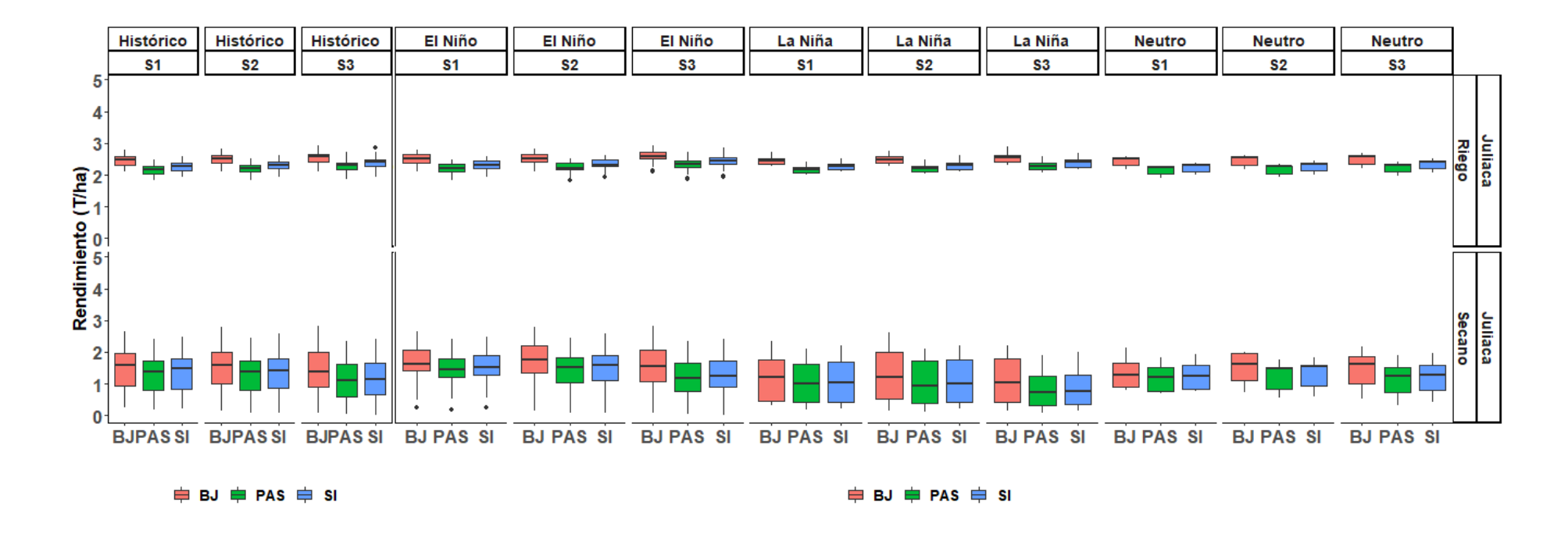

**Figura 32: Comparación de los rendimientos (t.ha-1 ) simulados con Aquacrop para el cultivo de quinua (Blanca de Juli: BJ, Pasankalla: PAS, Salcedo INIA:SI) para tres épocas de siembra S1 (25/10), S2 (10/11), S3 (25/11) en condiciones bajo riego y secano para la localidad de Juliaca, durante la fase ENSO (El Niño, La Niña y Neutro)**

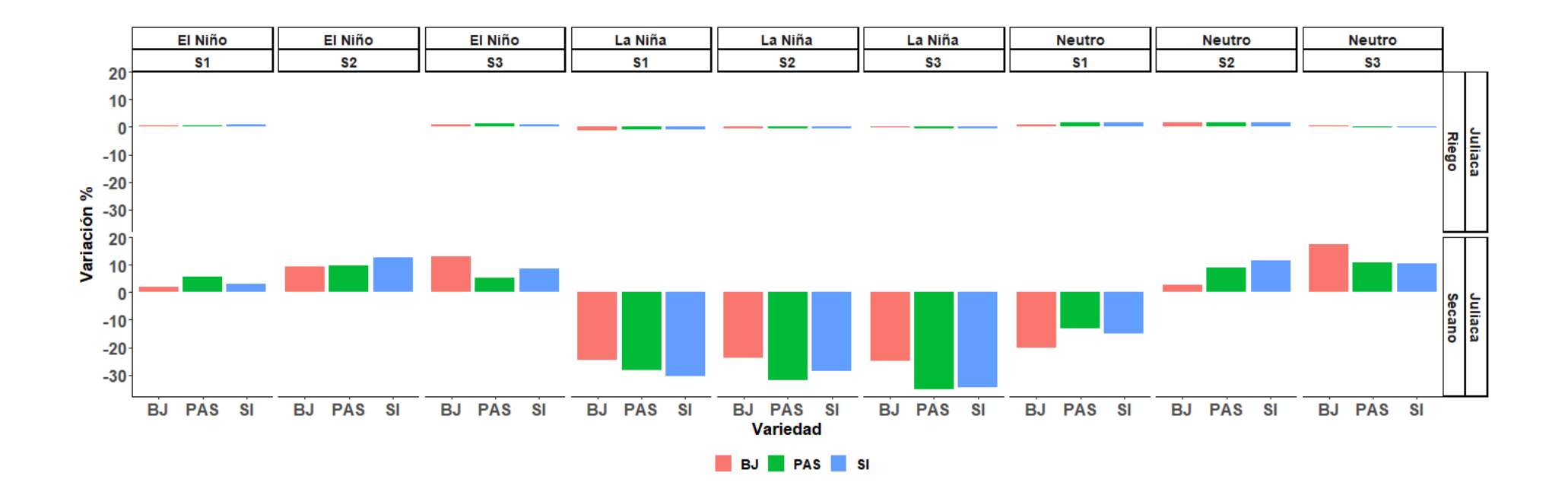

**Figura 33: Variación de los rendimientos (%) para el cultivo de quinua (Blanca de Juli: BJ, Pasankalla: PAS, Salcedo INIA:SI) para tres épocas de siembra S1 (25/10), S2 (10/11), S3 (25/11) en condiciones bajo riego y secano para la localidad de Juliaca, durante la fase ENSO (El Niño, La Niña y Neutro)**

**Tabla 21: Nivel de significancia de los rendimientos (t.ha-1) simulados para el cultivo de quinua (Blanca de Juli: BJ, Pasankalla: PAS, Salcedo INIA:SI) para tres épocas de siembra S1 (25/10), S2 (10/11), S3 (25/11) en condiciones bajo riego y secano para la localidad de Juliaca, durante las fases del ENSO (El Niño, La Niña y Neutro)**

|               |                |            | Clasificación epoca manejo variedad Rdto <sub>Oi</sub> |              | Rdto         | Rdto         | Rdto         | Rdto $_\Delta$ |              |            | $\bf PP$   | РP         |
|---------------|----------------|------------|--------------------------------------------------------|--------------|--------------|--------------|--------------|----------------|--------------|------------|------------|------------|
|               |                |            |                                                        |              | mediana      | Qs           | Histórico    | $\%$           |              | Sig. PP Qi | mediana    | Qs         |
|               |                |            | BJ                                                     | 2.39         | 2.50         | 2.64         | 2.49         | 0.6            | n.s.         | 371        | 437        | 511        |
|               |                | Riego      | PAS                                                    | 2.11         | 2.20         | 2.34         | 2.19         | 0.7            | n.s.         | 385        | 441        | 523        |
|               | S <sub>1</sub> |            | SI                                                     | 2.20         | 2.30         | 2.44         | 2.28         | 0.7            | n.s.         | 386        | 443        | 532        |
|               |                |            | BJ                                                     | 1.40         | 1.62         | 2.08         | 1.59         | 2.0            | n.s.         | 371        | 437        | 511        |
|               |                | Secano PAS |                                                        | 1.22         | 1.46         | 1.80         | 1.38         | 5.6            | n.s.         | 385        | 441        | 523        |
|               |                |            | SI                                                     | 1.29         | 1.53         | 1.90         | 1.48         | 3.1            | n.s.         | 385        | 446        | 530        |
|               |                |            | ВJ                                                     | 2.43         | 2.51         | 2.67         | 2.51         | 0.2            | n.s.         | 363        | 444        | 516        |
|               |                | Riego      | <b>PAS</b>                                             | 2.17         | 2.22         | 2.36         | 2.22         | 0.1            | n.s.         | 366        | 460        | 524        |
| El Niño       | S <sub>2</sub> |            | SI                                                     | 2.26         | 2.32         | 2.47         | 2.32         | 0.2            | n.s.         | 368        | 465        | 528        |
|               |                |            | BJ                                                     | 1.34         | 1.74         | 2.20         | 1.59         | 9.4            | n.s.         | 363        | 444        | 516        |
|               |                | Secano PAS |                                                        | 1.03         | 1.50         | 1.83         | 1.37         | 9.6            | n.s.         | 366        | 460        | 524        |
|               |                |            | SI                                                     | 1.10         | 1.59         | 1.91         | 1.41         | 12.7           | n.s.         | 368        | 465        | 528        |
|               |                |            | BJ                                                     | 2.50         | 2.59         | 2.73         | 2.57         | $0.8\,$        | n.s.         | 363        | 418        | 512        |
|               |                | Riego      | PAS                                                    | 2.23         | 2.33         | 2.44         | 2.30         | 1.3            | n.s.         | 371        | 430        | 518        |
|               | S <sub>3</sub> |            | SI                                                     | 2.34         | 2.44         | 2.55         | 2.41         | $1.1\,$        | n.s.         | 371        | 431        | 518        |
|               |                |            | BJ                                                     | 1.09         | 1.55         | 2.06         | 1.37         | 13.1           | n.s.         | 363        | 418        | 512        |
|               |                | Secano PAS |                                                        | 0.78         | 1.18         | 1.65         | 1.12         | 5.1            | n.s.         | 371        | 430        | 518        |
|               |                |            | SI                                                     | 0.89         | 1.25         | 1.72         | 1.15         | 8.6            | n.s.         | 371        | 431        | 518        |
|               |                |            | BJ                                                     | 2.35         | 2.46         | 2.53         | 2.49         | $-1.3$         | n.s.         | 232        | 317        | 428        |
|               |                | Riego      | PAS                                                    | 2.07         | 2.17         | 2.24         | 2.19         | $-1.1$         | n.s.         | 237        | 322        | 440        |
|               | S <sub>1</sub> |            | SI                                                     | 2.16         | 2.27         | 2.34         | 2.28         | $-0.8$         | n.s.         | 238        | 326        | 440        |
|               |                |            | BJ                                                     | 0.47         | 1.20         | 1.75         | 1.59         | $-24.5$        | n.s.         | 232        | 317        | 428        |
|               |                | Secano PAS |                                                        | 0.41         | 0.99         | 1.62         | 1.38         | $-28.2$        | n.s.         | 237        | 322        | 440        |
|               |                |            | SI                                                     | 0.44         | 1.03         | 1.69         | 1.48         | $-30.3$        | n.s.         | 238        | 322        | 440        |
|               |                |            | BJ                                                     | 2.37         | 2.50         | 2.57         | 2.51         | $-0.5$         | n.s.         | 234        | 320        | 439        |
|               |                | Riego      | <b>PAS</b>                                             | 2.09         | 2.21         | 2.27         | 2.22         | $-0.4$         | n.s.         | 237        | 327        | 443        |
| La Niña       | S <sub>2</sub> |            | SI                                                     | 2.19         | 2.31         | 2.37         | 2.32         | $-0.4$         | n.s.         | 237        | 327        | 443        |
|               |                |            | ${\bf BJ}$                                             | 0.52         | 1.21         | 2.00         | 1.59         | $-23.8$        | n.s.         | 234        | 320        | 439        |
|               |                | Secano PAS |                                                        | 0.40         | 0.93         | 1.71         | 1.37         | $-32.0$        | n.s.         | 237        | 327        | 443        |
|               |                |            | SI                                                     | 0.42         | 1.00         | 1.77         | 1.41         | $-28.6$        | n.s.         | 237        | 327        | 443        |
|               |                |            | ${\bf BJ}$                                             | 2.41         | 2.56         | 2.63         | 2.57         | $-0.3$         | n.s.         | 239        | 322        | 414        |
|               |                | Riego      | PAS                                                    | 2.16         | 2.29         | 2.37         | 2.30         | $-0.5$         | n.s.         | 241        | 322        | 415        |
|               | S <sub>3</sub> |            | SI                                                     | 2.26         | 2.40         | 2.48         | 2.41         | $-0.7$         | n.s.         | 241        | 322        | 415        |
|               |                |            | ВJ                                                     | 0.41         | 1.03         | 1.79         | 1.37         | $-25.1$        | n.s.         | 239        | 322        | 414        |
|               |                | Secano PAS |                                                        | 0.32         | 0.72         | 1.24         | 1.12         | $-35.4$        | n.s.         | 241        | 322        | 415        |
|               |                |            | SI<br>ВJ                                               | 0.35<br>2.31 | 0.75         | 1.29<br>2.55 | 1.15         | $-34.5$        | n.s.         | 241<br>303 | 322        | 415        |
|               |                | Riego      | PAS                                                    | 2.03         | 2.52<br>2.23 | 2.26         | 2.49<br>2.19 | 1.0<br>1.6     | n.s.         | 322        | 367<br>391 | 429<br>441 |
|               |                |            | SI                                                     | 2.12         | 2.32         | 2.36         | 2.28         | 1.7            | n.s.         | 322        | 401        | 441        |
|               | S <sub>1</sub> |            | ВJ                                                     | 0.90         | 1.27         | 1.65         | 1.59         | $-20.2$        | n.s.<br>n.s. | 303        | 367        | 429        |
|               |                | Secano PAS |                                                        | 0.78         | 1.20         | 1.52         | 1.38         | $-13.1$        | n.s.         | 322        | 391        | 441        |
|               |                |            | SI                                                     | 0.84         | 1.26         | 1.59         | 1.48         | $-14.9$        | n.s.         | 322        | 391        | 441        |
|               |                |            | ${\bf BJ}$                                             | 2.32         | 2.55         | 2.57         | 2.51         | 1.8            | n.s.         | 327        | 385        | 427        |
|               |                | Riego      | PAS                                                    | 2.05         | 2.26         | 2.28         | 2.22         | 1.8            | n.s.         | 332        | 392        | 449        |
|               |                |            | SI                                                     | 2.14         | 2.36         | 2.38         | 2.32         | 1.6            | n.s.         | 333        | 393        | 450        |
| <b>Neutro</b> | S <sub>2</sub> |            | BJ                                                     | 1.12         | 1.63         | 1.97         | 1.59         | 2.7            | n.s.         | 327        | 385        | 427        |
|               |                | Secano PAS |                                                        | 0.84         | 1.49         | 1.52         | 1.37         | 8.8            | n.s.         | 332        | 392        | 449        |
|               |                |            | $\rm SI$                                               | 0.94         | 1.57         | 1.60         | 1.41         | 11.5           | n.s.         | 333        | 393        | 450        |
|               |                |            | ${\bf BJ}$                                             | 2.34         | 2.58         | 2.63         | 2.57         | 0.6            | n.s.         | 322        | 377        | 425        |
|               |                | Riego PAS  |                                                        | 2.10         | 2.30         | 2.35         | 2.30         | 0.0            | n.s.         | 322        | 385        | 426        |
|               |                |            | SI                                                     | 2.20         | 2.41         | 2.46         | 2.41         | $-0.2$         | n.s.         | 322        | 385        | 426        |
|               | S <sub>3</sub> |            | BJ                                                     | 0.99         | 1.61         | 1.85         | 1.37         | 17.4           | n.s.         | 322        | 377        | 425        |
|               |                | Secano PAS |                                                        | 0.73         | 1.24         | 1.53         | 1.12         | 10.7           | n.s.         | 322        | 385        | 426        |
|               |                |            | $\rm SI$                                               | 0.78         | 1.27         | 1.60         | 1.15         | 10.4           | n.s.         | 322        | 385        | 426        |

En la Figura 34, se observa que en la localidad de Juliaca los rendimientos simulados durante las campañas agrícolas considerados Niño Débil (END), Niño Moderado (ENM), Niño Fuerte (ENF) y Niño Extraordinario (ENE) para tres épocas de siembra S1 (25/10), S2 (10/11), S3 (25/11), en donde se observa en forma general que las simulaciones de los rendimientos conducidas bajo riego son mayores que los rendimientos en secano; y para una END bajo riego y secano los rendimientos son mucho mayores para las tres épocas de siembra S1, S2 y S3, seguido de un ENM y con los más bajos rendimientos para un ENE; cabe mencionar que para un evento ENF se tiene registrado 2 eventos durante la campaña agrícola 2012-2013 y 2015-2016; así mismo para las simulaciones bajo riego se mantienes casi constantes para el END, ENM, ENF y ENE. En la Figura 35, se observa variaciones positivas durante los eventos END y ENF y variaciones negativas durante los eventos ENM y ENE; esto podría indicar que durante estos eventos son más afectados los rendimientos en las diferentes variedades de quinua.

En la Tabla 22, se observa en las simulaciones en secano variaciones negativas considerables para los eventos ENM y ENE para las tres épocas de siembra S1, S2, S3; observándose para ENM la mayor disminución en los rendimientos para la época S2 con rendimientos para BJ de 1.51 t.ha<sup>-1</sup> ; PAS 1.29 t.ha<sup>-1</sup> y SI 1.35 t.ha<sup>-1</sup> con variaciones de -5.2 por ciento, -5.8 por ciento y -3.9 por ciento y precipitaciones acumuladas entre 403 mm a 410 mm; y para el ENE la mayor disminución en los rendimientos para la época S3 con BJ 1.37 t.ha<sup>-1</sup>, PAS 1.00 t.ha<sup>-1</sup>y SI 1.05 t.ha<sup>-1</sup> con variaciones de 0.0 por ciento, -10.6 por ciento y -8.6 por ciento y precipitaciones acumuladas de 394 mm; estas variaciones negativas no fueron significativas. Sin embargo, para un evento END y ENF los impactos en los rendimientos para las variedades BJ, PAS y SI son positivos y las variaciones no fueron significativos.

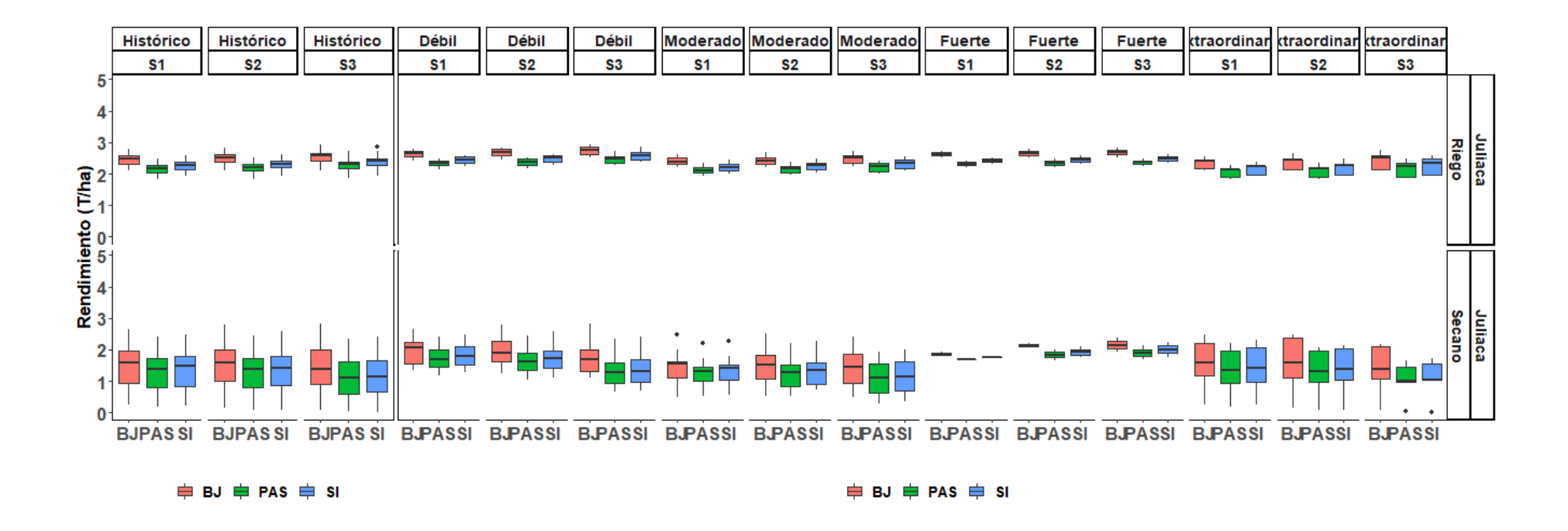

**Figura 34: Comparación de los rendimientos (t.ha-1 ) simulados con Aquacrop para el cultivo de quinua (Blanca de Juli: BJ, Pasankalla: PAS, Salcedo INIA:SI) para tres épocas de siembra S1 (25/10), S2 (10/11), S3 (25/11) en condiciones bajo riego y secano para la localidad de Juliaca, durante el evento el Niño (Débil, Moderado, Fuerte y Extraordinario)**

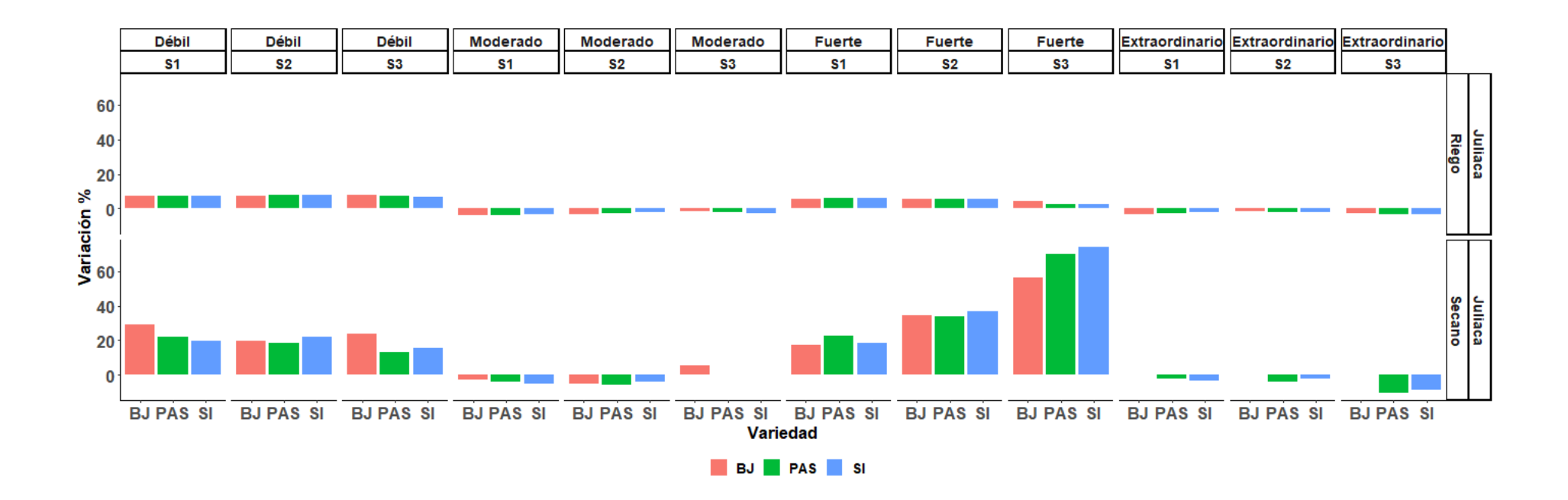

**Figura 35: Variación de los rendimientos (%) simulados para el cultivo de quinua (Blanca de Juli: BJ, Pasankalla: PAS, Salcedo INIA:SI) para tres épocas de siembra S1 (25/10), S2 (10/11), S3 (25/11) en condiciones bajo riego y secano para la localidad de Juliaca, durante el evento el Niño (Débil, Moderado, Fuerte y Extraordinario)**

**Tabla 22: Nivel de significancia de los rendimientos (t.ha-1) simulados para el cultivo de quinua (Blanca de Juli: BJ, Pasankalla: PAS, Salcedo INIA: SI) para tres épocas de siembra S1 (25/10), S2 (10/11), S3 (25/11) en condiciones bajo riego y secano para la localidad de Juliaca, durante el fenómeno el Niño (Niño Débil: END, Niño Moderado: ENM, Niño Fuerte: ENF y Niño Extraordinario: ENE)**

| Magnitud Epoca Manejo Variedad |                |                   |                 | Rdto         |              |              | Rdto Rdto Rdto | Rdto              | Sig.             | $\mathbf{PP}_{Qi}$ | ${\bf PP}$    | $\overline{PP}_{QS}$ | ${\bf PP}$ | ${\bf PP}$ $_{\Delta}$ $_{\%}$ |
|--------------------------------|----------------|-------------------|-----------------|--------------|--------------|--------------|----------------|-------------------|------------------|--------------------|---------------|----------------------|------------|--------------------------------|
|                                |                |                   |                 | Oi           | mediana      | Os           | Históric       | $\Delta \%$       | *                |                    | <u>median</u> |                      | Histório   |                                |
|                                |                | Riego             | BJ<br>PAS       | 2.56<br>2.26 | 2.67<br>2.35 | 2.72<br>2.43 | 2.49<br>2.19   | 7.13<br>7.37      | ∗                | 485<br>509         | 512<br>520    | 537<br>544           | 395<br>409 | 29.62<br>27.14                 |
|                                |                |                   | SI              | 2.36         | 2.45         | 2.54         | 2.28           | 7.49              | *                | 510                | 532           | 552                  | 415        | 28.19                          |
|                                | S1             |                   | BJ              | 1.56         | 2.05         | 2.25         | 1.59           | 29.17             | $\ast$           | 485                | 512           | 537                  | 395        | 29.62                          |
|                                |                | <b>Secano PAS</b> |                 | 1.43         | 1.68         | 1.99         | 1.38           | 21.76             | n.s.             | 509                | 520           | 544                  | 409        | 27.14                          |
|                                |                |                   | SI              | 1.53         | 1.78         | 2.10         | 1.48           | 19.95             | n.s.             | 509                | 529           | 547                  | 417        | 26.74                          |
|                                |                | Riego             | BJ<br>PAS       | 2.59<br>2.27 | 2.69         | 2.80         | 2.51           | 7.17              | $\ast$<br>$\ast$ | 491<br>494         | 518           | 547                  | 412        | 25.73                          |
| Niño Débil                     |                |                   | SI              | 2.38         | 2.39<br>2.50 | 2.48<br>2.59 | 2.22<br>2.32   | 7.70<br>8.00      | *                | 495                | 525<br>526    | 550<br>550           | 418<br>418 | 25.60<br>25.72                 |
| (END)                          | S <sub>2</sub> |                   | BJ              | 1.60         | 1.91         | 2.28         | 1.59           | 19.83             | n.s.             | 491                | 518           | 547                  | 412        | 25.73                          |
|                                |                | <b>Secano PAS</b> |                 | 1.33         | 1.63         | 1.88         | 1.37           | 18.44             | n.s.             | 494                | 525           | 550                  | 418        | 25.60                          |
|                                |                |                   | SI              | 1.42         | 1.72         | 1.98         | 1.41           | 22.25             | n.s.             | 495                | 526           | 550                  | 418        | 25.72                          |
|                                |                |                   | BJ              | 2.61         | 2.77         | 2.86         | 2.57           | 7.96              | *<br>$\ast$      | 432                | 498           | 526                  | 388        | 28.35                          |
|                                |                | Riego PAS         | SI              | 2.34<br>2.45 | 2.47<br>2.58 | 2.56<br>2.69 | 2.30<br>2.41   | 7.57<br>7.06      | $\ast$           | 434<br>434         | 510<br>510    | 540<br>540           | 390<br>391 | 30.77<br>30.43                 |
|                                | S3             |                   | <b>BJ</b>       | 1.30         | 1.70         | 2.01         | 1.37           | 23.87             | n.s.             | 432                | 498           | 526                  | 388        | 28.35                          |
|                                |                | <b>Secano PAS</b> |                 | 0.94         | 1.26         | 1.59         | 1.12           | 13.00             | n.s.             | 434                | 510           | 540                  | 390        | 30.77                          |
|                                |                |                   | SI              | 0.99         | 1.33         | 1.69         | 1.15           | 15.29             | n.s.             | 434                | 510           | 540                  | 391        | 30.43                          |
|                                |                |                   | BJ              | 2.30         | 2.39         | 2.51         | 2.49           | $-3.9$            | n.s.             | 313                | 388           | 441                  | 395        | $-1.77$                        |
|                                |                | Riego             | PAS             | 2.02         | 2.11         | 2.21         | 2.19           | $-3.9$            | n.s.             | 320<br>320         | 401<br>404    | 451<br>452           | 409<br>415 | $-1.96$                        |
|                                | S1             |                   | SI<br><b>BJ</b> | 2.11<br>1.11 | 2.20<br>1.54 | 2.31<br>1.62 | 2.28<br>1.59   | $-3.5$<br>$-2.8$  | n.s.<br>n.s.     | 313                | 388           | 441                  | 395        | $-2.65$<br>$-1.77$             |
|                                |                | Secano PAS        |                 | 1.00         | 1.32         | 1.46         | 1.38           | -4.1              | n.s.             | 320                | 401           | 451                  | 409        | $-1.96$                        |
|                                |                |                   | SI              | 1.05         | 1.41         | 1.53         | 1.48           | -5.1              | n.s.             | 321                | 404           | 452                  | 417        | $-3.12$                        |
|                                |                |                   | BJ              | 2.31         | 2.43         | 2.53         | 2.51           | $-3.2$            | n.s.             | 316                | 403           | 438                  | 412        | $-2.18$                        |
| Niño                           |                | Riego PAS         |                 | 2.04         | 2.17         | 2.24         | 2.22           | $-2.6$            | n.s.             | 321                | 409           | 460                  | 418        | $-2.15$                        |
| Moderado                       | $^{s2}$        |                   | SI<br>BJ        | 2.13         | 2.27         | 2.35         | 2.32           | $-2.3$            | n.s.             | 325                | 410<br>403    | 463                  | 418        | -1.91                          |
| (ENM)                          |                | Secano PAS        |                 | 1.07<br>0.85 | 1.51<br>1.29 | 1.82<br>1.52 | 1.59<br>1.37   | $-5.2$<br>$-5.8$  | n.s.<br>n.s.     | 316<br>321         | 409           | 438<br>460           | 412<br>418 | $-2.18$<br>$-2.15$             |
|                                |                |                   | SI              | 0.89         | 1.35         | 1.59         | 1.41           | $-3.9$            | n.s.             | 325                | 410           | 463                  | 418        | $-1.91$                        |
|                                |                |                   | BJ              | 2.34         | 2.52         | 2.59         | 2.57           | $-1.8$            | n.s.             | 327                | 388           | 416                  | 388        | 0.00                           |
|                                |                | Riego             | PAS             | 2.09         | 2.26         | 2.34         | 2.30           | $-2.0$            | n.s.             | 329                | 389           | 430                  | 390        | $-0.26$                        |
|                                | S3             |                   | SI              | 2.18         | 2.36         | 2.45         | 2.41           | $-2.4$            | n.s.             | 329                | 389           | 431                  | 391        | $-0.51$                        |
|                                |                | Secano PAS        | BJ              | 0.93<br>0.63 | 1.45<br>1.12 | 1.85<br>1.56 | 1.37<br>1.12   | 5.7<br>0.4        | n.s.             | 327<br>329         | 388<br>389    | 416<br>430           | 388<br>390 | 0.00<br>$-0.26$                |
|                                |                |                   | SI              | 0.70         | 1.15         | 1.61         | 1.15           | 0.0               | n.s.<br>n.s.     | 329                | 389           | 431                  | 391        | $-0.51$                        |
|                                |                |                   | <b>BJ</b>       | 2.57         | 2.63         | 2.68         | 2.49           | 5.50              | n.s.             | 396                | 415           | 434                  | 395        | 5.06                           |
|                                |                | Riego             | PAS             | 2.27         | 2.32         | 2.37         | 2.19           | 5.91              | n.s.             | 434                | 441           | 447                  | 409        | 7.70                           |
|                                | S1             |                   | SI              | 2.37         | 2.42         | 2.47         | 2.28           | 6.04              | n.s.             | 436                | 443           | 451                  | 415        | 6.75                           |
|                                |                |                   | BJ              | 1.83<br>1.68 | 1.86<br>1.69 | 1.90<br>1.70 | 1.59<br>1.38   | 17.45<br>22.59    | **<br>**         | 396<br>434         | 415<br>441    | 434<br>447           | 395<br>409 | 5.06<br>7.70                   |
|                                |                | <b>Secano PAS</b> | SI              | 1.75         | 1.76         | 1.77         | 1.48           | 18.64             | **               | 437                | 446           | 455                  | 417        | 6.95                           |
|                                |                |                   | BJ              | 2.59         | 2.66         | 2.72         | 2.51           | 5.82              | n.s.             | 444                | 453           | 462                  | 412        | 9.95                           |
| Niño                           |                | Riego             | PAS             | 2.28         | 2.35         | 2.41         | 2.22           | 5.54              | n.s.             | 459                | 474           | 489                  | 418        | 13.40                          |
| <b>Fuerte</b>                  | S <sub>2</sub> |                   | SI              | 2.38         | 2.45         | 2.51         | 2.32           | 5.63              | n.s.             | 472                | 483           | 493                  | 418        | 15.43                          |
| (ENF)                          |                |                   | <b>BJ</b>       | 2.10         | 2.14         | 2.17         | 1.59           | 34.32             | **<br>**         | 444                | 453           | 462                  | 412        | 9.95                           |
|                                |                | <b>Secano PAS</b> | SI              | 1.75<br>1.83 | 1.83<br>1.92 | 1.91<br>2.01 | 1.37<br>1.41   | 33.60<br>36.71    | **               | 459<br>472         | 474<br>483    | 489<br>493           | 418<br>418 | 13.40<br>15.43                 |
|                                |                |                   | BJ              | 2.60         | 2.68         | 2.75         | 2.57           | 4.26              | n.s.             | 469                | 486           | 504                  | 388        | 25.26                          |
|                                |                | Riego             | PAS             | 2.30         | 2.36         | 2.43         | 2.30           | 2.76              | n.s.             | 491                | 503           | 515                  | 390        | 28.97                          |
|                                | S3             |                   | SI              | 2.40         | 2.47         | 2.54         | 2.41           | 2.36              | n.s.             | 491                | 503           | 515                  | 391        | 28.64                          |
|                                |                |                   | BJ              | 2.03         | 2.14         | 2.26         | 1.37           | 56.35             | **<br>**         | 469                | 486           | 504                  | 388        | 25.26                          |
|                                |                | Secano PAS        | SI              | 1.79<br>1.88 | 1.90<br>2.00 | 2.01<br>2.12 | 1.12<br>1.15   | 69.75<br>73.89    | **               | 491<br>491         | 503<br>503    | 515<br>515           | 390<br>391 | 28.97<br>28.64                 |
|                                |                |                   | ΒЈ              | 2.17         | 2.41         | 2.45         | 2.49           | $-3.2$            | n.s.             | 362                | 395           | 505                  | 395        | 0.00                           |
|                                |                | Riego PAS         |                 | 1.89         | 2.14         | 2.15         | 2.19           | $-2.4$            | n.s.             | 364                | 409           | 508                  | 409        | 0.00                           |
|                                | S1             |                   | SI              | 1.98         | 2.23         | 2.25<br>2.20 | 2.28           | $-2.4$            | n.s.             | 365                | 415           | 508                  | 415        | 0.00                           |
|                                |                | Secano PAS        | BJ              | 1.18<br>0.93 | 1.59<br>1.35 | 1.98         | 1.59<br>1.38   | 0.0<br>$-2.1$     | n.s.<br>n.s.     | 362<br>364         | 395<br>409    | 505<br>508           | 395<br>409 | 0.00<br>0.00                   |
|                                |                |                   | SI              | 0.98         | 1.43         | 2.06         | 1.48           | $-3.6$            | n.s.             | 364                | 417           | 508                  | 417        | 0.00                           |
|                                |                |                   | BJ              | 2.14         | 2.46         | 2.46         | 2.51           | $-1.8$            | n.s.             | 331                | 422           | 509                  | 412        | 2.43                           |
| Niño                           |                | Riego PAS         |                 | 1.88         | 2.18         | 2.21         | 2.22           | $-2.0$            | n.s.             | 337                | 424           | 517                  | 418        | 1.44                           |
| <b>Extraordin</b>              | S2             |                   | SI              | 1.97         | 2.28         | 2.31         | 2.32           | $-1.9$            | n.s.             | 337                | 425           | 522                  | 418        | 1.67                           |
| ario (ENE)                     |                | Secano PAS        | BJ              | 1.11<br>0.97 | 1.59<br>1.32 | 2.38<br>1.95 | 1.59           | $-0.1$            | n.s.             | 331                | 422<br>424    | 509<br>517           | 412        | 2.43<br>1.44                   |
|                                |                |                   | SI              | 1.06         | 1.38         | 2.02         | 1.37<br>1.41   | $-3.9$<br>$-2.0$  | n.s.<br>n.s.     | 337<br>337         | 425           | 522                  | 418<br>418 | 1.67                           |
|                                |                |                   | ВJ              | 2.15         | 2.50         | 2.58         | 2.57           | $-2.6$            | n.s.             | 340                | 394           | 511                  | 388        | 1.55                           |
|                                |                | Riego PAS         |                 | 1.90         | 2.23         | 2.36         | 2.30           | $-3.0$            | n.s.             | 345                | 394           | 513                  | 390        | 1.03                           |
|                                | S3             |                   | SI              | 1.98         | 2.34         | 2.48         | 2.41           | $-3.0$            | n.s.             | 345                | 394           | 513                  | 391        | 0.77                           |
|                                |                |                   | BJ              | 1.08         | 1.37         | 2.11         | 1.37           | 0.0               | n.s.             | 340                | 394           | 511                  | 388        | 1.55                           |
|                                |                | Secano PAS        |                 | 0.96<br>1.04 | 1.00<br>1.05 | 1.46<br>1.55 | 1.12<br>1.15   | $-10.6$<br>$-8.6$ | n.s.             | 345<br>345         | 394<br>394    | 513                  | 390<br>391 | 1.03<br>0.77                   |
|                                |                | SI                |                 |              |              |              |                |                   | n.s.             |                    |               | 513                  |            |                                |

En la Figura 36, se observa para el evento la Niña (LN) simulaciones de los rendimientos de tres variedades de quinua BJ, PAS y SI para los siguientes eventos clasificados como La Niña Débil (LND), Niña Moderado (LNM) y Niña Fuerte (LNF) para tres épocas de siembra S1 (25/10), S2 (10/11), S3 (25/11) en donde las simulaciones para riego presentaron los mayores rendimientos con respecto a lo de secano; los mayores rendimientos se dan para la época S1 en los eventos LND y LNM. En la Figura 37, se observa para LND variaciones positivas para las simulaciones en secano y riego durante las épocas S1, S2 y S3; sin embargo, las simulaciones en secano presentaron los mayores valores positivos que son favorecidas por las precipitaciones acumuladas entre 501 mm y 529 mm. Para la LNF las épocas S1, S2 y S3 presentaron una disminución de los rendimientos y por lo tanto las mayores variaciones negativas; las cuales son significativas.

En la Tabla 23, se observa en las simulaciones en secano variaciones negativas considerables para el evento LNF para las épocas de siembra S1, S2 y S3; la mayor disminución en los rendimientos para las siembras atrasadas en la época S3 con rendimientos para BJ de  $0.34$  t.ha<sup>-1</sup>, PAS t.ha<sup>-1</sup> y SI  $0.28$  t.ha<sup>-1</sup> con variaciones de -75.33 por ciento, -77.17 por ciento y -76.06 por ciento, respectivamente, y precipitaciones acumuladas entre 222 mm a 231 mm; estas variaciones negativas fueron significativas. Así mismo, para un evento LND y LNM los impactos en los rendimientos para las diferentes variedades son positivos; siendo significativas para LND y no significativos para LNM.

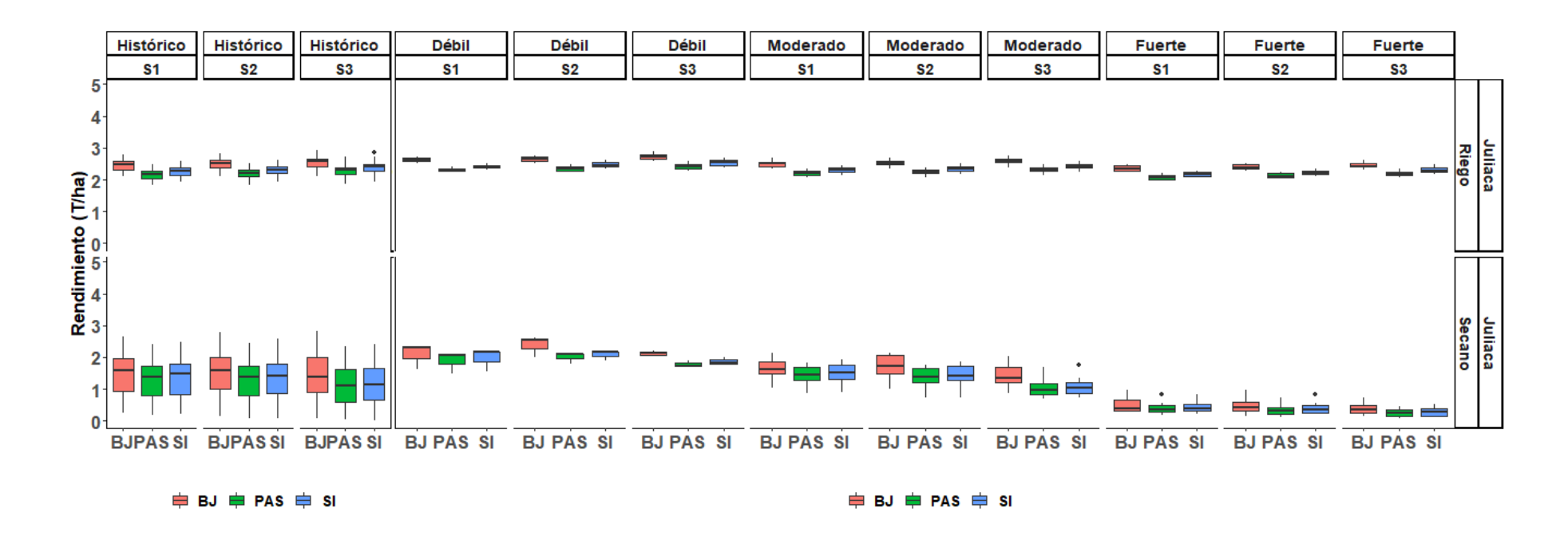

**Figura 36: Comparación de los rendimientos (t.ha-1) simulados con Aquacrop para el cultivo de quinua (Blanca de Juli: BJ, Pasankalla: PAS, Salcedo INIA:SI) para tres épocas de siembra S1 (25/10), S2 (10/11), S3 (25/11) en condiciones bajo riego y secano para la localidad de Juliaca, durante el evento la Niña (Débil, Moderado y Fuerte)**

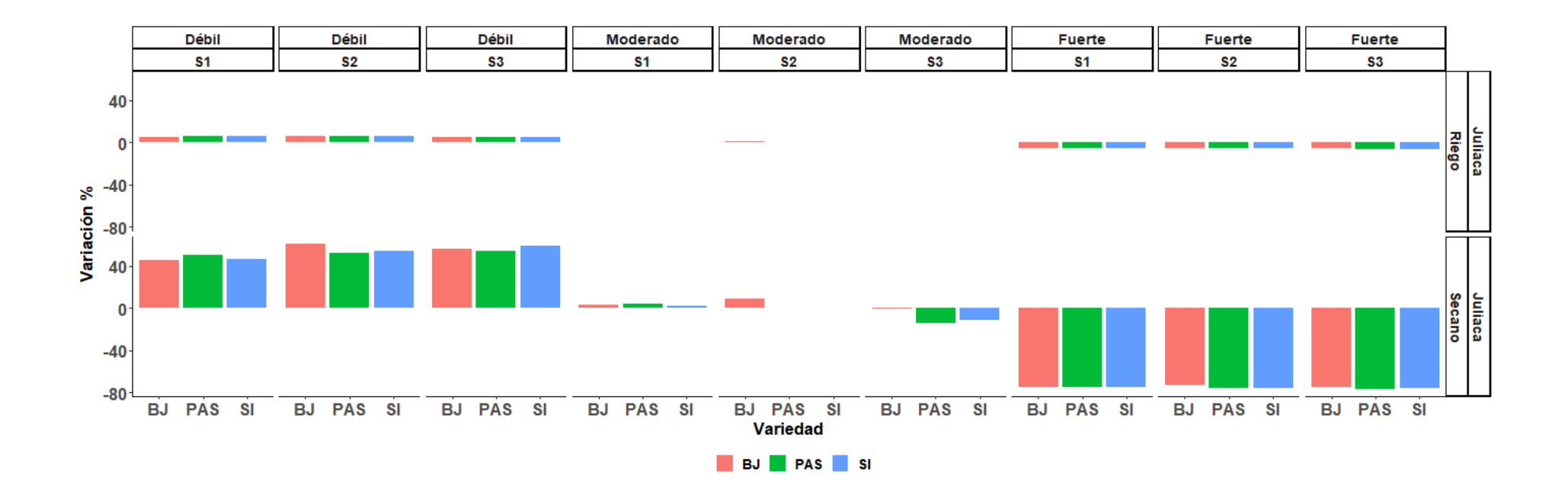

**Figura 37: Variación de los rendimientos (%) simulados para el cultivo de quinua (Blanca de Juli: BJ, Pasankalla: PAS, Salcedo INIA:SI) para tres épocas de siembra S1 (25/10), S2 (10/11), S3 (25/11) en condiciones bajo riego y secano para la localidad de Juliaca, durante el evento la Niña (Débil, Moderado y Fuerte)**

**Tabla 23: Nivel de significancia de los rendimientos (t.ha-1) simulados para el cultivo de quinua (Blanca de Juli: BJ, Pasankalla: PAS, Salcedo INIA: SI) para tres épocas de siembra S1 (25/10), S2 (10/11), S3 (25/11) en condiciones bajo riego y secano para la localidad de Juliaca, durante el fenómeno la Niña (Niña Débil: LND, Niña Moderado: LNM, Niña Fuerte: LNF)**

| Magnitud Epoca Manejo Variedad |                |               |            | Rdto         |                 | Rdto Rdto Rdto Rdto |                  |                     | Sig.           | $PP_{0i}$  | $\bf PP$              | PP <sub>Os</sub> | PP               | PP $_{\Lambda}$ %    |
|--------------------------------|----------------|---------------|------------|--------------|-----------------|---------------------|------------------|---------------------|----------------|------------|-----------------------|------------------|------------------|----------------------|
|                                |                |               | BJ         | Oi<br>2.58   | mediana<br>2.62 | <b>Os</b><br>2.68   | Históric<br>2.49 | $\Delta \%$<br>5.30 | $\ast$         | 476        | <u>mediana</u><br>501 | 553              | Histórico<br>395 | 26.84                |
|                                |                | Riego         | PAS        | 2.27         | 2.32            | 2.36                | 2.19             | 5.75                | $\ast$         | 483        | 513                   | 561              | 409              | 25.43                |
|                                |                |               | $\rm SI$   | 2.37         | 2.42            | 2.46                | 2.28             | 5.96                | $\ast$         | 493        | 518                   | 564              | 415              | 24.82                |
|                                | S <sub>1</sub> |               | BJ         | 1.96         | 2.32            | 2.32                | 1.59             | 45.87               | **             | 476        | 501                   | 553              | 395              | 26.84                |
|                                |                | <b>Secano</b> | <b>PAS</b> | 1.79         | 2.07            | 2.09                | 1.38             | 50.18               | **             | 483        | 513                   | 561              | 409              | 25.43                |
|                                |                |               | SI         | 1.87         | 2.17            | 2.18                | 1.48             | 46.52               | **             | 487        | 513                   | 561              | 417              | 23.02                |
|                                |                |               | ВJ         | 2.59         | 2.65            | 2.71                | 2.51             | 5.74                | $\ast$         | 480        | 520                   | 557              | 412              | 26.21                |
|                                |                | Riego         | PAS        | 2.29         | 2.35            | 2.42                | 2.22             | 5.94                | ∗              | 483        | 521                   | 557              | 418              | 24.64                |
| Niña                           |                |               | ${\rm SI}$ | 2.40         | 2.46            | 2.53                | 2.32             | 6.12                | ∗              | 484        | 523                   | 559              | 418              | 25.12                |
| Débil                          | S <sub>2</sub> |               | BJ         | 2.28         | 2.56            | 2.58                | 1.59             | 60.59               | **             | 480        | 520                   | 557              | 412              | 26.21                |
| (LND)                          |                | Secano        | PAS        | 1.95         | 2.09            | 2.10                | 1.37             | 52.55               | $\ast\ast$     | 483        | 521                   | 557              | 418              | 24.64                |
|                                |                |               | SI         |              |                 |                     |                  |                     | **             | 484        |                       |                  |                  |                      |
|                                |                |               |            | 2.03         | 2.17            | 2.18                | 1.41             | 54.37               |                |            | 523                   | 559              | 418              | 25.12                |
|                                |                | Riego         | ВJ         | 2.64         | 2.71<br>2.42    | 2.79                | 2.57             | 5.37                | n.s.           | 501        | 520                   | 567              | 388              | 34.02                |
|                                |                |               | PAS        | 2.35<br>2.46 | 2.53            | 2.49                | 2.30             | 5.13                | n.s.           | 512        | 527<br>529            | 577              | 390<br>391       | 35.13<br>35.29       |
|                                | S <sub>3</sub> |               | $\rm SI$   |              |                 | 2.61                | 2.41             | 4.93                | n.s.<br>**     | 519        |                       | 578              |                  |                      |
|                                |                |               | BJ         | 2.08         | 2.13            | 2.17                | 1.37             | 55.62               | $**$           | 501        | 520                   | 567              | 388              | 34.02                |
|                                |                | Secano        | PAS        | 1.72         | 1.72            | 1.82                | 1.12             | 53.89               | **             | 512        | 527                   | 577              | 390              | 35.13                |
|                                |                |               | SI<br>BJ   | 1.81<br>2.43 | 1.83<br>2.50    | 1.92<br>2.56        | 1.15<br>2.49     | 58.56<br>0.56       |                | 519<br>340 | 529<br>408            | 578<br>427       | 391<br>395       | 35.29<br>3.29        |
|                                |                | <b>Riego</b>  | PAS        | 2.15         | 2.20            | 2.26                | 2.19             | 0.50                | n.s.<br>n.s.   | 352        | 423                   | 439              | 409              | 3.42                 |
|                                | S <sub>1</sub> |               | $\rm SI$   | 2.24         | 2.30            | 2.36                | 2.28             | 0.61                |                | 352        | 424                   | 439              | 415              | 2.17                 |
|                                |                |               | BJ         | 1.49         | 1.63            | 1.86                | 1.59             | 2.90                | n.s.           | 340        | 408                   | 427              | 395              | 3.29                 |
|                                |                | <b>Secano</b> | PAS        | 1.26         | 1.44            | 1.70                | 1.38             | 4.20                | n.s.           |            | 423                   | 439              | 409              | 3.42                 |
|                                |                |               | SI         | 1.33         |                 |                     |                  |                     | n.s.           | 352        | 424                   |                  | 417              |                      |
|                                |                |               | BJ         |              | 1.51            | 1.77                | 1.48             | 1.69                | n.s.           | 352        |                       | 439<br>440       |                  | 1.68                 |
|                                |                | Riego         |            | 2.48         | 2.53<br>2.24    | 2.60                | 2.51             | 0.84                | n.s.           | 355        | 417                   |                  | 412              | 1.21                 |
| Niña                           |                |               | PAS<br>SI  | 2.19         | 2.33            | 2.30                | 2.22             | 0.63                | n.s.           | 368        | 418                   | 444              | 418              | 0.00                 |
| Moderad                        | S2             |               |            | 2.29         |                 | 2.40                | 2.32             | 0.65                | n.s.           | 368        | 418                   | 444              | 418              | 0.00                 |
| $o$ (LNM)                      |                | Secano        | ${\bf BJ}$ | 1.50         | 1.73            | 2.05                | 1.59             | 8.86                | n.s.           | 355        | 417                   | 440              | 412              | 1.21                 |
|                                |                |               | PAS        | 1.20         | 1.37            | 1.67                | 1.37             | 0.00                | n.s.           | 368        | 418                   | 444              | 418              | 0.00                 |
|                                |                |               | SI         | 1.26         | 1.41            | 1.73                | 1.41             | 0.00                | n.s.           | 368        | 418                   | 444              | 418              | 0.00                 |
|                                |                | <b>Riego</b>  | ВJ         | 2.54         | 2.58            | 2.65                | 2.57             | 0.47                | n.s.           | 356        | 386                   | 408              | 388              | $-0.52$              |
|                                |                |               | PAS        | 2.27         | 2.30            | 2.37                | 2.30             | 0.09                | n.s.           | 357        | 388                   | 408              | 390              | $-0.51$              |
|                                | S3             |               | SI         | 2.37         | 2.41            | 2.49                | 2.41             | 0.00                | n.s.           | 357        | 388                   | 408              | 391              | $-0.77$              |
|                                |                |               | ${\bf BJ}$ | 1.20         | 1.36            | 1.68                | 1.37             | $-0.95$             | n.s.           | 356        | 386                   | 408              | 388              | $-0.52$              |
|                                |                | Secano        | PAS        | 0.83         | 0.95            | 1.18                | 1.12             | $-14.75$            | n.s.           | 357        | 388                   | 408              | 390              | $-0.51$              |
|                                |                |               | SI         | 0.87         | 1.02            | 1.22                | 1.15             | $-11.12$            | n.s.<br>$\ast$ | 357<br>211 | 388<br>225            | 408              | 391              | $-0.77$              |
|                                |                |               | BJ<br>PAS  | 2.28<br>2.02 | 2.34<br>2.07    | 2.43<br>2.15        | 2.49<br>2.19     | $-5.85$<br>$-5.57$  | ∗              | 219        | 234                   | 240<br>244       | 395<br>409       | $-43.04$<br>$-42.91$ |
|                                |                | <b>Riego</b>  | SI         | 2.11         | 2.16            | 2.25                | 2.28             | $-5.48$             | ∗              | 221        | 234                   | 244              | 415              | $-43.61$             |
|                                | S <sub>1</sub> |               | ${\bf BJ}$ | 0.33         |                 |                     |                  |                     | ∗              |            |                       |                  |                  |                      |
|                                |                | Secano        |            |              | 0.40            | 0.66                | 1.59             | $-74.54$            | $\ast$         | 211        | 225<br>234            | 240              | 395              | $-43.04$             |
|                                |                |               | PAS        | 0.28<br>0.31 | 0.35<br>0.38    | 0.49                | 1.38             | -74.55              | ∗              | 219        | 234                   | 244              | 409              | $-42.91$             |
|                                |                |               | SI         |              |                 | 0.52                | 1.48             | $-74.51$            | ∗              | 220        |                       | 245              | 417              | $-43.88$<br>$-44.17$ |
|                                |                | <b>Riego</b>  | BJ         | 2.33         | 2.37            | 2.47                | 2.51             | $-5.36$             | ∗              | 209        | 230                   | 237              | 412              |                      |
| Niña                           |                |               | PAS        | 2.07         | 2.10            | 2.19                | 2.22             | $-5.40$             | $\ast$         | 211        | 232                   | 241              | 418              | $-44.62$             |
| <b>Fuerte</b>                  | S <sub>2</sub> |               | SI         | 2.16         | 2.20            | 2.29                | 2.32             | $-5.35$             | ∗              | 211        | 232                   | 241              | 418              | $-44.62$             |
| (LNF)                          |                | <b>Secano</b> | BJ         | 0.32         | 0.44            | 0.59                |                  | 1.59 -72.56         | ∗              | 209        | 230<br>232            | 237              | 412              | $-44.17$             |
|                                |                |               | PAS        | 0.21         | 0.33            | 0.43                |                  | 1.37 - 75.62        |                | 211        |                       | 241              | 418              | $-44.62$             |
|                                |                |               | $\rm SI$   | 0.26         | 0.34            | 0.48                | 1.41             | $-75.59$            | $\ast$         | 211        | 232                   | 241              | 418              | $-44.62$             |
|                                |                |               | BJ         | 2.41         | 2.42            | 2.52                | 2.57             | $-5.86$             | $\ast$         | 202        | 222                   | 242              | 388              | $-42.78$             |
|                                |                | <b>Riego</b>  | PAS        | 2.15         | 2.16            | 2.26                | 2.30             | $-6.09$             | ∗              | 202        | 229                   | 245              | 390              | $-41.41$             |
|                                | S <sub>3</sub> |               | SI         | 2.25         | 2.26            | 2.37                | 2.41             | $-6.42$             | ∗              | 202        | 232                   | 245              | 391              | $-40.79$             |
|                                |                | Secano        | BJ         | 0.24         | 0.34            | 0.48                |                  | 1.37 -75.33         | ∗              | 202        | $222\,$               | 242              | 388              | $-42.78$             |
|                                |                |               | PAS        | 0.15         | 0.26            | 0.36                |                  | 1.12 -77.17         | ∗              | 202        | 229                   | 245              | 390              | $-41.41$             |
|                                |                |               | SI         | 0.16         | 0.28            | 0.38                |                  | 1.15 -76.06         | ∗              | 202        | 232                   | 245              | 391              | $-40.79$             |

# **4.4. ESTIMACIÓN DE LOS RENDIMIENTOS FUTUROS DEL CULTIVO DE QUINUA BAJO ESCENARIOS DE CAMBIO CLIMÁTICO**

### **4.4.1.Escenarios de cambio climático en la zona de estudio**

### **a. Localidad Taraco**

En la Figura 38, se muestra que en Taraco durante los años observados (1980-2010) el 50 por ciento de los acumulados varían entre 459.9 mm y 585.4 mm, con valor central (mediana) de 506.9 mm. Asimismo, se observa que el acumulado más bajo ha sido de 348.5 mm y el más alto de 710.9 mm. De acuerdo con los escenarios climáticos obtenidos, en un periodo lejano se tiene un incremento de la precipitación, siendo más notoria en un escenario pesimista (RCP 8.5) según los modelos CanESM2 y CNRMCM5 con medianas de 748.5 mm y 693.6 mm, respectivamente.

La temperatura máxima oscila entre 15.3 °C y 15.9 °C, con valor central de 15.5 °C; además, con registro más bajo de 15 °C y más alto de 16.4 °C. Tanto para un escenario a mediano y lejano plazo se observa un aumento de la temperatura máxima sobre todo en el modelo CNRMCM5 con medianas de 21.4 °C y 22.8 °C para escenarios optimista y pesimista, respectivamente.

En el caso de la temperatura mínima se observa que el 50 por ciento del registro está en el rango de -0.04 °C y 0.6 °C con mediana de 0.3 °C; así mismo, se puede identificar que el valor más bajo es -0.6 °C y el más alto de 0.8 °C. Para los períodos de evaluación, dentro de los escenarios climáticos, se observa un aumento de la temperatura mínima; siendo más evidentes en los períodos mediano y lejano para los modelos CanESM2 y CNRMCM5, sobre todo para un escenario pesimista con medianas de 7.9 °C y 10.5 °C, respectivamente.

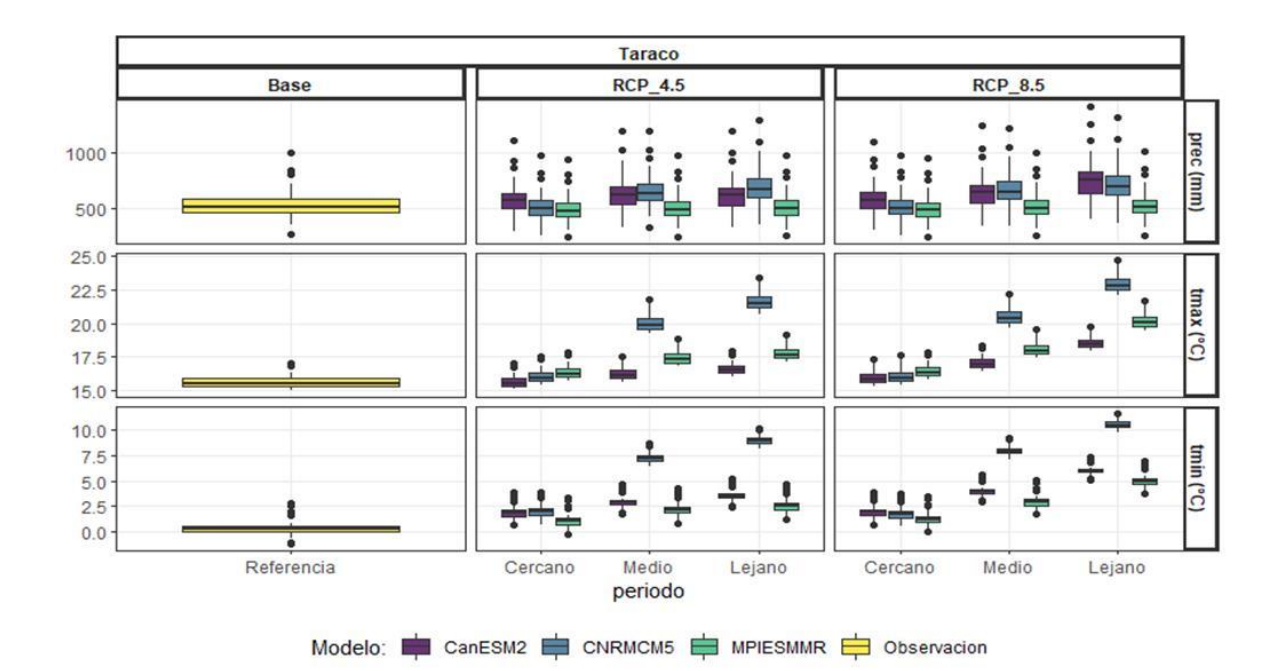

**Figura 38: Variación Anual de la media mensual de la temperatura máxima, temperatura mínima y precipitación para CO-Taraco, durante el periodo de referencia (1980-2010) y escenarios climáticos simulados con los modelos CanESM2; MPI-ESM-MR; CNRM-CM5 para diferentes periodos (2010-2039; 2040-2069 y 2070-2099) y escenarios (RCP 4.5 y 8.5)** 

#### **b. Localidad Juliaca**

Se realizaron simulaciones del impacto del cambio climático con los modelos Can ESM2, MPI-ESM-MR y CNRM-CM5 para las variables temperatura máxima, temperatura mínima y precipitación. El impacto del cambio climático fue modelado según un escenario de estabilización (RCP 4.5) y un escenario con un nivel muy alto de emisiones de GEI (RCP 8.5); para los períodos de referencia, cercano, medio y lejano.

En la Figura 39, se observa según la climatología de Juliaca se observa que los acumulados fluctúan entre 471.8 y 636.3 mm con mediana de 558.9 mm. En los escenarios climáticos, el modelo MPIESMMR muestra que, a un periodo futuro, los acumulados fluctuarían alrededor de su climatología; mientras que, en los modelos CanESM2 y CNRMCM5, los registros muestran un incremento con mediana alrededor de los 735 (760 mm), en un escenario optimista de emisión y, 760 (840 mm) para el periodo medio (lejano).

Para el caso de la temperatura máxima, durante el período de referencia, los valores han oscilado entre 17.3 °C y 17.8 °C y mediana de 17.6 °C. Los escenarios climáticos muestran que dichos registros incrementarían, con pendiente marcada para un escenario pesimista de emisión; el modelo MPIESMMR para el periodo medio (lejano) registraría medianas de 20.9 °C (22.5 °C); mientras que, el modelo CNRMCM5 estaría sobreestimando los escenarios futuros.

De acuerdo con la climatología de Juliaca, se tiene que, el 50 % de los registros térmicos mínimos oscilan entre -0.3 °C y 0.1 °C, con mediana muy próxima al tercer cuartil. Similar al panorama que tendría la temperatura máxima, los escenarios climáticos indican una tendencia al incremento de las mínimas, acentuándose más en un escenario pesimista de emisión.

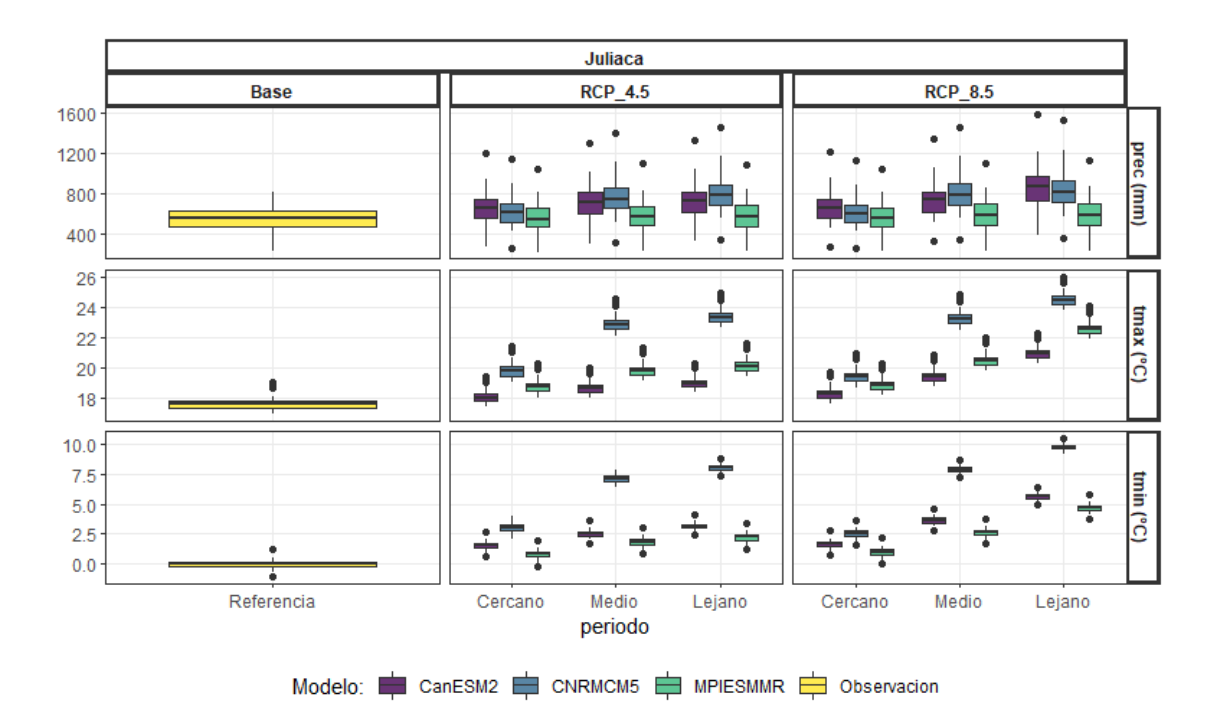

**Figura 39: Variación Anual de la media mensual de la temperatura máxima, temperatura mínima y precipitación para CO-Juliaca, durante el periodo de referencia (1980-2010) y escenarios climáticos simulados con los modelos CanESM2; MPI-ESM-MR; CNRM-CM5 para diferentes periodos (2010-2039; 2040-2069 y 2070-2099) y escenarios (RCP 4.5 y 8.5)**

## **4.4.2. Estimación de rendimientos del cultivo de quinua usando los Modelos de Circulación General (MCG) y escenarios de emisión (RCP)**

En la Figura 40 y Figura 41, se observa la comparación de los rendimientos simulados en el año de referencia (1980-2009) y los rendimientos simulados con el modelo Aquacrop usando las salidas de los MCG (CanESM2, CNRM-CM5 y MPI-ESM-MR) para diferentes periodos (PC: 2010-2039, PM: 2040-2069 y PL: 2070-2099) y escenarios (RCP 4.5 y 8.5), para las variedades Pasankalla, Salcedo INIA y Blanca de Juli en condiciones de riego y secano en las localidades de Juliaca (Figura 40) y Taraco (Figura 41) en Puno. La línea negra dentro de la caja representa la mediana. Se obtuvieron los valores de rendimiento (t.ha<sup>-1</sup>) más altos para condiciones con riego y bajo escenarios de cambio climático de 4.5 frente a escenarios de 8.5. Se puede observar una tendencia al aumento del rendimiento para las tres variedades conforme el periodo de años es mayor, en Taraco con mayor visibilidad para los modelos CanESM2 y CNRM-CM5 y en Juliaca para CanESM2 y MPI-ESM-MR en el escenario 4.5; el cual se caracteriza por ser un escenario con nivel medio de emisiones de gases de efecto invernadero (GEI), entre ellos el  $CO<sub>2</sub>$ (IPCC, 2014). Destacando para ambas localidades el modelo CanESM2 con los mayores rendimientos para las diferentes épocas de siembras, periodos y escenarios 4.5 y 8.5.

En la Tabla 24 y 25, Juliaca destacó CanESM2 con los mayores rendimientos bajo el escenario 4.5 en comparación al escenario 8.5, bajo las simulaciones en riego; destacándose la variedad BJ con el mayor rendimiento en la siembra S3 y PL con 3.02 t.ha<sup>-1</sup>, seguido de SI con 2.44 t.ha<sup>-1</sup> y PAS con 2.33 t.ha<sup>-1</sup>; estos resultados concuerdan con la investigación realizado por Espinoza (2016), en Ancash (Ocros) y Huancavelica (Angaraes) obtuvo que las variedades que mejor se comportaron en todos los parámetros evaluados y sobresalieron fueron SI con 2.6 t.ha<sup>-1</sup> y PAS con 2.3 t.ha<sup>-1</sup>, las cuales demuestran un rendimiento altamente significativo y muestran buena calidad para la zona y adaptabilidad al cambio climático. Sin embargo, para Taraco con el modelo CanESm2 y MPI-ESM-MR se encontraron los mayores rendimientos bajo el escenario 4.5 en comparación al escenario 8.5, bajo las simulaciones en riego; destacándose BJ con el mayor rendimiento en S3 y PC con 3.21 t.ha<sup>-1</sup>, seguido de SI con 2.98 t.ha<sup>-1</sup> y PAS con  $2.85$  t.ha<sup>-1</sup>.

La quinua por ser una planta C3, tiene una tasa fotosintética que le permite producir carbohidratos en función a la concentración de  $CO<sub>2</sub>$  que absorba del medio donde se encuentre, tal como lo menciona Alberto *et al*. (2014), quien afirma que, si la concentración de CO<sup>2</sup> se mantiene alta, por encima de 50, la planta C3 y C4 son igualmente eficientes, sin embargo, la planta C3 puede ser superior a la planta C4. La temperatura alta incrementó el rendimiento de semilla moderadamente en todos los cultivares, y que sus cultivares de quinua evaluados tenían una amplia gama de respuestas tanto al CO<sup>2</sup> elevado como a las altas temperaturas durante la antesis, y muchas más variaciones en respuestas de índice de cosecha al  $CO<sub>2</sub>$ elevado que otros cultivos que se han examinado. Este comportamiento explicaría un aumento de rendimiento en un escenario como el 4.5, frente al 8.5 que es aquel escenario donde las condiciones con niveles de GEI son extremas y se estimaron en un escenario con ausencia de políticas de cambio climático. Sin embargo, estos son solo resultados preliminares que faltarían ser complementados y comparados frente a la combinación con otros factores ambientales como los son la precipitación, la temperatura, salinidad, niveles de fertilización en el suelo, entre otros.

Cabe señalar que el incremento de temperatura y emisiones acumuladas de  $CO<sub>2</sub>$  están aproximadamente relacionadas de forma lineal, puesto que el principal agente responsable del incremento de temperatura a largo plazo son las emisiones totales acumuladas de  $CO<sub>2</sub>$  (IPCC 2013). Se conoce que la quinua es un cultivo adaptado a climas fríos, sin embargo existen estudios realizados en invernaderos, donde se encontró que las altas temperaturas contribuyen a un desarrollo significativamente más rápido, además, que el rendimiento de biomasa y semilla no disminuye a las mismas condiciones, asimismo, hubo un aumento significativo en el tamaño de los estomas en la superficie de la hoja abaxial; lo cual plantea que estas variantes morfológicas mejoría la partición de agua y CO<sup>2</sup> para la fotosíntesis frente a condiciones adversas (Becker *et al*. 2017).

Es necesario recalcar que se prevé que los escenarios de cambios climáticos tengan un impacto considerable en diferentes procesos de la tierra. Es por ello, que las temperaturas más altas no solo alterarían el entorno térmico de las plantas, sino que es probable que la atmósfera se vuelva más seca en el futuro a medida que aumenta la fuerza impulsora de

la evapotranspiración (Ficklin y Novick 2017). Por lo tanto, es de considerar que el aumento de CO<sup>2</sup> afectaría indirectamente el rendimiento de la planta a través de su efecto sobre la temperatura del aire y el estrés hídrico. Sin embargo, el  $CO<sub>2</sub>$  también afectaría directamente al metabolismo de las plantas, como se mencionó anteriormente, sobre todo a través de su papel en la fotosíntesis. Por lo tanto, se esperaría que las concentraciones elevadas de CO<sup>2</sup> aumenten las tasas de fotosíntesis de las hojas, pero el grado en que esto ocurrirá realmente no está claro, dado que la estimulación de la fotosíntesis por el  $CO<sub>2</sub>$ depende de la temperatura de la hoja, la disponibilidad de agua y nutrientes (Leakey *et al*. 2009, Zhu *et al*. 2017 ).

En las Figuras 42 y 43, se puede apreciar bajo condiciones de riego, una disminución de importante del rendimiento para el periodo 2077-2099 para todas las variedades de quinua. Mientras que, para la condición de secano, si bien hay una disminución del rendimiento para el periodo 2077-2099, no es tan marcada a las parcelas bajo riego, e incluso para algunos modelos de circulación global los rendimientos podrían aumentar. Asimismo, en parcelas bajo secano se presenta una mayor amplitud de los datos, a comparación de las parcelas bajo condiciones de riego. Este tipo de diagrama resulta interesante, debido a que no permite observar el flujo cambio de rendimientos bajo los escenarios y modelos elegidos. Con el modelo CanESM2 se observa valores de rendimiento por encima de los modelos CNRMCM5 y MPI-ESM-MR, esto se debería principalmente por tener un mayor incremento de  $CO<sub>2</sub>$  en la atmosfera, y la quinua al ser un cultivo C3 debería ser capaz de utilizar este recurso para su beneficio, ya que está comprobado que un aumento de CO<sup>2</sup> podría llegar a aumentar el rendimiento hasta un 30% para cultivos C3, tal y como lo comprobó Hatfield *et al*. (2011), así que se esperaría que las diferentes variedades de quinua puedan tener las mismas características.

En Juliaca (Tabla 24) para el periodo largo 2077-2099, en secano se alcanzaron las menores variaciones positivas; para el escenario 4.5 alcanzó variaciones para BJ 26.8 por ciento, PAS 42.5 por ciento, SI 44.9 por ciento, siendo estas variaciones significativas (\*); y para un escenario 8.5 alcanzaría para BJ 23.4 por ciento, PAS 37.7 por ciento, SI 39.3 por ciento, mostrando variaciones no significativas (n.s.); observándose las menores variaciones positivas para el modelo MPI-ESM-MR sin significancia estadística (n.s.); y variaciones negativas en los rendimientos para CNRMCM5 no significativas (n.s.) para

periodo 2077-2099 en las tres épocas de siembra. Para el escenario 8.5 (Tabla 25) y modelo MPI-ESM-MR, en secano se presentaron variaciones negativas para el periodo largo y en las tres épocas de siembra; siendo estas variaciones muy significativas (\*); y variaciones negativas en los rendimientos para CNRMCM5 no significativas (n.s.) para periodo 2077-2099 en las tres épocas de siembra.

En Taraco (Tabla 26) para el modelo CanESM2, periodo largo 2077-2099, bajo condiciones de secano y sembrado a fines de octubre (S3), con un escenario 4.5 podrían alcanzar las mayores variaciones positivas para BJ 78.2 por ciento, PAS 105.1 por ciento, SI 117.8 por ciento y para un escenario 8.5 alcanzaría para BJ 89.9 por ciento, PAS 113.7 por ciento, SI 121.1 por ciento; si son sembrados a fines de octubre (S3) siendo estas variaciones muy significativas (\*\*); observándose para el escenario 4.5 en la siembra S3 y periodo lejano (2077-2099) algunas variaciones positivas para el modelo MPI-ESM-MR con significancia estadística (\*); y las mayores variaciones negativas en los rendimientos para CNRMCM5 no significativas (n.s.) para periodo 2077-2099 en la primera época de siembra (S1). Para el escenario 8.5 (Tabla 27) y modelo MPI-ESM-MR, en riego se presentaron variaciones negativas muy significativas (\*\*) y en secano variaciones positivas no significativas para el periodo largo y en las tres épocas de siembra; y variaciones negativas en los rendimientos para CNRMCM5 significativas (\*) para periodo el periodo largo en la primera época de siembra (S1) y variaciones negativas muy significativas en la tercera época de siembra (S3) para las simulaciones conducidas bajo riego.

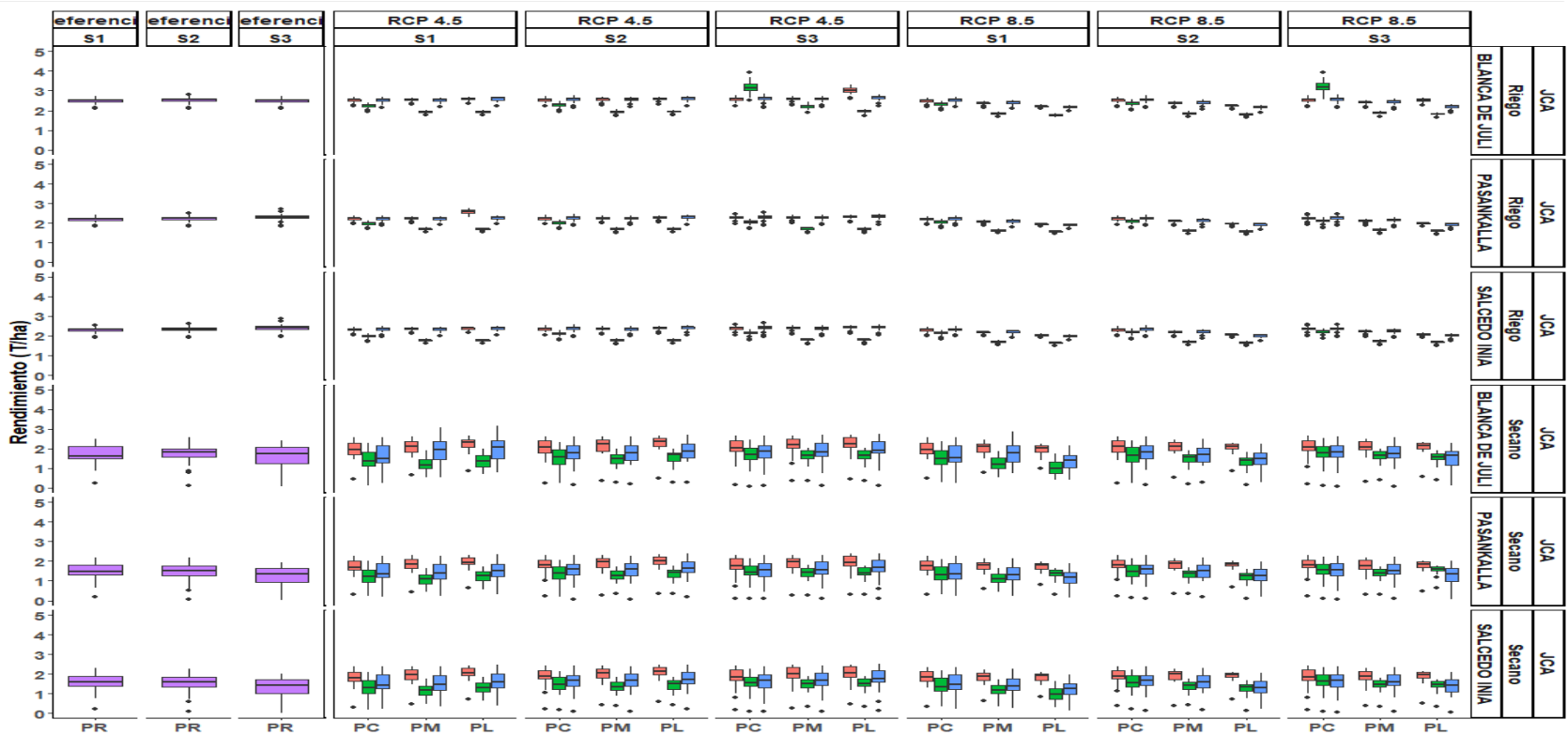

**Figura 40: Rendimientos simulados con Aquacrop usando los MGC (CanESM2; MPI-ESM-MR; CNRM-CM5) para diferentes periodos (2010-2039; 2040-2069 y 2070-2099) y escenarios (RCP 4.5 y 8.5), en condiciones de riego y secano en la localidad de Juliaca en Puno**

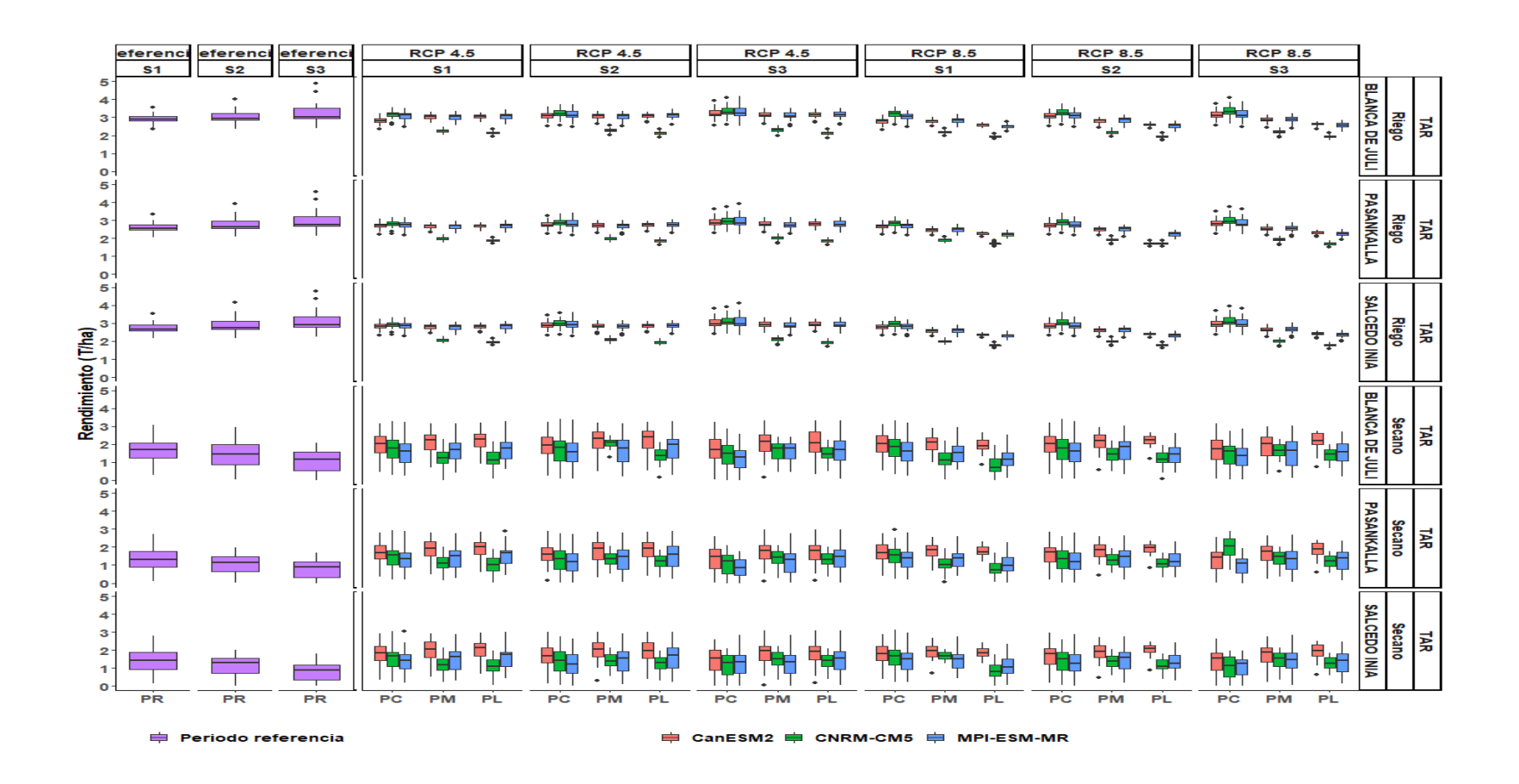

**Figura 41: Rendimientos simulados con Aquacrop usando los MGC (CanESM2; MPI-ESM-MR; CNRM-CM5) para diferentes periodos (2010-2039; 2040-2069 y 2070-2099) y escenarios (RCP 4.5 y 8.5), en condiciones de riego y secano en la localidad de Taraco en Puno**

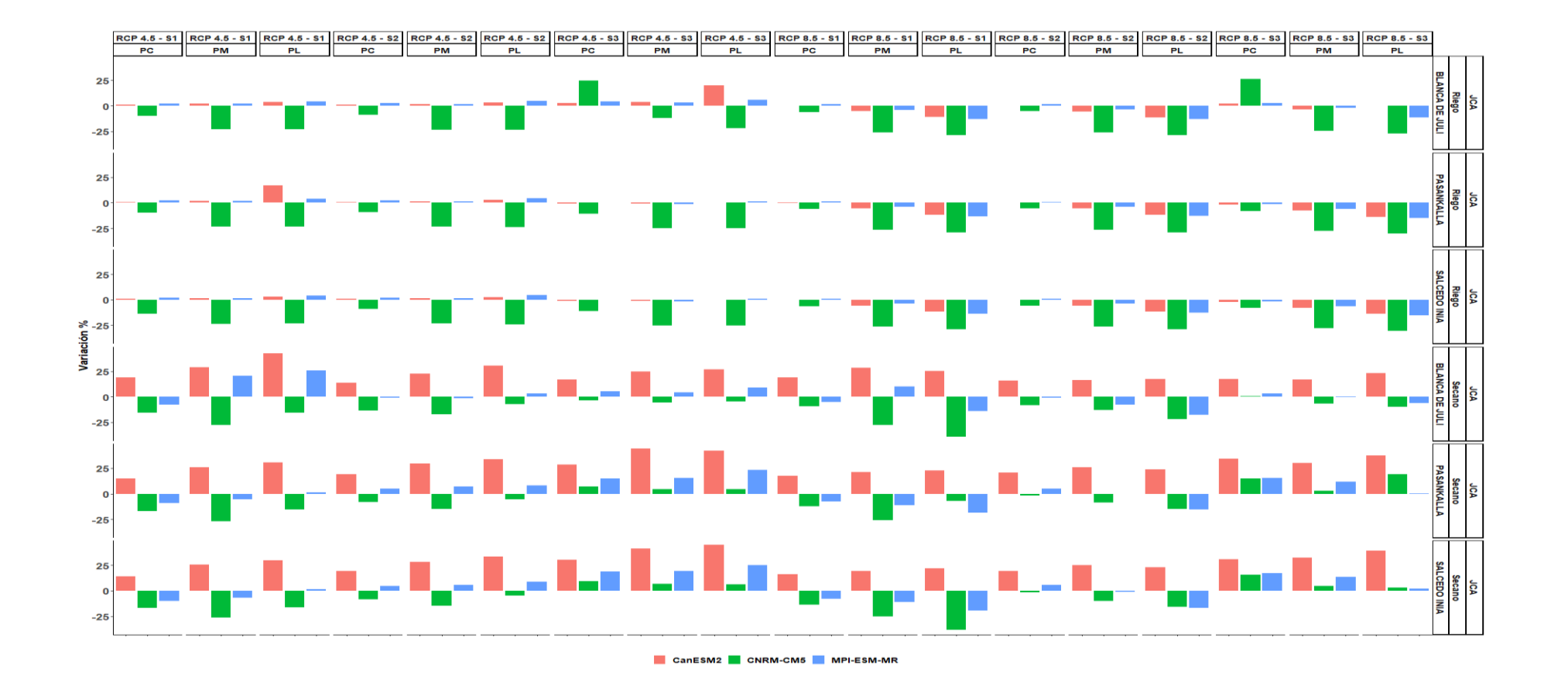

**Figura 42: Variación en los rendimientos simulados (%) con Aquacrop usando los MGC (CanESM2; MPI-ESM-MR; CNRM-CM5) para el periodo cercano (PC): 2010-2039; periodo medio (PM): 2040-2069 y periodo lejano (PL): 2070-2099 y escenarios (RCP 4.5 y 8.5), en condiciones de riego y secano en la localidad de Juliaca en Puno**

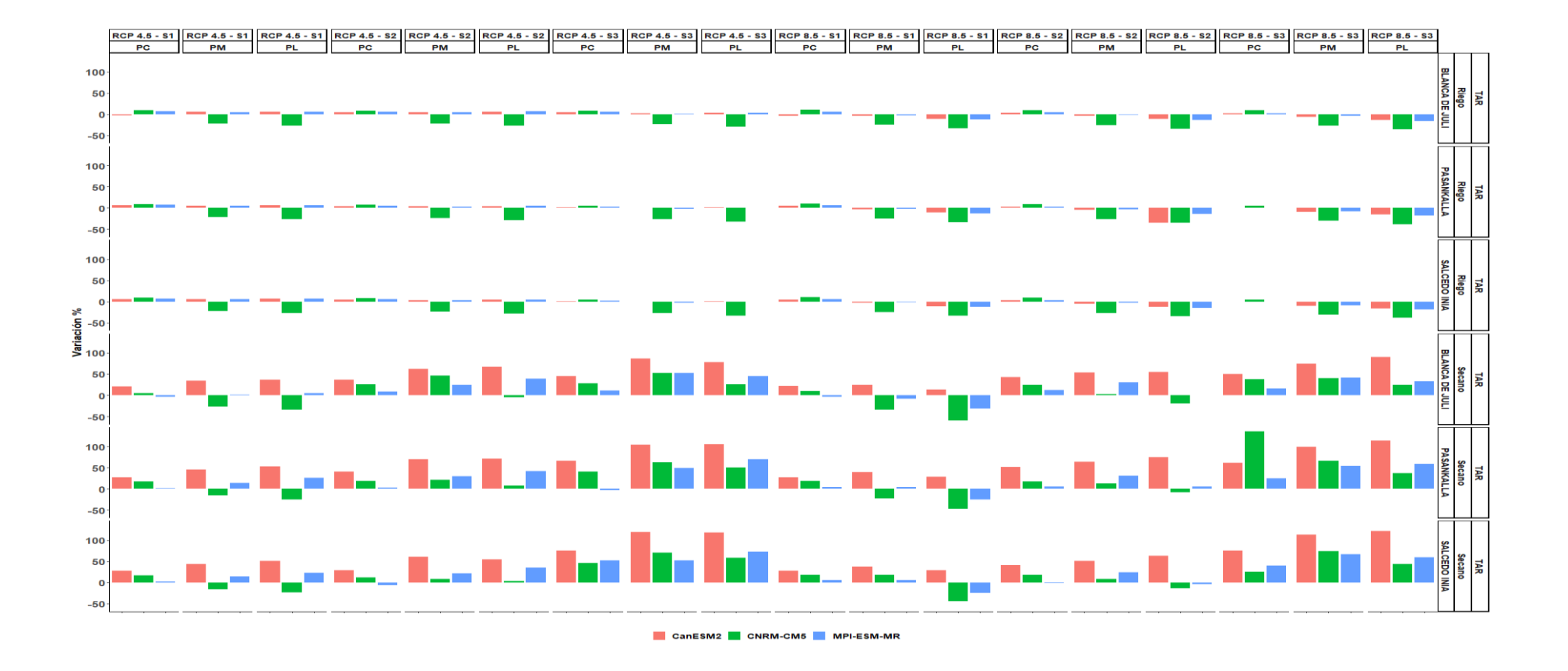

**Figura 43: Variación en los rendimientos simulados (%) con Aquacrop usando los MGC (CanESM2; MPI-ESM-MR; CNRM-CM5) para el periodo cercano (PC): 2010-2039; periodo medio (PM): 2040-2069 y periodo lejano (PL) 2070-2099 y escenarios (RCP 4.5 y 8.5), en condiciones de riego y secano en la localidad de Taraco en Puno**

**Tabla 24: Nivel de significancia de los rendimientos simulados con Aquacrop usando los MGC (CanESM2; MPI-ESM-MR; CNRM-CM5) para diferentes periodos (2010-2039; 2040-2069 y 2070-2099) y escenario RCP 4.5, en condiciones de riego y secano en la localidad de Juliaca**

|                |                                       |               |            | <b>Blanca de Juli</b> |          |           |                  |         |      | Pasankalla |           |           |                  |          |               |      | <b>Salcedo INIA</b> |           |                  |          |               |  |  |
|----------------|---------------------------------------|---------------|------------|-----------------------|----------|-----------|------------------|---------|------|------------|-----------|-----------|------------------|----------|---------------|------|---------------------|-----------|------------------|----------|---------------|--|--|
|                | Epoca Periodo Manejo Modelo Rdto Rdto |               |            |                       |          | Rdto      | Rdto             | Δ       |      |            | Rdto Rdto | Rdto      | Rdto             | $\Delta$ |               | Rdto | Rdto Rdto           |           | Rdto             | $\Delta$ |               |  |  |
|                |                                       |               |            | Oi                    | me diana | <b>Os</b> | <b>Histórico</b> | %Rdto   | Sig. | Оi         | me diana  | <b>Os</b> | <b>Histórico</b> | %Rdto    | Sig.          | Oi   | me diana            | <b>Os</b> | <b>Histórico</b> | %Rdto    | Sig.          |  |  |
|                |                                       |               | <b>CAN</b> | 2.46                  | 2.55     | 2.58      | 2.52             | 1.1     | n.s. | 2.18       | 2.24      | 2.28      | 2.23             | 0.8      | n.s.          | 2.28 | 2.34                | 2.38      | 2.32             | 0.8      | n.s.          |  |  |
|                |                                       | Riego         | <b>CNR</b> | 2.20                  | 2.27     | 2.31      | 2.52             | $-9.9$  | ×    | 1.94       | 2.01      | 2.05      | 2.23             | $-9.9$   | $\frac{1}{2}$ | 1.94 | 2.01                | 2.05      | 2.32             | $-13.6$  | $\gg 1$       |  |  |
|                | Periodo                               |               | <b>MPI</b> | 2.47                  | 2.58     | 2.62      | 2.52             | 2.2     | n.s. | 2.19       | 2.28      | 2.32      | 2.23             | 2.2      | n.s.          | 2.29 | 2.37                | 2.42      | 2.32             | 2.2      | n.s.          |  |  |
|                | corto                                 |               | CAN        | 1.72                  | 1.94     | 2.27      | 1.63             | 19.1    | n.s. | 1.54       | 1.70      | 2.01      | 1.48             | 14.8     | n.s.          | 1.63 | 1.80                | 2.09      | 1.57             | 14.0     | n.s.          |  |  |
|                | (PC)                                  | Secano        | <b>CNR</b> | 1.10                  | 1.38     | 1.80      | 1.63             | $-15.5$ | n.s. | 0.96       | 1.23      | 1.58      | 1.48             | $-16.9$  | n.s.          | 1.01 | 1.31                | 1.69      | 1.57             | $-16.8$  | n.s.          |  |  |
|                |                                       |               | <b>MPI</b> | 1.26                  | 1.50     | 2.14      | 1.63             | $-7.9$  | n.s. | 1.17       | 1.35      | 1.89      | 1.48             | $-9.1$   | n.s.          | 1.26 | 1.42                | 1.97      | 1.57             | $-9.8$   | n.s.          |  |  |
|                |                                       |               | <b>CAN</b> | 2.51                  | 2.57     | 2.60      | 2.52             | 1.9     | n.s. | 2.22       | 2.26      | 2.29      | 2.23             | 1.6      | n.s.          | 2.31 | 2.36                | 2.40      | 2.32             | 1.6      | n.s.          |  |  |
| S1<br>(25/10)  |                                       | Riego         | <b>CNR</b> | 1.89                  | 1.94     | 1.97      | 2.52             | $-23.1$ | **   | 1.66       | 1.70      | 1.73      | 2.23             | $-23.5$  | 冰冰            | 1.74 | 1.78                | 1.81      | 2.32             | $-23.6$  | $\gg \gg$     |  |  |
|                | Periodo                               |               | <b>MPI</b> | 2.48                  | 2.58     | 2.61      | 2.52             | 2.3     | n.s. | 2.19       | 2.27      | 2.30      | 2.23             | 1.7      | n.s.          | 2.28 | 2.36                | 2.40      | 2.32             | 1.6      | n.s.          |  |  |
|                | medio<br>(PM)                         |               | <b>CAN</b> | 1.83                  | 2.11     | 2.37      | 1.63             | 29.2    | n.s. | 1.65       | 1.87      | 2.10      | 1.48             | 26.1     | n.s.          | 1.74 | 1.98                | 2.20      | 1.57             | 25.6     | n.s.          |  |  |
|                |                                       | Secano        | <b>CNR</b> | 0.98                  | 1.18     | 1.45      | 1.63             | $-27.9$ | n.s. | 0.86       | 1.09      | 1.31      | 1.48             | $-26.9$  | n.s.          | 0.91 | 1.16                | 1.37      | 1.57             | $-26.0$  | n.s.          |  |  |
|                |                                       |               | $\bf MPI$  | 1.46                  | 1.97     | 2.38      | 1.63             | 20.5    | n.s. | 1.10       | 1.41      | 1.84      | 1.48             | $-5.2$   | n.s.          | 1.18 | 1.46                | 1.94      | 1.57             | $-7.1$   | n.s.          |  |  |
|                |                                       |               | <b>CAN</b> | 2.55                  | 2.61     | 2.63      | 2.52             | 3.7     | n.s. | 2.51       | 2.60      | 2.66      | 2.23             | 16.9     | **            | 2.34 | 2.40                | 2.42      | 2.32             | 3.2      | n.s.          |  |  |
|                | Periodo                               | Riego         | <b>CNR</b> | 1.90                  | 1.94     | 1.96      | 2.52             | $-23.1$ | **   | 1.68       | 1.70      | 1.73      | 2.23             | $-23.6$  | **            | 1.75 | 1.78                | 1.81      | 2.32             | $-23.4$  | 水冰            |  |  |
|                | largo                                 |               | <b>MPI</b> | 2.53                  | 2.63     | 2.67      | 2.52             | 4.4     | n.s. | 2.23       | 2.32      | 2.35      | 2.23             | 4.0      | n.s.          | 2.33 | 2.42                | 2.45      | 2.32             | 4.1      | n.s.          |  |  |
|                | (PL)                                  |               | <b>CAN</b> | 2.06                  | 2.33     | 2.46      | 1.63             | 42.7    | ×    | 1.84       | 1.94      | 2.19      | 1.48             | 30.9     | ×             | 1.94 | 2.05                | 2.29      | 1.57             | 29.9     | ×             |  |  |
|                |                                       | Secano        | <b>CNR</b> | 1.07                  | 1.37     | 1.65      | 1.63             | $-15.9$ | n.s. | 1.01       | 1.25      | 1.47      | 1.48             | $-15.5$  | n.s.          | 1.08 | 1.32                | 1.56      | 1.57             | -16.1    | n.s.          |  |  |
|                |                                       |               | <b>MPI</b> | 1.51                  | 2.05     | 2.42      | 1.63             | 25.8    | n.s. | 1.22       | 1.51      | 1.86      | 1.48             | 1.4      | n.s.          | 1.28 | 1.60                | 1.99      | 1.57             | 1.7      | n.s.          |  |  |
|                |                                       |               | <b>CAN</b> | 2.49                  | 2.57     | 2.60      | 2.54             | 1.2     | n.s. | 2.19       | 2.27      | 2.31      | 2.25             | 0.9      | n.s.          | 2.29 | 2.37                | 2.41      | 2.35             | 0.9      | n.s.          |  |  |
|                | Periodo                               | Riego         | <b>CNR</b> | 2.23                  | 2.32     | 2.36      | 2.54             | $-9.0$  | ×    | 1.98       | 2.04      | 2.09      | 2.25             | $-9.1$   | $\mathcal{H}$ | 2.06 | 2.14                | 2.18      | 2.35             | $-9.0$   | ×k.           |  |  |
|                | corto                                 |               | <b>MPI</b> | 2.52                  | 2.61     | 2.66      | 2.54             | 2.4     | n.s. | 2.24       | 2.30      | 2.35      | 2.25             | 2.3      | n.s.          | 2.33 | 2.40                | 2.45      | 2.35             | 2.3      | n.s.          |  |  |
|                | (PC)                                  |               | CAN        | 1.79                  | 2.07     | 2.40      | 1.82             | 13.6    | n.s. | 1.67       | 1.79      | 2.07      | 1.51             | 19.0     | n.s.          | 1.76 | 1.90                | 2.18      | 1.59             | 19.5     | n.s.          |  |  |
|                |                                       | Secano        | <b>CNR</b> | 1.22                  | 1.57     | 1.95      | 1.82             | $-13.7$ | n.s. | 1.10       | 1.39      | 1.72      | 1.51             | $-8.0$   | n.s.          | 1.21 | 1.46                | 1.85      | 1.59             | $-8.2$   | n.s.          |  |  |
|                |                                       |               | <b>MPI</b> | 1.48                  | 1.80     | 2.15      | 1.82             | $-1.0$  | n.s. | 1.31       | 1.58      | 1.84      | 1.51             | 5.0      | n.s.          | 1.38 | 1.66                | 1.93      | 1.59             | 4.6      | n.s.          |  |  |
|                |                                       |               | <b>CAN</b> | 2.54                  | 2.59     | 2.62      | 2.54             | 1.8     | n.s. | 2.24       | 2.28      | 2.31      | 2.25             | 1.4      | n.s.          | 2.34 | 2.38                | 2.41      | 2.35             | 1.5      | n.s.          |  |  |
|                | Periodo                               | Riego         | <b>CNR</b> | 1.90                  | 1.95     | 1.99      | 2.54             | $-23.4$ | **   | 1.68       | 1.72      | 1.75      | 2.25             | $-23.5$  | **            | 1.75 | 1.80                | 1.83      | 2.35             | $-23.4$  | $\frac{1}{2}$ |  |  |
| S <sub>2</sub> | medio                                 |               | <b>MPI</b> | 2.51                  | 2.58     | 2.63      | 2.54             | 1.6     | n.s. | 2.21       | 2.28      | 2.32      | 2.25             | 1.3      | n.s.          | 2.31 | 2.38                | 2.42      | 2.35             | 1.4      | n.s.          |  |  |
| (10/11)        | (PM)                                  |               | <b>CAN</b> | 1.86                  | 2.23     | 2.43      | 1.82             | 22.9    | n.s. | 1.69       | 1.96      | 2.16      | 1.51             | 29.9     | n.s.          | 1.79 | 2.04                | 2.26      | 1.59             | 28.3     | n.s.          |  |  |
|                |                                       | <b>Secano</b> | <b>CNR</b> | 1.26                  | 1.51     | 1.70      | 1.82             | $-17.1$ | n.s. | 1.10       | 1.28      | 1.50      | 1.51             | $-15.1$  | n.s.          | 1.16 | 1.36                | 1.57      | 1.59             | -14.7    | n.s.          |  |  |
|                |                                       |               | <b>MPI</b> | 1.42                  | 1.80     | 2.16      | 1.82             | $-1.3$  | n.s. | 1.27       | 1.61      | 1.91      | 1.51             | 7.0      | n.s.          | 1.38 | 1.69                | 2.02      | 1.59             | 6.0      | n.s.          |  |  |
|                |                                       |               | <b>CAN</b> | 2.57                  | 2.62     | 2.65      | 2.54             | 3.1     | n.s. | 2.27       | 2.31      | 2.34      | 2.25             | 2.8      | n.s.          | 2.37 | 2.41                | 2.44      | 2.35             | 2.8      | n.s.          |  |  |
|                | Periodo                               | Riego         | <b>CNR</b> | 1.92                  | 1.94     | 1.99      | 2.54             | $-23.6$ | **   | 1.68       | 1.71      | 1.76      | 2.25             | -24.0    | 水冰            | 1.75 | 1.78                | 1.83      | 2.35             | $-24.0$  | 水冰            |  |  |
|                | largo                                 |               | $\bf MPI$  | 2.56                  | 2.66     | 2.69      | 2.54             | 4.5     | n.s. | 2.26       | 2.34      | 2.38      | 2.25             | 4.2      | n.s.          | 2.36 | 2.45                | 2.48      | 2.35             | 4.4      | n.s.          |  |  |
|                | (PL)                                  |               | <b>CAN</b> | 2.12                  | 2.38     | 2.54      | 1.82             | 30.7    | n.s. | 1.84       | 2.02      | 2.24      | 1.51             | 33.9     | n.s.          | 1.95 | 2.12                | 2.35      | 1.59             | 33.4     | ×             |  |  |
|                |                                       | Secano        | <b>CNR</b> | 1.38                  | 1.69     | 1.77      | 1.82             | $-7.2$  | n.s. | 1.19       | 1.42      | 1.58      | 1.51             | $-5.6$   | n.s.          | 1.24 | 1.51                | 1.65      | 1.59             | $-4.8$   | n.s.          |  |  |
|                |                                       |               | $\bf MPI$  | 1.55                  | 1.88     | 2.23      | 1.82             | 3.2     | n.s. | 1.43       | 1.64      | 1.99      | 1.51             | 8.4      | n.s.          | 1.52 | 1.74                | 2.10      | 1.59             | 9.1      | n.s.          |  |  |

<<Continuación>>

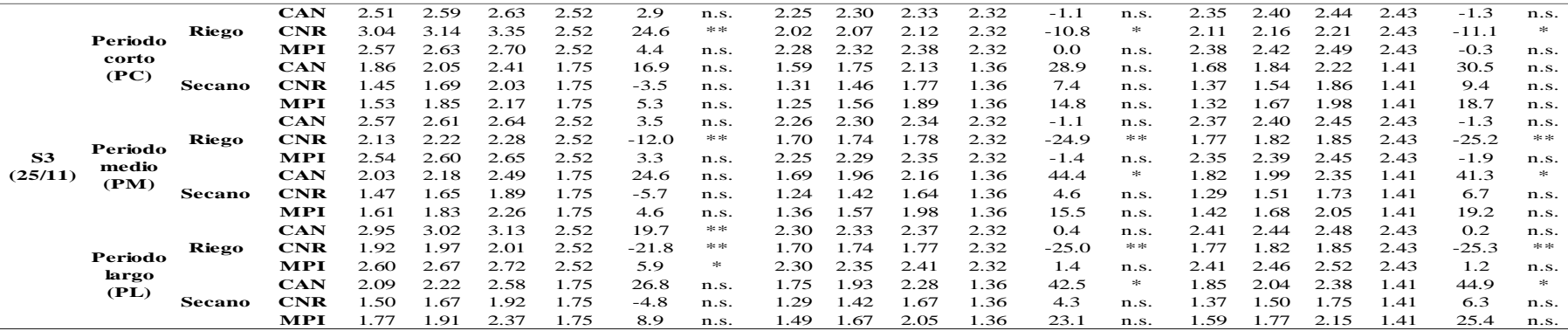

**Tabla 25: Nivel de significancia de los rendimientos simulados con Aquacrop usando los MGC (CanESM2; MPI-ESM-MR; CNRM-CM5) para diferentes periodos (2010-2039; 2040-2069 y 2070-2099) y escenario RCP 8.5, en condiciones de riego y secano en la localidad de Juliaca**

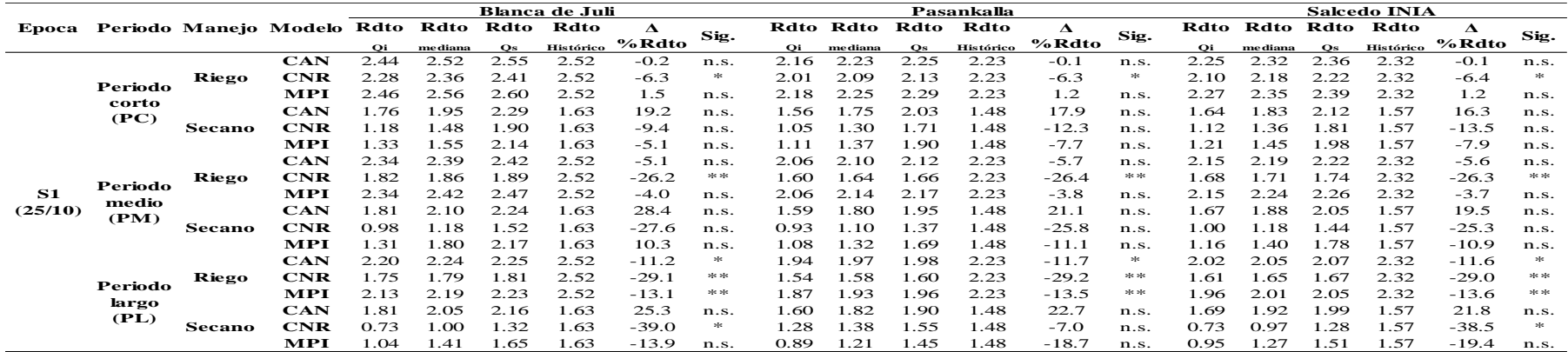

## <<Continuación>>

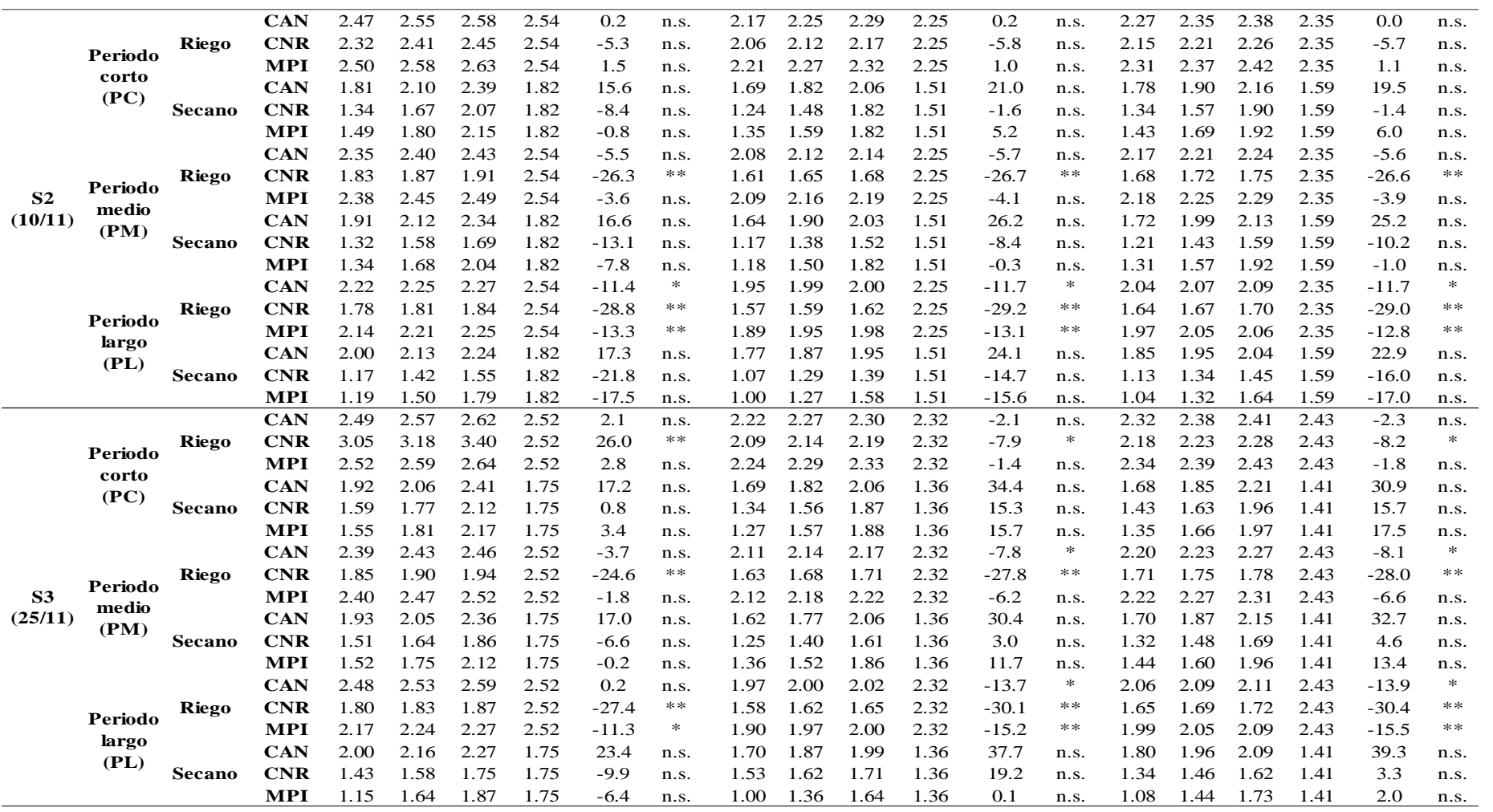

**Tabla 26: Nivel de significancia de los rendimientos simulados con Aquacrop usando los MGC (CanESM2; MPI-ESM-MR; CNRM-CM5) para diferentes periodos (2010-2039; 2040-2069 y 2070-2099) y escenario RCP 4.5, en condiciones de riego y secano en la localidad de Taraco**

|                       |                            |               |            | <b>Blanca de Juli</b> |          |      |                  |         |                               |      | Pasankalla     |      |                  |         |                                   |      |                | <b>Salcedo INIA</b> |           |         |                                |  |  |  |
|-----------------------|----------------------------|---------------|------------|-----------------------|----------|------|------------------|---------|-------------------------------|------|----------------|------|------------------|---------|-----------------------------------|------|----------------|---------------------|-----------|---------|--------------------------------|--|--|--|
| Epoca                 | Periodo Manejo Modelo Rdto |               |            |                       | Rdto     | Rdto | Rdto             | Δ       |                               |      | Rdto Rdto Rdto |      | Rdto             | Δ       |                                   |      | Rdto Rdto Rdto |                     | Rdto      | Δ       |                                |  |  |  |
|                       |                            |               |            | Oi                    | me diana | Os   | <b>Histórico</b> | %Rdto   | Sig.                          | Oi   | <b>mediana</b> | Os   | <b>Histórico</b> | %Rdto   | Sig.                              | Oi   | me diana       | Os                  | Histórico | %Rdto   | Sig.                           |  |  |  |
|                       |                            |               | <b>CAN</b> | 2.73                  | 2.83     | 2.94 | 2.91             | $-2.7$  | n.s.                          | 2.62 | 2.71           | 2.81 | 2.56             | 5.8     | n.s.                              | 2.73 | 2.83           | 2.94                | 2.68      | 5.7     | n.s.                           |  |  |  |
|                       | Periodo                    | Riego         | <b>CNR</b> | 3.06                  | 3.17     | 3.29 | 2.91             | 9.0     | $\frac{1}{2}$                 | 2.71 | 2.79           | 2.91 | 2.56             | 8.8     | $\Rightarrow$                     | 2.83 | 2.91           | 3.04                | 2.68      | 8.7     | $\Rightarrow$                  |  |  |  |
|                       | corto                      |               | <b>MPI</b> | 2.95                  | 3.13     | 3.23 | 2.91             | 7.4     | $\frac{1}{2}$                 | 2.62 | 2.75           | 2.86 | 2.56             | 7.2     | $\Rightarrow$                     | 2.74 | 2.87           | 2.99                | 2.68      | 7.2     | $\ast$                         |  |  |  |
|                       | (PC)                       |               | <b>CAN</b> | 1.55                  | 2.03     | 2.47 | 1.68             | 20.7    | n.s.                          | 1.34 | 1.69           | 2.11 | 1.33             | 27.2    | n.s.                              | 1.41 | 1.82           | 2.20                | 1.42      | 28.2    | n.s.                           |  |  |  |
|                       |                            | Secano        | <b>CNR</b> | 1.23                  | 1.77     | 2.24 | 1.68             | 5.4     | n.s.                          | 1.02 | 1.57           | 1.82 | 1.33             | 17.9    | n.s.                              | 1.09 | 1.67           | 1.90                | 1.42      | 17.3    | n.s.                           |  |  |  |
| ${\bf S1}$<br>(25/10) |                            |               | MPI        | 0.97                  | 1.62     | 2.04 | 1.68             | $-3.5$  | n.s.                          | 0.88 | 1.36           | 1.70 | 1.33             | 1.9     | n.s.                              | 0.96 | 1.44           | 1.77                | 1.42      | 1.6     | n.s.                           |  |  |  |
|                       |                            |               | CAN        | 2.95                  | 3.07     | 3.13 | 2.91             | 5.4     | n.s.                          | 2.60 | 2.71           | 2.77 | 2.56             | 5.7     | n.s.                              | 2.72 | 2.83           | 2.90                | 2.68      | 5.7     | n.s.                           |  |  |  |
|                       | Periodo                    | Riego         | <b>CNR</b> | 2.20                  | 2.27     | 2.32 | 2.91             | $-22.0$ | $\Rightarrow \infty$          | 1.92 | 2.00           | 2.04 | 2.56             | $-22.0$ | $*$                               | 2.00 | 2.09           | 2.14                | 2.68      | $-22.0$ | $\gg \gg$                      |  |  |  |
|                       | medio                      |               | <b>MPI</b> | 2.91                  | 3.05     | 3.15 | 2.91             | 5.0     | n.s.                          | 2.56 | 2.70           | 2.77 | 2.56             | 5.4     | n.s.                              | 2.68 | 2.82           | 2.90                | 2.68      | 5.5     | n.s.                           |  |  |  |
|                       | (PM)                       |               | <b>CAN</b> | 1.70                  | 2.26     | 2.51 | 1.68             | 34.3    | $\approx$                     | 1.50 | 1.94           | 2.33 | 1.33             | 45.9    | $\mathbb{H}^n$                    | 1.60 | 2.04           | 2.45                | 1.42      | 43.2    | $\Rightarrow$                  |  |  |  |
|                       |                            | Secano        | CNR        | 0.93                  | 1.23     | 1.58 | 1.68             | -26.9   | n.s.                          | 0.84 | 1.12           | 1.44 | 1.33             | $-15.8$ | n.s.                              | 0.88 | 1.19           | 1.52                | 1.42      | -16.1   | n.s.                           |  |  |  |
|                       |                            |               | <b>MPI</b> | 1.19                  | 1.70     | 2.09 | 1.68             | 0.8     | n.s.                          | 0.91 | 1.51           | 1.80 | 1.33             | 13.8    | n.s.                              | 0.93 | 1.62           | 1.93                | 1.42      | 14.0    | n.s.                           |  |  |  |
|                       |                            |               | <b>CAN</b> | 2.98                  | 3.08     | 3.15 | 2.91             | 6.0     | $\mathcal{C}$                 | 2.62 | 2.72           | 2.78 | 2.56             | 6.2     | $\frac{1}{2}$                     | 2.75 | 2.84           | 2.90                | 2.68      | 6.3     | ∗                              |  |  |  |
|                       | Periodo                    | Riego         | $\bf CNR$  | 2.11                  | 2.14     | 2.18 | 2.91             | -26.5   | **                            | 1.85 | 1.87           | 1.92 | 2.56             | $-27.0$ | $*$                               | 1.93 | 1.95           | 2.01                | 2.68      | $-27.0$ | **                             |  |  |  |
|                       | largo                      |               | MPI        | 2.95                  | 3.10     | 3.19 | 2.91             | 6.5     | 宋                             | 2.59 | 2.73           | 2.82 | 2.56             | 6.7     | ×                                 | 2.71 | 2.86           | 2.95                | 2.68      | 6.8     | ∗                              |  |  |  |
|                       | (PL)                       |               | <b>CAN</b> | 1.88                  | 2.29     | 2.55 | 1.68             | 36.3    | 宋                             | 1.60 | 2.04           | 2.28 | 1.33             | 53.0    | $\frac{1}{2}$                     | 1.67 | 2.14           | 2.40                | 1.42      | 50.7    | ∗                              |  |  |  |
|                       |                            | Secano        | <b>CNR</b> | 0.92                  | 1.11     | 1.56 | 1.68             | $-34.2$ | *                             | 0.70 | 1.00           | 1.40 | 1.33             | $-24.7$ | n.s.                              | 0.84 | 1.10           | 1.48                | 1.42      | $-22.8$ | n.s.                           |  |  |  |
|                       |                            |               | мрі        | 1.19                  | 1.77     | 2.11 | 1.68             | 5.3     | n.s.                          | 1.09 | 1.67           | 1.79 | 1.33             | 25.6    | n.s.                              | 1.11 | 1.75           | 1.90                | 1.42      | 23.3    | n.s.                           |  |  |  |
|                       |                            |               | <b>CAN</b> | 3.00                  | 3.09     | 3.25 | 2.94             | 5.1     | n.s.                          | 2.67 | 2.74           | 2.90 | 2.63             | 4.0     | n.s.                              | 2.80 | 2.87           | 3.05                | 2.75      | 4.2     | n.s.                           |  |  |  |
|                       | Periodo                    | Riego         | <b>CNR</b> | 3.11                  | 3.19     | 3.39 | 2.94             | 8.5     | $\gg$                         | 2.75 | 2.83           | 3.01 | 2.63             | 7.5     | $\approx$                         | 2.87 | 2.96           | 3.15                | 2.75      | 7.5     | $\Rightarrow$                  |  |  |  |
|                       | corto                      |               | <b>MPI</b> | 3.03                  | 3.12     | 3.34 | 2.94             | 6.2     | n.s.                          | 2.68 | 2.77           | 3.00 | 2.63             | 5.4     | n.s.                              | 2.80 | 2.90           | 3.14                | 2.75      | 5.4     | n.s.                           |  |  |  |
|                       | (PC)                       |               | CAN        | 1.49                  | 1.97     | 2.39 | 1.44             | 36.9    | $\approx$                     | 1.25 | 1.59           | 1.98 | 1.13             | 40.2    | $\approx$                         | 1.29 | 1.66           | 2.12                | 1.28      | 29.6    | n.s.                           |  |  |  |
|                       |                            | Secano        | <b>CNR</b> | 1.09                  | 1.81     | 2.21 | 1.44             | 26.1    | n.s.                          | 0.76 | 1.35           | 1.80 | 1.13             | 19.3    | n.s.                              | 0.85 | 1.44           | 1.94                | 1.28      | 12.3    | n.s.                           |  |  |  |
|                       |                            |               | MPI        | 1.05                  | 1.56     | 2.05 | 1.44             | 8.7     | n.s.                          | 0.70 | 1.17           | 1.65 | 1.13             | 3.2     | n.s.                              | 0.72 | 1.21           | 1.77                | 1.28      | -6.0    | n.s.                           |  |  |  |
|                       |                            |               | CAN        | 2.99                  | 3.09     | 3.19 | 2.94             | 5.0     | n.s.                          | 2.65 | 2.72           | 2.83 | 2.63             | 3.4     | n.s.                              | 2.78 | 2.84           | 2.95                | 2.75      | 3.4     | n.s.                           |  |  |  |
|                       | Periodo                    | Riego         | <b>CNR</b> | 2.21                  | 2.28     | 2.34 | 2.94             | $-22.4$ | $\Rightarrow c \Rightarrow c$ | 1.94 | 2.01           | 2.07 | 2.63             | $-23.5$ | $\Rightarrow \in \Rightarrow \in$ | 2.02 | 2.10           | 2.16                | 2.75      | $-23.5$ | $\gg \gg$                      |  |  |  |
| S <sub>2</sub>        | medio                      |               | <b>MPI</b> | 2.95                  | 3.09     | 3.20 | 2.94             | 4.9     | n.s.                          | 2.61 | 2.71           | 2.82 | 2.63             | 3.0     | n.s.                              | 2.73 | 2.83           | 2.95                | 2.75      | 2.7     | n.s.                           |  |  |  |
| (10/11)               | (PM)                       |               | <b>CAN</b> | 1.77                  | 2.33     | 2.68 | 1.44             | 62.4    | *                             | 1.33 | 1.92           | 2.28 | 1.13             | 69.3    | **                                | 1.62 | 2.07           | 2.40                | 1.28      | 61.0    | ∗                              |  |  |  |
|                       |                            | <b>Secano</b> | <b>CNR</b> | 1.89                  | 2.10     | 2.24 | 1.44             | 46.6    | ×                             | 1.06 | 1.37           | 1.67 | 1.13             | 21.2    | n.s.                              | 1.15 | 1.39           | 1.75                | 1.28      | 8.1     | n.s.                           |  |  |  |
|                       |                            |               | MPI        | 1.05                  | 1.78     | 2.24 | 1.44             | 24.3    | n.s.                          | 0.78 | 1.46           | 1.87 | 1.13             | 29.3    | n.s.                              | 0.83 | 1.56           | 1.94                | 1.28      | 21.4    | n.s.                           |  |  |  |
|                       |                            |               | <b>CAN</b> | 3.02                  | 3.12     | 3.19 | 2.94             | 6.2     | n.s.                          | 2.67 | 2.75           | 2.83 | 2.63             | 4.4     | n.s.                              | 2.80 | 2.87           | 2.96                | 2.75      | 4.5     | n.s.                           |  |  |  |
|                       | Periodo                    | Riego         | $\bf CNR$  | 2.08                  | 2.14     | 2.18 | 2.94             | $-27.4$ | **                            | 1.81 | 1.88           | 1.92 | 2.63             | $-28.7$ | **                                | 1.89 | 1.96           | 2.01                | 2.75      | $-28.8$ | $\frac{1}{2}$ is $\frac{1}{2}$ |  |  |  |
|                       | largo                      |               | MPI        | 3.01                  | 3.14     | 3.24 | 2.94             | 6.6     | *                             | 2.66 | 2.76           | 2.89 | 2.63             | 4.8     | n.s.                              | 2.78 | 2.88           | 3.02                | 2.75      | 4.7     | n.s.                           |  |  |  |
|                       | (PL)                       |               | <b>CAN</b> | 1.80                  | 2.40     | 2.74 | 1.44             | 67.5    | **                            | 1.47 | 1.94           | 2.28 | 1.13             | 71.5    | $*$                               | 1.56 | 1.98           | 2.42                | 1.28      | 54.0    | ∗                              |  |  |  |
|                       |                            | Secano        | <b>CNR</b> | 1.13                  | 1.37     | 1.72 | 1.44             | $-4.5$  | n.s.                          | 0.94 | 1.22           | 1.51 | 1.13             | 7.7     | n.s.                              | 0.98 | 1.32           | 1.59                | 1.28      | 2.8     | n.s.                           |  |  |  |
|                       |                            |               | $\bf MPI$  | 1.22                  | 2.00     | 2.29 | 1.44             | 39.1    | $\frac{1}{2}$                 | 0.94 | 1.61           | 2.04 | 1.13             | 42.0    | ⇒¦∈                               | 1.01 | 1.73           | 2.13                | 1.28      | 35.0    | ∗                              |  |  |  |
<<Continuación>>

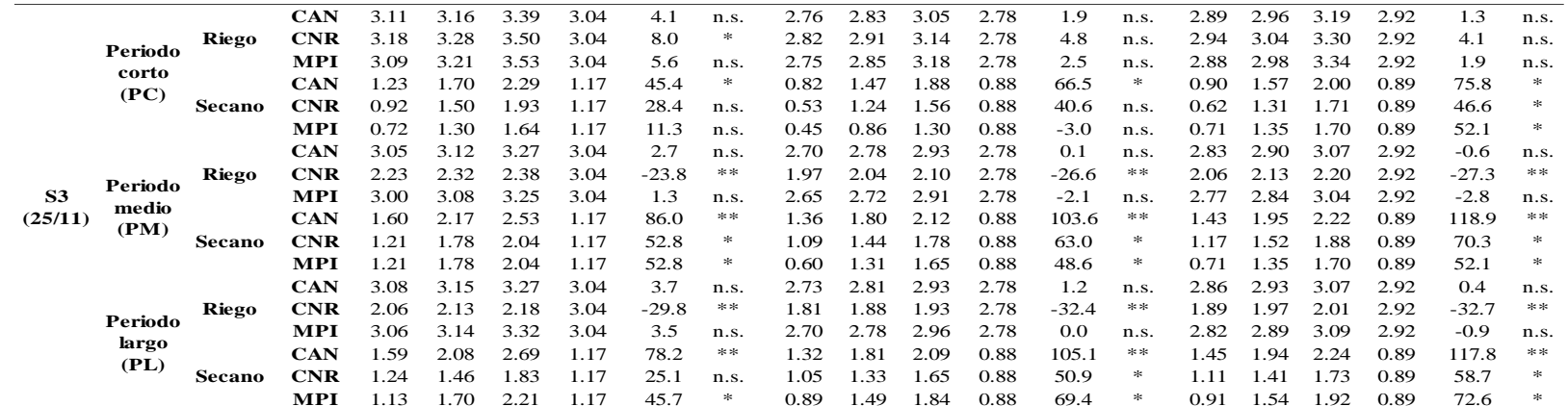

**Tabla 27: Nivel de significancia de los rendimientos simulados con Aquacrop usando los MGC (CanESM2; MPI-ESM-MR; CNRM-CM5) para diferentes periodos (2010-2039; 2040-2069 y 2070-2099) y escenario RCP 8.5, en condiciones de riego y secano en la localidad de Taraco**

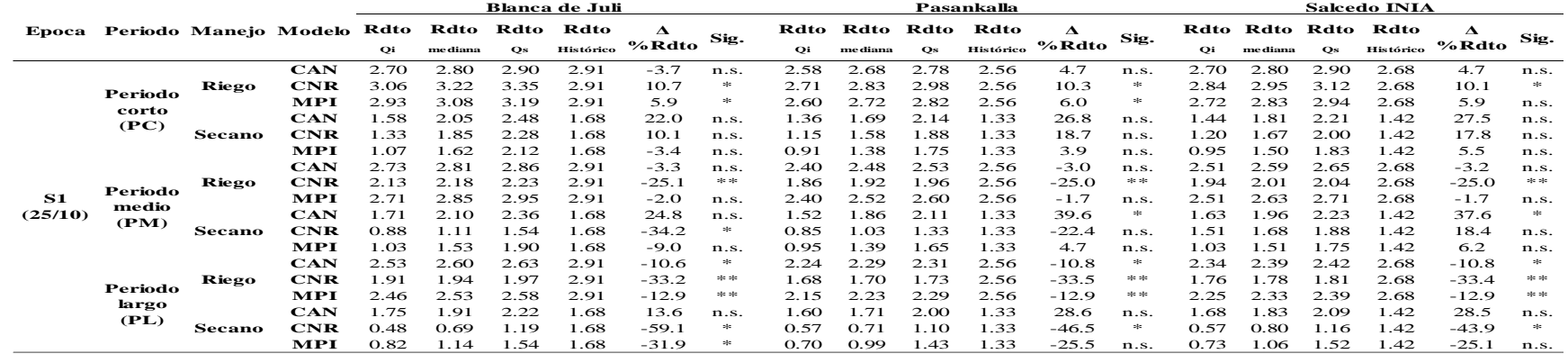

<<Continuación>>

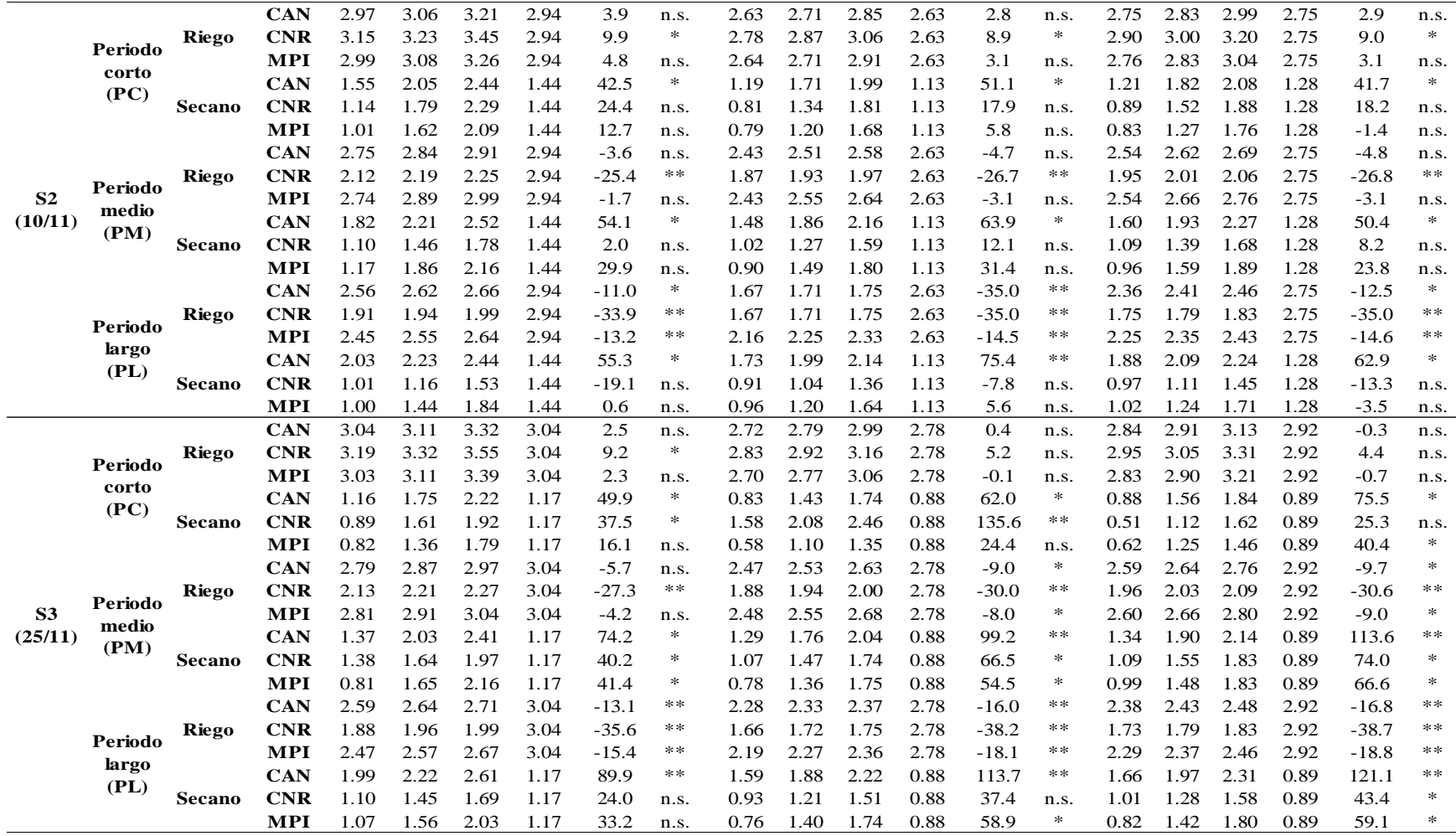

### **V. CONCLUSIONES**

- 1. Se calibró el modelo Aquacrop para las tres variedades de quinua (Blanca de Juli (BJ), Pasankalla (PAS), Salcedo INIA (SI) obteniéndose un buen desempeño estadístico para los parámetros: días a la emergencia ( $D_{em}$ ), días a la floración ( $D_{fl}$ ), días a la senescencia ( $D<sub>sen</sub>$ ), días a la maduración ( $D<sub>mad</sub>$ ), la temperatura base ( $T<sub>base</sub>$ ), Coeficiente dosel antes de la senescencia  $(Kc<sub>Trx</sub>)$ , profundidad de enraizamiento mínima ( $Z_n$ ), profundidad máxima de enraizamiento ( $Z_x$ ), efecto de la cubierta del dosel en la etapa final de crecimiento, número de plantas por hectárea, cobertura del dosel al 90 por ciento de emergencia (CCo), cobertura máxima del dosel (CCx), Productividad del agua (WP\*) y un desempeño aceptable para los parámetros: cobertura del dosel (porcentaje) y biomasa seca área (t.ha<sup>-1</sup>).
- 2. Se validó el modelo Aquacrop alcanzándose un desempeño de "bueno" con RMSE<20 por ciento, EF>0.76, d>0.95 y R²>0.93 para cobertura del dosel (CC) y de "aceptable o justo" para las parcelas conducidas bajo secano con RMSE < 22.7%, EF>0.76, d>0.96 y R²>0.93. De "aceptable o justo" con RMSE<25 por ciento, EF>0.88, d>0.97 y R²>0.97 para la biomasa seca área (B); sin embargo, para las parcelas conducidos bajo secano se presentaron RMSE<35 por ciento, EF>0.67,  $d > 0.92$  y  $R<sup>2</sup> > 0.97$  considerándose "justo" para estas condiciones; por lo tanto, se puede concluir que el modelo Aquacrop es capaz de simular adecuadamente el crecimiento y desarrollo del cultivo de quinua bajo condiciones de la región de Puno.
- 3. En las localidades de Taraco y Juliaca, se obtuvieron rendimientos dentro del promedio bajo a normal en condiciones de El Niño (EN) siendo mayores con un manejo de riego en comparación con las de secano. Lo contrario sucede bajo los eventos La Niña (LN) y Neutro (N), notándose un incremento de los rendimientos para S1 (25/10). Cuando analizamos las diferentes categorías del Niño y la Niña se observaron variaciones positivas durante los eventos END y ENF y variaciones

negativas durante los eventos ENM y ENE. Para LND los impactos en los rendimientos para las diferentes variedades son positivos y para LNM y LNF las variaciones son negativas; esto podría indicar que dependiendo del inicio del evento durante la campaña agrícola y magnitud los impactos en los rendimientos de las diferentes variedades de quinua son diferentes.

4. Se observa una tendencia al aumento del rendimiento para las tres variedades; en Taraco con mayor visibilidad para los modelos CanESM2 y CNRM-CM5 y en Juliaca para CanESM2 y MPI-ESM-MR en el escenario RCP 4.5; el cual se caracteriza por ser un escenario con nivel medio de emisiones de gases de efecto invernadero. Destacando para ambas localidades el modelo CanESM2 que simuló los mayores rendimientos para las diferentes épocas de siembras, periodos y escenarios 4.5 y 8.5. Así mismo, las localidades de Juliaca y Taraco para las tres variedades (BJ, SI, y PAS) bajo condiciones riego tendrían una disminución de sus rendimientos de hasta el 30 por ciento para un RCP 8.5, especialmente para CNRM-CM5; y en las simulaciones bajo secano el modelo CanESM2 presentaría los mayores rendimientos positivos y el CNRM-CM5 presentaría una disminución en los rendimientos de hasta el 40 por ciento y en especial para el escenario RCP 8.5. Los efectos del cambio climático serían más severos en la localidad de Juliaca que en la localidad de Taraco, tanto para condiciones de secano como de riego.

### **VI. RECOMENDACIONES**

- 1. Realizar más ensayos de campo complementarios para validar variedades de quinua bajo condiciones de secano, con información de estos experimentos realizados en diferentes lugares y/o épocas de siembra, con la finalidad de que el modelo realice una predicción más precisa.
- 2. Los resultados de este proyecto de investigación son inéditos con mucha información de campo que ha generado grandes cantidades de datos para trabajarlo en un entorno de *big data*, que servirán como línea base para trabajar datos históricos en formato raster; al menos las variables temperatura máxima, temperatura mínima, precipitación y radiación solar; que servirán de base para calibrar los modelos de machine learning. Por lo que es necesario disponer de los escenarios de cambio climático a nivel de zonas productivas para evaluar estos impactos y generar políticas de adaptabilidad y mitigación en los sistemas de cultivo.
- 3. Es necesario evaluar el comportamiento de diferentes variedades de quinua en mayor número de campañas agrícolas en diversas condiciones medioambientales y de suelo con la aplicación de tecnologías de riego con la finalidad de lograr mayor precisión y confiabilidad al momento de la calibrar y validar el modelo Aquacrop.
- 4. Los resultados de este estudio deben ser presentados al MIDAGRI para que les sirva como una herramienta de gestión y realicen mayores estudios de los efectos del estrés hídrico en sus diferentes cultivos con la finalidad de tener una base de datos donde se pueda identificar variedades resistentes y/o tolerantes a los diferentes eventos meteorológicos extremos y presencia del cambio climático en la región de Puno.

# **VII. REFERENCIAS BIBLIOGRÁFICAS**

Alberto, C., Pereira, P., González, O., Isabel, A., Hernández, M., & Valencia, M. 2014. Semillas de quinua (*Chenopodium quinoa* Will): composición química y procesamiento. Aspectos relacionados con otras áreas. Revista Venezolana de Ciencia y Tecnología de Alimentos, 5(2), 166-218.

Allen, R; Pereira, R; Raes, D. 1998. Crop evapotranspiration. Guidelines for computing crop water requirements. FAO Irrigation and drainage paper 56. Disponible en Internet: [http://www.fao.org/docrep/X0490E/X0490E00.htm#Contents.](http://www.fao.org/docrep/X0490E/X0490E00.htm#Contents)

Alvar Beltrán, J; Dao, A; Marta, AD; Saturnin, C; Casini, P; Sanou, J; Orlandini, S. 2019. Effect of drought, nitrogen fertilization, temperature, and photoperiodicity on quinoa plant growth and development in the Sahel. Agronomy, 9(10). [https://doi.org/10.3390/agronomy9100607.](https://doi.org/10.3390/agronomy9100607)

Alvar Beltrán, J; Gobin, A; Orlandini, S; Marta, AD. 2021. Aquacrop parametrisation for quinoa in arid environments. Italian Journal of Agronomy, 16(1), 1–10. [https://doi.org/10.4081/ija.2020.1749.](https://doi.org/10.4081/ija.2020.1749)

Amador, JA; Alfaro, E. 2009. Métodos de reducción de escala: Aplicaciones al tiempo, clima, variabilidad y cambio climáticos. Revista Iberoamericana de Economía Ecológica. 11: 39-52.

Apaza, V; Cáceres, G; Estrada, R; Pinedo, R. 2013. Catálogo De Variedades Comerciales De Quinua en el Perú. Instituto Nacional de Investigación Agraria. Lima, Perú. 82p.

Becker, VI; Goessling, JW; Duarte, B; Caçador, I; Liu, F; Rosenqvist, E; Jacobsen, SE. 2017. Combined effects of soil salinity and high temperature on photosynthesis and growth of quinoa plants (*Chenopodium quinoa* Willd). Functional Plant Biology, 44(7), 665. [https://doi.org/10.1071/fp16370.7.](https://doi.org/10.1071/fp16370.7)

Bois, J F; Winkel, T; Lhomme, JP; Raffaillac, JP; Rocheteau, A. 2006. Response of some Andean cultivars of quinoa (*Chenopodium quinoa* Willd.) to temperature: Effects on germination, phenology, growth and freezing. European Journal of Agronomy, 25(4), 299–308. [https://doi.org/10.1016/j.eja.2006.06.007.](https://doi.org/10.1016/j.eja.2006.06.007)

Campos Morales, CS. 2018. Accesiones de quinua (*Chenopodium quinoa* Willd.) ecotipo altiplano en condiciones de costa central.

Chambilla, C; Gonzales, MA; Jarandilla, C; Garrett, KA. 2009. Estudio de la fluctuación poblacional del complejo Ticonas de la quinua (*Chenopodium quinoa* Willd.) bajo condiciones actuales de cambio climático en la región de Umala.

CIP (Centro Internacional de la Papa). Protocol for Designing and Conducting Potato Field Experiments for Modeling Purposes. 2013. Lima, Perú. 63 p. Consultado 30 jun. 2017. Disponible en: [http://www.cipotato.org/publications/pdf/006092.pdf\)](http://www.cipotato.org/publications/pdf/006092.pdf).

Doorenbos, J; Kassam, AH. 1979. Yield response to water. Irrigation and drainage paper, 33, 257.

ENFEN (Comité Técnico del Estudio Nacional del Fenómeno El Niño). 2012. Definición Operacional de los Eventos El Niño y La Niña y sus Magnitudes en la Costa del Perú. Lima, Perú. 3 p. Consultado 15 jul. 2017. Disponible en: [http://www.met.igp.gob.pe/elnino/enfen/ICEN-Nota\\_Tecnica.pdf.](http://www.met.igp.gob.pe/elnino/enfen/ICEN-Nota_Tecnica.pdf)

Espinoza, E. 2016. Adaptación del cultivo de quinua (*Chenopodium quinoa* Willd) al cambio climático en los Andes del Perú. Revista del Instituto de Investigación (RIIGEO), FIGMMG-UNMSM. 19(37), pp. 15-23.

Fajardo, H; García, M; Raes, D. 2016. Validación Del Modelo Aquacrop Para Diferentes Niveles De Fertilidad En El Cultivo De Quinua En El Altiplano Boliviano. CINTEX, 21, 31–52

FAO (Organización de las Naciones Unidas para la Alimentación y la Agricultura, Italia). Aquacrop. Consultado 01 feb. 2017. Disponible en: [http://www.fao.org/land](http://www.fao.org/land-water/databases-and-software/aquacrop/en/)[water/databases-and-software/aquacrop/en/](http://www.fao.org/land-water/databases-and-software/aquacrop/en/)

Fan, S; Hazell, PB; Thorat, S. 1998. Gasto público, crecimiento y pobreza: un análisis de las interrelaciones en la India rural (No. 581-2016-39456).

Ficklin, DL; Novick, KA. 2017. Historic and projected changes in vapor pressure deficit suggest a continental-scale drying of the United States atmosphere J. Geophys. Res.- Atmos. 122 2061–79.

García Parra, MA; Roa-Acosta, DF; Stechauner-Rohringer, R; García-Molano, F; Bazile, D; Plazas-Leguizamón, N. 2020. Effect of temperature on the growth and development of quinoa plants (*Chenopodium quinoa* Willd): A review on a global scale. SYLWAN, 164(May 2020), 411-433.

Geerts, S; Raes, M; Garcia, M; Mendoza, J; Huanca, R. 2008. Indicators to quantify the flexible phenology of quinoa (*Chenopodium quinoa* Willd.) in response to drought stress. Field Crops Res. 108:150–156.

Geerts, S; Raes, D; Garcia, M; Miranda, R; Cusicanqui, JA; Taboada, C; Mendoza, J; Huanca, R; Mamani, A; Condori, O; Mamani, J; Morales, B; Osco, V; Steduto, P. 2009. Simulating yield response of quinoa to water availability with aquacrop. Agronomy Journal, 101(3), 499–508. [https://doi.org/10.2134/agronj2008.0137s.](https://doi.org/10.2134/agronj2008.0137s)

Gómez, L; Aguilar, E. 2016. Guía del cultivo de la quinua. In Organización de las Naciones Unidas para la Alimentación y la Agricultura y Universidad Nacional Agraria La Molina (Vol. 1). [https://doi.org/10.1017/CBO9781107415324.004.](https://doi.org/10.1017/CBO9781107415324.004)

Hadebe, ST; Modi, AT; Mabhaudhi, T. 2017. Calibration and testing of AquaCrop for selected sorghum genotypes. Water SA, 43(2), 209–221. https://doi.org/10.4314/wsa.v43i2.05.

Hatfield, JL; Boote, KJ; Kimball, BA; Ziska, LH; Izaurralde, RC; Ort, D; Wolfe, D. 2011. Climate impacts on agriculture: implications for crop production. Agronomy journal, 103(2), 351-370.

Hirsch, RM; Helsel, DR; Cohn, TA; Gilroy, EJ. 1993. Statistical analysis of hydrologic data, in Maidment (ed.), Handbook of Hydrology, McGraw Hill, New York. 17(1):17-55.

Hsiao, TC; Heng, L; Steduto, P; Rojas-Lara; Raes, B; Fereres, DE. 2009. AquaCrop-The FAO Crop Model to Simulate Yield Response to Water: III. Parameterization and Testing for Maize. Agronomy Journal. 101:448-459.

Hsiao, TC. 2012. AquaCrop parameterization, calibration, and validation guide. In: Crop yield response to water. Editors: Steduto, P., Hsiao, T.C., Fereres, E., Raes, D. Irrigation and Drainage Paper 66. FAO. Rome, Italy.

INEI (Instituto Nacional de Estadística e Informática). 2012. Resultados definitivos IV Censo Nacional Agropecuario.

INEI (Instituto Nacional de Estadística e Informática). 2020. PBI de las Actividades Económicas, por años. PERÚ: Producto Bruto Interno por Años, según Departamentos 2007-2020. Recuperado: http: [https://www.inei.gob.pe/estadisticas/indice](https://www.inei.gob.pe/estadisticas/indice-tematico/producto-bruto-interno-por-departamentos-9089/)[tematico/producto-bruto-interno-por-departamentos-9089/](https://www.inei.gob.pe/estadisticas/indice-tematico/producto-bruto-interno-por-departamentos-9089/)

INEI (Instituto Nacional de Estadística e Informática). 2022. PBI de los Departamentos, según actividades económicas. Puno 2007-2020. Recuperado: http: [https://www.inei.gob.pe/estadisticas/indice-tematico/producto-bruto-interno-por](https://www.inei.gob.pe/estadisticas/indice-tematico/producto-bruto-interno-por-departamentos-9089/)[departamentos-9089/](https://www.inei.gob.pe/estadisticas/indice-tematico/producto-bruto-interno-por-departamentos-9089/)

IPCC (Intergovernmental Panel on Climate Change). 2007. Cambio climático 2007: Informe de síntesis. Contribución de los Grupos de trabajo I, II y III al Cuarto Informe de evaluación del Grupo Intergubernamental de Expertos sobre el Cambio Climático. Ginebra, Suiza. 103p.

IPCC (Intergovernmental Panel on Climate Change). 2013. Informe de síntesis. Contribución de los Grupos de trabajo I, II y III al quinto Informe de evaluación del Grupo Intergubernamental de Expertos sobre el Cambio Climático [Equipo de redacción principal: Pachauri, R., Stocker, F. y Qin, D. (directores de la publicación)]. Ginebra, Suiza. 34p.

IPCC (Intergovernmental Panel on Climate Change). 2021. Resumen para responsables de políticas. En: Cambio Climático 2021: La Base de la Ciencia Física. . Contribución del Grupo de Trabajo I al Sexto Informe de Evaluación del Panel Intergubernamental sobre Cambio Climático [Masson-Delmotte, V., P. Zhai, A. Pirani, SL Connors, C. Péan, S. Berger, N. Caud, Y. Chen, l. Goldfarb, MI Gomis, M. Huang, K. Leitzell, E. Lonnoy, JBR Matthews, TK Maycock, T. Waterfield, O. Yelekçi, R. Yu y B. Zhou (eds.)]. Prensa de la Universidad de Cambridge. En prensa

Leakey, ADB; Ainsworth, EA; Bernacchi, CJ; Rogers, A; Long, SP; Ort, DR. 2009. Efectos elevados del CO 2 en las relaciones entre el carbono, el nitrógeno y el agua de las plantas: seis lecciones importantes de FACE . Revista de Botánica Experimental 60 : 2859 - de 2876. Obtenido de 10.1093/jxb/erp096.

Mamedi, A; Afshari, RT; Oveisi, M. 2017. Cardinal temperatures for seed germination of three Quinoa (*Chenopodium quinoa* Willd) cultivars. Iranian Journal of Field Crop Science, 2017, 89–100. [https://doi.org/10.22059/ijfcs.2017.206204.654106.](https://doi.org/10.22059/ijfcs.2017.206204.654106)

Mantua, NJ; Hare, SR. 2002. The Pacific Decadal Oscillation. Journal of Oceanography. 58: 35-44.

MIDAGRI (Ministerio de Agricultura y Riego. 2022. Sistema Integrado de Estadística Agraria. SIEA.<https://siea.midagri.gob.pe/portal/calendario/>

Moriasi, DN; Arnold, JG; Van Liew, MW; Bingner, RL; Harmel, RD; Veith, TL. 2007. Model Evaluation Guidelines for Systematic Quantification of Accuracy in Watershed Simulations. American Society of Agriculture and Biological Engineers, 50(3), 885–900. [https://doi.org/10.1234/590.](https://doi.org/10.1234/590)

Moss, RH; Edmonds, JA; Hibbard, KA; Manning, MR; Rose, SK; Van Vuuren, DP; Carter, TR; Emorí, S; Kainuma, M; Kram, T; Meehl, GA; Mitchell, JFB; Nakicenivic, N; Riahi, K; Smith, SJ; Stouffer, RJ; Thomson, AM; Weyant, JP; Wilbanks, TJ. 2010. The next generation of scenarios for climate change research and assessment. Nature 463(7282):747-756.

Nelson, GC; Rosegrant, MW; Koo, J; Robertson, R; Sulser, T; Zhu, T; Lee, D. 2009. Cambio climático. El impacto en la agricultura y los costos de adaptación. Política Alimentaria. International Food Policy Research Institute. Washington, DC, USA.

Oelke, EA; Putnam, DH; Teynor, DM; Oplinger, ES. 1992. Alternative field crops manual-quinua. EE.UU., Universidad de Purdue. http://www.hort.purdue.edu/newcrop/afcm/drypea.html.

Raes, D; Steduto, P; Hsiao, TC; Fereres, E. 2009. AquaCrop: el modelo de cultivo de la FAO para simular la respuesta del rendimiento al agua: II. Principales algoritmos y descripción del software. Diario de Agronomía , 101 (3), 438-447.

Raes, D; Steduto, P; Hsiao, T; Fereres, E. 2012. AquaCrop Version 4.0. III: Calculation procedures. Roma. 14p.

Raes, D; Steduto, P; Hsiao, TC; Fereres, E. 2018. Reference Manual AquaCrop Version 6.1. FAO. Rome. http://www.fao.org/nr/water/aquacrop.html.ñ

Riahi, K; Grbler, A; Nakicenovic, N. 2007. Scenarios of long-term socio-economic and environmental development under climate stabilization. Technological Forecasting and Change 74 (7): 887-935.

Riahi, K; Rao, S; Krey, V; Cho, C; Chirkov, V; Fischer, G; Kindermann, G; Nakicenovic, N; Rafaj, P. 2011. RCP 8.5 a scenario of comparatively high greenhouse gas emissions. Climatic Change. 109 (1-2):33-57.

Ropelewski, CF; Halpert, MS. 1987. Global and regional scale patterns associated witc the El Niño Southern Oscillation. Monthly Weather Review 115:1606-1626.

SENAMHI (Servicio Nacional de Meteorología e Hidrología). 2003. Atlas de energía solar del Perú. Lima, PE. 31p.

SENAMHI (Servicio Nacional de Meteorología e Hidrología del Perú). 2014a. Protocolo de observación fenológica y biométrica para los cultivos de maíz, papa, quinua y alcachofa. Lima, Perú. 32 pp.

SENAMHI (Servicio Nacional de Meteorología e Hidrología del Perú). 2014b. Regionalización estadística de escenarios climáticos en Perú. Lima, Perú. 24 p.

Solanas, A; Salafranca, L; Fauquet, J; Núñez, MI. 2005. Estadística descriptiva en Ciencias del Comportamiento. Madrid: Thompson.

Sosa‐Zúñiga, V; Brito, V; Fuentes, F; Steinfort, U. 2017. Etapas de crecimiento fenológico de la quinua (*Chenopodium quinoa* Willd) según la escala BBCH. Anales de Biología Aplicada , 171 (1), 117-124.

Steduto, P; Hsiao, TC; Fereres, E; Raes, D. 2012. Respuesta del rendimiento de los cultivos al agua. In Organización de las Naciones Unidas para la Alimentación y la Agricultura (Vol. 66). [https://doi.org/978-92-5-308564-4.](https://doi.org/978-92-5-308564-4)

Steduto, P; Hsiao, TC, Raes, D; Fereres, E. 2009. AquaCrop: el modelo de cultivo de la FAO para simular la respuesta del rendimiento al agua: I. Conceptos y principios subyacentes. Diario de Agronomía , 101 (3), 426-437.

Tapia, M; Gandarillas, H; Alandia, S; Cardozo, A; Ortiz, R; Otazu, V; Rea, J; Salas, B; Zanabria, E. 1979. Quinua y Kañiwa cultivos andinos. In IICA. https://idl-bncidrc.dspacedirect.org/handle/10625/4118.

Tapia, M. 1997. Cultivos andinos subexplotación y su aporte a la alimentación. Organización de las Naciones Unidas para la agricultura y la alimentación. Segunda edición. 273p.

Tapia, M; Canahua, A; Ignacio, S. 2014. Razas de quinua del Perú, de los Andes al Mundo. Asociación Nacional de productores ecológicos del Perú (ANPE) & Consejo Nacional de Ciencia y Tecnología (CONCYTEC).

Takahashi, K; Mosquera, K; Reupo, J. 2014. El Índice Costero El Niño (ICEN): historia y actualización. Boletín Técnico. [https://repositorio.igp.gob.pe/bitstream/handle/IGP/4639/Takahashi\\_etal\\_2014\\_El-](https://repositorio.igp.gob.pe/bitstream/handle/IGP/4639/Takahashi_etal_2014_El-Indice-Costero-El-Nino-ICEN-historia-y-actualizacion.pdf?sequence=1&isAllowed=y)[Indice-Costero-El-Nino-ICEN-historia-y-actualizacion.pdf?sequence=1&isAllowed=y](https://repositorio.igp.gob.pe/bitstream/handle/IGP/4639/Takahashi_etal_2014_El-Indice-Costero-El-Nino-ICEN-historia-y-actualizacion.pdf?sequence=1&isAllowed=y)

Taylor, KE; Stouffer, RJ; Meehl, GA. 2012. Una descripción general de CMIP5 y el diseño del experimento. Boletín de la Sociedad Meteorológica Americana , 93 (4), 485- 498.

Thomson, AM; Calvin, KV; Smith, SJ; Kyle, GP; Volke, A; Patel, P; Delgado-Arias, S; Bond-Lamberty, B; Wise, MA; Clarke, LE; Edmonds, JA. 2011. RCP4.5: A pathway for stabilization of radiative forcing by 2100. Climatic Change 109(1-2):77-94, DOI 10.1007/s10584-011-0151-4.

Trenberth, KE. 1997. Short-term climate variations: recent acomplishments and issues for future progress. Bolletin of the American Meteorological Society. 78:1081-1096.

Trenberth, KE; Stepaniak, DP. 2001. Indices of El Niño evolution. Journal of Climate 14: 1697-1701.

Van Gaelen, H; Tsegay, A; Delbecque, N; Shrestha, N; Garcia, M; Fajardo, H; Miranda, R; Vanuytrecht, E; Abrha, B; Diels, J; Raes, D. 2015. A semi-quantitative approach for modelling crop response to soil fertility: Evaluation of the AquaCrop procedure. Journal of Agricultural Science, 153(7), 1218–1233. [https://doi.org/10.1017/S0021859614000872.](https://doi.org/10.1017/S0021859614000872)

Veas, E; Cortés, H. 2016. Manual del cultivo de la Quinua. Cultivo ancestral como una alternativa eficiente para la adaptación de la agricultura al cambio climático. In Ceaza; Inia (Primera ed).

Venkateswaran, K; MacClune, K; Enriquez, MF. 2017. Learning from El Niño costero 2017: Opportunities for building resilience in Peru. Informe. Institute for Social and Environmental Transition (ISET) International, Boulder, Colorado, and the Zurich Flood Resilience Alliance, Zurich, Suiza.

Willmont, CJ; Ackleson, SG; Davis, RE; Feddema, JJ; Klink, KM; Legates, DR; O'Donnell J; Rowe, CM. 1985. Statistics for the evaluation and comparison of models. Journal of Geophysical Research, Ottawa. 90 (5):8995-9005.

Zhu, P; Zhuang, Q; Ciais, P; Welp, L; Li, W; Xin, Q. 2017. El CO 2 atmosférico elevado tiene un impacto negativo en la fotosíntesis a través del forzamiento radiativo y la retroalimentación climática mediada por la fisiología. Cartas de investigación geofísica 44: 1956 - 1963. Obtenido de 10.1002/2016GL071733.

### **VIII. ANEXOS**

#### **Anexo 1. Entrada de los datos meteorológicos al ETo Calculator y cálculo de la Evapotranspiración referencial en la estación de Taraco – Puno**

a. Recuperar el archivo en Excel: Taraco\_ 1980 - 2019.xls

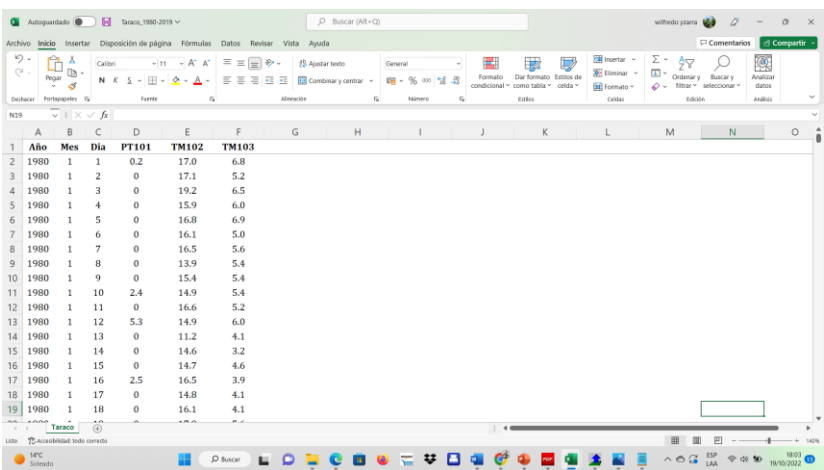

b. Abrir un archivo en blanco en Block de notas Guarde el archivo con extensión .CXT. Para ello cambie el tipo de documento a todos los documentos guarde en: C:...\Eto\IMPORT

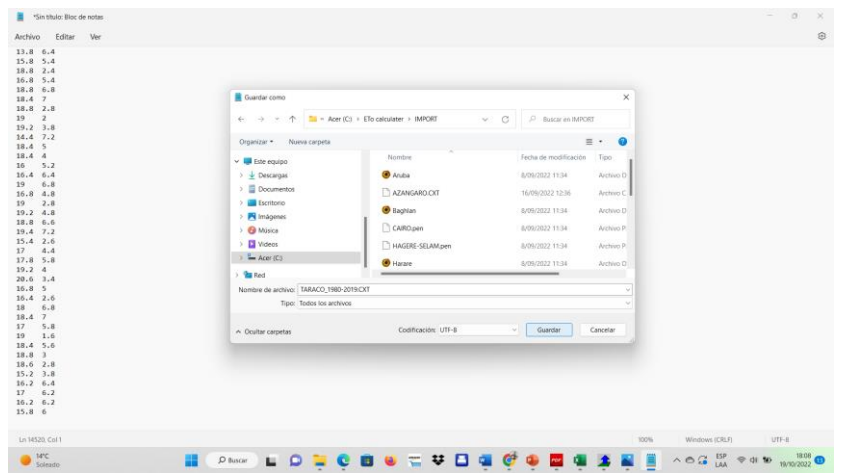

c. Cerrar todos los archivos y carpetas e inicie el programa ETo Calculator.

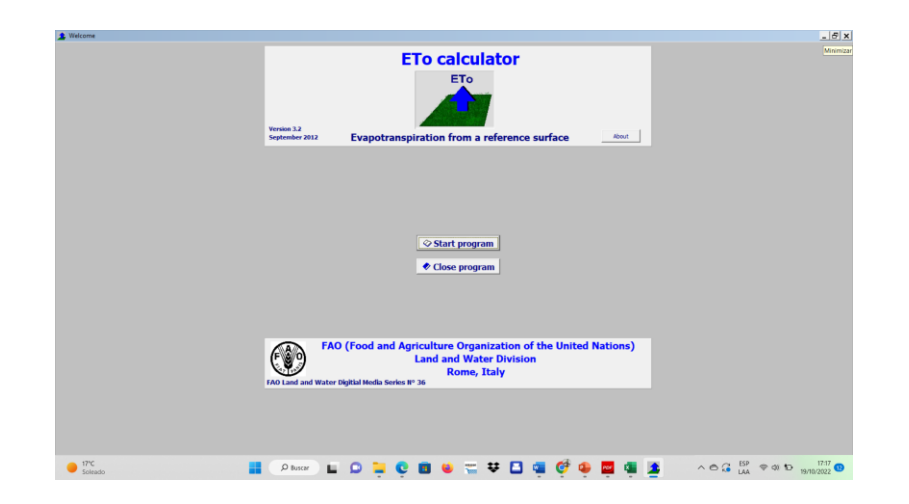

d. En Data Base Management: Import climatic data from file, seleccionar el file Taraco\_1980-2019 y verifique que no haya avisos de errores.

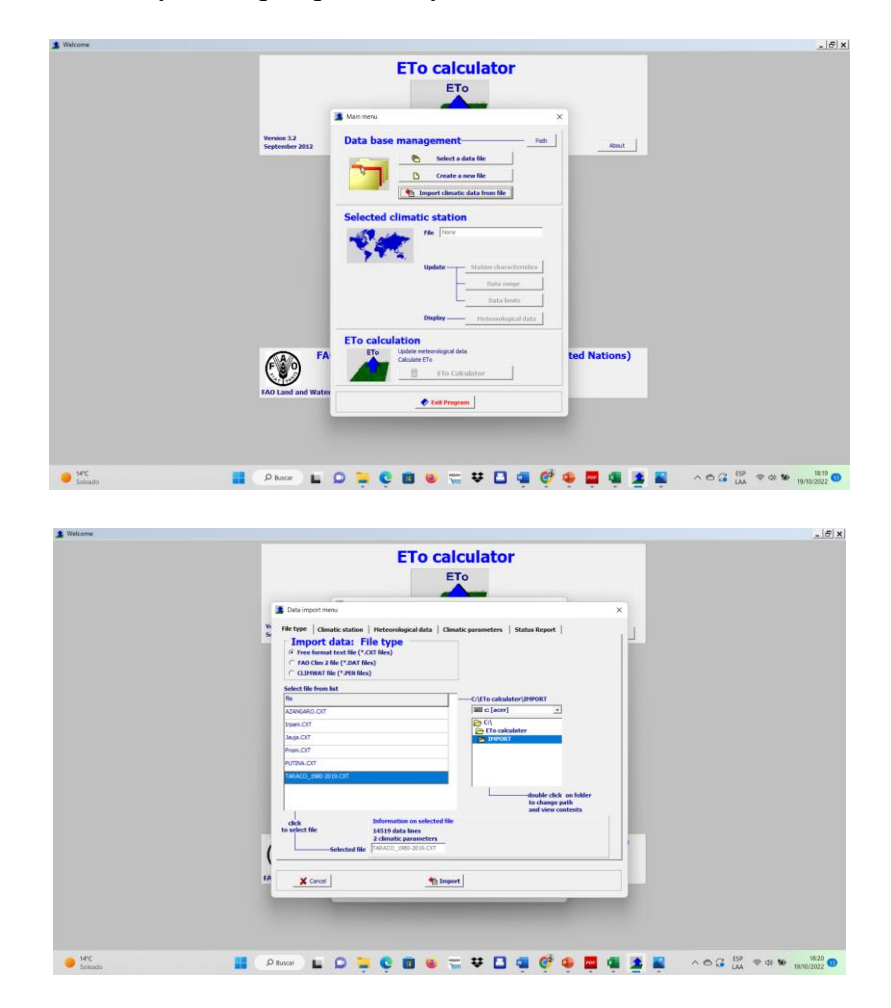

e. Continuar con las pestañas y describa los parámetros climáticos, pulsando las celdas en el orden en que estaban en el archivo Excel original.

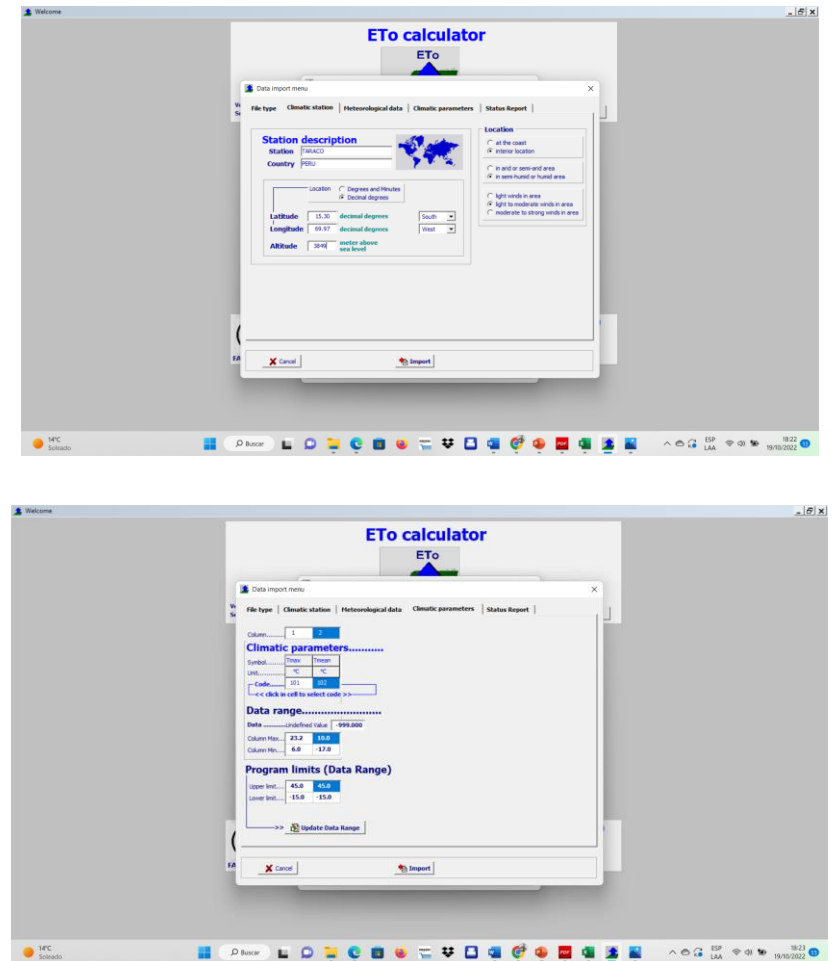

f. Verificar que no haya mensajes de error (puntos rojos), que deberán ser resueltos sin los hubiera.

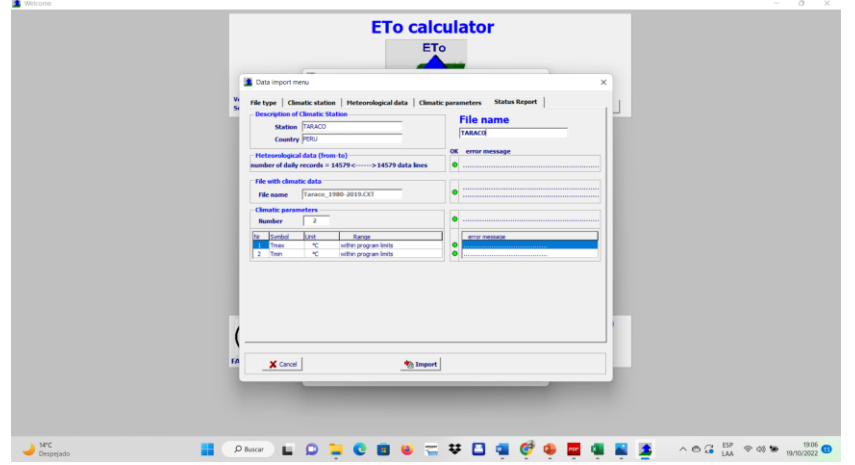

g. Asignar el nombre deseado, vuelva al menú principal y corra el ETo Calculator para calcular la Evapotranspiración de Referencia.

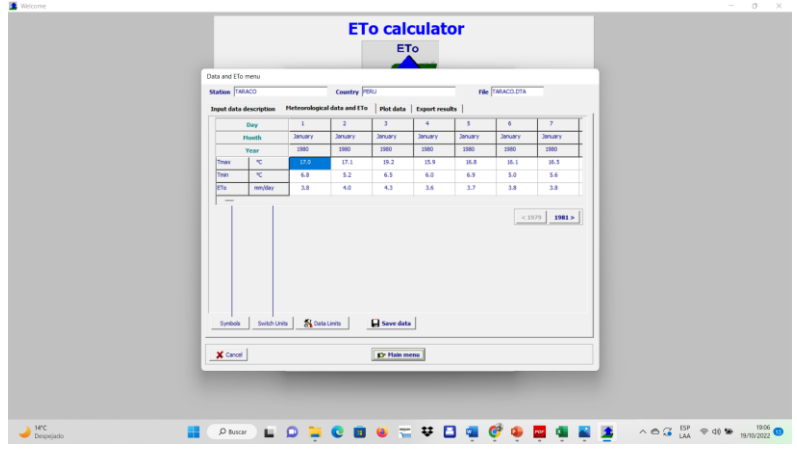

h. Verificar sus resultados en los gráficos elaborados por ETo Calculator.

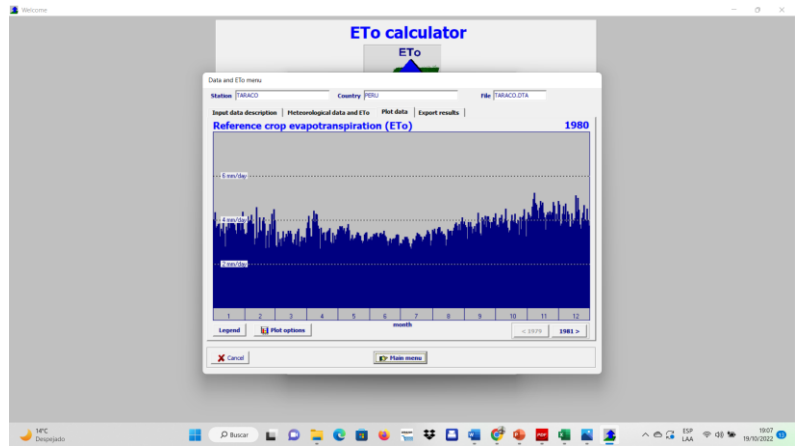

# **Anexo 2: Creación de archivos de clima en Aquacrop para obtener el input climático**

a. Iniciar Aquacrop

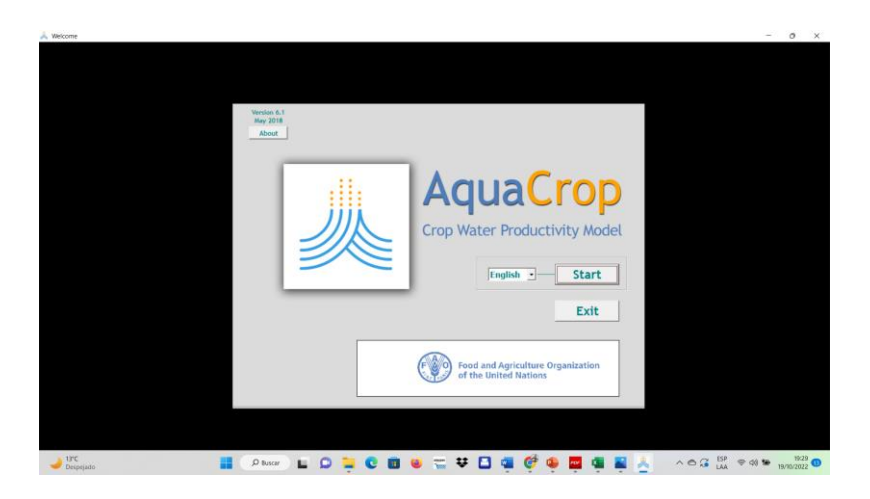

b. En la pestaña Climate, escoger *Select/Create climate file*

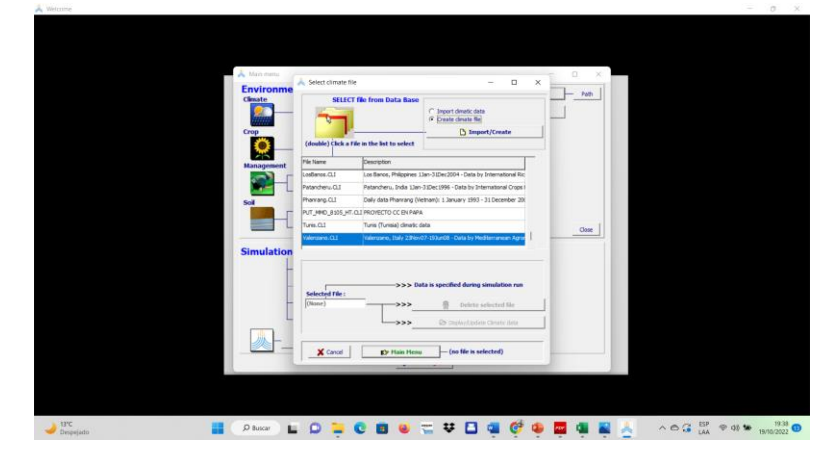

c. Dentro del archivo creado, seleccione los archivos TMP, ETO y PLU que le correspondan (Taraco en nuestro caso).

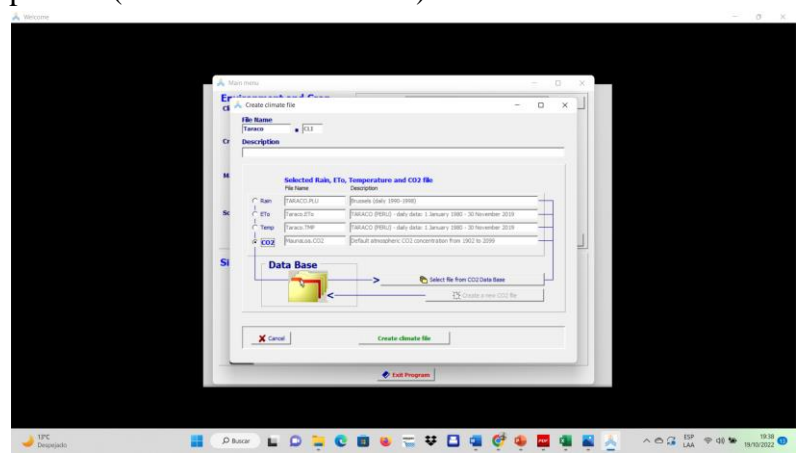

d. Presionar el comando *Create*

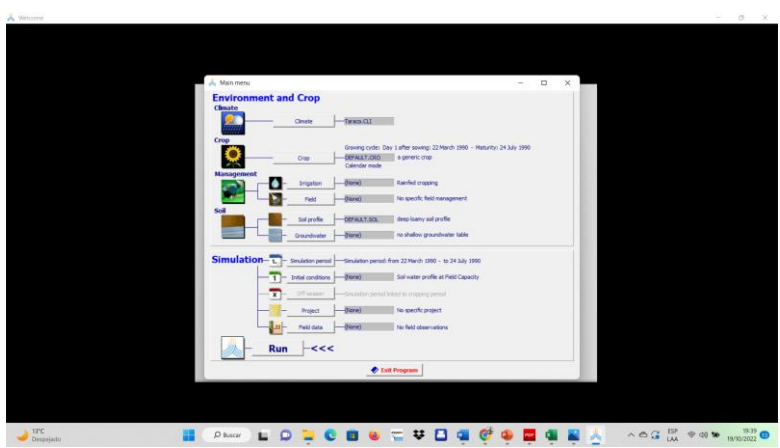

e. Archivos producidos: Taraco.tmp:

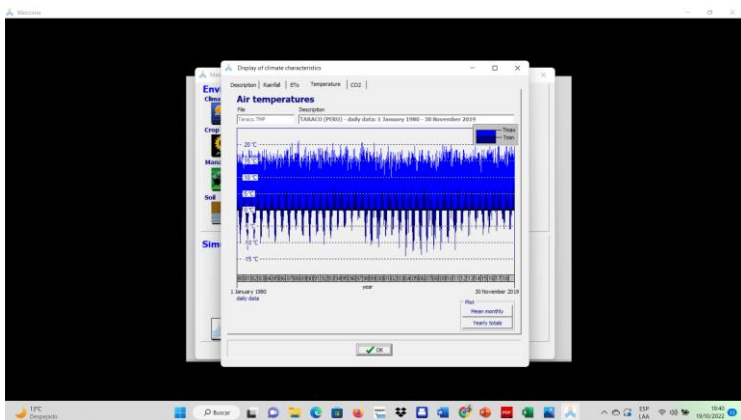

# f. Taraco.eto:

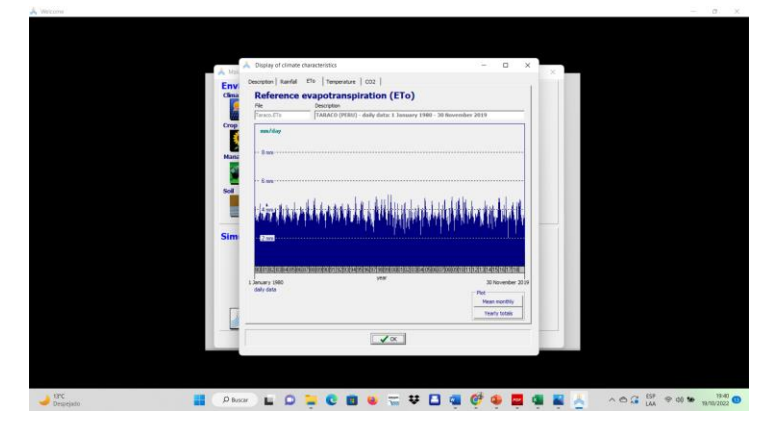

g. Taraco.plu:

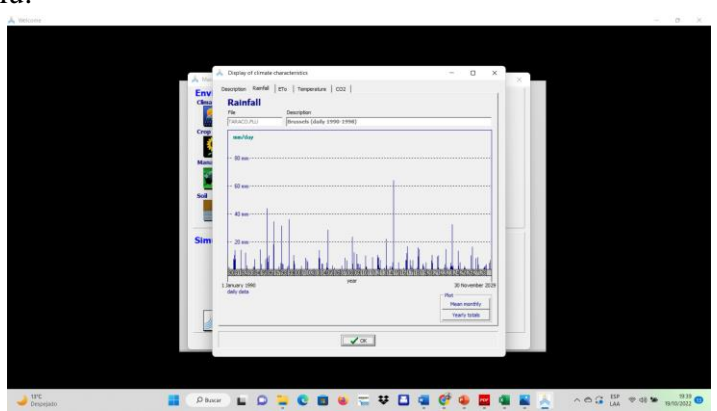

h. Taraco.cli

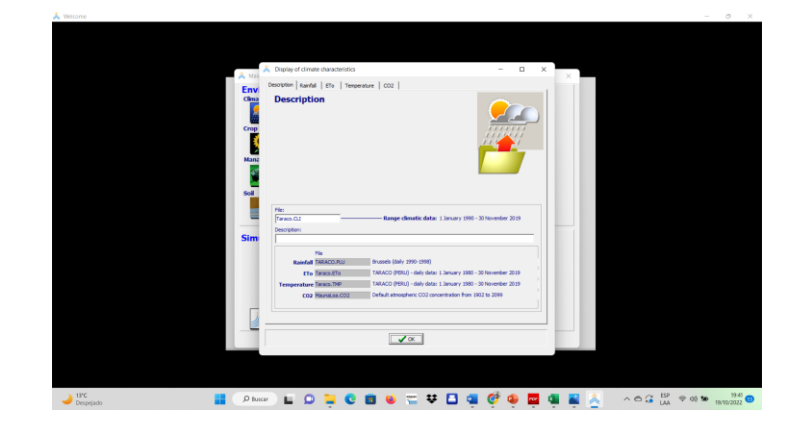

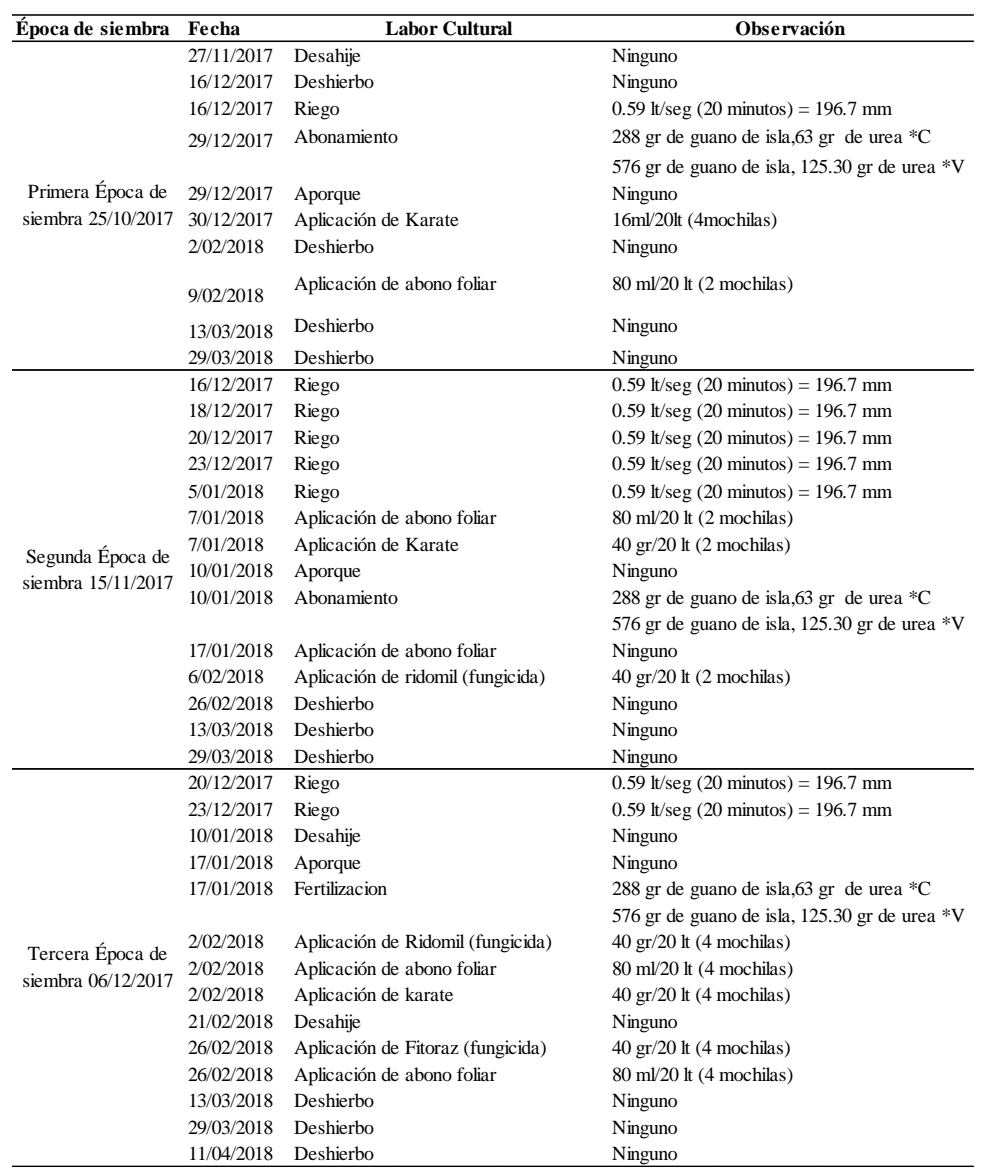

#### **Anexo 3. Labores culturales de la campaña agrícola 2017-2018 para la localidad en Taraco**

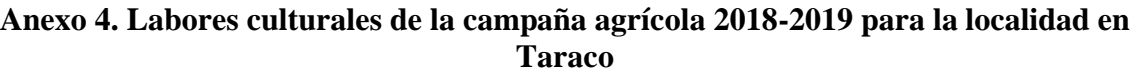

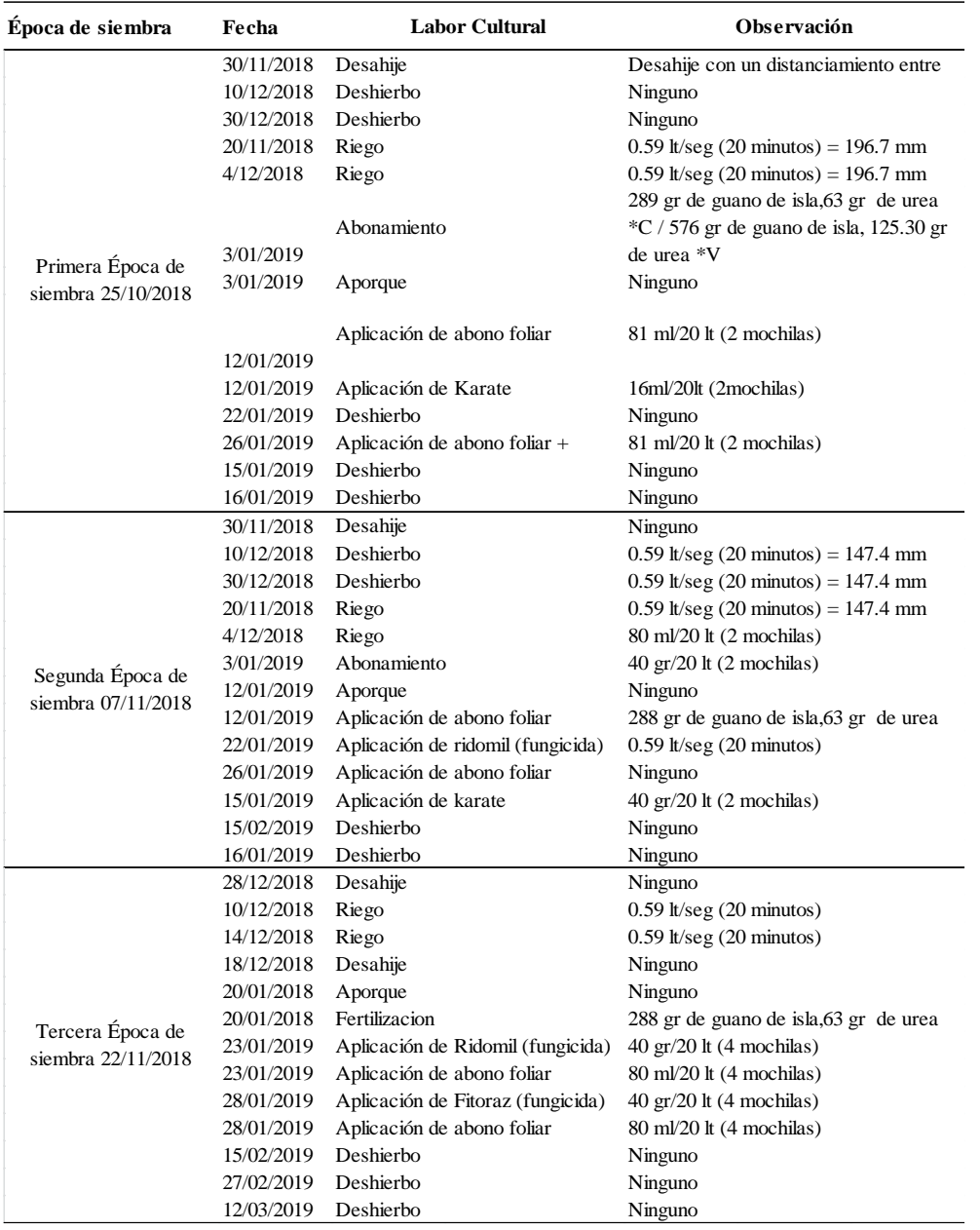

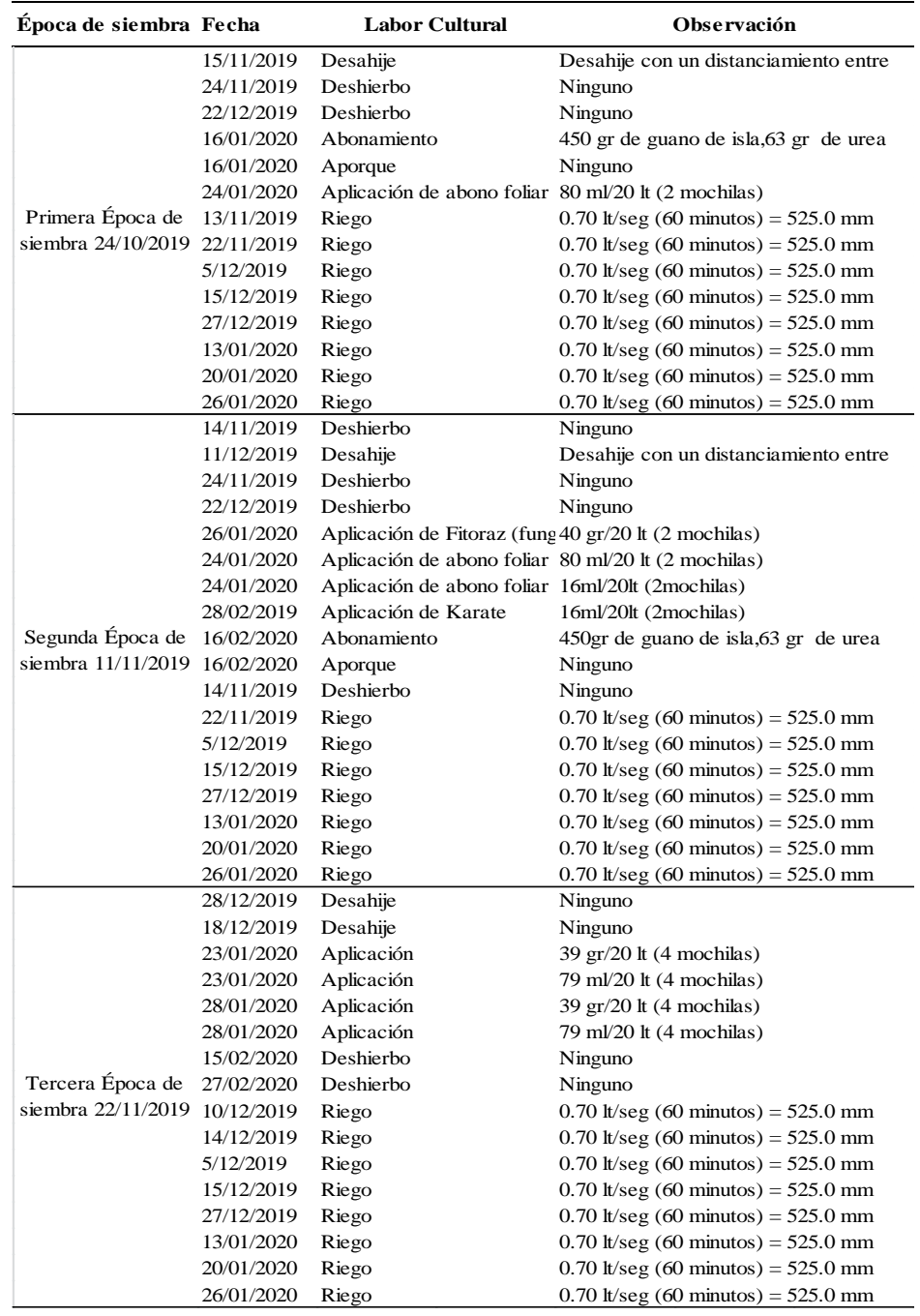

### **Anexo 5. Labores culturales de la campaña agrícola 2019-2020 para la localidad en Juliaca**